# **QNET** *Release 2.0.0-dev*

**Dec 06, 2018**

# Contents:

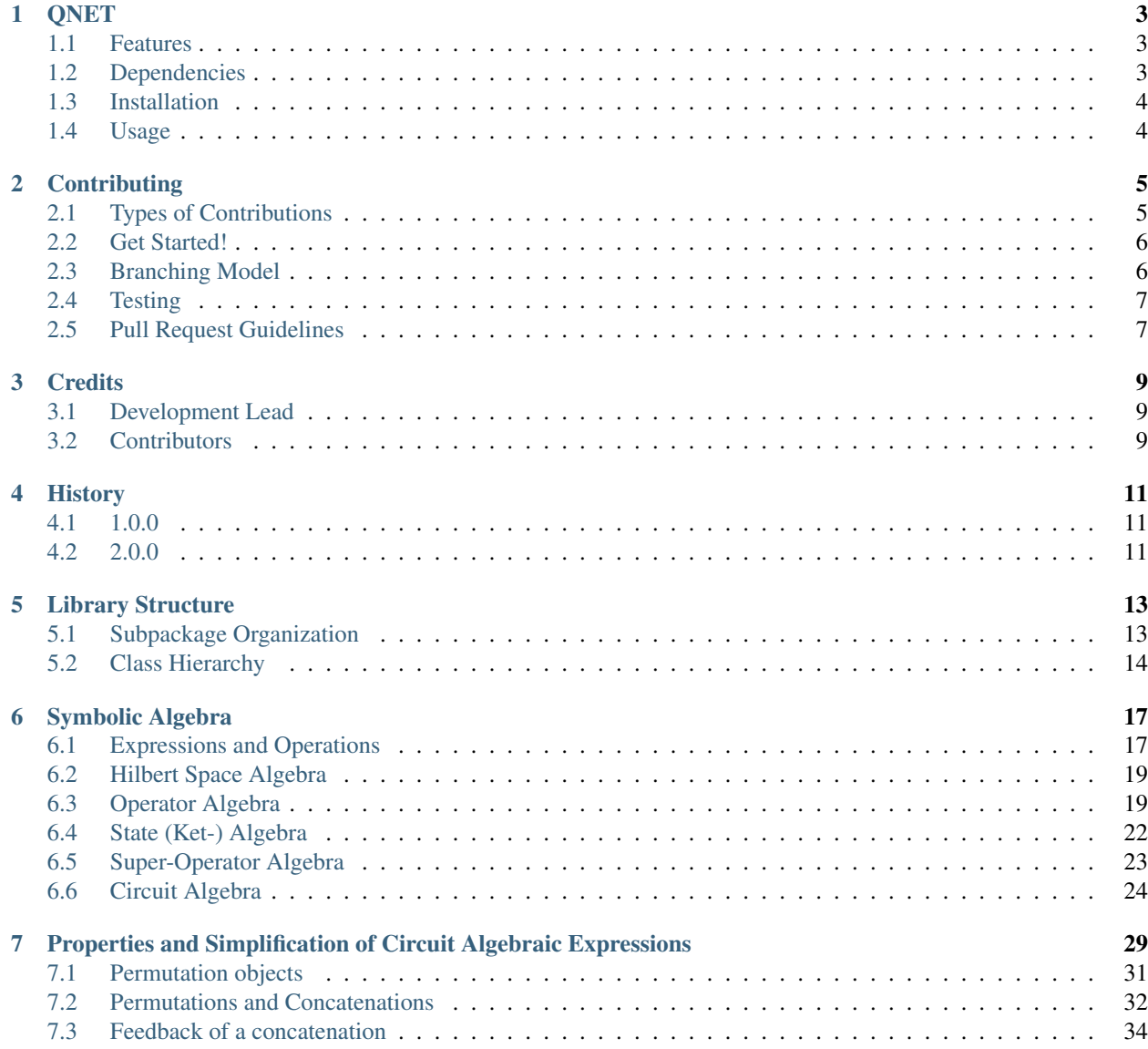

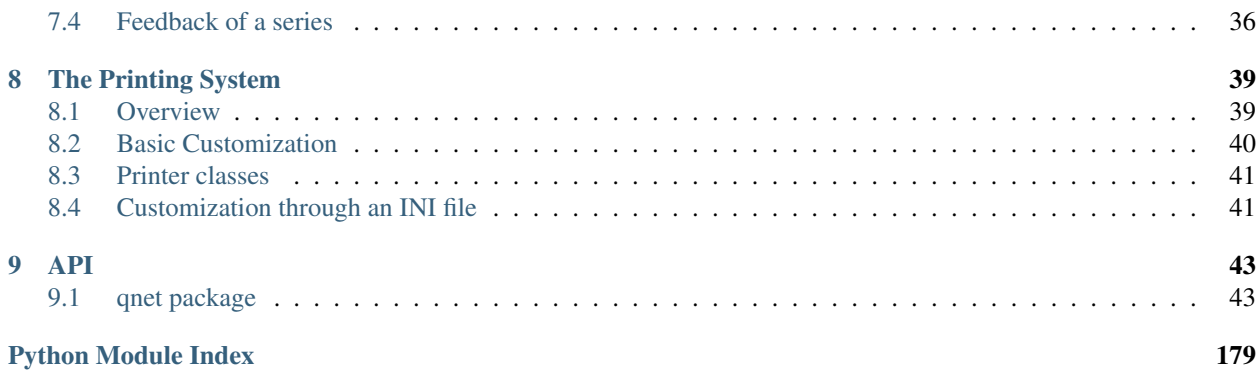

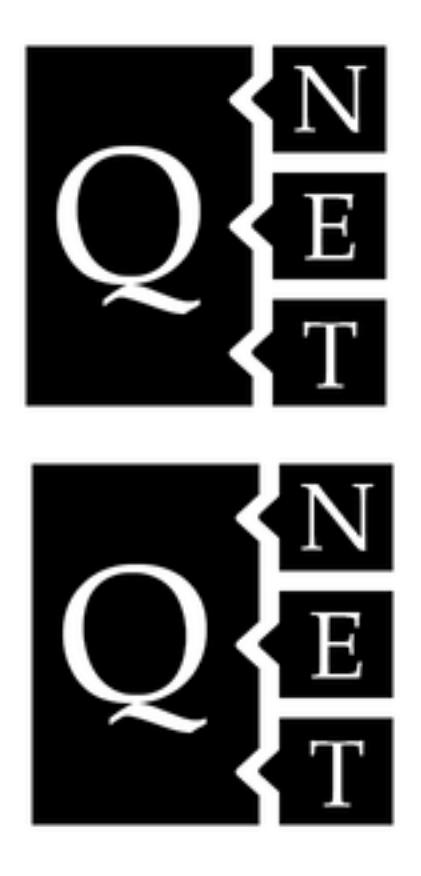

### **QNET**

<span id="page-6-0"></span>Computer algebra package for quantum mechanics and photonic quantum networks Development of QNET happens on [Github.](https://github.com/mabuchilab/qnet) You can read the full documentation at [ReadTheDocs.](https://qnet.readthedocs.io/en/latest/)

#### <span id="page-6-1"></span>**1.1 Features**

- Extensible computer algebra system for quantum operators, quantum states, super operators
- Building on [SymPy](http://SymPy.org/) for scalar symbolic algebra
- Implementation of Gough and James' SLH algebra for photonic quantum circuits
- Designed for use within the [Jupyter](http://jupyter.org) notebook
- Publication-ready, configurable rendering of mathematical formulas
- Conversion to [QuTiP](http://code.google.com/p/qutip/) objects for numerical simulation

Note that version 2.0 of QNET is a major redesign. See *[History](#page-14-0)* for details.

### <span id="page-6-2"></span>**1.2 Dependencies**

- [Python](http://www.python.org) version 3.5 or higher. The last version of QNET to support Python 2 is 1.4.3.
- The [SymPy](http://SymPy.org/) symbolic algebra Python package to implement symbolic 'scalar' algebra, i.e., the coefficients of state, operator or super-operator expressions can be symbolic SymPy expressions as well as pure python numbers.
- The [NumPy](http://numpy.scipy.org/) package for numerical calculations
- Optional: [QuTiP](http://code.google.com/p/qutip/) python package as an extremely useful, efficient and full featured numerical backend. Operator expressions where all symbolic scalar parameters have been replaced by numeric ones, can be converted to (sparse) numeric matrix representations, which are then used to solve for the system dynamics using the tools provided by QuTiP.

• Optional: The [PyX](http://pyx.sourceforge.net/) python package for visualizing circuit expressions as box/flow diagrams. This requires a LaTeX installation on your system. On Linux/Macos and Windows [TeX Live](https://www.tug.org/texlive/) and [MiKTeX](https://miktex.org) are recommended, respectively.

A convenient way of obtaining Python as well as some of the packages listed here (SymPy, SciPy, NumPy) is to download [Anaconda](https://store.continuum.io/cshop/anaconda/) Python Distribution, which is free for academic use. A highly recommended way of working with QNET and [QuTiP,](http://code.google.com/p/qutip/) or scientific python codes in general is through the excellent [IPython](http://ipython.org/) command-line shell, or the very polished browser-based [Jupyter](http://jupyter.org) notebook interface.

# <span id="page-7-0"></span>**1.3 Installation**

To install the latest released version of QNET, run this command in your terminal:

**\$** pip install qnet

This is the preferred method to install QNET, as it will always install the most recent stable release.

If you don't have [pip](https://pip.pypa.io) installed, this [Python installation guide](http://docs.python-guide.org/en/latest/starting/installation/) can guide you through the process.

To install the latest development version of QNET from [Github.](https://github.com/mabuchilab/qnet)

**\$** pip install git+https://github.com/mabuchilab/qnet.git@develop#egg=qnet

# <span id="page-7-1"></span>**1.4 Usage**

To use QNET in a project:

**import qnet**

## **Contributing**

<span id="page-8-0"></span>Contributions are welcome, and they are greatly appreciated! Every little bit helps, and credit will always be given.

## <span id="page-8-1"></span>**2.1 Types of Contributions**

#### **2.1.1 Report Bugs**

Report bugs at [https://github.com/mabuchilab/QNET/issues.](https://github.com/mabuchilab/QNET/issues)

If you are reporting a bug, please include:

- Your operating system name and version.
- Any details about your local setup that might be helpful in troubleshooting.
- Detailed steps to reproduce the bug.

#### **2.1.2 Fix Bugs / Implement Features**

Look through the GitHub issues for bugs or feature requests. Anybody is welcome to submit a pull request for open issues.

#### **2.1.3 Write Documentation**

QNET could always use more documentation, whether as part of the official QNET docs, in docstrings, or even on the web in blog posts, articles, and such.

#### **2.1.4 Submit Feedback**

The best way to send feedback is to file an issue at [https://github.com/mabuchilab/QNET/issues.](https://github.com/mabuchilab/QNET/issues)

If you are proposing a feature:

- Explain in detail how it would work.
- Keep the scope as narrow as possible, to make it easier to implement.
- Remember that this is a volunteer-driven project, and that contributions are welcome :)

## <span id="page-9-0"></span>**2.2 Get Started!**

Ready to contribute? Follow [Aaron Meurer's Git Workflow Notes](https://www.asmeurer.com/git-workflow/) (with mabuchilab/QNET instead of sympy/ sympy)

In short,

- 1. Clone the repository from git@github.com:mabuchilab/QNET.git
- 2. Fork the repo on GitHub to your personal account.
- 3. Add your fork as a remote.
- 4. Pull in the latest changes from the develop branch.
- 5. Create a topic branch
- 6. Make your changes and commit them (testing locally)
- 7. Push changes to the topic branch on *your* remote
- 8. Make a pull request against the base develop branch through the Github website of your fork.

The project contains a Makefile to help with development tasts. In your checked-out clone, do

**\$** make help

to see the available make targets.

It is strongly recommended that you use the [conda](https://conda.io/docs/) package manager. The Makefile relies on conda to create local testing and documentation building environements (make test and make docs).

Alternatively, you may use make develop-test and make develop-docs to run the tests or generate the documentation within your active Python environment. You will have to ensure that all the necessary dependencies are installed. Also, you will not be able to test the package against all supported Python versions. You still can (and should) look at <https://travis-ci.org/mabuchilab/QNET/> to check that your commits pass all tests.

## <span id="page-9-1"></span>**2.3 Branching Model**

QNET uses the [git-flow](https://github.com/nvie/gitflow#git-flow) branching model. That is, the develop branch takes the role of master in the [Git Workflow](https://www.asmeurer.com/git-workflow/) [Notes.](https://www.asmeurer.com/git-workflow/)

In order to create topic branches with git flow, after cloning the qnet repository, you should initialize it as follows:

```
$ git checkout master
$ git flow init
```

```
$ git checkout develop
```
## <span id="page-10-0"></span>**2.4 Testing**

QDYN's uses [pytest](https://pytest.org) for testing. The test-suite for all supported Python versions is run with

**\$** make test

This creates a conda environment for each supported Python version in ./.venv, installs the QDYN package and all prerequisites into that environment, and runs py.test.

In order run a specific test, you may invoke  $py$ .  $test$  manually with the appropriate options, e.g.

**\$** ./.venv/py36/bin/py.test -s -x ./tests/algebra/test\_abstract\_algebra.py

## <span id="page-10-1"></span>**2.5 Pull Request Guidelines**

Before you submit a pull request, check that it meets these guidelines:

- 1. The pull request should include tests.
- 2. If the pull request adds functionality, the docs should be updated. Put your new functionality into a function with a docstring, and add the feature to the list in README.rst.
- 3. Check [https://travis-ci.org/mabuchilab/QNET/pull\\_requests](https://travis-ci.org/mabuchilab/QNET/pull_requests) and make sure that the tests pass for all supported Python versions.

**Credits** 

<span id="page-12-0"></span>Hideo Mabuchi had the initial idea for a software package that could exploit the Gough-James SLH formalism to generate an overall open quantum system model for a quantum feedback network based solely on its topology and the component models in analytic form. The actual QNET package was then planned and implemented by Nikolas Tezak. In the Fall of 2015 Michael Goerz joined as a main developer.

Work on QNET was directly supported by DARPA-MTO under Award No. N66001-11-1-4106. Nikolas Tezak was also supported by a Simons Foundation Math+X fellowship as well as a Stanford Graduate Fellowship. Michael Goerz was supported in part by ASD(R&E) under their Quantum Science and Engineering Program (QSEP), and by the Army High Performance Computing Research Center (AHPCRC) (sponsored by the U.S. Army Research Laboratory under contract No. W911NF-07-2-0027). Currently, Michael Goerz is sponsored by the Army Research Laboratory under Cooperative Agreement Number W911NF-16-2-0147.

### <span id="page-12-1"></span>**3.1 Development Lead**

- Nikolas Tezak [<nikolas@rigetti.com>](mailto:nikolas@rigetti.com)
- Michael Goerz [<mail@michaelgoerz.net>](mailto:mail@michaelgoerz.net)

## <span id="page-12-2"></span>**3.2 Contributors**

The following people contributed to to the development of QNET, conceptually, through bug reports, or with code commits.

- Michael Armen
- Armand Niederberger
- Joe Kerckhoff
- Dmitri Pavlichin
- Gopal Sarma
- Ryan Hamerly
- Michael Hush
- Anubhab Haldar
- Gil Tabak
- Edwin Ng
- Tatsuhiro Onodera
- Daniel Wennberg

### **History**

<span id="page-14-0"></span>The original 1.0 relase of QNET centered around an implementation of the Quantum Hardware Description Language [\(QHDL\)](http://rsta.royalsocietypublishing.org/content/370/1979/5270.abstract) that serves to describe a circuit topology and specification of a larger entity in terms of parametrizable subcomponents. This is strongly analogous to the specification of electric circuitry using the structural description elements of VHDL or Verilog.

Version 2.0 of QNET shifts the focus of the package to provide a broad symbolic algebra package for quantum mechanics, and the implementation of the SLH circuit algebra. Support of [QHDL](http://rsta.royalsocietypublishing.org/content/370/1979/5270.abstract) was removed from QNET, with the intention of re-implementing it in a separate QHDL package, that works on top of QNET. The split was made because the two aspects of the original QNET package serves two different audiences: The basic algebraic tools are will be used by theorists or for numerical models, while [QHDL,](http://rsta.royalsocietypublishing.org/content/370/1979/5270.abstract) the definition of circuit components, or the use of the [gEDA](http://www.gpleda.org) gschem tool are primarily of interest for experimentalists. By developing these two aspects in different packages, we hope the better address the particular needs of each user group.

If you are currently using QHDL through QNET 1.0, you should not upgrade to QNET 2.0. Also, QNET 2.0 drops support for Python 2.

QNET uses [Semantic Versioning.](https://semver.org)

### <span id="page-14-1"></span>**4.1 1.0.0**

• initial release

## <span id="page-14-2"></span>**4.2 2.0.0**

- major restructuring
- drop Python 2 support
- remove support for parsing the quantum-hardware-description-language (QHDL) and the circuit component library. QNET now provides only the fundamental algebraic tools. The QHDL functionality will be extended in a separate future QHDL package

• a new printing system

# Library Structure

# <span id="page-16-1"></span><span id="page-16-0"></span>**5.1 Subpackage Organization**

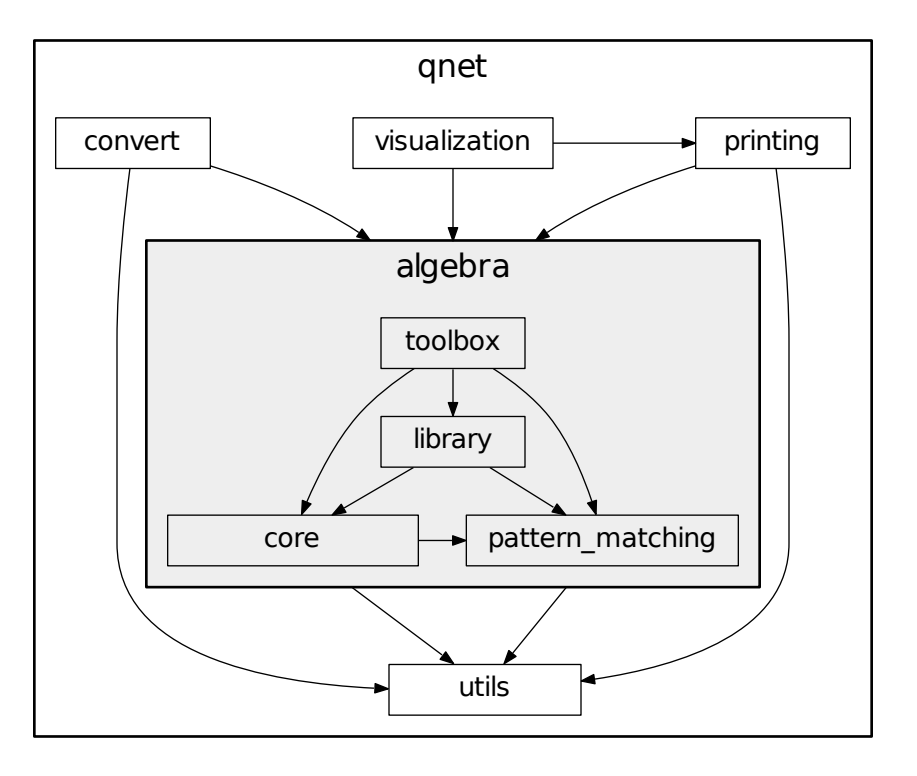

QNET is organized into the sub-packages outlined in the above diagram. Each package may in turn contain several sub-modules. The arrows indicate which package imports from which other package.

Every package exports all public symbol from all of its sub-packages/-modules in a "flat" API. Thus, a user can directly import from the top-level *qnet* package.

In order from high-level to low-level:

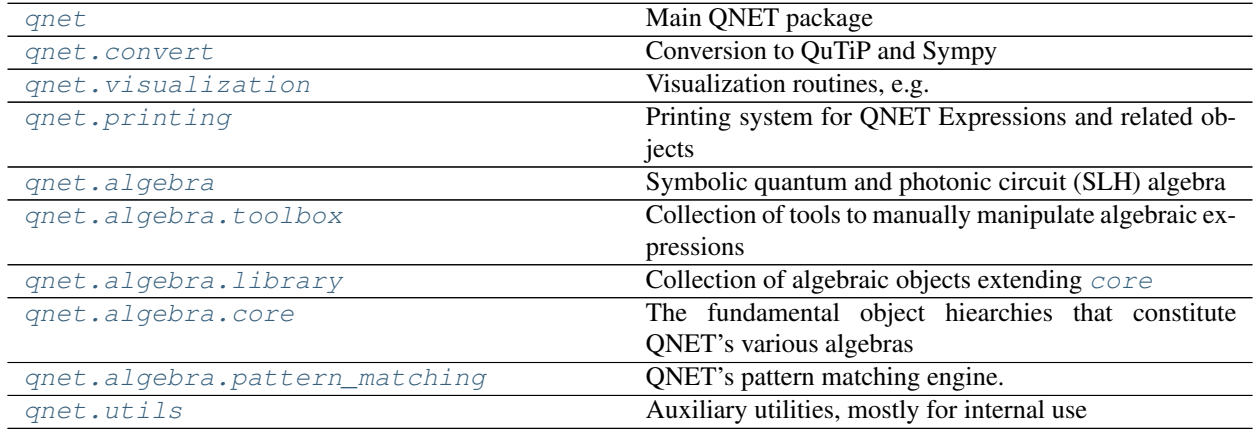

See also the full modindex

# <span id="page-17-0"></span>**5.2 Class Hierarchy**

The following is an inheritance diagram of *all* the classes defined in QNET (this is best viewed as the full-page SVG):

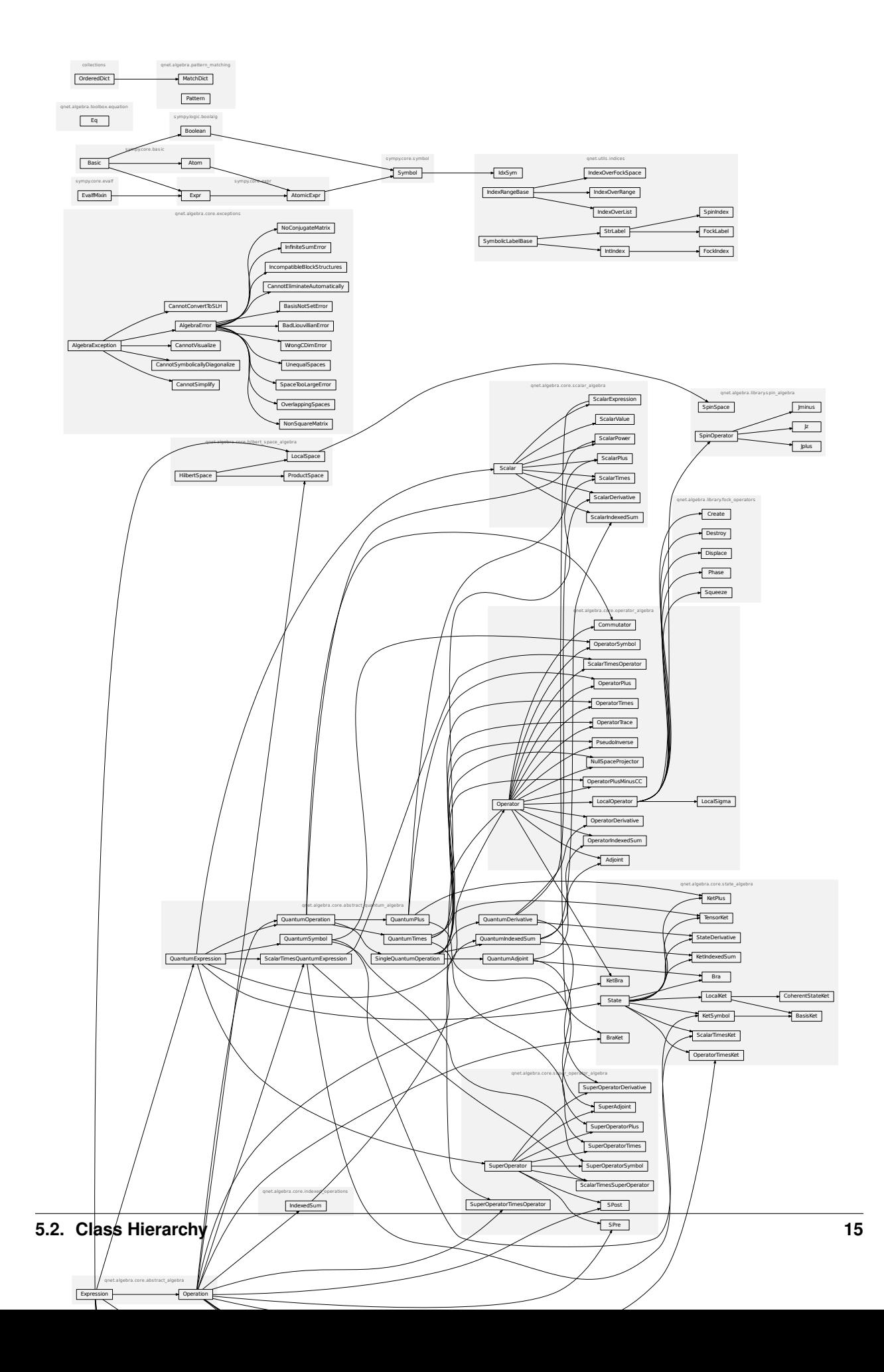

### Symbolic Algebra

#### <span id="page-20-1"></span><span id="page-20-0"></span>**6.1 Expressions and Operations**

QNET includes a rich (and extensible) symbolic algebra system for quantum mechanics and circuit models. The foundation of the symbolic algebra are the [Expression](#page-47-2) class and its subclass [Operation](#page-52-0).

A general algebraic expression has a tree structure. The branches of the tree are operations; their children are the operands. The leaves of the tree are scalars or "atomic" expressions, where "atomic" means *not* an object of type [Operation](#page-52-0) (e.g., a symbol)

For example, the  $KetPlus$  operation defines the sum of Hilbert space vectors, represented as:

```
KetPlus(psi1, psi2, ..., psiN)
```
All operations follow this pattern:

```
Head(op1, op1, ..., opN)
```
where Head is a subclass of *[Operation](#page-52-0)* and  $op1$ .. opN are the operands, which may be other operations, scalars, or atomic [Expression](#page-47-2) objects.

Note that all expressions (inluding operations) can have associated *arguments*. For example [KetSymbol](#page-103-0) takes *label* as an argument, and the Hilbert space displacement operator [Displace](#page-120-0) takes a displacement amplitude as an argument. To avoid confusion between operands and arguments, operations are required to take their operands as positional arguments, and possible additional arguments as keyword arguments.

Expressions should generally not be instantiated directly, but through their  $create()$  method allowing for simplifications. This is true both for operations and atomic expressions. For example, instantiating  $Displace$  with alpha=0 results in an [IdentityOperator](#page-91-0) (unlike direct instantiation, the create method of any class may or may not return an instance of the same class). For operations, the *create* method handles the application of algebraic rules such as associativity (translating e.g. KetPlus(psi1, KetPlus(psi2, psi3)) into KetPlus(psi1, psi2, psi3))

Many operations are associated with infix operators, e.g. a  $KetPlus$  instance is automatically created if two instances of  $KetSymbol$  are added with +. In this case, the [create\(\)](#page-48-0) method is used automatically.

Expressions and Operations are considered immutable: any change to the expression tree (e.g. an algebraic simplification) generates a new expression.

#### **6.1.1 Defining Operation subclasses**

When extending an algebra with new operations, it is essential to define the expression rewriting ("simplification") rules that govern how new expressions are instantiated. To this end, the \_simplification class attribute of an [Expression](#page-47-2) subclass must be defined. This attribute contains a list of callables. Each of these callables takes three parameters (the class, the list args of positional arguments given to  $\check{c}$ reate() and a dictionary kwargs of keyword arguments given to  $create()$  and return either a tuple of new args and kwargs (which are then handed to the next callable), or an [Expression](#page-47-2) (which is directly returned as the result of the call to [Expression.create\(\)](#page-48-0)).

Callables such as as  $assoc()$ , idem(),  $orderby()$ , and  $filter\_neutral()$  handle common algebraic properties such as associativity or commutativity. The match\_replace() and match\_replace\_binary() callables are central to any more advanced simplification through pattern matching. They delegate to a list of [Patterns](#page-128-0) and replacements that are defined in the \_rules, respectively \_binary\_rules class attributes of the [Expression](#page-47-2) subclass.

The pattern matching rules may temporarily extended or modified using the qnet.algebra.toolbox.core. extra\_rules(), qnet.algebra.toolbox.core.extra\_binary\_rules(), and qnet.algebra. toolbox.core.no\_rules() context managers.

#### **6.1.2 Pattern matching**

The application of patterns is central to symbolic algebra. Patterns are defined and applied using the classed and helper routines in the [pattern\\_matching](#page-127-0) module.

There are two main places where pattern matching comes up:

- automatically, through match\_replace() and match\_replace\_binary() simplifications applied in-side of [Expression.create\(\)](#page-48-0).
- manually, through the simplify() function (or the Expression.simplify() method)

Since inside match\_replace() and match\_replace\_binary(), patterns are matched against expressions that are not yet instantiated (we call these *[ProtoExpressions](#page-130-0)*), the patterns in the \_rules and \_binary\_rules class attributes are always constructed using the [pattern\\_head\(\)](#page-130-1) helper function. In contrast, patterns for simplify() are usually created through the  $pattern()$  helper function. The [wc\(\)](#page-130-3) function is used to associate Expression arguments with wildcard names.

#### **6.1.3 Algebraic Manipulations**

While QNET automatically applies a large number of rules and simplifications if expressions are instantiated through the create() method, significant value is placed on manually manipulating algebraic expressions. In fact, this is one of the design considerations that separates it from the [Sympy](http://www.sympy.org/en/index.html) package: The rule-based transformations are both explicit and optional, allowing to instantiate expressions exactly in the desired form, and to apply specifc manipulations. Unlink in [Sympy,](http://www.sympy.org/en/index.html) the (tex) form of an expressions will directly reflect the structure of the expression, and the ordering of terms can be configured by the user. Thus, a [Jupyter Notebook](http://jupyter.org) could document a symbolic derivation in the exact form one would normally write that derivation out by hand.

Common maniupulations and symbolic algorithms are collected in  $qnet$ .algebra.toolbox.

## <span id="page-22-0"></span>**6.2 Hilbert Space Algebra**

The hilbert\_space\_algebra module defines a simple algebra of finite dimensional or countably infinite dimensional Hilbert spaces.

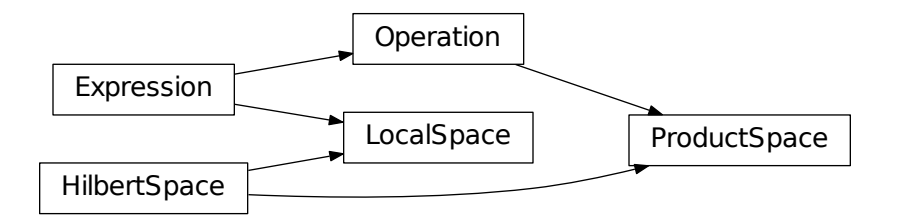

Local/primitive degrees of freedom (e.g. a single multi-level atom or a cavity mode) are described by a  $LocalSpace;$  $LocalSpace;$ it requires a label, and may define a basis through the *basis* or *dimension* arguments. The [LocalSpace](#page-80-0) may also define custom identifiers for operators acting on that space (subclasses of  $LocalOperator$ ):

```
>>> a = Destroy(hs=1)
>>> ascii(a)
'a^(1)'>>> hs1_custom = LocalSpace(1, local_identifiers={'Destroy': 'b'})
>>> b = Destroy(hs=hs1_custom)
>>> ascii(b)
b^{\wedge}(1)'
```
Instances of [LocalSpace](#page-80-0) combine via a product into composite tensor product spaces are given by instances of the [ProductSpace](#page-82-0)

Furthermore,

- the *[TrivialSpace](#page-82-1)* represents a *trivial*<sup>[1](#page-22-2)</sup> Hilbert space  $\mathcal{H}_0 \simeq \mathbb{C}$
- $\bullet$  the [FullSpace](#page-82-2) represents a Hilbert space that includes all possible degrees of freedom.

Expressions in the operator, state, and superoperator algebra (discussed below) will all be associated with a Hilbert space. If any expressions are intended to be fed into a numerical simulation, all their associated Hilbert spaces must have a known dimension. Since all expressions are immutable, it is important to either define the all the [LocalSpace](#page-80-0) instances they depend on with *basis* or *dimension* arguments first, or to later generate new expression with updated Hilbert spaces through the substitute() routine.

## <span id="page-22-1"></span>**6.3 Operator Algebra**

The operator\_algebra module implements and algebra of Hilbert space operators

<span id="page-22-2"></span><sup>&</sup>lt;sup>1</sup> *trivial* in the sense that  $\mathcal{H}_0 \simeq \mathbb{C}$ , i.e., all states are multiples of each other and thus equivalent.

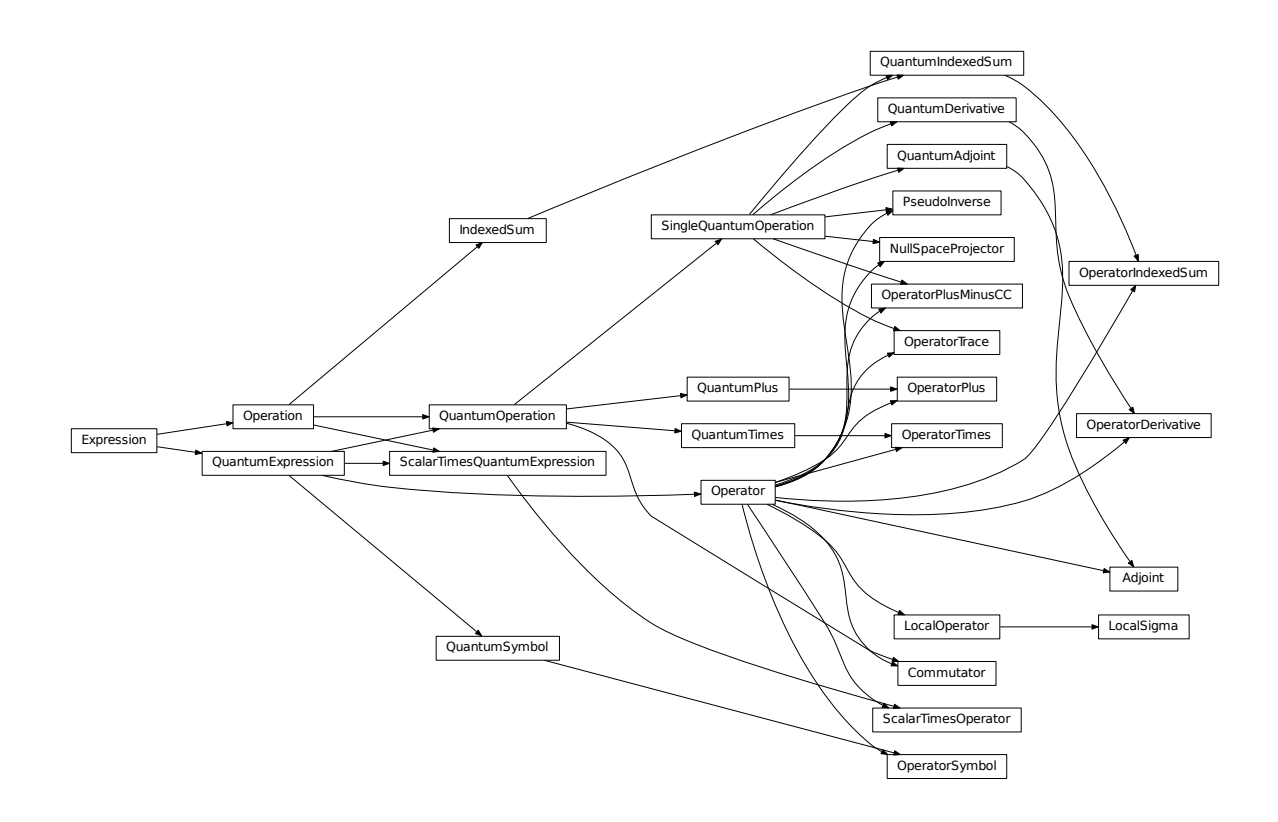

Operator expressions are constructed from sums ( $OperatorPlus$ ) and products ( $OperatorTimes$ ) of some basic elements, most importantly *local* operators (subclasses of [LocalOperator](#page-90-0)). This include some very common symbolic operator such as

- Harmonic oscillator mode operators  $a_s, a_s^\dagger$ : Destroy, Create
- $\sigma$ -switching operators  $\sigma_{jk}^s := \ket{j}_s \bra{k}_s$ : [LocalSigma](#page-91-1)
- coherent displacement operators  $D_s(\alpha) := \exp\left(\alpha a_s^\dagger \alpha^* a_s\right)$ : Displace
- phase operators  $P_s(\phi) := \exp\left(i\phi a_s^{\dagger}a_s\right)$ : Phase
- squeezing operators  $S_s(\eta) := \exp \left[\frac{1}{2} \left(\eta a_s^{\dagger}\right)\right]$  $\left[2-\eta^*a_s^2\right)]$ : Squeeze

Furthermore, there exist symbolic representations for constants and symbols:

- the [IdentityOperator](#page-91-0)
- the [ZeroOperator](#page-91-2)
- an arbitrary [OperatorSymbol](#page-91-3)

There are also a number of algebraic operations that act only on a single operator as their only operand. These include:

- the Hilbert space  $Adjoint$  operator  $X^{\dagger}$
- [PseudoInverse](#page-94-1) of operators  $X^+$  satisfying  $XX^+X = X$  and  $X^+XX^+ = X^+$  as well as  $(X^+X)^{\dagger} =$  $X^+X$  and  $(XX^+)^{\dagger} = XX^+$
- the kernel projection operator ([NullSpaceProjector](#page-95-0))  $\mathcal{P}_{\text{Ker}X}$  satisfying both  $X\mathcal{P}_{\text{Ker}X} = 0$  and  $X^+X = 0$  $1 - \mathcal{P}_{\text{Ker} X}$
- Partial traces over Operators  $\text{Tr}_s X$ : [OperatorTrace](#page-94-2)

#### **6.3.1 Examples**

Say we want to write a function that constructs a typical Jaynes-Cummings Hamiltonian

$$
H = \Delta \sigma^{\dagger} \sigma + \Theta a^{\dagger} a + ig(\sigma a^{\dagger} - \sigma^{\dagger} a) + i\epsilon (a - a^{\dagger})
$$

 $\mathcal{L}^{\mathcal{A}}$ 

for a given set of numerical parameters:

```
>>> from sympy import I
>>> def H_JC(Delta, Theta, epsilon, g):
...
... # create Fock- and Atom local spaces
... fock = LocalSpace('fock')
... tls = LocalSpace('tls', basis=('e', 'g'))
...
... # create representations of a and sigma
... a = Destroy(hs=fock)
... sigma = LocalSigma('g', 'e', hs=tls)
...
... H = (Delta * sigma.dag() * sigma and the set of the set of the set of the H detuning from atomic<sub>u</sub>
\rightarrowresonance
\ldots \qquad + Theta \star a.dag() \star a \qquad \qquad # detuning from cavity<sub>\ldots</sub>
˓→resonance
\ldots + I * q * (sigma * a.dag() - sigma.dag() * a) # atom-mode coupling, I =
\rightarrowsqrt(-1)
\ldots \qquad \qquad + I \star epsilon \star (a - a.dag())) \qquad \qquad \# external driving
˓→amplitude
... return H
```
Here we have allowed for a variable namespace which would come in handy if we wanted to construct an overall model that features multiple Jaynes-Cummings-type subsystems.

By using the support for symbolic [sympy](https://docs.sympy.org/latest/modules/matrices/immutablematrices.html#module-sympy) expressions as scalar pre-factors to operators, one can instantiate a Jaynes-Cummings Hamiltonian with symbolic parameters:

```
>>> Delta, Theta, epsilon, g = symbols('Delta, Theta, epsilon, g', real=True)
>>> H = H_JC(Delta, Theta, epsilon, g)
>>> H
i \epsilon (-a^(fock)† + a) + \Theta a^(fock)† a + i g (a^(fock)† |ge| - a |eg|) + \Delta |ee|
>>> H.space
_fock _tls
```
Operator products between commuting operators are automatically re-arranged such that they are ordered according to their Hilbert Space:

```
>>> Create(hs=2) * Create(hs=1)
a^(1) + a^(2) +
```
There are quite a few built-in replacement rules, e.g., mode operators products are normally ordered:

```
>>> Destroy(hs=1) * Create(hs=1)
+ a^(1) + a^1
```
Or for higher powers one can use the expand() method:

```
>>> (Destroy(hs=1) * Destroy(hs=1) * Destroy(hs=1) * Create(hs=1) * Create(hs=1) *
˓→Create(hs=1)).expand()
6 + a<sup>\alpha</sup>(1) + a<sup>\alpha</sup>(1) + a<sup>1</sup> a<sup>1</sup> a<sup>1</sup> + 9 a<sup>\alpha</sup>(1) + a<sup>2</sup> (1) + a<sup>1</sup> a<sup>1</sup> + 18 a<sup>\alpha</sup>(1) + a<sup>1</sup>
```
## <span id="page-25-0"></span>**6.4 State (Ket-) Algebra**

The state\_algebra module implements an algebra of Hilbert space states.

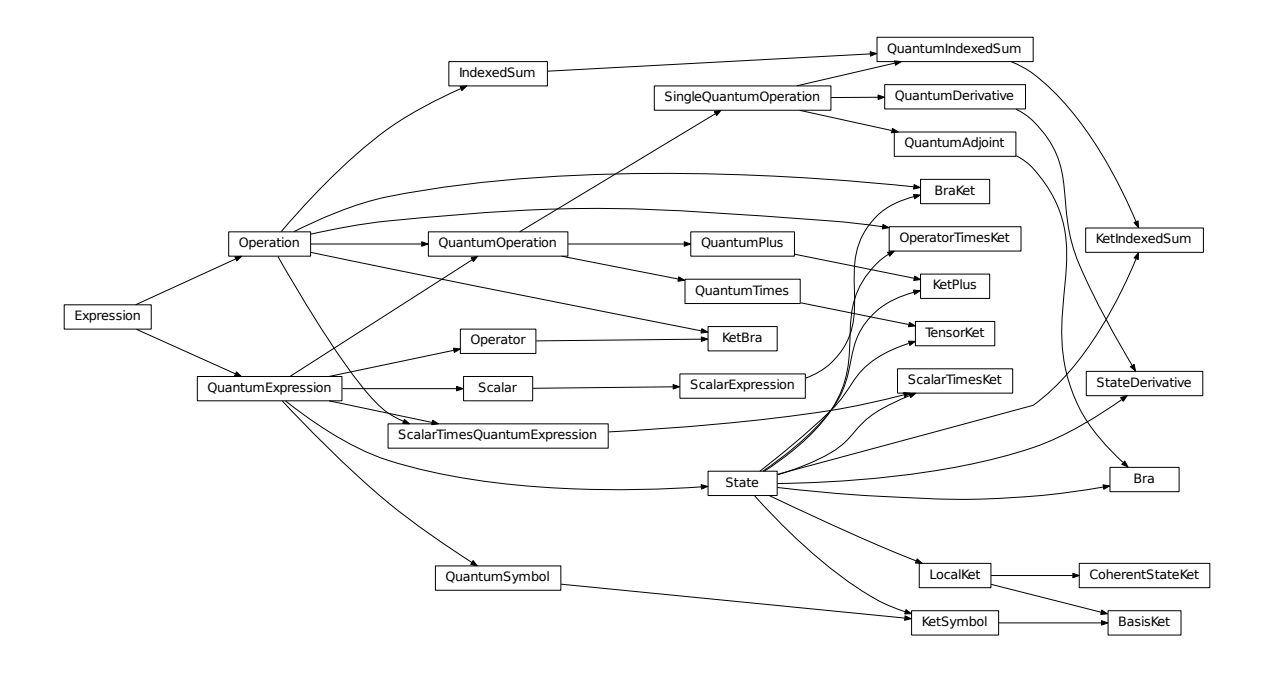

By default we represent states  $\psi$  as Ket vectors  $\psi \to |\psi\rangle$ . However, any state can also be represented in its adjoint [Bra](#page-106-0) form, since those representations are dual:

$$
\psi \leftrightarrow |\psi\rangle \leftrightarrow \langle \psi|
$$

States can be added to states of the same Hilbert space. They can be multiplied by:

- scalars, to just yield a rescaled state within the original space, resulting in  $ScalarTimeSKet$
- operators that act on some of the states degrees of freedom (but none that aren't part of the state's Hilbert space), resulting in a [OperatorTimesKet](#page-106-1)
- other states that have a Hilbert space corresponding to a disjoint set of degrees of freedom, resulting in a [TensorKet](#page-105-2)

#### Furthermore,

• a Ket object can multiply a  $Bra$  of the same space from the left to yield a  $KetBra$  operator.

#### And conversely,

• a [Bra](#page-106-0) can multiply a Ket from the left to create a (partial) inner product object [BraKet](#page-107-1). Currently, only full inner products are supported, i.e. the Ket and  $Bra$  operands need to have the same space.

There are also the following symbolic states:

- arbitrary [KetSymbols](#page-103-0)
- $\bullet$  the [TrivialKet](#page-103-1) acting as the identity, and
- the [ZeroKet](#page-103-2).

### <span id="page-26-0"></span>**6.5 Super-Operator Algebra**

The super\_operator\_algebra contains an implementation of a superoperator algebra, i.e., operators acting on Hilbert space operator or elements of Liouville space (density matrices).

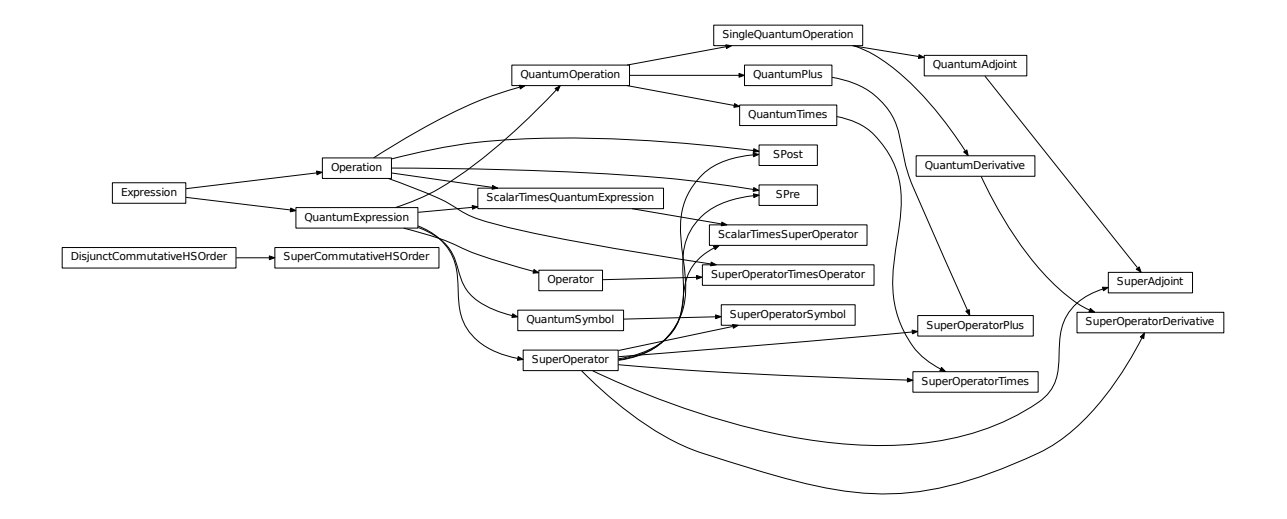

Each super-operator has an associated *space* property which gives the Hilbert space on which the operators the superoperator acts non-trivially are themselves acting non-trivially.

The most basic way to construct super-operators is by lifting 'normal' operators to linear pre- and post-multiplication super-operators:

```
>>> A, B, C = (OperatorSymbol(s, hs=FullSpace) for s in ("A", "B", "C")>>> SPre(A) * B
A B
\rightarrow\rightarrow SPost(C) \star B
B C
\rightarrow\rightarrow (SPre(A) \star SPost(C)) \star B
A B C
>>> (SPre(A) - SPost(A)) * B # Linear super-operator associated with A that,
\rightarrowmaps B --> [A, B]
A B - B A
```
The neutral elements of super-operator addition and multiplication are ZeroSuperOperator and IdentitySuperOperator, respectively.

Super operator objects can be added together in code via the infix '+' operator and multiplied with the infix '\*' operator. They can also be added to or multiplied by scalar objects. In the first case, the scalar object is multiplied by the IdentitySuperOperator constant.

Super operators are applied to operators by multiplying an operator with superoperator from the left:

```
>>> S = SuperOperatorSymbol("S", hs=FullSpace)
>>> A = OperatorSymbol("A", hs=FullSpace)
>>> S * A
S[A]
>>> isinstance(S*A, Operator)
True
```
The result is an operator.

# <span id="page-27-0"></span>**6.6 Circuit Algebra**

In their works on networks of open quantum systems [GoughJames08], [GoughJames09] Gough and James have introduced an algebraic method to derive the Quantum Markov model for a full network of cascaded quantum systems from the reduced Markov models of its constituents. This method is implemented in the circuit\_algebra module.

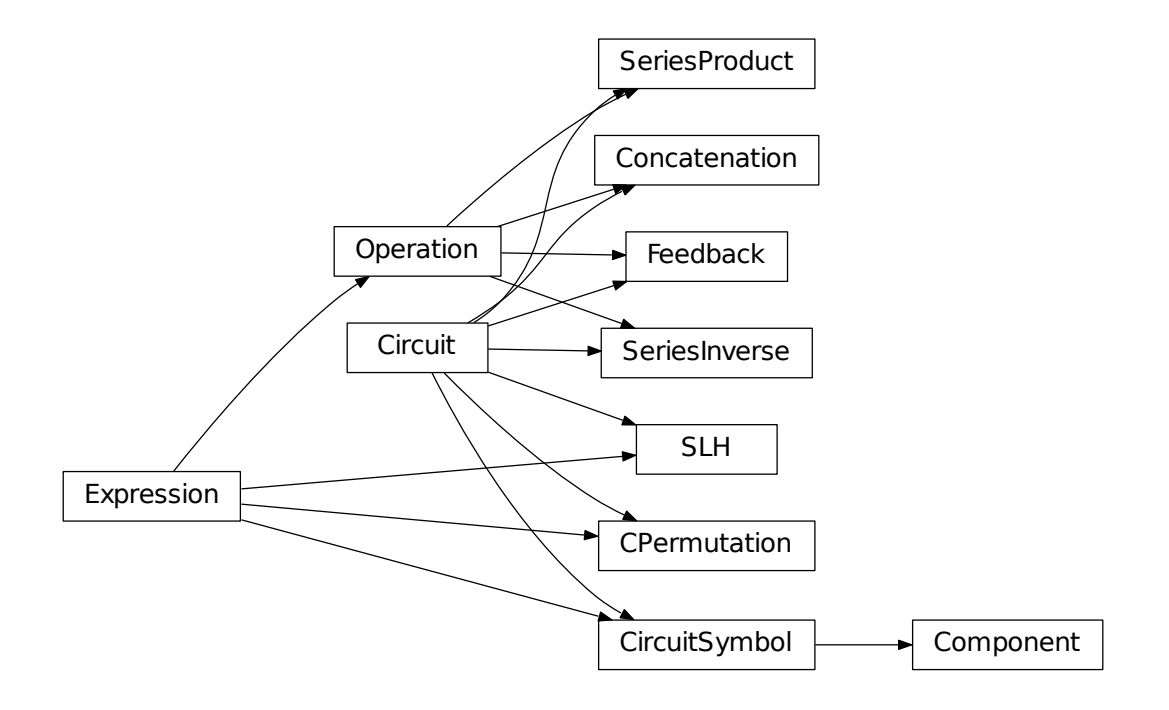

A general system with an equal number n of input and output channels is described by the parameter triplet  $(S, L, H)$ , where *H* is the effective internal *Hamilton operator* for the system,  $\mathbf{L} = (L_1, L_2, \dots, L_n)^T$  the *coupling vector* and  $S = (S_{jk})_{j,k=1}^n$  is the *scattering matrix* (whose elements are themselves operators). An element  $L_k$  of the coupling vector is given by a system operator that describes the system's coupling to the  $k$ -th input channel. Similarly, the elements  $S_{ik}$  of the scattering matrix are in general given by system operators describing the scattering between different field channels  $j$  and  $k$ .

The only conditions on the parameters are that the hamilton operator is self-adjoint and the scattering matrix is unitary:

$$
H^* = H \text{ and } \mathbf{S}^\dagger \mathbf{S} = \mathbf{S} \mathbf{S}^\dagger = \mathbf{1}_n.
$$

We adhere to the conventions used by Gough and James, i.e. we write the imaginary unit is given by  $i := \sqrt{-1}$ , the adjoint of an operator A is given by  $A^*$ , the element-wise adjoint of an operator matrix M is given by  $M^{\sharp}$ . Its transpose is given by  $M<sup>T</sup>$  and the combination of these two operations, i.e. the adjoint operator matrix is given by  $\mathbf{M}^{\dagger} = (\mathbf{M}^T)^{\sharp} = (\mathbf{M}^{\sharp})^T.$ 

The matrices of operators occuring in the SLH formalism are implemented in the matrix\_algebra module.

#### **6.6.1 Fundamental Circuit Operations**

The basic operations of the Gough-James circuit algebra are given by:

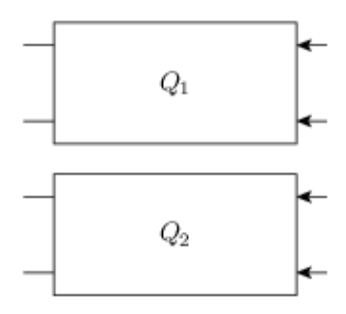

Fig. 1:  $Q_1 \boxplus Q_2$ 

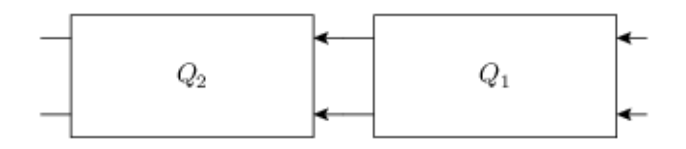

Fig. 2:  $Q_2 \lhd Q_1$ 

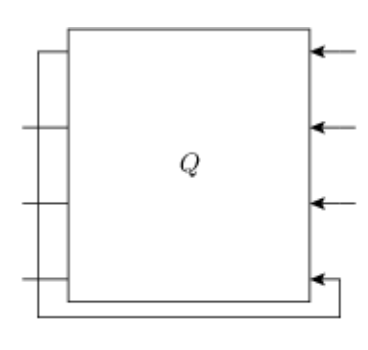

Fig. 3:  $[Q]_{1\to 4}$ 

In [GoughJames09], Gough and James have introduced two operations that allow the construction of quantum optical 'feedforward' networks:

1) The *concatenation* product describes the situation where two arbitrary systems are formally attached to each other without optical scattering between the two systems' in- and output channels

$$
\left(\mathbf{S}_1, \mathbf{L}_1, H_1\right) \boxplus \left(\mathbf{S}_2, \mathbf{L}_2, H_2\right) = \left(\begin{pmatrix} \mathbf{S}_1 & 0 \\ 0 & \mathbf{S}_2 \end{pmatrix}, \begin{pmatrix} \mathbf{L}_1 \\ \mathbf{L}_1 \end{pmatrix}, H_1 + H_2\right)
$$

Note however, that even without optical scattering, the two subsystems may interact directly via shared quantum degrees of freedom.

2) The *series* product is to be used for two systems  $Q_j = (\mathbf{S}_j, \mathbf{L}_j, H_j)$ ,  $j = 1, 2$  of equal channel number *n* where all output channels of  $Q_1$  are fed into the corresponding input channels of  $Q_2$ 

$$
(\mathbf{S}_2, \mathbf{L}_2, H_2) \triangleleft (\mathbf{S}_1, \mathbf{L}_1, H_1) = \left(\mathbf{S}_2 \mathbf{S}_1, \mathbf{L}_2 + \mathbf{S}_2 \mathbf{L}_1, H_1 + H_2 + \Im\left\{\mathbf{L}_2^{\dagger} \mathbf{S}_2 \mathbf{L}_1\right\}\right)
$$

From their definition it can be seen that the results of applying both the series product and the concatenation product not only yield valid circuit component triplets that obey the constraints, but they are also associative operations.footnote{For the concatenation product this is immediately clear, for the series product in can be quickly verified by computing  $(Q_1 \triangleleft Q_2) \triangleleft Q_3$  and  $Q_1 \triangleleft (Q_2 \triangleleft Q_3)$ . To make the network operations complete in the sense that it can also be applied for situations with optical feedback, an additional rule is required: The *feedback* operation describes the case where the k-th output channel of a system with  $n \geq 2$  is fed back into the l-th input channel. The result is a component with  $n - 1$  channels:

$$
[ (\mathbf{S}, \mathbf{L}, H) ]_{k \to l} = \left( \tilde{\mathbf{S}}, \tilde{\mathbf{L}}, \tilde{H} \right),
$$

where the effective parameters are given by [GoughJames08]

$$
\tilde{\mathbf{S}} = \mathbf{S}_{[k,l]} + \begin{pmatrix} S_{1l} \\ S_{2l} \\ \vdots \\ S_{k-1l} \\ S_{k+1l} \\ \vdots \\ S_{nl} \end{pmatrix} (1 - S_{kl})^{-1} (S_{k1} \ S_{k2} \ \cdots \ S_{kl-1} \ S_{kl+1} \ \cdots \ S_{kn}),
$$
\n
$$
\tilde{\mathbf{L}} = \mathbf{L}_{[k]} + \begin{pmatrix} S_{1l} \\ S_{2l} \\ \vdots \\ S_{k-1l} \\ S_{k+1l} \\ \vdots \\ S_{nl} \end{pmatrix} (1 - S_{kl})^{-1} L_k,
$$
\n
$$
\tilde{H} = H + \Im \left\{ \left[ \sum_{j=1}^n L_j^* S_{jl} \right] (1 - S_{kl})^{-1} L_k \right\}.
$$

Here we have written  $S_{[k,l]}$  as a shorthand notation for the matrix S with the k-th row and l-th column removed and similarly  $L_{[k]}$  is the vector L with its k-th entry removed. Moreover, it can be shown that in the case of multiple feedback loops, the result is independent of the order in which the feedback operation is applied. Note however that some care has to be taken with the indices of the feedback channels when permuting the feedback operation.

The possibility of treating the quantum circuits algebraically offers some valuable insights: A given full-system triplet  $(S, L, H)$  may very well allow for different ways of decomposing it algebraically into networks of physically realistic subsystems. The algebraic treatment thus establishes a notion of dynamic equivalence between potentially very different physical setups. Given a certain number of fundamental building blocks such as beamsplitters, phases and cavities, from which we construct complex networks, we can investigate what kinds of composite systems can be realized. If we also take into account the adiabatic limit theorems for QSDEs (cite Bouten2008a,Bouten2008) the set of physically realizable systems is further expanded. Hence, the algebraic methods not only facilitate the analysis of quantum circuits, but ultimately they may very well lead to an understanding of how to construct a general system  $(S, L, H)$  from some set of elementary systems. There already exist some investigations along these lines for the particular subclass of *linear* systems (cite Nurdin2009a,Nurdin2009b) which can be thought of as a networked collection of quantum harmonic oscillators.

#### **6.6.2 Representation as Python objects**

Python objects that are of the [Circuit](#page-65-0) type have some of their operators overloaded to realize symbolic circuit algebra operations:

```
>>> A = CircuitSymbol('A', cdim=2)
>>> B = CircuitSymbol('B', cdim=2)
>>> print(srepr(A << B, cache={A: 'A', B: 'B'}))
SeriesProduct(A, B)
>>> print(srepr(A + B, cache={A: 'A', B: 'B'}))
Concatenation(A, B)
>>> print(srepr(FB(A, out_port=0, in_port=1), cache={A: 'A'}))
Feedback(A, out_port=0, in_port=1)
```
For a thorough treatment of the circuit expression simplification rules see *[Properties and Simplification of Circuit](#page-32-0) [Algebraic Expressions](#page-32-0)*.

#### **6.6.3 Examples**

Extending the JaynesCummings problem above to an open system by adding collapse operators  $L_1 = \sqrt{\kappa}a$  and Extending to  $L_2 = \sqrt{\gamma} \sigma$ .

```
>>> def SLH_JaynesCummings(Delta, Theta, epsilon, g, kappa, gamma, n=0):
...
... # create Fock- and Atom local spaces
... fock = LocalSpace('fock_%s' % n)
... tls = LocalSpace('tls_%s' % n, basis=('e', 'q'))
...
... # create representations of a and sigma
... a = Destroy(hs=fock)
... sigma = LocalSigma('g', 'e', hs=tls)
...
... # Trivial scattering matrix
... S = identity_matrix(2)
...
... # Collapse/Jump operators
... L1 = sqrt(kappa) * a \# Decay of cavity.
˓→mode through mirror
... L2 = sqrt(gamma) * sigma \cdots # Atomic decay due to
˓→spontaneous emission into outside modes.
\ldots L = Matrix([L1], \
... [L2]])
...
... # Hamilton operator
```
(continues on next page)

(continued from previous page)

```
... H = (Delta * sigma.dag() * sigma \# detuning from
˓→atomic resonance
... + Theta * a.dag() * a # detuning from
˓→cavity resonance
\ldots + I * g * (sigma * a.dag() - sigma.dag() * a) \# atom-mode coupling,
\rightarrow I = sqrt(-1)
\cdots \qquad \qquad + I \star epsilon \star (a - a.dag())) \qquad \qquad \qquad \# external driving
˓→amplitude
...
... return SLH(S, L, H)
```
Consider now an example where we feed one Jaynes-Cummings system's output into a second one:

```
>>> Delta, Theta, epsilon, g = symbols('Delta, Theta, epsilon, g', real=True)
>>> kappa, gamma = symbols('kappa, gamma')
>>> JC1 = SLH_JaynesCummings(Delta, Theta, epsilon, g, kappa, gamma, n=1)
>>> JC2 = SLH_JaynesCummings(Delta, Theta, epsilon, g, kappa, gamma, n=2)
>>> from qnet import circuit_identity as cid
>>> SYS = (JC2 + cid(1)) << CPermutation((0, 2, 1)) << (JC1 + cid(1))
```
The resulting system's block diagram is:

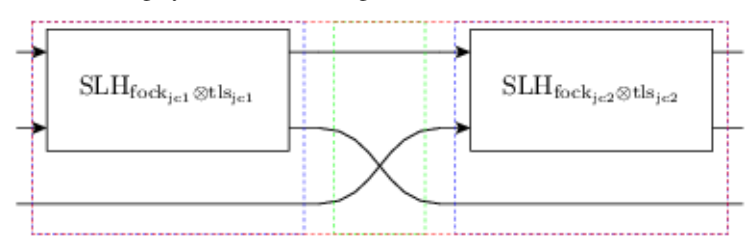

and its overall SLH model is given by:

$$
\left(\begin{pmatrix}1&0&0\\0&0&1\\0&1&0\end{pmatrix},\begin{pmatrix}\sqrt{\kappa}a_{\text{fock}_{\text{jc}1}}+\sqrt{\kappa}a_{\text{fock}_{\text{jc}2}}\\\sqrt{\gamma}\sigma_{\text{g,e}}^{\text{tls}_{\text{jc}2}}\\\sqrt{\gamma}\sigma_{\text{g,e}}^{\text{tls}_{\text{jc}1}}\end{pmatrix},\Delta\Pi_{\text{e}}^{\text{tls}_{\text{jc}1}}+\Delta\Pi_{\text{e}}^{\text{tls}_{\text{jc}2}}+ig\left(a_{\text{fock}_{\text{jc}1}}^{\dagger}\sigma_{\text{g,e}}^{\text{tls}_{\text{jc}1}}-a_{\text{fock}_{\text{jc}1}}\sigma_{\text{e,g}}^{\text{tls}_{\text{jc}1}}\right)+ig\left(a_{\text{fock}_{\text{jc}2}}^{\dagger}\sigma_{\text{g,e}}^{\text{tls}_{\text{jc}2}}-a_{\text{fock}_{\text{jc}1}}\sigma_{\text{g,e}}^{\text{tls}_{\text{jc}2}}\right)
$$

#### <span id="page-32-0"></span>Properties and Simplification of Circuit Algebraic Expressions

By observing that we can define for a general system  $Q = (S, L, H)$  its *series inverse* system  $Q^{\le -1}$  :=  $(S^{\dagger}, -S^{\dagger}L, -H)$ 

$$
(S, L, H) \lhd (S^{\dagger}, -S^{\dagger}L, -H) = (S^{\dagger}, -S^{\dagger}L, -H) \lhd (S, L, H) = (\mathbb{I}_n, 0, 0) =: id_n,
$$

we see that the series product induces a group structure on the set of *n*-channel circuit components for any  $n \geq 1$ . It can easily be verified that the series inverse of the basic operations is calculated as follows

$$
(Q_1 \triangleleft Q_2)^{\triangleleft -1} = Q_2^{\triangleleft -1} \triangleleft Q_1^{\triangleleft -1}
$$
  
\n
$$
(Q_1 \boxplus Q_2)^{\triangleleft -1} = Q_1^{\triangleleft -1} \boxplus Q_2^{\triangleleft -1}
$$
  
\n
$$
([Q]_{k \to l})^{\triangleleft -1} = [Q^{\triangleleft -1}]_{l \to k}.
$$

In the following, we denote the number of channels of any given system  $Q = (S, L, H)$  by cdim  $Q := n$ . The most obvious expression simplification is the associative expansion of concatenations and series:

$$
(A_1 \triangleleft A_2) \triangleleft (B_1 \triangleleft B_2) = A_1 \triangleleft A_2 \triangleleft B_1 \triangleleft B_2
$$
  

$$
(C_1 \boxplus C_2) \boxplus (D_1 \boxplus D_2) = C_1 \boxplus C_2 \boxplus D_1 \boxplus D_2
$$

A further interesting property that follows intuitively from the graphical representation (cf.~Fig.~ref{fig:decomposition\_law}) is the following tensor decomposition law

$$
(A \boxplus B) \lhd (C \boxplus D) = (A \lhd C) \boxplus (B \lhd D),
$$

which is valid for cdim  $A =$  cdim  $C$  and cdim  $B =$  cdim  $D$ .

The following figures demonstrate the ambiguity of the circuit algebra:

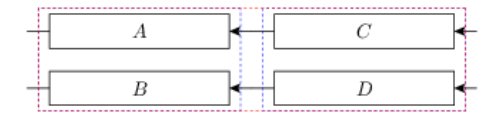

Fig. 1:  $(A \boxplus B) \lhd (C \boxplus D)$ 

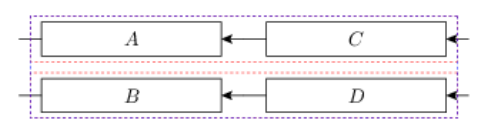

Fig. 2:  $(A \triangleleft C) \boxplus (B \triangleleft D)$ 

Here, a red box marks a series product and a blue box marks a concatenation. The second version expression has the advantage of making more explicit that the overall circuit consists of two channels without direct optical scattering.

It will most often be preferable to use the RHS expression of the tensor decomposition law above as this enables us to understand the flow of optical signals more easily from the algebraic expression. In [GoughJames09] Gough and James denote a system that can be expressed as a concatenation as *reducible*. A system that cannot be further decomposed into concatenated subsystems is accordingly called *irreducible*. As follows intuitively from a graphical representation any given complex system  $Q = (S, L, H)$  admits a decomposition into  $1 \le N \le \text{cdim } Q$  irreducible subsystems  $Q = Q_1 \boxplus Q_2 \boxplus \cdots \boxplus Q_N$ , where their channel dimensions satisfy cdim  $Q_j \geq 1$ ,  $j = 1, 2, \ldots N$  and  $\sum_{j=1}^{N}$  cdim  $Q_j =$  cdim Q. While their individual parameter triplets themselves are not uniquely determinedfootnote{Actually the scattering matrices  $\{S_i\}$  and the coupling vectors  $\{L_i\}$  are uniquely determined, but the Hamiltonian parameters  $\{H_j\}$  must only obey the constraint  $\sum_{j=1}^{N} H_j = H.$ , the sequence of their channel dimensions (cdim  $Q_1$ , cdim  $Q_2$ ,... cdim  $Q_N$ ) =: bls  $Q$  clearly is. We denote this tuple as the block structure of  $Q$ . We are now able to generalize the decomposition law in the following way: Given two systems of  $n$  channels with the same block structure bls  $A = b \text{ls } B = (n_1, ... n_N)$ , there exist decompositions of A and B such that

$$
A \triangleleft B = (A_1 \triangleleft B_1) \boxplus \cdots \boxplus (A_N \triangleleft B_N)
$$

with cdim  $A_j =$  cdim  $B_j = n_j$ ,  $j = 1,...N$ . However, even in the case that the two block structures are not equal, there may still exist non-trivial compatible block decompositions that at least allow a partial application of the decomposition law. Consider the example presented in Figure (block\_structures).

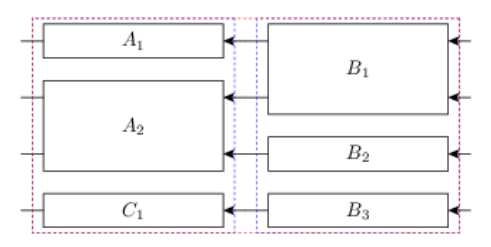

Fig. 3: Series " $(1, 2, 1) \triangleleft (2, 1, 1)$ "

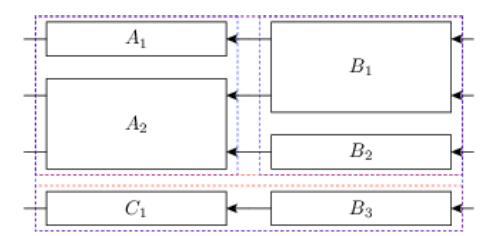

Fig. 4: Optimal decomposition into (3, 1)

Even in the case of a series between systems with unequal block structures, there often exists a non-trivial common block decomposition that simplifies the overall expression.

### <span id="page-34-0"></span>**7.1 Permutation objects**

The algebraic representation of complex circuits often requires systems that only permute channels without actual scattering. The group of permutation matrices is simply a subgroup of the unitary (operator) matrices. For any permutation matrix P, the system described by  $(P, 0, 0)$  represents a pure permutation of the optical fields (ref fig permutation).

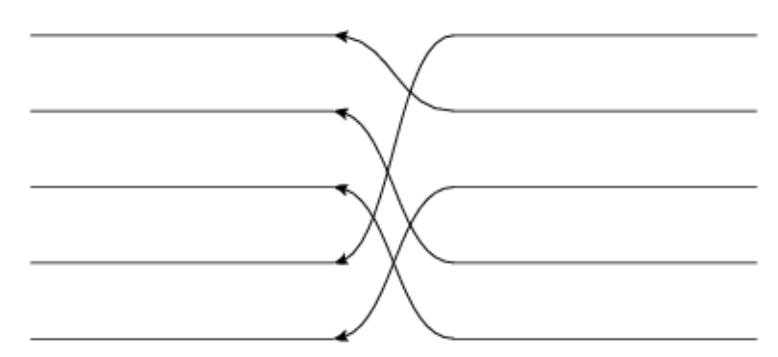

Fig. 5: A graphical representation of  $P_{\sigma}$  where  $\sigma \equiv (4, 1, 5, 2, 3)$  in image tuple notation.

A permutation  $\sigma$  of n elements ( $\sigma \in \Sigma_n$ ) is often represented in the following form  $\begin{pmatrix} 1 & 2 & \cdots & n \\ \sigma^{(1)} & \sigma^{(2)} & \cdots & \sigma^{(n)} \end{pmatrix}$  $\sigma(1) \quad \sigma(2) \quad \dots \quad \sigma(n)$  $\bigg)$ , but obviously it is also sufficient to specify the tuple of images  $(\sigma(1), \sigma(2), \ldots, \sigma(n))$ . We now define the permutation matrix via its matrix elements

$$
(P_{\sigma})_{kl} = \delta_{k\sigma(l)} = \delta_{\sigma^{-1}(k)l}.
$$

Such a matrix then maps the j-th unit vector onto the  $\sigma(j)$ -th unit vector or equivalently the j-th incoming optical channel is mapped to the  $\sigma(j)$ -th outgoing channel. In contrast to a definition often found in mathematical literature this definition ensures that the representation matrix for a composition of permutations  $\sigma_2 \circ \sigma_1$  results from a product of the individual representation matrices in the same order  $P_{\sigma_2 \circ \sigma_1} = P_{\sigma_2} P_{\sigma_1}$ . This can be shown directly on the order of the matrix elements

$$
(P_{\sigma_2 \circ \sigma_1})_{kl} = \delta_{k(\sigma_2 \circ \sigma_1)(l)} = \sum_j \delta_{kj} \delta_{j(\sigma_2 \circ \sigma_1)(l)} = \sum_j \delta_{k\sigma_2(j)} \delta_{\sigma_2(j)(\sigma_2 \circ \sigma_1)(l)}
$$

$$
= \sum_j \delta_{k\sigma_2(j)} \delta_{\sigma_2(j)\sigma_2(\sigma_1(l))} = \sum_j \delta_{k\sigma_2(j)} \delta_{j\sigma_1(l)} = \sum_j (P_{\sigma_2})_{kj} (P_{\sigma_1})_{jl},
$$

where the third equality corresponds simply to a reordering of the summands and the fifth equality follows from the bijectivity of  $\sigma_2$ . In the following we will often write  $P_{\sigma}$  as a shorthand for  $(P_{\sigma}, 0, 0)$ . Thus, our definition ensures that we may simplify any series of permutation systems in the most intuitive way:  $P_{\sigma_2} \lhd P_{\sigma_1} = P_{\sigma_2 \circ \sigma_1}$ . Obviously the set of permutation systems of  $n$  channels and the series product are a subgroup of the full system series group of  $n$ channels. Specifically, it includes the identity  $idn = P_{\sigma_{id_n}}$ .

From the orthogonality of the representation matrices it directly follows that  $P^T_\sigma = P_{\sigma^{-1}}$  For future use we also define a concatenation between permutations

$$
\sigma_1 \boxplus \sigma_2 := \begin{pmatrix} 1 & 2 & \dots & n & n+1 & n+2 & \dots & n+m \\ \sigma_1(1) & \sigma_1(2) & \dots & \sigma_1(n) & n+\sigma_2(1) & n+\sigma_2(2) & \dots & n+\sigma_2(m) \end{pmatrix},
$$

which satisfies  $P_{\sigma_1} \boxplus P_{\sigma_2} = P_{\sigma_1 \boxplus \sigma_2}$  by definition. Another helpful definition is to introduce a special set of permutations that map specific ports into each other but leave the relative order of all other ports intact:

$$
\omega_{l \leftarrow k}^{(n)} := \begin{cases} \left( \begin{array}{cccccccccc} 1 & \ldots & k-1 & k & k+1 & \ldots & l-1 & l & l+1 & \ldots & n \\ 1 & \ldots & k-1 & l & k & \ldots & l-2 & l-1 & l+1 & \ldots & n \\ 1 & \ldots & l-1 & l & l+1 & \ldots & k-1 & k & k+1 & \ldots & n \\ 1 & \ldots & l-1 & l+1 & l+2 & \ldots & k & l & k+1 & \ldots & n \end{array} \right) & \text{for } k > l \end{cases}
$$

We define the corresponding system objects as  $W^{(n)}_{l \leftarrow l}$  $\tau^{(n)}_{l\leftarrow k}:=P_{\omega^{(n)}_{l\leftarrow k}}.$ 

## <span id="page-35-0"></span>**7.2 Permutations and Concatenations**

Given a series  $P_{\sigma} \triangleleft (Q_1 \boxplus Q_2 \boxplus \cdots \boxplus Q_N)$  where the  $Q_i$  are irreducible systems, we analyze in which cases it is possible to (partially) "move the permutation through" the concatenated expression. Obviously we could just as well investigate the opposite scenario  $(Q_1 \boxplus Q_2 \boxplus \cdots \boxplus Q_N) \triangleleft P_\sigma$ , but this second scenario is closely relatedfootnote{Series-Inverting a series product expression also results in an inverted order of the operand inverses  $(Q_1 \triangleleft Q_2)^{q-1} = Q_2^{q-1} \triangleleft Q_1^{q-1}$ . Since the inverse of a permutation (concatenation) is again a permutation (concatenation), the cases are in a way "dual" to each other.}.

#### Block-permuting permutations

The simples case is realized when the permutation simply permutes whole blocks intactly

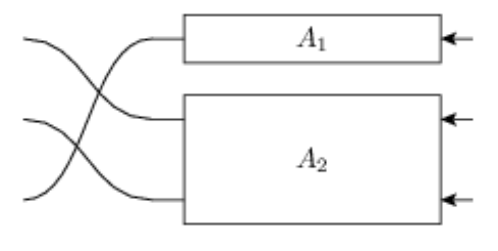

Fig. 6:  $P_{\sigma} \triangleleft (A_1 \boxplus A_2)$ 

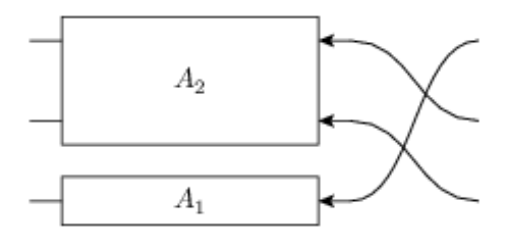

Fig. 7:  $(A_2 \boxplus A_1) \triangleleft P_{\sigma}$ 

A block permuting series.

Given a block structure  $n := (n_1, n_2, \ldots n_N)$  a permutation  $\sigma \in \Sigma_n$  is said to *block permute* n iff there exists a permutation  $\tilde{\sigma} \in \Sigma_N$  such that

$$
P_{\sigma} \lhd (Q_1 \boxplus Q_2 \boxplus \cdots \boxplus Q_N) = (P_{\sigma} \lhd (Q_1 \boxplus Q_2 \boxplus \cdots \boxplus Q_N) \lhd P_{\sigma^{-1}}) \lhd P_{\sigma}
$$
  
= 
$$
(Q_{\tilde{\sigma}(1)} \boxplus Q_{\tilde{\sigma}(2)} \boxplus \cdots \boxplus Q_{\tilde{\sigma}(N)}) \lhd P_{\sigma}
$$

Hence, the permutation  $\sigma$ , given in image tuple notation, block permutes n iff for all  $1 \le j \le N$  and for all  $0 \le k < n_j$ we have  $\sigma(o_j+k) = \sigma(o_j)+k$ , where we have introduced the block offsets  $o_j := 1+\sum_{j'. When these conditions$ are satisfied,  $\tilde{\sigma}$  may be obtained by demanding that  $\tilde{\sigma}(a) > \tilde{\sigma}(b) \Leftrightarrow \sigma(o_a) > \sigma(o_b)$ . This equivalence reduces the computation of  $\tilde{\sigma}$  to sorting a list in a specific way.

#### Block-factorizing permutations

The next-to-simplest case is realized when a permutation  $\sigma$  can be decomposed  $\sigma = \sigma_b \circ \sigma_i$  into a permutation  $\sigma_b$  that block permutes the block structure n and an internal permutation  $\sigma_i$  that only permutes within each block, i.e.~:math:*sigma\_{rm i} = sigma\_1 boxplus sigma\_2 boxplus dots boxplus sigma\_N*. In this case we can perform the following simplifications

 $P_{\sigma} \triangleleft (Q_1 \boxplus Q_2 \boxplus \cdots \boxplus Q_N) = P_{\sigma_b} \triangleleft [(P_{\sigma_1} \triangleleft Q_1) \boxplus (P_{\sigma_2} \triangleleft Q_2) \boxplus \cdots \boxplus (P_{\sigma_N} \triangleleft Q_N)].$
We see that we have reduced the problem to the above discussed case. The result is now

$$
P_\sigma \lhd (Q_1 \boxplus \cdots \boxplus Q_N) = \Big[ (P_{\sigma_{\bar{\sigma_{\rm b}}(1)}} \lhd Q_{\bar{\sigma_{\rm b}}(1)}) \boxplus \cdots \boxplus (P_{\sigma_{\bar{\sigma_{\rm b}}(N)}} \lhd Q_{\bar{\sigma_{\rm b}}(N)}) \Big] \lhd P_{\sigma_{\rm b}}.
$$

In this case we say that  $\sigma$  block factorizes according to the block structure  $n$ . The following figure illustrates an example of this case.

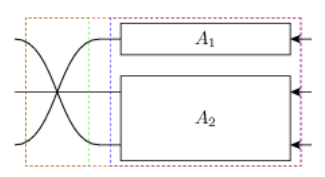

Fig. 8:  $P_{\sigma} \lhd (A_1 \boxplus A_2)$ 

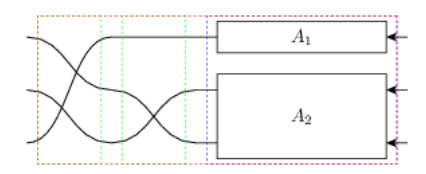

Fig. 9:  $P_{\sigma_b} \lhd P_{\sigma_i} \lhd (A_1 \boxplus A_2)$ 

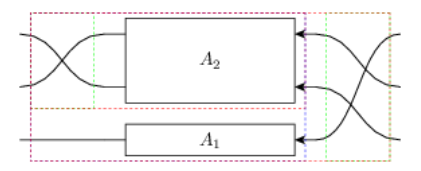

Fig. 10:  $((P_{\sigma_2} \triangleleft A_2) \boxplus A_1) \triangleleft P_{\sigma_b}$ 

A block factorizable series.

A permutation  $\sigma$  block factorizes according to the block structure *n* iff for all  $1 \le j \le N$  we have  $\max_{0 \le k \le n_j} \sigma(o_j + \sigma(i))$  $(k) - \min_{0 \le k' < n_j} \sigma(o_j + k') = n_j - 1$ , with the block offsets defined as above. In other words, the image of a single block is coherent in the sense that no other numbers from outside the block are mapped into the integer range spanned by the minimal and maximal points in the block's image. The equivalence follows from our previous result and the bijectivity of  $\sigma$ .

# The general case

In general there exists no unique way how to split apart the action of a permutation on a block structure. However, it is possible to define a some rules that allow us to "move as much of the permutation" as possible to the RHS of the series. This involves the factorization  $\sigma = \sigma_x \circ \sigma_b \circ \sigma_i$  defining a specific way of constructing both  $\sigma_b$  and  $\sigma_i$  from  $\sigma$ . The remainder  $\sigma_x$  can then be calculated through

$$
\sigma_{\mathbf{x}} := \sigma \circ \sigma_{\mathbf{i}}^{-1} \circ \sigma_{\mathbf{b}}^{-1}.
$$

Hence, by construction,  $\sigma_b \circ \sigma_i$  factorizes according to *n* so only  $\sigma_x$  remains on the exterior LHS of the expression.

So what then are the rules according to which we construct the block permuting  $\sigma_b$  and the decomposable  $\sigma_i$ ? We wish to define  $\sigma_i$  such that the remainder  $\sigma \circ \sigma_i^{-1} = \sigma_x \circ \sigma_b$  does not cross any two signals that are emitted from the same block. Since by construction  $\sigma_b$  only permutes full blocks anyway this means that  $\sigma_x$  also does not cross any two signals emitted from the same block. This completely determines  $\sigma_i$  and we can therefore calculate  $\sigma \circ \sigma_i^{-1} = \sigma_x \circ \sigma_b$ as well. To construct  $\sigma_b$  it is sufficient to define an total order relation on the blocks that only depends on the block structure *n* and on  $\sigma \circ \sigma_i^{-1}$ . We define the order on the blocks such that they are ordered according to their minimal

image point under  $\sigma$ . Since  $\sigma \circ \sigma_i^{-1}$  does not let any block-internal lines cross, we can thus order the blocks according to the order of the images of the first signal  $\sigma \circ \sigma_i^{-1}(o_j)$ . In (ref fig general\_factorization) we have illustrated this with an example.

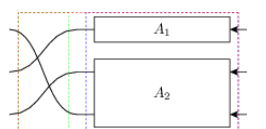

Fig. 11:  $P_{\sigma} \lhd (A_1 \boxplus A_2)$ 

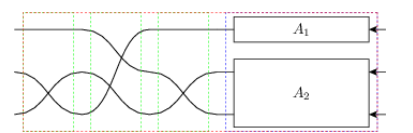

Fig. 12:  $P_{\sigma_x} \lhd P_{\sigma_b} \lhd P_{\sigma_i} \lhd (A_1 \boxplus A_2)$ 

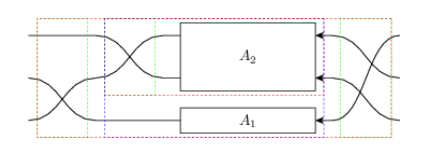

Fig. 13:  $(P_{\sigma_x} \triangleleft (P_{\sigma_2} \triangleleft A_2) \boxplus A_1) \triangleleft P_{\sigma_b}$ 

A general series with a non-factorizable permutation. In the intermediate step we have explicitly separated  $\sigma =$  $\sigma_x \circ \sigma_b \circ \sigma_i$ .

Finally, it is a whole different question, why we would want move part of a permutation through the concatenated expression in this first place as the expressions usually appear to become more complicated rather than simpler. This is, because we are currently focussing only on single series products between two systems. In a realistic case we have many systems in series and among these there might be quite a few permutations. Here, it would seem advantageous to reduce the total number of permutations within the series by consolidating them where possible:  $P_{\sigma_2} \triangleleft P_{\sigma_1} = P_{\sigma_2 \circ \sigma_1}$ . To do this, however, we need to try to move the permutations through the full series and collect them on one side (in our case the RHS) where they can be combined to a single permutation. Since it is not always possible to move a permutation through a concatenation (as we have seen above), it makes sense to at some point in the simplification process reverse the direction in which we move the permutations and instead collect them on the LHS. Together these two strategies achieve a near perfect permutation simplification.

# **7.3 Feedback of a concatenation**

A feedback operation on a concatenation can always be simplified in one of two ways: If the outgoing and incoming feedback ports belong to the same irreducible subblock of the concatenation, then the feedback can be directly applied only to that single block. For an illustrative example see the figures below:

Reduction to feedback of subblock.

If, on the other, the outgoing feedback port is on a different subblock than the incoming, the resulting circuit actually does not contain any real feedback and we can find a way to reexpress it algebraically by means of a series product.

Reduction of feedback to series, first example

Reduction of feedback to series, second example

To discuss the case in full generality consider the feedback expression  $[A \boxplus B]_{k\to l}$  with cdim  $A = n_A$  and cdim  $B =$  $n_B$  and where A and B are not necessarily irreducible. There are four different cases to consider.

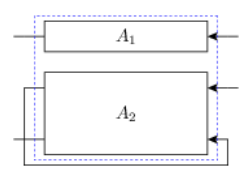

Fig. 14:  $[A_1 \boxplus A_2]_{2\to 3}$ 

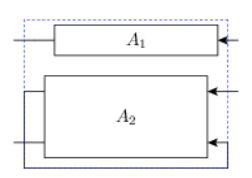

Fig. 15:  $A_1 \boxplus [A_2]_{1\rightarrow 2}$ 

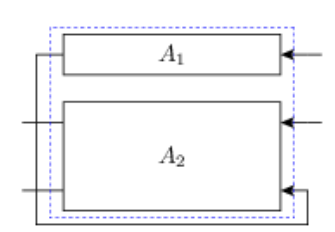

Fig. 16:  $[A_1 \boxplus A_2]_{1\rightarrow 3}$ 

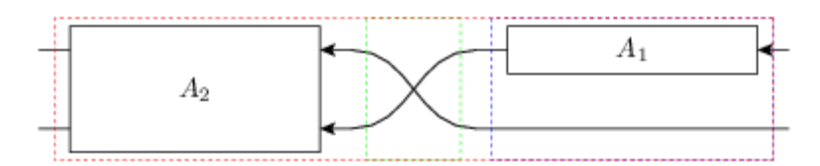

Fig. 17:  $A_2 \lhd W_{2 \leftarrow 1}^{(2)} \lhd (A_2 \boxplus \mathrm{id}_1)$ 

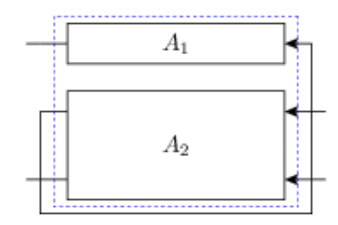

Fig. 18:  $[A_1 \boxplus A_2]_{2\to 1}$ 

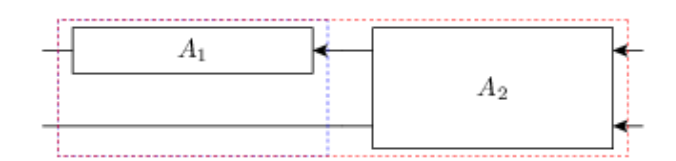

Fig. 19:  $(A_1 \boxplus \mathrm{id}_1) \lhd A_2$ 

- $k, l \leq n_A$ : In this case the simplified expression should be  $[A]_{k \to l} \boxplus B$
- $k, l > n_A$ : Similarly as before but now the feedback is restricted to the second operand  $A \boxplus [B]_{(k-n_A)\to(l-n_A)}$ , cf. Fig. (ref fig fc\_irr).
- $k \leq n_A < l$ : This corresponds to a situation that is actually a series and can be re-expressed as  $(\text{id} n_A 1 \boxplus$  $B) \lhd W^{(n)}_{(l-1)\leftarrow k} \lhd (A + \mathrm{id} n_B - 1)$ , cf. Fig. (ref fig fc\_re1).
- $l \leq n_A < k$ : Again, this corresponds a series but with a reversed order compared to above  $(A + idn_B 1) \triangleleft$  $W^{(n)}_{l \leftarrow (k-1)} \lhd (\mathrm{id} n_A - 1 \boxplus B),$  cf. Fig. (ref fig fc\_re2).

# **7.4 Feedback of a series**

There are two important cases to consider for the kind of expression at either end of the series: A series starting or ending with a permutation system or a series starting or ending with a concatenation.

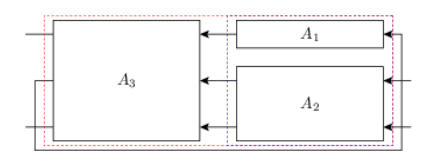

Fig. 20:  $[A_3 \triangleleft (A_1 \boxplus A_2)]_{2\rightarrow 1}$ 

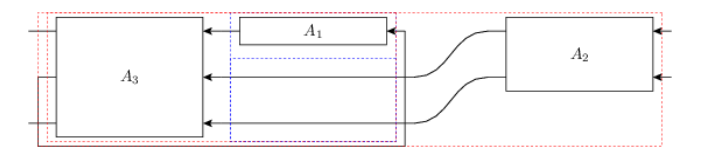

Fig. 21:  $(A_3 \triangleleft (A_1 \boxplus \text{id}_2)) \triangleleft A_2$ 

Reduction of series feedback with a concatenation at the RHS

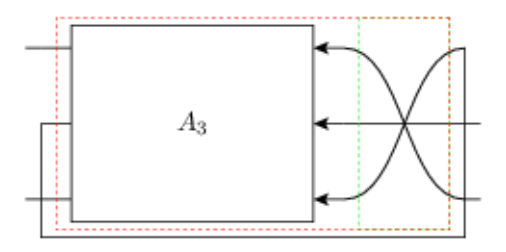

Fig. 22:  $[A_3 \triangleleft P_\sigma]_{2\to 1}$ 

Reduction of series feedback with a permutation at the RHS

1)  $[A \triangleleft ( C \boxplus D)]_{k \to l}$ : We define  $n_C =$  cdim  $C$  and  $n_A =$  cdim  $A$ . Without too much loss of generality, let's assume that  $l \leq n_C$  (the other case is quite similar). We can then pull D out of the feedback loop:  $[A \triangleleft ( C \boxplus D)]_{k \to l} \longrightarrow [A \triangleleft ( C \boxplus \mathrm{id} n_D)]_{k \to l} \triangleleft (\mathrm{id} n_C - 1 \boxplus D)$ . Obviously, this operation only makes sense if  $D \neq \text{id} n_D$ . The case  $l > n_C$  is quite similar, except that we pull C out of the feedback. See Figure (ref fig fs\_c) for an example.

2) We now consider  $[(C \boxplus D) \triangleleft E]_{k\to l}$  and we assume  $k \leq n_C$  analogous to above. Provided that  $D \neq \text{id} n_D$ , we can pull it out of the feedback and get  $(\text{id} n_C - 1 \boxplus D) \triangleleft [ (C \boxplus \text{id} n_D) \triangleleft E]_{k \to l}$ .

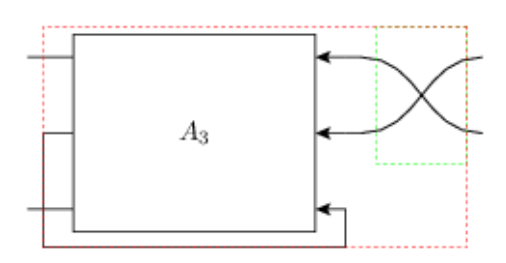

Fig. 23:  $[A_3]_{2\rightarrow 3} \triangleleft P_{\tilde{\sigma}}$ 

3)  $[A \triangleleft P_{\sigma}]_{k\to l}$ : The case of a permutation within a feedback loop is a lot more intuitive to understand graphically (e.g., cf. Figure ref fig fs\_p). Here, however we give a thorough derivation of how a permutation can be reduced to one involving one less channel and moved outside of the feedback. First, consider the equality  $[A \triangleleft W_i^{(n)}]$  $\mathcal{L}_{j \leftarrow l}^{(n)}]_{k \rightarrow l} = [A]_{k \rightarrow j}$  which follows from the fact that  $W_{j \leftarrow l}^{(n)}$  $\sum_{j \leftarrow l}^{(n)}$  preserves the order of all incoming signals except the  $l$ -th. Now, rewrite

$$
[A \triangleleft P_{\sigma}]_{k \to l} = [A \triangleleft P_{\sigma} \triangleleft W_{l \leftarrow n}^{(n)} \triangleleft W_{n \leftarrow l}^{(n)}]_{k \to l}
$$
  
\n
$$
= [A \triangleleft P_{\sigma} \triangleleft W_{l \leftarrow n}^{(n)}]_{k \to n}
$$
  
\n
$$
= [A \triangleleft W_{\sigma(l) \leftarrow n}^{(n)} \triangleleft (W_{n \leftarrow \sigma(l)}^{(n)} \triangleleft P_{\sigma} \triangleleft W_{l \leftarrow n} \right)]_{k \to n}
$$

Turning our attention to the bracketed expression within the feedback, we clearly see that it must be a permutation system  $P_{\sigma'} = W_{n \leftarrow \sigma(l)}^{(n)} \triangleleft P_{\sigma} \triangleleft W_{l \leftarrow l}^{(n)}$  $t_{k-n}^{(n)}$  that maps  $n \to l \to \sigma(l) \to n$ . We can therefore write  $\sigma' = \tilde{\sigma} \boxplus \sigma_{\text{id}_1}$  or equivalently  $P_{\sigma'} = P_{\tilde{\sigma}} \boxplus \text{id1}$  But this means, that the series within the feedback ends with a concatenation and from our above rules we know how to handle this:

$$
[A \triangleleft P_{\sigma}]_{k \to l} = [A \triangleleft W_{\sigma(l) \leftarrow n}^{(n)} \triangleleft (P_{\tilde{\sigma}} \boxplus \text{id}1) ]_{k \to n}
$$

$$
= [A \triangleleft W_{\sigma(l) \leftarrow n}^{(n)}]_{k \to n} \triangleleft P_{\tilde{\sigma}}
$$

$$
= [A]_{k \to \sigma(l)} \triangleleft P_{\tilde{\sigma}},
$$

where we know that the reduced permutation is the well-defined restriction to  $n-1$  elements of  $\sigma' =$  $\Big(\omega^{(n)}_{n\leftarrow\sigma l}\circ\sigma\circ\omega^{(n)}_{l\leftarrow\tau}$  $\binom{n}{k}$ .

4) The last case is analogous to the previous one and we will only state the results without a derivation:

$$
[P_{\sigma} \lhd A]_{k \to l} = P_{\tilde{\sigma}} \lhd [A]_{\sigma^{-1}(k) \to l},
$$

where the reduced permutation is given by the (again well-defined) restriction of  $\omega_n^{(n)}$  $\frac{(n)}{n+k}\circ\sigma\circ\omega^{(n)}_{\sigma^{-1}}$  $\sigma^{-1}(k) \leftarrow n$ to  $n - 1$  elements.

# CHAPTER<sup>8</sup>

# The Printing System

# **8.1 Overview**

As a computer algebra framework, QNET puts great emphasis on the appropriate display of expressions, both in the context of a Jupyter notebook (QNETs main "graphical interface") and in the terminal. It also provides the possibility for you to completely customize the display.

The printing system is modeled closely after the printing system of SymPy (and directly builds on it). Unlike SymPy, however, the display of an expression will always directly reflect the algebraic structure (summands will not be reordered, for example).

In the context of a Jupyter notebook, expressions will be shown via LaTeX. In an interactive (I)Python terminal, a unicode rendering will be used if the terminal has unicode support, with a fallback to ascii. We can force this manually by:

```
>>> init_printing(repr_format='unicode')
>>> Create(hs='q_1') * CoherentStateKet(symbols('eta')**2/2, hs='q_1')
a^{\wedge}(q_1) † |\alpha = \eta^2/2^{\wedge}(q_1)
```
These textual renderings can be obtained manually through the  $ascii()$  and  $unicode()$  functions.

Unlike SymPy, the unicode rendering will not span multiple lines. Also, QNET will not rationalize the denominators of scalar fractions by default, to match the standard notation in quantum mechanics:

```
>>> (BasisKet(0, hs=1) + BasisKet(1, hs=1)) / sqrt(2)
1/2 (|0^1 + |1^1)
```
Compare this to the default in SymPy:

```
>>> (symbols('a') + symbols('b')) / sqrt(2)
2(a + b)2
```
With the default settings, the LaTeX renderer that produces the output in the Jupyter notebook uses only tex macros that [MathJax](https://www.mathjax.org) understands. You can obtain the LaTeX code through the  $lates$  () function. When generating code for a paper or report, it is better to customize the output for better readability with a more semantic use of macros, e.g. as:

```
>>> print(latex((BasisKet(0, hs=1) + BasisKet(1, hs=1)) / sqrt(2), tex_use_
˓→braket=True))
\frac{1}{\sqrt{2}} \left(\Ket{0}^{(1)} + \Ket{1}^{(1)}\right)
```
In addition to the "mathematical" display of expressions, QNET also has functions to show the exact internal (tree) structure of an expression, either for debugging or for designing algebraic transformations.

The  $s$ repr() function returns the most direct representation of the expression: it is a string (possibly with indentation for the tree structure) that if evaluated results in the exact same expression.

An alternative, specifically for interactive use, is the  $print\_tree()$  function. To generate a graphic representation of the tree structure, the  $dotprint()$  function produces a graph in the DOT language.

# **8.2 Basic Customization**

At the beginning of an interactive session or notebook, the  $init\_primitive$  () routine should be called. This routine associates specific printing functions, e.g. unicode (), with the  $\sigma$ str and repr representation of an expression. This is what is returned by str(expr), and by repr(expr) or as the output in an interactive (I)Python session. The initialization also specifies the default settings for each printing function. For example, you could suppress the display of Hilbert space labels:

```
>>> init_printing(show_hs_label=False, repr_format='unicode')
>>> (BasisKet(0, hs=1) + BasisKet(1, hs=1)) / sqrt(2)
1/2 (| 0 + | 1)
```
Or, in a debugging session, you could switch the default representation to use the indented  $s_{FPT}(t)$ :

```
>>> init_printing(repr_format='indsrepr')
>>> (BasisKet(0, hs=1) + BasisKet(1, hs=1)) / sqrt(2)
ScalarTimesKet(
   Mul(Rational(1, 2), Pow(Integer(2), Rational(1, 2))),
   KetPlus(
        BasisKet(
            \bigcap.
            hs=LocalSpace(
                '1')),
        BasisKet(
            1,
            hs=LocalSpace(
                 '1'))))
```
The settings can also be changed *temporarily* via the configure printing() context manager.

Note that  $init$  printing() should only be called once; or else it should be given the reset parameter:

**>>>** init\_printing(repr\_format='unicode', reset=**True**)

# **8.3 Printer classes**

The printing functions  $ascii()$ , [unicode\(\)](#page-156-0), and  $latex()$  each delegate to an internal printer object that subclasses  $qnet.printing.base.OnetBasePrinter.$  After initialization, the printer class is referenced at e.g. ascii.printer.

For the ultimate control in customizing the printing system, you can implement your own subclasses of [QnetBasePrinter](#page-144-0), which is in turn a subclass of [sympy.printing.printer.Printer](https://docs.sympy.org/latest/modules/printing.html#sympy.printing.printer.Printer). Thus, the overview of [SymPy's printing system](http://docs.sympy.org/latest/modules/printing.html#module-sympy.printing.printer) applies.

The QNET printers conceptually extend SymPy printers in the following ways:

- QNET printers have support for caching. One reason for this is efficiency. More importantly, it allows to pass a pre-initialized cache to force certain expressions to be represented by fixed strings, which can make expressions considerably more readable, and aids in generating code from expressions, see the example for  $s$ repr().
- Every printer contains a sub-printer in the *\_sympy\_printer* attribute, instantiated from the *sympy\_printer\_cls* class attribute. Actual SymPy objects (e.g., scalar coefficients) are delegated to this sub-printer, while the main printer handles all Expression instances. Not that the default sub-printers use classes from  $qnet$ . [printing.sympy](#page-150-0) that implement some custom printing more in line with the conventions of quantum physics.

When  $init\_primitive()$  is called with direct settings as in the previous section, these will be used as *global* settings, and will affect any printers (including SymPy sub-printers) that are instantiated afterwards.

The settings that are given to any printing function will be used for that specific call of the printing function only. If you define custom classes with different or additional settings and set them up for use with the printing function (see below), the accepted arguments to the printing functions change accordingly.

# **8.4 Customization through an INI file**

While  $init\_primitive$  () can simply be called with explicit settings to configure the printing system globally (see above), for a more advanced set up an INI-file can be used. In this case, the path to the file must be the only argument:

init\_printing(inifile=<path to file>)

This allows to associate custom printer classes with the printing functions, and also define the settings settings for those particular printers (as opposed to just global settings).

The INI file may have sections 'global', 'ascii', 'unicode', and 'latex'. Parameters in the 'global' section are equivalent to those could be passed to  $init\_primitive$  () as direct settings. That is, they set up the printing function to be used for  $str$  and  $repr$ , and set the global options for all printer classes.

The 'ascii', 'unicode', and 'latex' sections configure the respective printing functions. To link them to custom Printer classes, you may specify printer and sympy\_printer as the full path to the Printer class that should be used for the main printer and the sub-printer for SymPy expressions. All other settings in the sections override the settings from 'global' for that particular printer.

Consider the following annotated example for an INI file:

```
[global]
# The settings in the 'global' section are for all Printer classes (both
# SymPy and QNET). They are equivalent to passing them to init_printing
# directly
# the printing function to use for str(expr)
```
(continues on next page)

(continued from previous page)

```
str_format = ascii
# the printing function to use for expr(expr)
repr_format = unicode
# direct global settings
show_hs_label = False
sig_as_ketbra = False
# note that boolean values must be specified as "True", or "False"
# The three sections below associate the printing functions with particular
# Printer classes, and override the global settings for those particular
# printers
[ascii]
printer = qnet.printing.asciiprinter.QnetAsciiPrinter
# we use the SymPy StrPrinter here, instead of the default
# qnet.printing.sympy.SympyStrPrinter that is customized to not
# rationalize denominators
sympy_printer = sympy.printing.str.StrPrinter
# we override the the settings from the 'global' section
show_hs_label = True
sig_as_ketbra = True
[unicode]
printer = qnet.printing.unicodeprinter.QnetUnicodePrinter
sympy_printer = qnet.printing.sympy.SympyUnicodePrinter
show_hs_label = subscript
unicode_op_hats = False
[latex]
printer = qnet.printing.latexprinter.QnetLatexPrinter
sympy_printer = qnet.printing.sympy.SympyLatexPrinter
# string values can be written un-escaped
tex_pnacro = \op{op}{f}{{name}}}
tex_use_braket = True
# You can also include options for the sympy_printer
inv_trig_style = full
```
# CHAPTER 9

# API

# <span id="page-46-0"></span>**9.1 qnet package**

Main QNET package

The [qnet](#page-46-0) package exposes all of QNET's functionality for easy interactive or programmative use.

For interactive usage, the package should be initialized as follows:

```
>>> import qnet
>>> qnet.init_printing()
```
QNET provides a "flat" API. That is, after

**>>> import qnet**

all submodules are directly accessible, e.g.

```
>>> qnet.algebra.core.operator_algebra.OperatorSymbol
<class 'qnet.algebra.core.operator_algebra.OperatorSymbol'>
```
Furthermore, every package exports the "public" symbols of any of its submodules/subpackages (public symbols are those listed in [\\_\\_all\\_\\_\)](https://docs.python.org/3.5/tutorial/modules.html#importing-from-a-package)

```
>>> (qnet.algebra.core.operator_algebra.OperatorSymbol is
... qnet.algebra.core.OperatorSymbol is qnet.algebra.OperatorSymbol is
... qnet.OperatorSymbol)
True
```
In an interactive context (and only there!), a star import such as

**from qnet.algebra import** \*

may be useful.

Subpackages:

# **9.1.1 qnet.algebra package**

Symbolic quantum and photonic circuit (SLH) algebra

Subpackages:

# **qnet.algebra.core package**

The fundamental object hiearchies that constitute QNET's various algebras

Submodules:

# **qnet.algebra.core.abstract\_algebra module**

Base classes for all Expressions and Operations.

The abstract algebra package provides the foundation for symbolic algebra of quantum objects or circuits. All symbolic objects are an instance of *[Expression](#page-47-0)*. Algebraic combinations of atomic expressions are instances of  $Operation$ . In this way, any symbolic expression is a tree of operations, with children of each node defined through the [Operation.operands](#page-52-1) attribute, and the leaves being atomic expressions.

See *[Expressions and Operations](#page-20-0)* for design details and usage.

# **Summary**

# Classes:

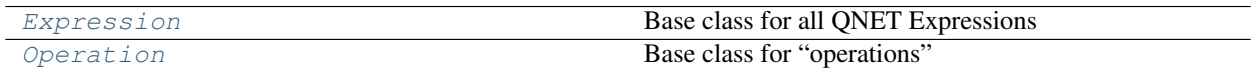

# Functions:

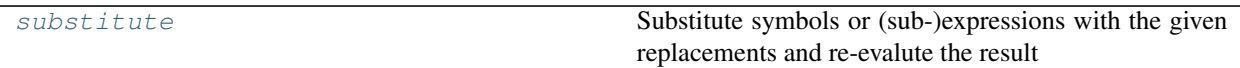

\_\_all\_\_: [Expression](#page-47-0), [Operation](#page-52-0), [substitute](#page-52-2)

# **Reference**

<span id="page-47-0"></span>**class** qnet.algebra.core.abstract\_algebra.**Expression**(*\*args*, *\*\*kwargs*) Bases: [object](https://docs.python.org/3.6/library/functions.html#object)

Base class for all QNET Expressions

Expressions should generally be instantiated using the  $create()$  class method, which takes into account the algebraic properties of the Expression and and applies simplifications. It also uses memoization to cache all known (sub-)expression. This is possible because expressions are intended to be immutable. Any changes to an expression should be made through e.g.  $substitute()$  or  $apply\_rule(),$  which returns a new modified expression.

Every expression has a well-defined list of positional and keyword arguments that uniquely determine the expression and that may be accessed through the *[args](#page-49-0)* and *[kwargs](#page-49-1)* property. That is,

```
expr. class (*expr.args, **expr.kwargs)
```
will return and object identical to *expr*.

#### Class Attributes

- **instance\_caching** (*bool*) Flag to indicate whether the *[create\(\)](#page-48-0)* class method should cache the instantiation of instances. If True, repeated calls to  $create()$  with the same arguments return instantly, instead of re-evaluating all simplifications and rules.
- simplifications  $(list)$  List of callable simplifications that  $create()$  will use to process its positional and keyword arguments. Each callable must take three parameters (the class, the list *args* of positional arguments given to *create*() and a dictionary *kwargs* of keyword arguments given to [create\(\)](#page-48-0)) and return either a tuple of new *args* and *kwargs* (which are then handed to the next callable), or an *[Expression](#page-47-0)* (which is directly returned as the result of the call to  $create()$ . The built-in available simplification callables are in [algebraic\\_properties](#page-59-0)

#### <span id="page-48-1"></span>**simplifications = []**

#### <span id="page-48-0"></span>**instance\_caching = True**

# **classmethod create**(*\*args*, *\*\*kwargs*)

Instantiate while applying automatic simplifications

Instead of directly instantiating  $cls$ , it is recommended to use  $create()$ , which applies simplifications to the args and keyword arguments according to the  $simplifications$  class attribute, and returns an appropriate object (which may or may not be an instance of the original *cls*).

Two simplifications of particular importance are [match\\_replace\(\)](#page-62-0) and [match\\_replace\\_binary\(\)](#page-63-0) which apply rule-based simplifications.

The  $temporary\_rules$  () context manager may be used to allow temporary modification of the automatic simplifications that  $create()$  uses, in particular the rules for match replace() and [match\\_replace\\_binary\(\)](#page-63-0). Inside the managed context, the [simplifications](#page-48-1) class attribute may be modified and rules can be managed with  $add\ rule()$  and del rules().

<span id="page-48-2"></span>**classmethod add\_rule**(*name*, *pattern*, *replacement*, *attr=None*)

Add an algebraic rule for  $create()$  to the class

# Parameters

- **name**  $(s \text{tr})$  Name of the rule. This is used for debug logging to allow an analysis of which rules where applied when creating an expression. The *name* can be arbitrary, but it must be unique. Built-in rules have names 'Rxxx' where x is a digit
- **pattern** ([Pattern](#page-128-0)) A pattern constructed by [pattern\\_head\(\)](#page-130-0) to match a [ProtoExpr](#page-130-1)
- **replacement** (callable) callable that takes the wildcard names defined in *pattern* as keyword arguments and returns an evaluated expression.
- **attr** ([None](https://docs.python.org/3.6/library/constants.html#None) or  $str$ ) Name of the class attribute to which to add the rule. If None, one of '\_rules', '\_binary\_rules' is automatically chosen

#### Raises

- [TypeError](https://docs.python.org/3.6/library/exceptions.html#TypeError) if *name* is not a [str](https://docs.python.org/3.6/library/stdtypes.html#str) or *pattern* is not a [Pattern](#page-128-0) instance
- [ValueError](https://docs.python.org/3.6/library/exceptions.html#ValueError) if *pattern* is not set up to match a *[ProtoExpr](#page-130-1)*; if there there is already a rule with the same *name*; if *replacement* is not a callable or does not take all the wildcard names in *pattern* as arguments

• [AttributeError](https://docs.python.org/3.6/library/exceptions.html#AttributeError) – If invalid *attr*

Note: The "automatic" rules added by this method are applied *before* expressions are instantiated (against a corresponding  $ProtoExpr$ ). In contrast,  $apply\_rules() /apply\_rule()$  are applied to fully instantiated objects.

The [temporary\\_rules\(\)](#page-133-0) context manager may be used to create a context in which rules may be defined locally.

# **classmethod show\_rules**(*\*names*, *attr=None*)

Print algebraic rules used by [create](#page-48-0)

Print a summary of the algebraic rules with the given names, or all rules if not names a given.

#### Parameters

- **names**  $(str)$  $(str)$  $(str)$  Names of rules to show
- **attr** ([None](https://docs.python.org/3.6/library/constants.html#None) or [str](https://docs.python.org/3.6/library/stdtypes.html#str)) Name of the class attribute from which to get the rules. Cf. [add\\_rule\(\)](#page-48-2).

Raises [AttributeError](https://docs.python.org/3.6/library/exceptions.html#AttributeError) – If invalid *attr*

# <span id="page-49-2"></span>**classmethod del\_rules**(*\*names*, *attr=None*)

Delete algebraic rules used by  $create()$ 

Remove the rules with the given *names*, or all rules if no names are given

#### Parameters

- **names**  $(str)$  $(str)$  $(str)$  Names of rules to delete
- **attr** ([None](https://docs.python.org/3.6/library/constants.html#None) or  $str$ ) Name of the class attribute from which to delete the rules. Cf. [add\\_rule\(\)](#page-48-2).

# Raises

- [KeyError](https://docs.python.org/3.6/library/exceptions.html#KeyError) If any rules in *names* does not exist
- [AttributeError](https://docs.python.org/3.6/library/exceptions.html#AttributeError) If invalid *attr*

#### **classmethod rules**(*attr=None*)

Iterable of rule names used by  $create()$ 

```
Parameters \text{attr}None or str) – Name of the class attribute to which to get the names.
   If None, one of '_rules', '_binary_rules' is automatically chosen
```
#### <span id="page-49-0"></span>**args**

The tuple of positional arguments for the instantiation of the Expression

### <span id="page-49-1"></span>**kwargs**

The dictionary of keyword-only arguments for the instantiation of the Expression

#### **minimal\_kwargs**

A "minimal" dictionary of keyword-only arguments, i.e. a subset of *kwargs* that may exclude default options

```
substitute(var_map)
```
Substitute sub-expressions

```
Parameters var_mapdict) – Dictionary with entries of the form {expr:
   substitution}
```

```
doit(classes=None, recursive=True, **kwargs)
```
Rewrite (sub-)expressions in a more explicit form

Return a modified expression that is more explicit than the original expression. The definition of "more explicit" is decided by the relevant subclass, e.g. a [Commutator](#page-93-0) is written out according to its definition.

# Parameters

- **classes** ([None](https://docs.python.org/3.6/library/constants.html#None) or [list](https://docs.python.org/3.6/library/stdtypes.html#list)) an optional list of classes. If given, only (sub- )expressions that an instance of one of the classes in the list will be rewritten.
- **recursive** (*[bool](https://docs.python.org/3.6/library/functions.html#bool)*) If True, also rewrite any sub-expressions of any rewritten expression. Note that  $dof$  () always recurses into sub-expressions of expressions not affected by it.
- **kwargs** Any remaining keyword arguments may be used by the  $\text{doit}(t)$  method of a particular expression.

# **Example**

Consider the following expression:

```
>>> from sympy import IndexedBase
\Rightarrow i = IdxSym('i'); N = symbols('N')
>>> Asym, Csym = symbols('A, C', cls=IndexedBase)
>>> A = lambda i: OperatorSymbol(StrLabel(Asym[i]), hs=0)
>>> B = OperatorSymbol('B', hs=0)
>>> C = lambda i: OperatorSymbol(StrLabel(Csym[i]), hs=0)
>>> def show(expr):
... print(unicode(expr, show hs label=False))
>>> expr = Sum(i, 1, 3)(Commutator(A(i), B) + C(i)) / N
>>> show(expr)
1/N ([i=1)^{4} {3} (C_i + [A_i, B]))
```
Calling  $d$ o $\pm$  () without parameters rewrites both the indexed sum and the commutator:

```
>>> show(expr.doit())
1/N (C<sub>1</sub> + C<sub>2</sub> + C<sub>3</sub> + A<sub>1</sub> B + A<sub>2</sub> B + A<sub>3</sub> B - B A<sub>1</sub> - B A<sub>2</sub> - B A<sub>3</sub>)
```
A non-recursive call only expands the sum, as it does not recurse into the expanded summands:

```
>>> show(expr.doit(recursive=False))
1/N (C<sub>1</sub> + C<sub>2</sub> + C<sub>3</sub> + [A<sub>1</sub>, B] + [A<sub>2</sub>, B] + [A<sub>3</sub>, B])
```
We can selectively expand only the sum or only the commutator:

```
>>> show(expr.doit(classes=[IndexedSum]))
1/N (C<sub>1</sub> + C<sub>2</sub> + C<sub>3</sub> + [A<sub>1</sub>, B] + [A<sub>2</sub>, B] + [A<sub>3</sub>, B])
>>> show(expr.doit(classes=[Commutator]))
1/N (\{i=1\} (3) (C_i - B A_i + A_i B))
```
Also we can pass a keyword argument that expands the sum only to the 2nd term, as documented in [Commutator.doit\(\)](#page-93-0)

```
>>> show(expr.doit(classes=[IndexedSum], max_terms=2))
1/N (C<sub>1</sub> + C<sub>2</sub> + [A<sub>1</sub>, B] + [A<sub>2</sub>, B])
```
# **apply**(*func*, *\*args*, *\*\*kwargs*)

Apply *func* to expression.

Equivalent to func (self,  $*args$ ,  $*kkargs)$ . This method exists for easy chaining:

```
>>> A, B, C, D = (
... OperatorSymbol(s, hs=1) for s in ('A', 'B', 'C', 'D'))
>>> expr = (
... Commutator(A * B, C * D)
... .apply(lambda expr: expr**2)
... .apply(expand_commutators_leibniz, expand_expr=False)
... . . substitute({A: IdentityOperator}))
```
# <span id="page-51-1"></span>**apply\_rules**(*rules*, *recursive=True*)

Rebuild the expression while applying a list of rules

The rules are applied against the instantiated expression, and any sub-expressions if *recursive* is True. Rule application is best though of as a pattern-based substitution. This is different from the *automatic* rules that [create\(\)](#page-48-0) uses (see [add\\_rule\(\)](#page-48-2)), which are applied *before* expressions are instantiated.

#### **Parameters**

- **rules** ([list](https://docs.python.org/3.6/library/stdtypes.html#list) or [OrderedDict](https://docs.python.org/3.6/library/collections.html#collections.OrderedDict)) List of rules or dictionary mapping names to rules, where each rule is a tuple (Pattern, replacement callable), cf. [apply\\_rule\(\)](#page-51-0)
- **recursive** ([bool](https://docs.python.org/3.6/library/functions.html#bool)) If true (default), apply rules to all arguments and keyword arguments of the expression. Otherwise, only the expression itself will be re-instantiated.

If *rules* is a dictionary, the keys (rules names) are used only for debug logging, to allow an analysis of which rules lead to the final form of an expression.

#### <span id="page-51-0"></span>**apply\_rule**(*pattern*, *replacement*, *recursive=True*)

Apply a single rules to the expression

This is equivalent to  $apply\_rules$  () with rules=[(pattern, replacement)]

# Parameters

- **pattern** ([Pattern](#page-128-0)) A pattern containing one or more wildcards
- **replacement** (callable) A callable that takes the wildcard names in *pattern* as keyword arguments, and returns a replacement for any expression that *pattern* matches.

# **Example**

Consider the following Heisenberg Hamiltonian:

```
>>> tls = SpinSpace(label='s', spin='1/2')
>>> i, j, n = symbols('i, j, n', cls=IdxSym)
>>> J = symbols('J', cls=sympy.IndexedBase)
>>> def Sig(i):
... return OperatorSymbol(
... StrLabel(sympy.Indexed('sigma', i)), hs=tls)
\Rightarrow \Rightarrow H = - Sum(i, tls)(Sum(j, tls)(
... J[i, j] * Sig(i) * Sig(j)))
>>> unicode(H)
'- (\_i,j \_ \) J_i^j \sigma_i^i(s) \sigma_j^j(s))'
```
We can transform this into a classical Hamiltonian by replacing the operators with scalars:

```
>>> H_classical = H.apply_rule(
... pattern(OperatorSymbol, wc('label', head=StrLabel)),
... lambda label: label.expr * IdentityOperator)
>>> unicode(H_classical)
'- ((i, j) } J_ij \sigma_i \sigma_j)'
```
# **rebuild**()

Recursively re-instantiate the expression

```
This is generally used within a managed context such as extra_rules(),
extra_binary_rules(), or no_rules().
```
#### <span id="page-52-3"></span>**free\_symbols**

Set of free SymPy symbols contained within the expression.

### <span id="page-52-4"></span>**bound\_symbols**

Set of bound SymPy symbols in the expression

```
all_symbols
```
Combination of [free\\_symbols](#page-52-3) and [bound\\_symbols](#page-52-4)

```
__ne__(other)
```
If it is well-defined (i.e. boolean), simply return the negation of self.\_\_eq\_\_(other) Otherwise return NotImplemented.

<span id="page-52-2"></span>qnet.algebra.core.abstract\_algebra.**substitute**(*expr*, *var\_map*)

Substitute symbols or (sub-)expressions with the given replacements and re-evalute the result

#### **Parameters**

- **expr** The expression in which to perform the substitution
- **var** map  $(dict)$  $(dict)$  $(dict)$  The substitution dictionary.

<span id="page-52-0"></span>**class** qnet.algebra.core.abstract\_algebra.**Operation**(*\*operands*, *\*\*kwargs*) Bases: [qnet.algebra.core.abstract\\_algebra.Expression](#page-47-0)

Base class for "operations"

Operations are Expressions that act algebraically on other expressions (their "operands").

Operations differ from more general Expressions by the convention that the arguments of the Operator are exactly the operands (which must be members of the algebra!) Any other parameters (non-operands) that may be required must be given as keyword-arguments.

# <span id="page-52-1"></span>**operands**

Tuple of operands of the operation

**args**

Alias for operands

# **qnet.algebra.core.abstract\_quantum\_algebra module**

Common algebra of "quantum" objects

Quantum objects have an associated Hilbert space, and they (at least partially) summation, products, multiplication with a scalar, and adjoints.

The algebra defined in this module is the superset of the Hilbert space algebra of states (augmented by the tensor product), and the C\* algebras of operators and superoperators.

# **Summary**

Classes:

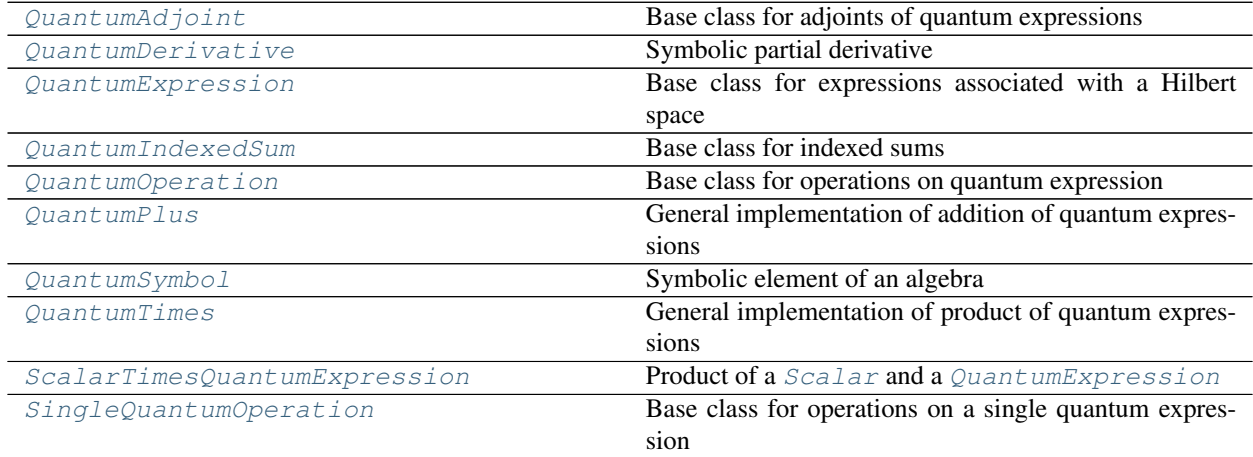

# Functions:

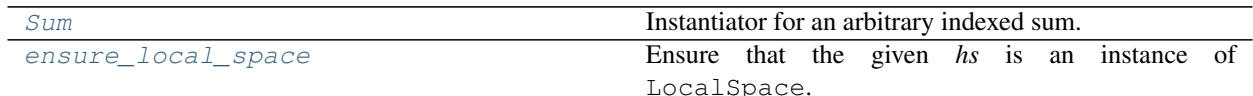

\_\_all\_\_: [QuantumAdjoint](#page-55-0), [QuantumDerivative](#page-56-0), [QuantumExpression](#page-53-0), [QuantumIndexedSum](#page-57-0), [QuantumOperation](#page-55-1), [QuantumPlus](#page-55-2), [QuantumSymbol](#page-54-0), [QuantumTimes](#page-55-3), [ScalarTimesQuantumExpression](#page-56-1), [SingleQuantumOperation](#page-55-4), [Sum](#page-57-1)

# **Reference**

<span id="page-53-0"></span>**class** qnet.algebra.core.abstract\_quantum\_algebra.**QuantumExpression**(*\*args*,

Bases: [qnet.algebra.core.abstract\\_algebra.Expression](#page-47-0)

Base class for expressions associated with a Hilbert space

# **is\_zero**

Check whether the expression is equal to zero.

Specifically, this checks whether the expression is equal to the neutral element for the addition within the algebra. This does not generally imply equality with a scalar zero:

```
>>> ZeroOperator.is_zero
True
>>> ZeroOperator == 0
False
```
# **space**

The  $HilbertSpace$  on which the operator acts non-trivially

# <span id="page-53-1"></span>**adjoint**()

The Hermitian adjoint of the Expression

*\*\*kwargs*)

```
dag()
```
Alias for  $adjoint()$ 

### **expand**()

Expand out distributively all products of sums.

**Note:** This does not expand out sums of scalar coefficients. You may use  $simplify$  scalar() for this purpose.

```
simplify_scalar(func=<function simplify>)
```
Simplify all scalar symbolic (SymPy) coefficients by appyling *func* to them

```
diff(sym, n=1, expand_simplify=True)
```
Differentiate by scalar parameter *sym*.

### Parameters

- **sym** ([Symbol](https://docs.sympy.org/latest/modules/core.html#sympy.core.symbol.Symbol)) What to differentiate by.
- **n** ([int](https://docs.python.org/3.6/library/functions.html#int)) How often to differentiate
- **expand\_simplify** ([bool](https://docs.python.org/3.6/library/functions.html#bool)) Whether to simplify the result.

Returns The n-th derivative.

#### **series\_expand**(*param*, *about*, *order*)

Expand the expression as a truncated power series in a scalar parameter.

When expanding an expr for a parameter x about the point  $x_0$  up to order N, the resulting coefficients  $(c_1, \ldots, c_N)$  fulfill

$$
\exp = \sum_{n=0}^{N} c_n (x - x_0)^n + O(N + 1)
$$

Parameters

- $\mathbf{param}(\text{Symbol}) \text{Expansion parameter } x$  $\mathbf{param}(\text{Symbol}) \text{Expansion parameter } x$  $\mathbf{param}(\text{Symbol}) \text{Expansion parameter } x$
- **about** ([Scalar](#page-97-0)) Point  $x_0$  about which to expand
- **order** ([int](https://docs.python.org/3.6/library/functions.html#int)) Maximum order  $N$  of expansion ( $>= 0$ )

# Return type [tuple](https://docs.python.org/3.6/library/stdtypes.html#tuple)

**Returns** tuple of length  $\text{order } + 1$ , where the entries are the expansion coefficients,  $(c_0, \ldots, c_N).$ 

Note: The expansion coefficients are "type-stable", in that they share a common base class with the original expression. In particular, this applies to "zero" coefficients:

```
>>> expr = KetSymbol("Psi", hs=0)
>>> t = sympy.symbols("t")
>>> assert expr.series_expand(t, 0, 1) == (expr, ZeroKet)
```
<span id="page-54-0"></span>**class** qnet.algebra.core.abstract\_quantum\_algebra.**QuantumSymbol**(*label*,

```
*sym_args,
hs)
```
Bases: [qnet.algebra.core.abstract\\_quantum\\_algebra.QuantumExpression](#page-53-0)

Symbolic element of an algebra

# **Parameters**

- **label** ([str](https://docs.python.org/3.6/library/stdtypes.html#str) or [SymbolicLabelBase](#page-162-0)) Label for the symbol
- **sym\_args** ([Scalar](#page-97-0)) optional scalar arguments. With zero *sym\_args*, the resulting symbol is a constant. With one or more *sym\_args*, it becomes a function.
- **hs** ([HilbertSpace](#page-79-0), [str,](https://docs.python.org/3.6/library/stdtypes.html#str) [int,](https://docs.python.org/3.6/library/functions.html#int) [tuple](https://docs.python.org/3.6/library/stdtypes.html#tuple)) the Hilbert space associated with the symbol. If a *str* or an *int*, an implicit (sub-)instance of LocalSpace with a corresponding label will be created, or, for a tuple of *str* or *int*, a ProducSpace. The type of the implicit Hilbert space is set by :func:.init\_algebra'.

# **label**

Label of the symbol

# **args**

Tuple of positional arguments, consisting of the label and possible *sym\_args*

# **kwargs**

Dict of keyword arguments, containing only *hs*

# **sym\_args**

Tuple of scalar arguments of the symbol

# **space**

The  $HilbertSpace$  on which the operator acts non-trivially

# **free\_symbols**

Set of free SymPy symbols contained within the expression.

<span id="page-55-1"></span>**class** qnet.algebra.core.abstract\_quantum\_algebra.**QuantumOperation**(*\*operands*,

*\*\*kwargs*) Bases: [qnet.algebra.core.abstract\\_quantum\\_algebra.QuantumExpression](#page-53-0), [qnet.](#page-52-0) [algebra.core.abstract\\_algebra.Operation](#page-52-0)

Base class for operations on quantum expression

These are operations on quantum expressions within the same fundamental set.

# **space**

Hilbert space of the operation result

<span id="page-55-4"></span>**class** qnet.algebra.core.abstract\_quantum\_algebra.**SingleQuantumOperation**(*op*,

Bases: [qnet.algebra.core.abstract\\_quantum\\_algebra.QuantumOperation](#page-55-1)

Base class for operations on a single quantum expression

#### **operand**

The operator that the operation acts on

<span id="page-55-0"></span>**class** qnet.algebra.core.abstract\_quantum\_algebra.**QuantumAdjoint**(*op*, *\*\*kwargs*) Bases: [qnet.algebra.core.abstract\\_quantum\\_algebra.SingleQuantumOperation](#page-55-4)

Base class for adjoints of quantum expressions

<span id="page-55-2"></span>**class** qnet.algebra.core.abstract\_quantum\_algebra.**QuantumPlus**(*\*operands*, *\*\*kwargs*)

Bases: [qnet.algebra.core.abstract\\_quantum\\_algebra.QuantumOperation](#page-55-1)

General implementation of addition of quantum expressions

# <span id="page-55-3"></span>**order\_key**

alias of [qnet.utils.ordering.FullCommutativeHSOrder](#page-166-0)

*\*\*kwargs*)

*term*)

**class** qnet.algebra.core.abstract\_quantum\_algebra.**QuantumTimes**(*\*operands*, *\*\*kwargs*)

Bases: [qnet.algebra.core.abstract\\_quantum\\_algebra.QuantumOperation](#page-55-1)

General implementation of product of quantum expressions

# **order\_key**

alias of [qnet.utils.ordering.DisjunctCommutativeHSOrder](#page-166-1)

#### **factor\_for\_space**(*spc*)

Return a tuple of two products, where the first product contains the given Hilbert space, and the second product is disjunct from it.

<span id="page-56-1"></span>**class** qnet.algebra.core.abstract\_quantum\_algebra.**ScalarTimesQuantumExpression**(*coeff*,

Bases: [qnet.algebra.core.abstract\\_quantum\\_algebra.QuantumExpression](#page-53-0), [qnet.](#page-52-0) [algebra.core.abstract\\_algebra.Operation](#page-52-0)

<span id="page-56-2"></span>Product of a [Scalar](#page-97-0) and a [QuantumExpression](#page-53-0)

#### **classmethod create**(*coeff*, *term*)

Instantiate while applying automatic simplifications

Instead of directly instantiating *cls*, it is recommended to use  $\text{create}(t)$ , which applies simplifications to the args and keyword arguments according to the simplifications class attribute, and returns an appropriate object (which may or may not be an instance of the original *cls*).

Two simplifications of particular importance are  $match\;replace()$  and [match\\_replace\\_binary\(\)](#page-63-0) which apply rule-based simplifications.

The  $temporary\_rules$  () context manager may be used to allow temporary modification of the automatic simplifications that  $create()$  uses, in particular the rules for  $match\_replace()$  and  $match\_replace\_binary()$ . Inside the managed context, the simplifications class attribute may be modified and rules can be managed with add rule() and del rules().

### **coeff**

#### **term**

#### **free\_symbols**

Set of free SymPy symbols contained within the expression.

#### **space**

The  $Hilbert Space$  on which the operator acts non-trivially

<span id="page-56-0"></span>**class** qnet.algebra.core.abstract\_quantum\_algebra.**QuantumDerivative**(*op*, *\**, *derivs*,

*vals=None*)

Bases: [qnet.algebra.core.abstract\\_quantum\\_algebra.SingleQuantumOperation](#page-55-4)

Symbolic partial derivative

$$
\frac{\partial^n}{\partial x_1^{n_1} \dots \partial x_N^{n_N}} A(x_1, \dots, x_N); \quad \text{with} \quad n = \sum_i n_i
$$

Alternatively, if *vals* is given, a symbolic representation of the derivative (partially) evaluated at a specific point.

$$
\left. \frac{\partial^n}{\partial x_1^{n_1} \dots \partial x_N^{n_N}} A(x_1, \dots, x_N) \right|_{x_1 = v_1, \dots}
$$

Parameters

• **op** ([QuantumExpression](#page-53-0)) – the expression  $A(x_1, \ldots, x_N)$  that is being derived

- **derivs**  $(idict)$  $(idict)$  $(idict)$  a map of symbols  $x_i$  to the order  $n_i$  of the derivate with respect to that symbol
- **vals** ([dict](https://docs.python.org/3.6/library/stdtypes.html#dict) or [None](https://docs.python.org/3.6/library/constants.html#None)) If not None, a map of symbols  $x_i$  to values  $v_i$  for the point at which the derivative should be evaluated.

Note: Quantum Derivative is intended to be instantiated only inside the  $diff()$  method of a  $QuantumExpression$ , for expressions that depend on scalar arguments in an unspecified way. Generally, if a derivative can be calculated explicitly, the explicit form is preferred over the abstract [QuantumDerivative](#page-56-0).

# **simplifications = [<function derivative\_via\_diff>]**

#### <span id="page-57-3"></span>**classmethod create**(*op*, *\**, *derivs*, *vals=None*)

Instantiate the derivative by repeatedly calling the \_diff() method of *op* and evaluating the result at the given *vals*.

# **kwargs**

Keyword arguments for the instantiation of the derivative

#### **minimal\_kwargs**

Minimal keyword arguments for the instantiation of the derivative (excluding defaults)

# **evaluate\_at**(*vals*)

Evaluate the derivative at a specific point

#### <span id="page-57-2"></span>**derivs**

Mapping of symbols to the order of the derivative with respect to that symbol. Keys are ordered alphanumerically.

# **syms**

Set of symbols with respect to which the derivative is taken

#### **vals**

Mapping of symbols to values for which the derivative is to be evaluated. Keys are ordered alphanumerically.

# **free\_symbols**

Set of free SymPy symbols contained within the expression.

#### **bound\_symbols**

Set of Sympy symbols that are eliminated by evaluation.

**n**

The total order of the derivative.

This is the sum of the order values in  $derivs$ 

<span id="page-57-0"></span>**class** qnet.algebra.core.abstract\_quantum\_algebra.**QuantumIndexedSum**(*term*,

```
*ranges)
```
Bases: [qnet.algebra.core.indexed\\_operations.IndexedSum](#page-84-0), [qnet.algebra.core.](#page-55-4) [abstract\\_quantum\\_algebra.SingleQuantumOperation](#page-55-4)

# Base class for indexed sums

# **space**

The Hilbert space of the sum's term

<span id="page-57-1"></span>qnet.algebra.core.abstract\_quantum\_algebra.**Sum**(*idx*, *\*args*, *\*\*kwargs*) Instantiator for an arbitrary indexed sum.

This returns a function that instantiates the appropriate  $QuantumIndexedSum$  subclass for a given term expression. It is the preferred way to "manually" create indexed sum expressions, closely resembling the normal mathematical notation for sums.

# Parameters

- **idx** ( $IdxSym$ ) The index symbol over which the sum runs
- **args** arguments that describe the values over which *idx* runs,
- **kwargs** keyword-arguments, used in addition to *args*
- Returns an instantiator function that takes a arbitrary *term* that should generally contain the *idx* symbol, and returns an indexed sum over that *term* with the index range specified by the original *args* and *kwargs*.

Return type callable

There is considerable flexibility to specify concise *args* for a variety of index ranges.

Assume the following setup:

```
>>> i = IdxSym('i'); j = IdxSym('j')>>> ket_i = BasisKet(FockIndex(i), hs=0)
>>> ket_j = BasisKet(FockIndex(j), hs=0)
>>> hs0 = LocalSpace('0')
```
Giving *i* as the only argument will sum over the indices of the basis states of the Hilbert space of *term*:

```
\Rightarrow s = Sum(i)(ket_i)>>> unicode(s)
' (i \ 0) |i^{0}
```
You may also specify a Hilbert space manually:

```
\Rightarrow Sum(i, hs0)(ket_i) == Sum(i, hs=hs0)(ket_i) == s
True
```
Note that using  $Sum()$  is vastly more readable than the equivalent "manual" instantiation:

```
>>> s == KetIndexedSum.create(ket_i, IndexOverFockSpace(i, hs=hs0))
True
```
By nesting calls to *Sum*, you can instantiate sums running over multiple indices:

```
>>> unicode( Sum(i)(Sum(j)(ket_i * ket_j.dag())) )
'_{-}{i,j 0} |ij|<sup>0</sup>'
```
Giving two integers in addition to the index *i* in *args*, the index will run between the two values:

```
>>> unicode( Sum(i, 1, 10)(ket_i) )
' {i=1}^{10} |i<sup>0</sup>'
\Rightarrow Sum(i, 1, 10)(ket_i) == Sum(i, 1, to=10)(ket_i)
True
```
You may also include an optional step width, either as a third integer or using the *step* keyword argument.

**>>>** #unicode( Sum(i, 1, 10, step=2)(ket\_i) ) # TODO

Lastly, by passing a tuple or list of values, the index will run over all the elements in that tuple or list:

```
>>> unicode( Sum(i, (1, 2, 3))(ket_i))
'_{-}{i {1,2,3}} |i<sup>0</sup>
```
<span id="page-59-1"></span>qnet.algebra.core.abstract\_quantum\_algebra.**ensure\_local\_space**(*hs*, *cls=<class*

'qnet.algebra.core.hilbert\_space\_algebra.

Ensure that the given *hs* is an instance of LocalSpace.

If *hs* an instance of [str](https://docs.python.org/3.6/library/stdtypes.html#str) or [int](https://docs.python.org/3.6/library/functions.html#int), it will be converted to a *cls* (if possible). If it already is an instace of *cls*, *hs* will be returned unchanged.

# **Parameters**

- **hs** ([HilbertSpace](#page-79-0) or [str](https://docs.python.org/3.6/library/stdtypes.html#str) or [int](https://docs.python.org/3.6/library/functions.html#int)) The Hilbert space (or label) to convert/check
- $cls(type)$  $cls(type)$  $cls(type)$  The class to which an int/str label for a Hilbert space should be converted. Must be a subclass of LocalSpace.

Raises [TypeError](https://docs.python.org/3.6/library/exceptions.html#TypeError) – If *hs* is not a [LocalSpace](#page-80-0), [str](https://docs.python.org/3.6/library/stdtypes.html#str), or [int](https://docs.python.org/3.6/library/functions.html#int).

Returns original or converted *hs*

Return type *[LocalSpace](#page-80-0)*

# **Examples**

```
>>> srepr(ensure_local_space(0))
"LocalSpace('0')"
>>> srepr(ensure_local_space('tls'))
"LocalSpace('tls')"
>>> srepr(ensure_local_space(0, cls=LocalSpace))
"LocalSpace('0')"
>>> srepr(ensure_local_space(LocalSpace(0)))
"LocalSpace('0')"
>>> srepr(ensure_local_space(LocalSpace(0)))
"LocalSpace('0')"
>>> srepr(ensure_local_space(LocalSpace(0) * LocalSpace(1)))
Traceback (most recent call last):
   ...
TypeError: hs must be an instance of LocalSpace
```
# <span id="page-59-0"></span>**qnet.algebra.core.algebraic\_properties module**

# **Summary**

# Functions:

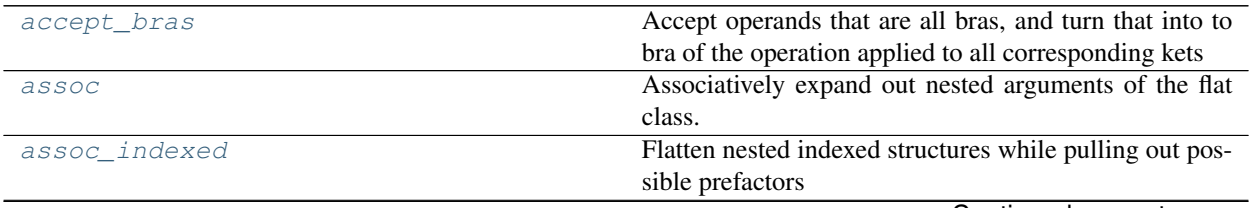

Continued on next page

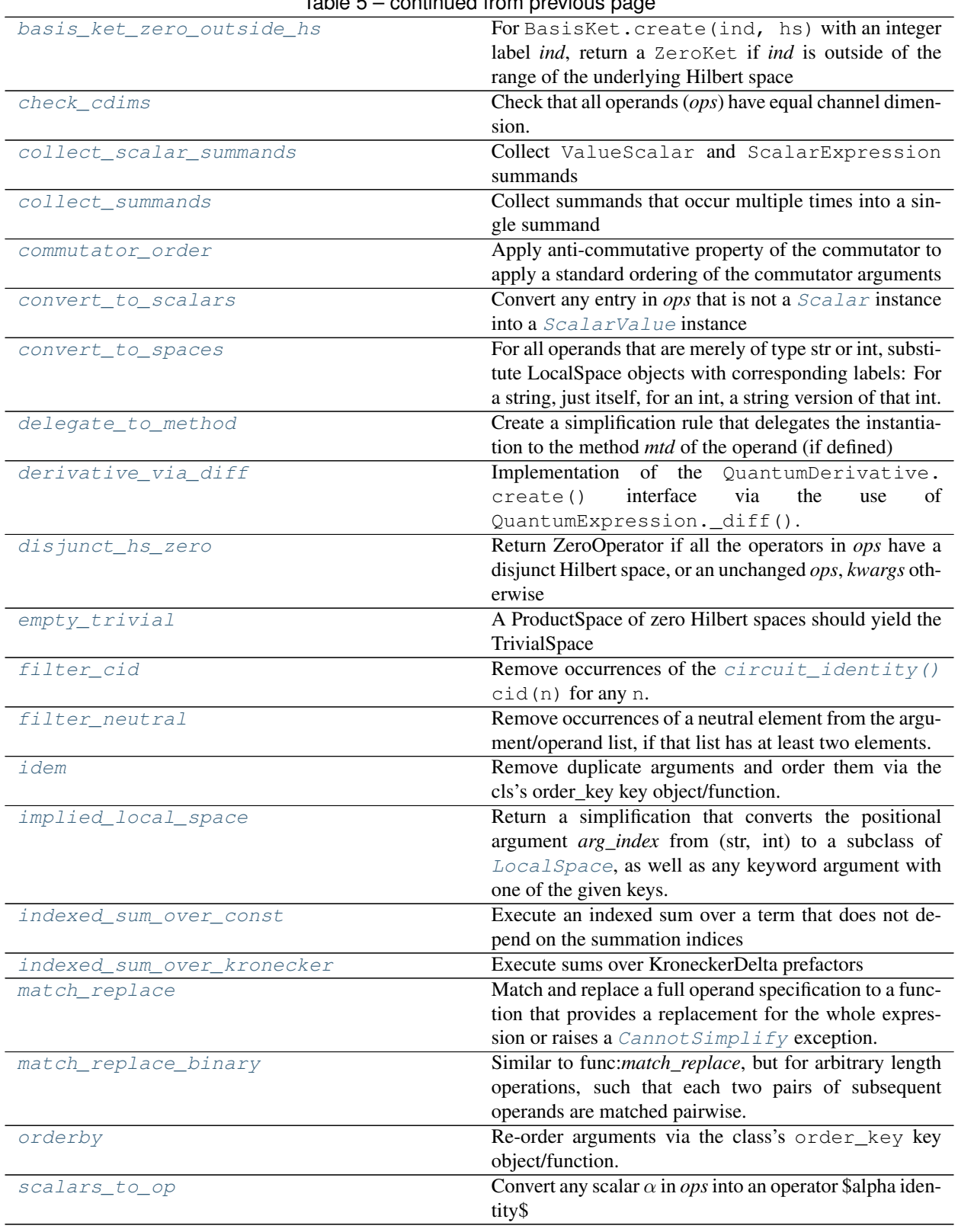

# **Reference**

```
qnet.algebra.core.algebraic_properties.assoc(cls, ops, kwargs)
     Associatively expand out nested arguments of the flat class. E.g.:
```

```
>>> class Plus(Operation):
... simplifications = [assoc, ]
>>> Plus.create(1,Plus(2,3))
Plus(1, 2, 3)
```
<span id="page-61-1"></span>qnet.algebra.core.algebraic\_properties.**assoc\_indexed**(*cls*, *ops*, *kwargs*) Flatten nested indexed structures while pulling out possible prefactors

For example, for an [IndexedSum](#page-84-0):

$$
\sum_{j} \left( a \sum_{i} \dots \right) = a \sum_{j,i} \dots
$$

<span id="page-61-4"></span>qnet.algebra.core.algebraic\_properties.**idem**(*cls*, *ops*, *kwargs*) Remove duplicate arguments and order them via the cls's order\_key key object/function. E.g.:

```
>>> class Set(Operation):
... order_key = lambda val: val
... simplifications = [idem, ]
>>> Set.create(1,2,3,1,3)
Set(1, 2, 3)
```
<span id="page-61-5"></span>qnet.algebra.core.algebraic\_properties.**orderby**(*cls*, *ops*, *kwargs*)

Re-order arguments via the class's order\_key key object/function. Use this for commutative operations: E.g.:

```
>>> class Times(Operation):
... order_key = lambda val: val
... simplifications = [orderby, ]
>>> Times.create(2,1)
Times(1, 2)
```
<span id="page-61-3"></span>qnet.algebra.core.algebraic\_properties.**filter\_neutral**(*cls*, *ops*, *kwargs*)

Remove occurrences of a neutral element from the argument/operand list, if that list has at least two elements. To use this, one must also specify a neutral element, which can be anything that allows for an equality check with each argument. E.g.:

```
>>> class X(Operation):
... _neutral_element = 1
... simplifications = [filter_neutral, ]
>>> X.create(2,1,3,1)
X(2, 3)
```
<span id="page-61-2"></span>qnet.algebra.core.algebraic\_properties.**collect\_summands**(*cls*, *ops*, *kwargs*) Collect summands that occur multiple times into a single summand

Also filters out zero-summands.

# **Example**

```
>>> A, B, C = (OperatorSymbol(s, hs=0) for s in (\lbrace A \rbrace, \lbrace B \rbrace, \lbrace C \rbrace)>>> collect_summands(
... OperatorPlus, (A, B, C, ZeroOperator, 2 * A, B, -C) , {})
((3 * A^(0), 2 * B^(0)), {>>> collect_summands(OperatorPlus, (A, -A), {})
ZeroOperator
>>> collect_summands(OperatorPlus, (B, A, -B), {})
A^{\wedge}(0)
```
<span id="page-62-1"></span>qnet.algebra.core.algebraic\_properties.**collect\_scalar\_summands**(*cls*, *ops*,

*kwargs*)

Collect ValueScalar and ScalarExpression summands

**Example**

```
>>> srepr(collect_scalar_summands(Scalar, (1, 2, 3), {}))
'ScalarValue(6)'
\rightarrow\rightarrow\text{collect\_scalar\_summands}(Scalar, (1, 1, -1), \{\})One
>>> collect_scalar_summands(Scalar, (1, -1), {})
Zero
```

```
>>> Psi = KetSymbol("Psi", hs=0)
>>> Phi = KetSymbol("Phi", hs=0)
>>> braket = BraKet.create(Psi, Phi)
```

```
>>> collect_scalar_summands(Scalar, (1, braket, -1), {})
<Psi|Phi>(0)>>> collect_scalar_summands(Scalar, (1, 2 * braket, 2, 2 * braket), {})
((3, 4 * <i>Psi</i> | Phi><math>^</math> (0)), {})>>> collect_scalar_summands(Scalar, (2 * braket, -braket, -braket), {})
Zero
```
<span id="page-62-0"></span>qnet.algebra.core.algebraic\_properties.**match\_replace**(*cls*, *ops*, *kwargs*)

Match and replace a full operand specification to a function that provides a replacement for the whole expression or raises a  $CannotSimplify$  exception. E.g.

First define an operation:

```
>>> class Invert(Operation):
... _rules = OrderedDict()
... simplifications = [match_replace, ]
```
Then some rules:

```
>> A = WC("A")>>> A_float = wc("A", head=float)
>>> Invert_A = pattern(Invert, A)
>>> Invert._rules.update([
... ('r1', (pattern_head(Invert_A), lambda A: A)),
... ('r2', (pattern_head(A_float), lambda A: 1./A)),
... ])
```
Check rule application:

```
>>> print(srepr(Invert.create("hallo"))) # matches no rule
Invert('hallo')
>>> Invert.create(Invert("hallo")) # matches first rule
'hallo'
>>> Invert.create(.2) # matches second rule
5.0
```
A pattern can also have the same wildcard appear twice:

```
>>> class X(Operation):
... _rules = {
... 'r1': (pattern_head(A, A), lambda A: A),
... }
... simplifications = [match_replace, ]
>>> X.create(1,2)
X(1, 2)>>> X.create(1,1)
1
```
<span id="page-63-0"></span>qnet.algebra.core.algebraic\_properties.**match\_replace\_binary**(*cls*, *ops*, *kwargs*)

Similar to func:*match\_replace*, but for arbitrary length operations, such that each two pairs of subsequent operands are matched pairwise.

```
\Rightarrow A = wc("A")
>>> class FilterDupes(Operation):
... _binary_rules = {
... 'filter_dupes': (pattern_head(A,A), lambda A: A)}
... simplifications = [match_replace_binary, assoc]
... _neutral_element = 0
>>> FilterDupes.create(1,2,3,4) # No duplicates
FilterDupes(1, 2, 3, 4)
>>> FilterDupes.create(1,2,2,3,4) # Some duplicates
FilterDupes(1, 2, 3, 4)
```
Note that this only works for *subsequent* duplicate entries:

```
>>> FilterDupes.create(1, 2, 3, 2, 4) # No *subsequent* duplicates
FilterDupes(1, 2, 3, 2, 4)
```
Any operation that uses binary reduction must be associative and define a neutral element. The binary rules must be compatible with associativity, i.e. there is no specific order in which the rules are applied to pairs of operands.

- <span id="page-63-1"></span>qnet.algebra.core.algebraic\_properties.**check\_cdims**(*cls*, *ops*, *kwargs*) Check that all operands (*ops*) have equal channel dimension.
- <span id="page-63-4"></span>qnet.algebra.core.algebraic\_properties.**filter\_cid**(*cls*, *ops*, *kwargs*) Remove occurrences of the *[circuit\\_identity\(\)](#page-73-0)* cid(n) for any n. Cf. [filter\\_neutral\(\)](#page-61-3)

```
qnet.algebra.core.algebraic_properties.convert_to_spaces(cls, ops, kwargs)
     For all operands that are merely of type str or int, substitute LocalSpace objects with corresponding labels: For
     a string, just itself, for an int, a string version of that int.
```

```
qnet.algebra.core.algebraic_properties.empty_trivial(cls, ops, kwargs)
     A ProductSpace of zero Hilbert spaces should yield the TrivialSpace
```

```
qnet.algebra.core.algebraic_properties.implied_local_space(*, arg_index=None,
                                                               keys=None)
```
Return a simplification that converts the positional argument *arg\_index* from (str, int) to a subclass of

*kwargs*)

[LocalSpace](#page-80-0), as well as any keyword argument with one of the given keys.

The exact type of the resulting Hilbert space is determined by the *default\_hs\_cls* argument of init\_algebra().

In many cases, we have  $implied\_local\_space$  () (in create) in addition to a conversion in init so that  $match\;replace$  () etc can rely on the relevant arguments being a Hilbert Space instance.

- <span id="page-64-4"></span>qnet.algebra.core.algebraic\_properties.**delegate\_to\_method**(*mtd*) Create a simplification rule that delegates the instantiation to the method *mtd* of the operand (if defined)
- <span id="page-64-9"></span>qnet.algebra.core.algebraic\_properties.**scalars\_to\_op**(*cls*, *ops*, *kwargs*) Convert any scalar  $\alpha$  in *ops* into an operator \$alpha identity\$
- <span id="page-64-3"></span>qnet.algebra.core.algebraic\_properties.**convert\_to\_scalars**(*cls*, *ops*, *kwargs*) Convert any entry in *ops* that is not a *[Scalar](#page-97-0)* instance into a *[ScalarValue](#page-97-1)* instance
- <span id="page-64-6"></span>qnet.algebra.core.algebraic\_properties.**disjunct\_hs\_zero**(*cls*, *ops*, *kwargs*) Return ZeroOperator if all the operators in *ops* have a disjunct Hilbert space, or an unchanged *ops*, *kwargs* otherwise
- <span id="page-64-2"></span>qnet.algebra.core.algebraic\_properties.**commutator\_order**(*cls*, *ops*, *kwargs*) Apply anti-commutative property of the commutator to apply a standard ordering of the commutator arguments
- <span id="page-64-0"></span>qnet.algebra.core.algebraic\_properties.**accept\_bras**(*cls*, *ops*, *kwargs*) Accept operands that are all bras, and turn that into to bra of the operation applied to all corresponding kets

<span id="page-64-1"></span>qnet.algebra.core.algebraic\_properties.**basis\_ket\_zero\_outside\_hs**(*cls*, *ops*,

For BasisKet.create(ind, hs) with an integer label *ind*, return a ZeroKet if *ind* is outside of the range of the underlying Hilbert space

<span id="page-64-7"></span>qnet.algebra.core.algebraic\_properties.**indexed\_sum\_over\_const**(*cls*, *ops*, *kwargs*) Execute an indexed sum over a term that does not depend on the summation indices

$$
\sum_{j=1}^N a = Na
$$

```
>>> a = symbols('a')
>>> i, j = (IdxSym(s) for s in ('i', 'j'))>>> unicode(Sum(i, 1, 2)(a))
'2 a'
>>> unicode(Sum(j, 1, 2)(Sum(i, 1, 2)(a * i)))
 _{1}{i=1}^{2} 2 i a'
```
<span id="page-64-8"></span>qnet.algebra.core.algebraic\_properties.**indexed\_sum\_over\_kronecker**(*cls*, *ops*, *kwargs*)

# Execute sums over KroneckerDelta prefactors

<span id="page-64-5"></span>qnet.algebra.core.algebraic\_properties.**derivative\_via\_diff**(*cls*, *ops*, *kwargs*) Implementation of the QuantumDerivative.create() interface via the use of QuantumExpression.\_diff().

Thus, by having [QuantumExpression.diff\(\)](#page-54-2) delegate to [QuantumDerivative.create\(\)](#page-57-3), instead of QuantumExpression.\_diff() directly, we get automatic caching of derivatives

# **qnet.algebra.core.circuit\_algebra module**

Implementation of the SLH circuit algebra

For more details see *[Circuit Algebra](#page-27-0)*.

# **Summary**

Classes:

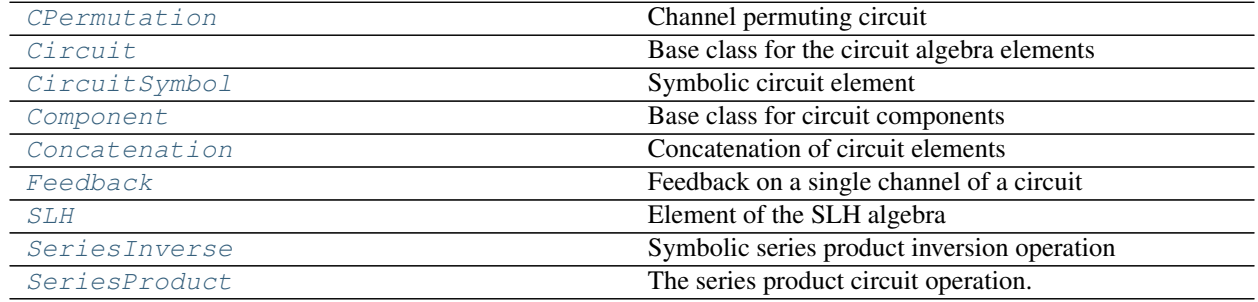

# Functions:

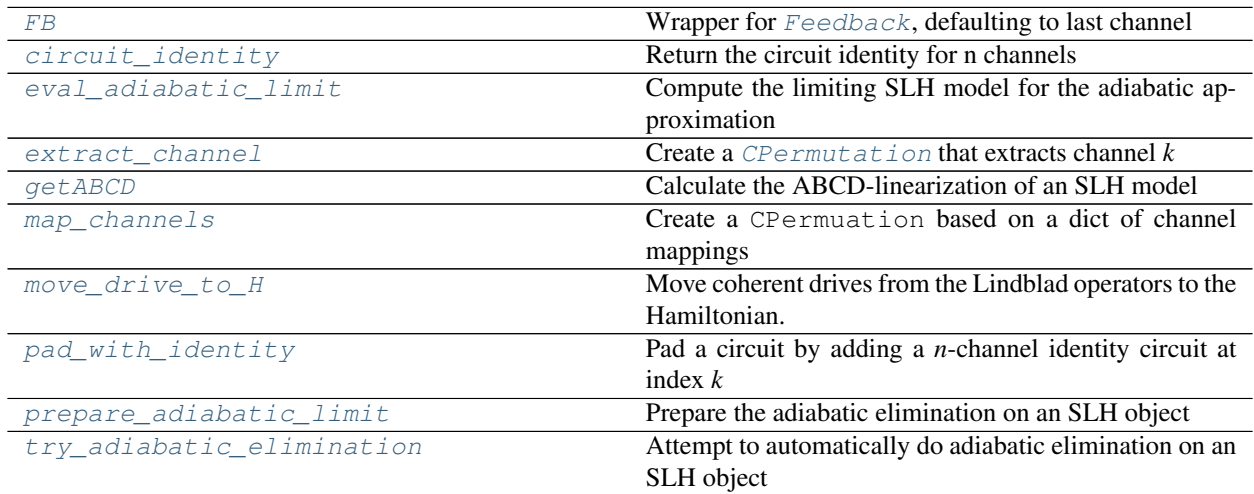

# Data:

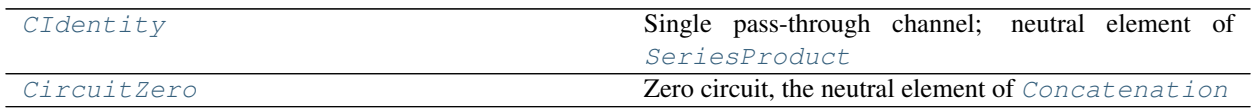

\_\_all\_\_: [CIdentity](#page-71-1), [CPermutation](#page-70-0), [Circuit](#page-65-0), [CircuitSymbol](#page-69-0), [CircuitZero](#page-71-2), [Component](#page-69-1), [Concatenation](#page-72-0), [FB](#page-74-0), [Feedback](#page-72-1), [SLH](#page-67-0), [SeriesInverse](#page-73-1), [SeriesProduct](#page-71-0), [circuit\\_identity](#page-73-0), [eval\\_adiabatic\\_limit](#page-76-0), [extract\\_channel](#page-74-1), [getABCD](#page-75-0), [map\\_channels](#page-74-2), [move\\_drive\\_to\\_H](#page-75-1), [pad\\_with\\_identity](#page-74-3), [prepare\\_adiabatic\\_limit](#page-76-1), [try\\_adiabatic\\_elimination](#page-76-2)

# **Reference**

# <span id="page-65-0"></span>**class** qnet.algebra.core.circuit\_algebra.**Circuit** Bases: [object](https://docs.python.org/3.6/library/functions.html#object)

Base class for the circuit algebra elements

#### **cdim**

The channel dimension of the circuit expression, i.e. the number of external bosonic noises/inputs that the circuit couples to.

# Return type [int](https://docs.python.org/3.6/library/functions.html#int)

# **block\_structure**

If the circuit is *reducible* (i.e., it can be represented as a *[Concatenation](#page-72-0)* of individual circuit expressions), this gives a tuple of cdim values of the subblocks. E.g. if A and B are irreducible and have A.cdim  $= 2, B.$  cdim  $= 3$ 

```
>>> A = CircuitSymbol('A', cdim=2)
>>> B = CircuitSymbol('B', cdim=3)
```
Then the block structure of their Concatenation is:

```
>>> (A + B).block_structure
(2, 3)
```
while

```
>>> A.block_structure
(2, )>>> B.block_structure
(3, )
```
### See also:

get blocks() allows to actually retrieve the blocks:

```
>>> (A + B).get_blocks()
(A, B)
```
# Return type [tuple](https://docs.python.org/3.6/library/stdtypes.html#tuple)

#### **index\_in\_block**(*channel\_index*)

Return the index a channel has within the subblock it belongs to

I.e., only for reducible circuits, this gives a result different from the argument itself.

**Parameters channel\_index** ([int](https://docs.python.org/3.6/library/functions.html#int)) – The index of the external channel

Raises [ValueError](https://docs.python.org/3.6/library/exceptions.html#ValueError) – for an invalid *channel\_index*

Return type [int](https://docs.python.org/3.6/library/functions.html#int)

<span id="page-66-0"></span>**get\_blocks**(*block\_structure=None*)

For a reducible circuit, get a sequence of subblocks that when concatenated again yield the original circuit. The block structure given has to be compatible with the circuits actual block structure, i.e. it can only be more coarse-grained.

**Parameters block\_structure** ([tuple](https://docs.python.org/3.6/library/stdtypes.html#tuple)) – The block structure according to which the subblocks are generated (default = None, corresponds to the circuit's own block structure)

Returns A tuple of subblocks that the circuit consists of.

Raises [IncompatibleBlockStructures](#page-78-1)

### **series\_inverse**()

Return the inverse object (under the series product) for a circuit

In general for any X

```
>>> X = CircuitSymbol('X', cdim=3)
>>> (X << X.series inverse() == X.series inverse() << X ==
... circuit_identity(X.cdim))
True
```
# Return type [Circuit](#page-65-0)

# **feedback**(*\**, *out\_port=None*, *in\_port=None*)

Return a circuit with self-feedback from the output port (zero-based) out\_port to the input port in\_port.

#### Parameters

- **out\_port** ([int](https://docs.python.org/3.6/library/functions.html#int) or [None](https://docs.python.org/3.6/library/constants.html#None)) The output port from which the feedback connection leaves (zero-based, default None corresponds to the *last* port).
- **in\_port** ([int](https://docs.python.org/3.6/library/functions.html#int) or [None](https://docs.python.org/3.6/library/constants.html#None)) The input port into which the feedback connection goes (zero-based, default None corresponds to the *last* port).

# **show**()

Show the circuit expression in an IPython notebook.

#### **render**(*fname="*)

Render the circuit expression and store the result in a file

**Parameters finame**  $(str)$  $(str)$  $(str)$  – Path to an image file to store the result in.

Returns The path to the image file

# Return type [str](https://docs.python.org/3.6/library/stdtypes.html#str)

#### **creduce**()

If the circuit is reducible, try to reduce each subcomponent once

Depending on whether the components at the next hierarchy-level are themselves reducible, successive circuit.creduce() operations yields an increasingly fine-grained decomposition of a circuit into its most primitive elements.

# Return type [Circuit](#page-65-0)

#### **toSLH**()

Return the SLH representation of a circuit. This can fail if there are un-substituted pure circuit symbols ([CircuitSymbol](#page-69-0)) left in the expression

#### Return type  $SLH$

# **coherent\_input**(*\*input\_amps*)

Feed coherent input amplitudes into the circuit. E.g. For a circuit with channel dimension of two, *C.coherent\_input(0,1)* leads to an input amplitude of zero into the first and one into the second port.

Parameters **input\_amps** (SCALAR\_TYPES) – The coherent input amplitude for each port

Returns The circuit including the coherent inputs.

Return type *[Circuit](#page-65-0)*

<span id="page-67-0"></span>Raises [WrongCDimError](#page-78-2)

```
class qnet.algebra.core.circuit_algebra.SLH(S, L, H)
    Bases: qnet.algebra.core.circuit_algebra.Circuit, qnet.algebra.core.
    abstract_algebra.Expression
```
# Element of the SLH algebra

The SLH class encapsulate an open system model that is parametrized the a scattering matrix (S), a column vector of Lindblad operators (L), and a Hamiltonian (H).

### **Parameters**

- **S** ([Matrix](#page-85-0)) The scattering matrix (with in general Operator-valued elements)
- **L** ([Matrix](#page-85-0)) The coupling vector (with in general Operator-valued elements)
- **H** ([Operator](#page-90-0)) The internal Hamiltonian operator

#### **S**

Scattering matrix

### **L**

Coupling vector

# **H**

Hamiltonian

# **args**

The tuple of positional arguments for the instantiation of the Expression

# **Ls**

Lindblad operators (entries of the L vector), as a list

# **cdim**

The circuit dimension

### **space**

Total Hilbert space

# **free\_symbols**

Set of all symbols occcuring in S, L, or H

#### **series\_with\_slh**(*other*)

Series product with another [SLH](#page-67-0) object

Parameters **other** ([SLH](#page-67-0)) – An upstream SLH circuit.

Returns The combined system.

#### Return type *[SLH](#page-67-0)*

# **concatenate\_slh**(*other*)

Concatenation with another [SLH](#page-67-0) object

# **expand**()

Expand out all operator expressions within S, L and H

Return a new [SLH](#page-67-0) object with these expanded expressions.

# **simplify\_scalar**(*func=<function simplify>*)

Simplify all scalar expressions within S, L and H

Return a new [SLH](#page-67-0) object with the simplified expressions.

See also: [QuantumExpression.simplify\\_scalar\(\)](#page-54-1)

```
symbolic_liouvillian()
```
#### **symbolic\_master\_equation**(*rho=None*)

Compute the symbolic Liouvillian acting on a state rho

If no rho is given, an OperatorSymbol is created in its place. This correspnds to the RHS of the master equation in which an average is taken over the external noise degrees of freedom.

**Parameters rho** ([Operator](#page-90-0)) – A symbolic density matrix operator

Returns The RHS of the master equation.

Return type *[Operator](#page-90-0)*

**symbolic\_heisenberg\_eom**(*X=None*, *noises=None*, *expand\_simplify=True*)

Compute the symbolic Heisenberg equations of motion of a system operator X. If no X is given, an OperatorSymbol is created in its place. If no noises are given, this correspnds to the ensemble-averaged Heisenberg equation of motion.

#### Parameters

- **X** ([Operator](#page-90-0)) A system operator
- **noises** ([Operator](#page-90-0)) A vector of noise inputs

Returns The RHS of the Heisenberg equations of motion of X.

# Return type *[Operator](#page-90-0)*

```
class qnet.algebra.core.circuit_algebra.CircuitSymbol(label, *sym_args, cdim)
   qnet.algebra.core.circuit_algebra.Circuitqnet.algebra.core.
   abstract_algebra.Expression
```
Symbolic circuit element

### Parameters

- **label** ([str](https://docs.python.org/3.6/library/stdtypes.html#str)) Label for the symbol
- **sym\_args** ([Scalar](#page-97-0)) optional scalar arguments. With zero *sym\_args*, the resulting symbol is a constant. With one or more *sym\_args*, it becomes a function.
- **cdim**  $(int)$  $(int)$  $(int)$  The circuit dimension, that is, the number of I/O lines

# **label**

#### **args**

The tuple of positional arguments for the instantiation of the Expression

# **kwargs**

The dictionary of keyword-only arguments for the instantiation of the Expression

#### <span id="page-69-2"></span>**sym\_args**

Tuple of arguments of the symbol

**cdim**

Dimension of circuit

```
class qnet.algebra.core.circuit_algebra.Component(*, label=None, **kwargs)
    Bases: qnet.algebra.core.circuit_algebra.CircuitSymbol
```
Base class for circuit components

A circuit component is a  $Circuitsymbol$  that knows its own SLH representation. Consequently, it has a fixed number of I/O channels ([CDIM](#page-70-1) class attribute), and a fixed number of named arguments. Components only accept keyword arguments.

Any subclass of [Component](#page-69-1) must define all of the class attributes listed below, and the  $\pm$  toSLH() method that return the [SLH](#page-67-0) object for the component. Subclasses must also use the [properties\\_for\\_args\(\)](#page-170-0) class decorator:

**@partial**(properties\_for\_args, arg\_names='ARGNAMES')

# **Parameters**

- **label** ([str](https://docs.python.org/3.6/library/stdtypes.html#str)) label for the component. Defaults to *[IDENTIFIER](#page-70-2)*
- **kwargs** values for the parameters in [ARGNAMES](#page-70-3)

#### Class Attributes

- **CDIM** the circuit dimension (number of I/O channels)
- **PORTSIN** list of names for the input ports of the component
- **PORTSOUT** list of names for the output ports of the component
- ARGNAMES the name of the keyword-arguments for the components (excluding 'label')
- DEFAULTS mapping of keyword-argument names to default values
- IDENTIFIER the default *label*

Note: The port names defined in [PORTSIN](#page-70-4) and [PORTSOUT](#page-70-5) may be used when defining connection via [connect\(\)](#page-131-0).

#### See also:

[qnet.algebra.library.circuit\\_components](#page-116-0) for example [Component](#page-69-1) subclasses.

#### <span id="page-70-4"></span><span id="page-70-1"></span>**CDIM = 0**

```
PORTSIN = ()
```

```
PORTSOUT = ()
```

```
ARGNAMES = ()
```
<span id="page-70-2"></span>**DEFAULTS = {}**

```
IDENTIFIER = ''
```
#### **args**

Empty tuple (no arguments)

# See also:

[sym\\_args](#page-69-2) is a tuple of the keyword argument values.

#### **kwargs**

An OrderedDict with the value for the *label* argument, as well as any name in [ARGNAMES](#page-70-3)

#### **minimal\_kwargs**

An OrderedDict with the keyword arguments necessary to instantiate the component.

```
class qnet.algebra.core.circuit_algebra.CPermutation(permutation)
```
Bases: [qnet.algebra.core.circuit\\_algebra.Circuit](#page-65-0), [qnet.algebra.core.](#page-47-0) [abstract\\_algebra.Expression](#page-47-0)

Channel permuting circuit

This circuit expression is only a rearrangement of input and output fields. A channel permutation is given as a tuple of image points. A permutation  $\sigma \in \Sigma_n$  of *n* elements is often represented in the following form

$$
\begin{pmatrix} 1 & 2 & \dots & n \\ \sigma(1) & \sigma(2) & \dots & \sigma(n) \end{pmatrix},
$$

but obviously it is fully sufficient to specify the tuple of images  $(\sigma(1), \sigma(2), \ldots, \sigma(n))$ . We thus parametrize our permutation circuits only in terms of the image tuple. Moreover, we will be working with *zero-based indices*!

A channel permutation circuit for a given permutation (represented as a python tuple of image indices) scatters the *j*-th input field to the  $\sigma(j)$ -th output field.

# <span id="page-71-4"></span>**simplifications = []**

#### <span id="page-71-3"></span>**classmethod create**(*permutation*)

Instantiate while applying automatic simplifications

Instead of directly instantiating *cls*, it is recommended to use *[create\(\)](#page-71-3)*, which applies simplifications to the args and keyword arguments according to the  $simplifications$  class attribute, and returns an appropriate object (which may or may not be an instance of the original *cls*).

Two simplifications of particular importance are match-replace() and [match\\_replace\\_binary\(\)](#page-63-0) which apply rule-based simplifications.

The  $temporary\_rules$  () context manager may be used to allow temporary modification of the automatic simplifications that  $create()$  uses, in particular the rules for match replace() and  $match\_replace\_binary()$ . Inside the managed context, the [simplifications](#page-71-4) class attribute may be modified and rules can be managed with add\_rule() and del\_rules().

#### **args**

The tuple of positional arguments for the instantiation of the Expression

#### **block\_perms**

If the circuit is reducible into permutations within subranges of the full range of channels, this yields a tuple with the internal permutations for each such block.

Type [tuple](https://docs.python.org/3.6/library/stdtypes.html#tuple)

### **permutation**

The permutation image tuple.

#### **cdim**

The channel dimension of the circuit expression, i.e. the number of external bosonic noises/inputs that the circuit couples to.

#### **series\_with\_permutation**(*other*)

Compute the series product with another channel permutation circuit

Parameters other ([CPermutation](#page-70-0)) -

#### Returns

The composite permutation circuit (could also be the identity circuit for n channels)

#### Return type *[Circuit](#page-65-0)*

<span id="page-71-1"></span>qnet.algebra.core.circuit\_algebra.**CIdentity = CIdentity** Single pass-through channel; neutral element of [SeriesProduct](#page-71-0)

<span id="page-71-2"></span>qnet.algebra.core.circuit\_algebra.**CircuitZero = CircuitZero** Zero circuit, the neutral element of [Concatenation](#page-72-0)

<span id="page-71-0"></span>No ports, no internal dynamics.
```
class qnet.algebra.core.circuit_algebra.SeriesProduct(*operands, **kwargs)
    Bases: qnet.algebra.core.circuit_algebra.Circuit, qnet.algebra.core.
    abstract_algebra.Operation
```
The series product circuit operation. It can be applied to any sequence of circuit objects that have equal channel dimension.

```
simplifications = [<function assoc>, <function filter_cid>, <function check_cdims>, <f
```
#### **neutral\_element = CIdentity**

Single pass-through channel; neutral element of [SeriesProduct](#page-71-0)

**cdim**

The channel dimension of the circuit expression, i.e. the number of external bosonic noises/inputs that the circuit couples to.

```
class qnet.algebra.core.circuit_algebra.Concatenation(*operands)
```

```
Bases: qnet.algebra.core.circuit_algebra.Circuit, qnet.algebra.core.
abstract_algebra.Operation
```
Concatenation of circuit elements

```
simplifications = [<function assoc>, <function filter_neutral>, <function match_replace_binary>]
```
# **neutral\_element = CircuitZero**

Zero circuit, the neutral element of [Concatenation](#page-72-0)

No ports, no internal dynamics.

#### **cdim**

Circuit dimension (sum of dimensions of the operands)

```
class qnet.algebra.core.circuit_algebra.Feedback(circuit, *, out_port, in_port)
```

```
Bases: qnet.algebra.core.circuit_algebra.Circuit, qnet.algebra.core.
abstract_algebra.Operation
```
Feedback on a single channel of a circuit

The circuit feedback operation applied to a circuit of channel dimension > 1 and from an output port index to an input port index.

#### **Parameters**

- **circuit** ([Circuit](#page-65-0)) The circuit that undergoes self-feedback
- **out\_port** ([int](https://docs.python.org/3.6/library/functions.html#int)) The output port index.
- **in\_port** ([int](https://docs.python.org/3.6/library/functions.html#int)) The input port index.

<span id="page-72-2"></span>delegate\_to\_method = (<class 'qnet.algebra.core.circuit\_algebra.Concatenation'>, <clas

```
simplifications = [<function match_replace>]
```
#### **kwargs**

The dictionary of keyword-only arguments for the instantiation of the Expression

## **operand**

The Circuit that undergoes feedback

#### **out\_in\_pair**

Tuple of zero-based feedback port indices (out\_port, in\_port)

# <span id="page-72-1"></span>**cdim**

Circuit dimension (one less than the circuit on which the feedback acts

# **classmethod create**(*circuit*, *\**, *out\_port*, *in\_port*)

Instantiate while applying automatic simplifications

Instead of directly instantiating  $cls$ , it is recommended to use  $create()$ , which applies simplifications to the args and keyword arguments according to the *[simplifications](#page-72-2)* class attribute, and returns an appropriate object (which may or may not be an instance of the original *cls*).

Two simplifications of particular importance are match replace() and [match\\_replace\\_binary\(\)](#page-63-0) which apply rule-based simplifications.

The  $temporary\_rules$  () context manager may be used to allow temporary modification of the automatic simplifications that  $create()$  uses, in particular the rules for  $match\_replace()$  and [match\\_replace\\_binary\(\)](#page-63-0). Inside the managed context, the [simplifications](#page-72-2) class attribute may be modified and rules can be managed with  $add\_rule()$  and  $del\_rules()$ .

#### Return type [Feedback](#page-72-3)

```
class qnet.algebra.core.circuit_algebra.SeriesInverse(*operands, **kwargs)
```

```
Bases: qnet.algebra.core.circuit_algebra.Circuit, qnet.algebra.core.
abstract_algebra.Operation
```
Symbolic series product inversion operation

```
SeriesInverse(circuit)
```
One generally has

```
>>> C = CircuitSymbol('C', cdim=3)
>>> SeriesInverse(C) << C == circuit_identity(C.cdim)
True
```
and

```
>>> C << SeriesInverse(C) == circuit identity(C.cdim)
True
```
<span id="page-73-1"></span>**simplifications = []**

```
delegate_to_method = (<class 'qnet.algebra.core.circuit_algebra.SeriesProduct'>, <clas
```
## **operand**

The un-inverted circuit

# <span id="page-73-0"></span>**classmethod create**(*circuit*)

Instantiate while applying automatic simplifications

Instead of directly instantiating  $cls$ , it is recommended to use  $create()$ , which applies simplifications to the args and keyword arguments according to the  $simplification$  class attribute, and returns an appropriate object (which may or may not be an instance of the original *cls*).

Two simplifications of particular importance are  $match\_replace()$  and  $match$  replace  $binary()$  which apply rule-based simplifications.

The  $temporary_rules$  () context manager may be used to allow temporary modification of the automatic simplifications that  $create()$  uses, in particular the rules for  $match\_replace()$  and  $match\_replace\_binary()$ . Inside the managed context, the [simplifications](#page-73-1) class attribute may be modified and rules can be managed with add\_rule() and del\_rules().

**cdim**

The channel dimension of the circuit expression, i.e. the number of external bosonic noises/inputs that the circuit couples to.

qnet.algebra.core.circuit\_algebra.**circuit\_identity**(*n*) Return the circuit identity for n channels

**Parameters**  $\mathbf{n}$  ([int](https://docs.python.org/3.6/library/functions.html#int)) – The channel dimension

Returns n-channel identity circuit

#### Return type *[Circuit](#page-65-0)*

qnet.algebra.core.circuit\_algebra.**FB**(*circuit*, *\**, *out\_port=None*, *in\_port=None*) Wrapper for [Feedback](#page-72-3), defaulting to last channel

### **Parameters**

- **circuit** ([Circuit](#page-65-0)) The circuit that undergoes self-feedback
- **out\_port**  $(int)$  $(int)$  $(int)$  The output port index, default = None  $\rightarrow$  last port
- **in\_port**  $(int)$  $(int)$  $(int)$  The input port index, default = None  $\rightarrow$  last port

Returns The circuit with applied feedback operation.

Return type *[Circuit](#page-65-0)*

```
qnet.algebra.core.circuit_algebra.extract_channel(k, cdim)
    Create a CPermutation that extracts channel k
```
Return a permutation circuit that maps the k-th (zero-based) input to the last output, while preserving the relative order of all other channels.

### **Parameters**

- $\mathbf{k}$  ([int](https://docs.python.org/3.6/library/functions.html#int)) Extracted channel index
- **cdim**  $(int)$  $(int)$  $(int)$  The circuit dimension (number of channels)

Returns Permutation circuit

#### Return type *[Circuit](#page-65-0)*

```
qnet.algebra.core.circuit_algebra.map_channels(mapping, cdim)
    Create a CPermuation based on a dict of channel mappings
```
For a given mapping in form of a dictionary, generate the channel permutating circuit that achieves the specified mapping while leaving the relative order of all non-specified channels intact.

#### Parameters

- **mapping** ([dict](https://docs.python.org/3.6/library/stdtypes.html#dict)) Input-output mapping of indices (zero-based) {in1:out1, in2:out2,...}
- **cdim** ([int](https://docs.python.org/3.6/library/functions.html#int)) The circuit dimension (number of channels)

Returns Circuit mapping the channels as specified

```
Return type CPermutation
```
qnet.algebra.core.circuit\_algebra.**pad\_with\_identity**(*circuit*, *k*, *n*)

Pad a circuit by adding a *n*-channel identity circuit at index *k*

That is, a circuit of channel dimension N is extended to one of channel dimension  $N + n$ , where the channels  $k, k+1, \ldots$ \$k+n-1\$, just pass through the system unaffected. E.g. let A, B be two single channel systems:

```
>>> A = CircuitSymbol('A', cdim=1)
>>> B = CircuitSymbol('B', cdim=1)
>>> print(ascii(pad_with_identity(A+B, 1, 2)))
A + cid(2) + B
```
This method can also be applied to irreducible systems, but in that case the result can not be decomposed as nicely.

### **Parameters**

- **circuit** ([Circuit](#page-65-0)) circuit to pad
- **k**  $(int)$  $(int)$  $(int)$  The index at which to insert the circuit
- **n**  $(int)$  $(int)$  $(int)$  The number of channels to pass through

## Returns

```
An extended circuit that passes through the channels k, k + 1, \ldots, k + n - 1
```
Return type *[Circuit](#page-65-0)*

```
qnet.algebra.core.circuit_algebra.getABCD(slh, a0=None, doubled_up=True)
     Calculate the ABCD-linearization of an SLH model
```
Return the A, B, C, D and (a, c) matrices that linearize an SLH model about a coherent displacement amplitude a0.

The equations of motion and the input-output relation are then:

 $dX = (A X + a) dt + B dA_in dA_out = (C X + c) dt + D dA_in$ 

where, if doubled  $up == False$ 

 $dX = [a_1, ..., a_m] dA$  in = [dA\_1, ..., dA\_n]

or if doubled  $up == True$ 

 $dX = [a_1, ..., a_m, a_1^*], \ldots, a_m^*] dA_in = [dA_1, ..., dA_n, dA_1^*], \ldots, dA_m^*]$ 

### **Parameters**

- **slh** SLH object
- **a0** dictionary of coherent amplitudes  $\{a1: a1 0, a2: a2 0, \ldots\}$  with annihilation mode operators as keys and (numeric or symbolic) amplitude as values.
- **doubled\_up** boolean, necessary for phase-sensitive / active systems

#### Returns

A tuple  $(A, B, C, D, a, c]$ 

with

- *A*: coupling of modes to each other
- *B*: coupling of external input fields to modes
- *C*: coupling of internal modes to output
- *D*: coupling of external input fields to output fields
- *a*: constant coherent input vector for mode e.o.m.
- *c*: constant coherent input vector of scattered amplitudes contributing to the output

qnet.algebra.core.circuit\_algebra.**move\_drive\_to\_H**(*slh*, *which=None*, *expand\_simplify=True*)

Move coherent drives from the Lindblad operators to the Hamiltonian.

For the given SLH model, move inhomogeneities in the Lindblad operators (resulting from the presence of a coherent drive, see CoherentDriveCC) to the Hamiltonian.

This exploits the invariance of the Lindblad master equation under the transformation (cf. Breuer and Pettrucione, Ch 3.2.1)

$$
L_i \longrightarrow L'_i = L_i - \alpha_i \tag{9.1}
$$

$$
H \longrightarrow H' = H + \frac{1}{2i} \sum_{j} (\alpha_j L_j^{\dagger} - \alpha_j^* L_j)
$$
\n(9.2)

In the context of SLH, this transformation is achieved by feeding *slh* into

 $(,-\alpha,0)$ 

where  $\alpha$  has the elements  $\alpha_i$ .

### **Parameters**

- **slh** ([SLH](#page-67-0)) SLH model to transform. If *slh* does not contain any inhomogeneities, it is invariant under the transformation.
- which (sequence or [None](https://docs.python.org/3.6/library/constants.html#None)) Sequence of circuit dimensions to apply the transform to. If None, all dimensions are transformed.
- **expand\_simplify**  $(b \circ \circ l)$  if True, expand and simplify the new SLH object before returning. This has no effect if *slh* does not contain any inhomogeneities.

Returns new\_slh – Transformed SLH model.

#### Return type *[SLH](#page-67-0)*

qnet.algebra.core.circuit\_algebra.**prepare\_adiabatic\_limit**(*slh*, *k=None*) Prepare the adiabatic elimination on an SLH object

Args: slh: The SLH object to take the limit for k: The scaling parameter  $%$ k

#### ightarrow infty\$. The default is a

positive symbol 'k'

**Returns:** tuple: The objects  $Y$ ,  $A$ ,  $B$ ,  $F$ ,  $G$ ,  $N$  necessary to compute the limiting system.

qnet.algebra.core.circuit\_algebra.**eval\_adiabatic\_limit**(*YABFGN*, *Ytilde*, *P0*) Compute the limiting SLH model for the adiabatic approximation

#### **Parameters**

- **YABFGN** The tuple  $(Y, A, B, F, G, N)$  as returned by prepare adiabatic limit.
- **Ytilde** The pseudo-inverse of Y, satisfying Y \* Ytilde = P0.
- **P0** The projector onto the null-space of Y.

Returns Limiting SLH model

Return type *[SLH](#page-67-0)*

```
qnet.algebra.core.circuit_algebra.try_adiabatic_elimination(slh, k=None,
                                                               fock_trunc=6,
                                                               sub_P0=True)
```
Attempt to automatically do adiabatic elimination on an SLH object

This will project the *Y* operator onto a truncated basis with dimension specified by *fock\_trunc*. *sub\_P0* controls whether an attempt is made to replace the kernel projector P0 by an IdentityOperator.

# **qnet.algebra.core.exceptions module**

Exceptions and Errors raised by QNET

# **Summary**

## Exceptions:

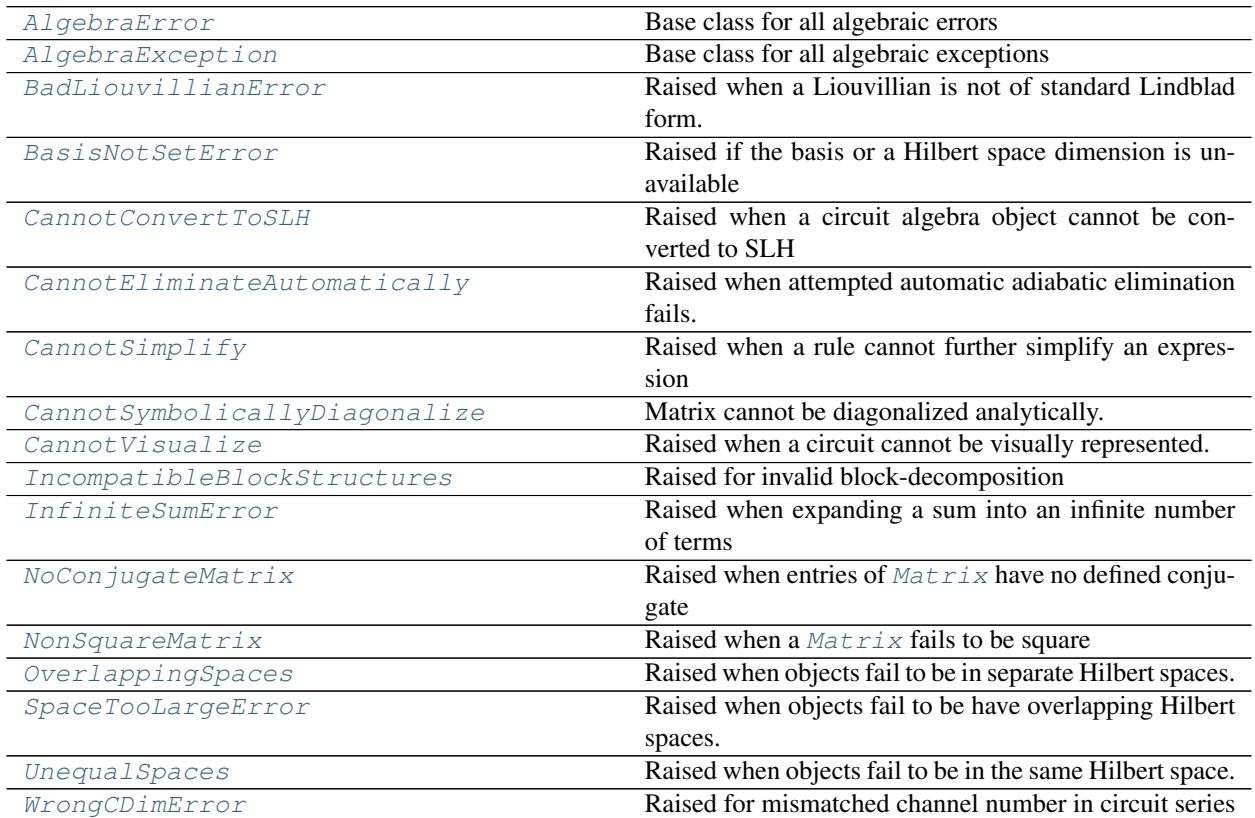

\_\_all\_\_: [AlgebraError](#page-77-0), [AlgebraException](#page-77-1), [BadLiouvillianError](#page-78-0), [BasisNotSetError](#page-78-1), [CannotConvertToSLH](#page-78-2), [CannotEliminateAutomatically](#page-78-3), [CannotSimplify](#page-78-4), [CannotSymbolicallyDiagonalize](#page-78-5), [CannotVisualize](#page-78-6), [IncompatibleBlockStructures](#page-78-7), [InfiniteSumError](#page-77-2), [NoConjugateMatrix](#page-79-0), [NonSquareMatrix](#page-79-1), [OverlappingSpaces](#page-78-8), [SpaceTooLargeError](#page-78-9), [UnequalSpaces](#page-78-10), [WrongCDimError](#page-78-11)

# **Reference**

<span id="page-77-1"></span>**exception** qnet.algebra.core.exceptions.**AlgebraException** Bases: [Exception](https://docs.python.org/3.6/library/exceptions.html#Exception)

Base class for all algebraic exceptions

<span id="page-77-0"></span>**exception** qnet.algebra.core.exceptions.**AlgebraError** Bases: [qnet.algebra.core.exceptions.AlgebraException](#page-77-1)

<span id="page-77-2"></span>Base class for all algebraic errors

**exception** qnet.algebra.core.exceptions.**InfiniteSumError** Bases: [qnet.algebra.core.exceptions.AlgebraError](#page-77-0)

Raised when expanding a sum into an infinite number of terms

<span id="page-78-4"></span>**exception** qnet.algebra.core.exceptions.**CannotSimplify** Bases: [qnet.algebra.core.exceptions.AlgebraException](#page-77-1)

Raised when a rule cannot further simplify an expression

<span id="page-78-2"></span>**exception** qnet.algebra.core.exceptions.**CannotConvertToSLH** Bases: [qnet.algebra.core.exceptions.AlgebraException](#page-77-1)

Raised when a circuit algebra object cannot be converted to SLH

<span id="page-78-6"></span>**exception** qnet.algebra.core.exceptions.**CannotVisualize** Bases: [qnet.algebra.core.exceptions.AlgebraException](#page-77-1)

Raised when a circuit cannot be visually represented.

<span id="page-78-11"></span>**exception** qnet.algebra.core.exceptions.**WrongCDimError** Bases: [qnet.algebra.core.exceptions.AlgebraError](#page-77-0)

Raised for mismatched channel number in circuit series

<span id="page-78-7"></span>**exception** qnet.algebra.core.exceptions.**IncompatibleBlockStructures** Bases: [qnet.algebra.core.exceptions.AlgebraError](#page-77-0)

Raised for invalid block-decomposition

This is raised when a circuit decomposition into a block-structure is requested that is icompatible with the actual block structure of the circuit expression.

<span id="page-78-3"></span>**exception** qnet.algebra.core.exceptions.**CannotEliminateAutomatically** Bases: [qnet.algebra.core.exceptions.AlgebraError](#page-77-0)

Raised when attempted automatic adiabatic elimination fails.

<span id="page-78-1"></span>**exception** qnet.algebra.core.exceptions.**BasisNotSetError** Bases: [qnet.algebra.core.exceptions.AlgebraError](#page-77-0)

Raised if the basis or a Hilbert space dimension is unavailable

<span id="page-78-10"></span>**exception** qnet.algebra.core.exceptions.**UnequalSpaces** Bases: [qnet.algebra.core.exceptions.AlgebraError](#page-77-0)

Raised when objects fail to be in the same Hilbert space.

This happens for example when trying to add two states from different Hilbert spaces.

<span id="page-78-8"></span>**exception** qnet.algebra.core.exceptions.**OverlappingSpaces** Bases: [qnet.algebra.core.exceptions.AlgebraError](#page-77-0)

Raised when objects fail to be in separate Hilbert spaces.

<span id="page-78-9"></span>**exception** qnet.algebra.core.exceptions.**SpaceTooLargeError** Bases: [qnet.algebra.core.exceptions.AlgebraError](#page-77-0)

Raised when objects fail to be have overlapping Hilbert spaces.

<span id="page-78-5"></span>**exception** qnet.algebra.core.exceptions.**CannotSymbolicallyDiagonalize** Bases: [qnet.algebra.core.exceptions.AlgebraException](#page-77-1)

Matrix cannot be diagonalized analytically.

<span id="page-78-0"></span>Signals that a fallback to numerical diagonalization is required.

**exception** qnet.algebra.core.exceptions.**BadLiouvillianError** Bases: [qnet.algebra.core.exceptions.AlgebraError](#page-77-0)

Raised when a Liouvillian is not of standard Lindblad form.

<span id="page-79-1"></span>**exception** qnet.algebra.core.exceptions.**NonSquareMatrix** Bases: [qnet.algebra.core.exceptions.AlgebraError](#page-77-0)

Raised when a  $M \text{atrix}$  fails to be square

<span id="page-79-0"></span>**exception** qnet.algebra.core.exceptions.**NoConjugateMatrix** Bases: [qnet.algebra.core.exceptions.AlgebraError](#page-77-0)

Raised when entries of  $Matrix \times x$  $Matrix \times x$  have no defined conjugate

## **qnet.algebra.core.hilbert\_space\_algebra module**

Core class hierarchy for Hilbert spaces

This module defines some simple classes to describe simple and *composite/tensor* (i.e., multiple degree of freedom) Hilbert spaces of quantum systems.

For more details see *[Algebraic Manipulations](#page-21-0)*.

#### **Summary**

Classes:

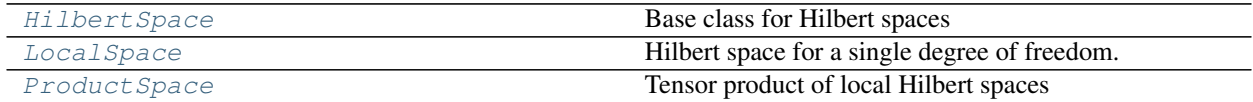

Data:

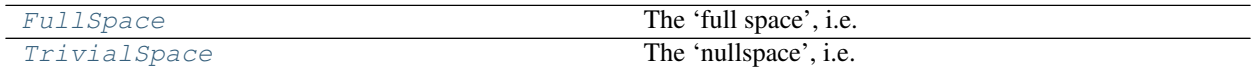

\_\_all\_\_: [FullSpace](#page-82-1), [HilbertSpace](#page-79-2), [LocalSpace](#page-80-0), [ProductSpace](#page-82-0), [TrivialSpace](#page-82-2)

# **Reference**

<span id="page-79-2"></span>**class** qnet.algebra.core.hilbert\_space\_algebra.**HilbertSpace** Bases: [object](https://docs.python.org/3.6/library/functions.html#object)

Base class for Hilbert spaces

**tensor**(*\*others*) Tensor product between Hilbert spaces

**remove**(*other*)

Remove a particular factor from a tensor product space.

### **intersect**(*other*)

Find the mutual tensor factors of two Hilbert spaces.

### **local\_factors**

Return tuple of LocalSpace objects that tensored together yield this Hilbert space.

## **isdisjoint**(*other*)

Check whether two Hilbert spaces are disjoint (do not have any common local factors). Note that *FullSpace* is *not* disjoint with any other Hilbert space, while *TrivialSpace is* disjoint with any other HilbertSpace (even itself)

#### **is\_tensor\_factor\_of**(*other*)

Test if a space is included within a larger tensor product space. Also  $True$  if  $self == other$ .

Parameters other ([HilbertSpace](#page-79-2)) - Other Hilbert space

Return type [bool](https://docs.python.org/3.6/library/functions.html#bool)

#### **is\_strict\_tensor\_factor\_of**(*other*)

Test if a space is included within a larger tensor product space. Not  $True$  if self == other.

### **dimension**

Full dimension of the Hilbert space.

Raises [BasisNotSetError](#page-78-1) – if the Hilbert space has no defined basis

#### **has\_basis**

True if the Hilbert space has a basis

## **basis\_states**

Yield an iterator over the states ( $State$  instances) that form the canonical basis of the Hilbert space

**Raises** [BasisNotSetError](#page-78-1) – if the Hilbert space has no defined basis

### **basis\_state**(*index\_or\_label*)

Return the basis state with the given index or label.

#### Raises

- [BasisNotSetError](#page-78-1) if the Hilbert space has no defined basis
- [IndexError](https://docs.python.org/3.6/library/exceptions.html#IndexError) if there is no basis state with the given index
- $KeyError if there is not basis state with the given label$  $KeyError if there is not basis state with the given label$

### **basis\_labels**

Tuple of basis labels.

**Raises** [BasisNotSetError](#page-78-1) – if the Hilbert space has no defined basis

# **is\_strict\_subfactor\_of**(*other*)

Test whether a Hilbert space occures as a strict sub-factor in a (larger) Hilbert space

### **\_\_len\_\_**()

The number of LocalSpace factors / degrees of freedom.

<span id="page-80-0"></span>**class** qnet.algebra.core.hilbert\_space\_algebra.**LocalSpace**(*label*, *\**, *basis=None*,

*dimension=None*, *lo-*

*cal\_identifiers=None*,

*order\_index=None*)

Bases: [qnet.algebra.core.hilbert\\_space\\_algebra.HilbertSpace](#page-79-2), [qnet.algebra.](#page-47-0) [core.abstract\\_algebra.Expression](#page-47-0)

#### Hilbert space for a single degree of freedom.

#### Parameters

• **label** ([str](https://docs.python.org/3.6/library/stdtypes.html#str) or [int](https://docs.python.org/3.6/library/functions.html#int) or [StrLabel](#page-163-0)) – label (subscript) of the Hilbert space

- **basis** ([tuple](https://docs.python.org/3.6/library/stdtypes.html#tuple) or [None](https://docs.python.org/3.6/library/constants.html#None)) Set an explicit basis for the Hilbert space (tuple of labels for the basis states)
- **dimension** ([int](https://docs.python.org/3.6/library/functions.html#int) or [None](https://docs.python.org/3.6/library/constants.html#None)) Specify the dimension  $n$  of the Hilbert space. This implies a basis numbered from 0 to  $n - 1$ .
- **local\_identifiers** ([dict](https://docs.python.org/3.6/library/stdtypes.html#dict)) Mapping of class names of [LocalOperator](#page-90-0) subclasses to identifier names. Used e.g. 'b' instead of the default 'a' for the anihilation operator. This can be a dict or a dict-compatible structure, e.g. a list/tuple of key-value tuples.
- **order\_index** ([int](https://docs.python.org/3.6/library/functions.html#int) or [None](https://docs.python.org/3.6/library/constants.html#None)) An optional key that determines the preferred order of Hilbert spaces. This also changes the order of e.g. sums or products of Operators. Hilbert spaces will be ordered from left to right be increasing *order\_index*; Hilbert spaces without an explicit *order\_index* are sorted by their label

A [LocalSpace](#page-80-0) fundamentally has a Fock-space like structure, in that its basis states may be understood as an "excitation". The spectrum can be infinite, with levels labeled by integers  $0, 1, \ldots$ :

```
>>> hs = LocalSpace(label=0)
```
or truncated to a finite dimension:

```
>>> hs = LocalSpace(0, dimension=5)
>>> hs.basis_labels
('0', '1', '2', '3', '4')
```
For finite-dimensional (truncated) Hilbert spaces, we also allow an arbitrary alternative labeling of the canonical basis:

```
>>> hs = LocalSpace('rydberg', dimension=3, basis=('g', 'e', 'r'))
```
#### **args**

List of arguments, consisting only of *label*

### **label**

Label of the Hilbert space

## **has\_basis**

True if the Hilbert space has a basis

#### **basis\_states**

Yield an iterator over the states ( $BasisKet$  instances) that form the canonical basis of the Hilbert space

**Raises** [BasisNotSetError](#page-78-1) – if the Hilbert space has no defined basis

#### **basis\_state**(*index\_or\_label*)

Return the basis state with the given index or label.

## Raises

- $\bullet$  [BasisNotSetError](#page-78-1) if the Hilbert space has no defined basis
- [IndexError](https://docs.python.org/3.6/library/exceptions.html#IndexError) if there is no basis state with the given index
- [KeyError](https://docs.python.org/3.6/library/exceptions.html#KeyError) if there is not basis state with the given label

### **basis\_labels**

Tuple of basis labels (strings).

Raises  $BasisNotSetError - if the Hilbert space has no defined basis$  $BasisNotSetError - if the Hilbert space has no defined basis$ 

### **dimension**

Dimension of the Hilbert space.

Raises [BasisNotSetError](#page-78-1) – if the Hilbert space has no defined basis

#### **kwargs**

The dictionary of keyword-only arguments for the instantiation of the Expression

### **minimal\_kwargs**

A "minimal" dictionary of keyword-only arguments, i.e. a subset of *kwargs* that may exclude default options

### **remove**(*other*)

Remove a particular factor from a tensor product space.

### **intersect**(*other*)

Find the mutual tensor factors of two Hilbert spaces.

### **local\_factors**

Return tuple of LocalSpace objects that tensored together yield this Hilbert space.

### **is\_strict\_subfactor\_of**(*other*)

Test whether a Hilbert space occures as a strict sub-factor in a (larger) Hilbert space

## **next\_basis\_label\_or\_index**(*label\_or\_index*, *n=1*)

Given the label or index of a basis state, return the label/index of the next basis state.

More generally, if *n* is given, return the *n*'th next basis state label/index; *n* may also be negative to obtain previous basis state labels/indices.

The return type is the same as the type of *label\_or\_index*.

### Parameters

- **label\_or\_index** ([int](https://docs.python.org/3.6/library/functions.html#int) or [str](https://docs.python.org/3.6/library/stdtypes.html#str) or [SymbolicLabelBase](#page-162-0)) If *int*, the index of a basis state; if *str*, the label of a basis state
- $\mathbf{n}$  ([int](https://docs.python.org/3.6/library/functions.html#int)) The increment

## Raises

- [IndexError](https://docs.python.org/3.6/library/exceptions.html#IndexError) If going beyond the last or first basis state
- [ValueError](https://docs.python.org/3.6/library/exceptions.html#ValueError) If *label* is not a label for any basis state in the Hilbert space
- [BasisNotSetError](#page-78-1) If the Hilbert space has no defined basis
- [TypeError](https://docs.python.org/3.6/library/exceptions.html#TypeError) if *label\_or\_index* is neither a [str](https://docs.python.org/3.6/library/stdtypes.html#str) nor an [int](https://docs.python.org/3.6/library/functions.html#int), nor a SymbolicLabelBase

<span id="page-82-2"></span>qnet.algebra.core.hilbert\_space\_algebra.**TrivialSpace = TrivialSpace**

The 'nullspace', i.e. a one dimensional Hilbert space, which is a factor space of every other Hilbert space.

## This is the Hilbert space of scalars.

<span id="page-82-1"></span>qnet.algebra.core.hilbert\_space\_algebra.**FullSpace = FullSpace**

The 'full space', i.e. a Hilbert space that includes any other Hilbert space as a tensor factor.

The *FullSpace* has no defined basis, any related properties will raise [BasisNotSetError](#page-78-1)

<span id="page-82-0"></span>**class** qnet.algebra.core.hilbert\_space\_algebra.**ProductSpace**(*\*local\_spaces*) Bases: [qnet.algebra.](#page-52-0)core.hilbert space algebra.HilbertSpace, qnet.algebra. [core.abstract\\_algebra.Operation](#page-52-0)

Tensor product of local Hilbert spaces

```
\Rightarrow hs1 = LocalSpace('1', basis=(0,1))
>>> hs2 = LocalSpace('2', basis=(0, 1))
\Rightarrow hs = hs1 \star hs2
>>> hs.basis_labels
('0,0', '0,1', '1,0', '1,1')
```
## <span id="page-83-1"></span>simplifications = [<function empty\_trivial>, <function assoc>, <function convert\_to\_sp

### <span id="page-83-0"></span>**classmethod create**(*\*local\_spaces*)

Instantiate while applying automatic simplifications

Instead of directly instantiating *cls*, it is recommended to use  $\text{create}(t)$ , which applies simplifications to the args and keyword arguments according to the  $simplifications$  class attribute, and returns an appropriate object (which may or may not be an instance of the original *cls*).

Two simplifications of particular importance are [match\\_replace\(\)](#page-62-0) and [match\\_replace\\_binary\(\)](#page-63-0) which apply rule-based simplifications.

The  $temporary_rules$  () context manager may be used to allow temporary modification of the automatic simplifications that  $create()$  uses, in particular the rules for  $match\_replace()$  and  $match\_replace\_binary()$ . Inside the managed context, the  $simplications$  class attribute may be modified and rules can be managed with add\_rule() and del\_rules().

### **has\_basis**

True if the all the local factors of the *ProductSpace* have a defined basis

#### **basis\_states**

Yield an iterator over the states ( $TensorKet$  instances) that form the canonical basis of the Hilbert space

Raises [BasisNotSetError](#page-78-1) – if the Hilbert space has no defined basis

#### **basis\_labels**

Tuple of basis labels. Each basis label consists of the labels of the  $BasisKet$  states that factor the basis state, separated by commas.

**Raises** [BasisNotSetError](#page-78-1) – if the Hilbert space has no defined basis

#### **basis\_state**(*index\_or\_label*)

Return the basis state with the given index or label.

### Raises

- [BasisNotSetError](#page-78-1) if the Hilbert space has no defined basis
- [IndexError](https://docs.python.org/3.6/library/exceptions.html#IndexError) if there is no basis state with the given index
- [KeyError](https://docs.python.org/3.6/library/exceptions.html#KeyError) if there is not basis state with the given label

#### **dimension**

Dimension of the Hilbert space.

Raises [BasisNotSetError](#page-78-1) – if the Hilbert space has no defined basis

#### **remove**(*other*)

Remove a particular factor from a tensor product space.

#### **local\_factors**

The [LocalSpace](#page-80-0) instances that make up the product

#### **classmethod order\_key**(*obj*)

Key by which operands are sorted

# **intersect**(*other*)

Find the mutual tensor factors of two Hilbert spaces.

### **is\_strict\_subfactor\_of**(*other*)

Test if a space is included within a larger tensor product space. Not  $True$  if  $self == other$ .

# **qnet.algebra.core.indexed\_operations module**

Base classes for indexed operations (sums and products)

### **Summary**

Classes:

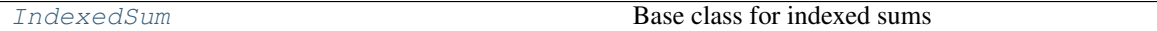

\_\_all\_: [IndexedSum](#page-84-0)

# **Reference**

<span id="page-84-0"></span>**class** qnet.algebra.core.indexed\_operations.**IndexedSum**(*term*, *\*ranges*) Bases: [qnet.algebra.core.abstract\\_algebra.Operation](#page-52-0)

Base class for indexed sums

#### **term**

### **operands**

Tuple of operands of the operation

#### **args**

Alias for operands

#### **variables**

List of the dummy (index) variable symbols

See also **:property:'bound symbols'** for a set of the same symbols

#### **bound\_symbols**

Set of bound variables, i.e. the index variable symbols

See also :property:'variables' for an ordered list of the same symbols

#### **free\_symbols**

Set of all free symbols

## **kwargs**

The dictionary of keyword-only arguments for the instantiation of the Expression

#### **terms**

Iterator over the terms of the sum

Yield from the (possibly) infinite list of terms of the indexed sum, if the sum was written out explicitly. Each yielded term in an instance of [Expression](#page-47-0)

## <span id="page-84-1"></span>**doit**(*classes=None*, *recursive=True*, *indices=None*, *max\_terms=None*, *\*\*kwargs*) Write out the indexed sum explicitly

If *classes* is None or [IndexedSum](#page-84-0) is in *classes*, (partially) write out the indexed sum in to an explicit sum of terms. If *recursive* is True, write out each of the new sum's summands by calling its  $\phi \circ \phi$  method.

## Parameters

- **classes** ([None](https://docs.python.org/3.6/library/constants.html#None) or [list](https://docs.python.org/3.6/library/stdtypes.html#list)) see [Expression.doit\(\)](#page-49-0)
- **recursive** ([bool](https://docs.python.org/3.6/library/functions.html#bool)) see [Expression.doit\(\)](#page-49-0)
- indices  $(llist)$  $(llist)$  $(llist)$  List of IdxSym indices for which the sum should be expanded. If *indices* is a subset of the indices over which the sum runs, it will be partially expanded. If not given, expand the sum completely
- **max\_terms** ([int](https://docs.python.org/3.6/library/functions.html#int)) Number of terms after which to truncate the sum. This is particularly useful for infinite sums. If not given, expand all terms of the sum. Cannot be combined with *indices*
- **kwargs** keyword arguments for recursive calls to  $dot(i)$ . See [Expression.](#page-49-0)  $dot()$

## **make\_disjunct\_indices**(*\*others*)

Return a copy with modified indices to ensure disjunct indices with *others*.

Each element in *others* may be an index symbol ( $IdxSym$ ), a index-range object ( $IndexRangeBase$ ) or list of index-range objects, or an indexed operation (something with a ranges attribute)

Each index symbol is primed until it does not match any index symbol in *others*.

## **qnet.algebra.core.matrix\_algebra module**

Matrices of Operators

## **Summary**

Classes:

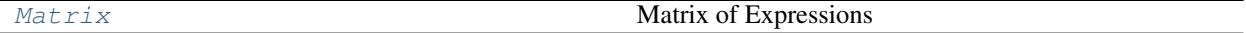

## Functions:

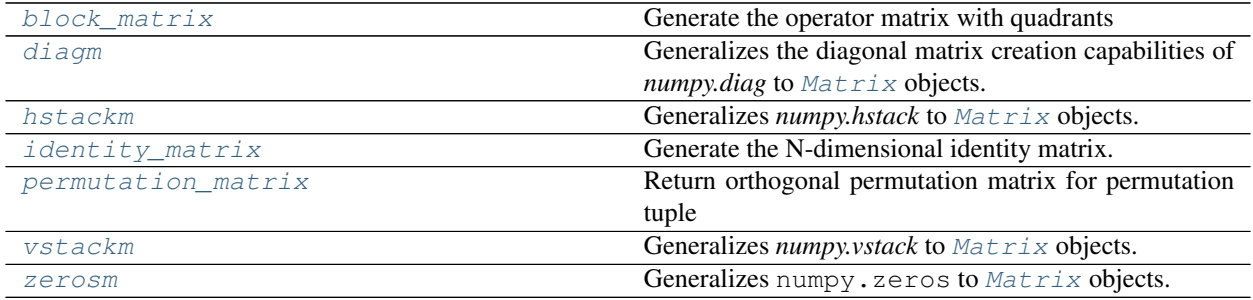

\_\_all\_\_: [Matrix](#page-85-0), [block\\_matrix](#page-88-0), [diagm](#page-87-0), [hstackm](#page-87-1), [identity\\_matrix](#page-88-1), [vstackm](#page-87-2), [zerosm](#page-88-3)

## **Reference**

```
class qnet.algebra.core.matrix_algebra.Matrix(m)
    Bases: qnet.algebra.core.abstract_algebra.Expression
```
#### Matrix of Expressions

Matrices of Operator expressions are required for the SLH formalism.

# **matrix = None**

#### **shape**

The shape of the matrix (nrows, ncols)

#### **block\_structure**

For square matrices this gives the block (-diagonal) structure of the matrix as a tuple of integers that sum up to the full dimension.

#### Return type [tuple](https://docs.python.org/3.6/library/stdtypes.html#tuple)

#### **args**

The tuple of positional arguments for the instantiation of the Expression

### **is\_zero**

Are all elements of the matrix zero?

#### <span id="page-86-1"></span>**transpose**()

The transpose matrix

## **conjugate**()

The element-wise conjugate matrix

This is defined only if all the entries in the matrix have a defined conjugate (i.e., they have a *conjugate* method). This is *not* the case for a matrix of operators. In such a case, only an elementwise()  $adjoint()$  would be applicable, but this is mathematically different from a complex conjugate.

Raises NoConjugateMatrix – if any entries have no *conjugate* method

#### <span id="page-86-0"></span>**real**

Element-wise real part

Raises NoConjugateMatrix – if entries have no *conjugate* method and no other way to determine the real part

Note: A mathematically equivalent way to obtain a real matrix from a complex matrix M is:

 $(M.\text{conjugate() } + M)$  / 2

However, the result may not be identical to M.real, as the latter tries to convert elements of the matrix to real values directly, if possible, and only uses the conjugate as a fall-back

## **imag**

Element-wise imaginary part

Raises NoConjugateMatrix – if entries have no *conjugate* method and no other way to determine the imaginary part

Note: A mathematically equivalent way to obtain an imaginary matrix from a complex matrix M is:

 $(M.\text{conjugate}() - M) / (I * 2)$ 

with same same caveats as [real](#page-86-0).

#### **T**

Alias for [transpose\(\)](#page-86-1)

## <span id="page-87-3"></span>**adjoint**()

Adjoint of the matrix

This is the transpose and the Hermitian adjoint of all elements.

### **dag**()

Adjoint of the matrix

This is the transpose and the Hermitian adjoint of all elements.

### **trace**()

## **H**

```
Alias for adjoint()
```
## **element\_wise**(*func*, *\*args*, *\*\*kwargs*)

Apply a function to each matrix element and return the result in a new operator matrix of the same shape.

## Parameters

- **func** (FunctionType) A function to be applied to each element. It must take the element as its first argument.
- **args** Additional positional arguments to be passed to *func*
- **kwargs** Additional keyword arguments to be passed to *func*

Returns Matrix with results of *func*, applied element-wise.

## Return type *[Matrix](#page-85-0)*

## **series\_expand**(*param*, *about*, *order*)

Expand the matrix expression as a truncated power series in a scalar parameter.

## Parameters

- **param** ([Symbol](https://docs.sympy.org/latest/modules/core.html#sympy.core.symbol.Symbol)) Expansion parameter.
- **about** ([Scalar](#page-97-0)) Point about which to expand.
- **order** ([int](https://docs.python.org/3.6/library/functions.html#int)) Maximum order of expansion  $>= 0$

Returns tuple of length (order+1), where the entries are the expansion coefficients.

## **expand**()

Expand each matrix element distributively.

Returns Expanded matrix.

## Return type *[Matrix](#page-85-0)*

## **free\_symbols**

Set of free SymPy symbols contained within the expression.

## **space**

Combined Hilbert space of all matrix elements.

```
simplify_scalar(func=<function simplify>)
     Simplify all scalar expressions appearing in the Matrix.
```
<span id="page-87-1"></span>qnet.algebra.core.matrix\_algebra.**hstackm**(*matrices*) Generalizes *numpy.hstack* to [Matrix](#page-85-0) objects.

<span id="page-87-2"></span><span id="page-87-0"></span>qnet.algebra.core.matrix\_algebra.**vstackm**(*matrices*) Generalizes *numpy.vstack* to [Matrix](#page-85-0) objects.

qnet.algebra.core.matrix\_algebra.**diagm**(*v*, *k=0*)

Generalizes the diagonal matrix creation capabilities of *numpy.diag* to  $Matriz$  objects.

```
qnet.algebra.core.matrix_algebra.block_matrix(A, B, C, D)
     Generate the operator matrix with quadrants
```

$$
\begin{pmatrix} AB \\ CD \end{pmatrix}
$$

# Parameters

- $\mathbf{A}$  ([Matrix](#page-85-0)) Matrix of shape  $(n, m)$
- **B** ([Matrix](#page-85-0)) Matrix of shape  $(n, k)$
- $C$  ([Matrix](#page-85-0)) Matrix of shape  $(1, m)$
- $D$  ([Matrix](#page-85-0)) Matrix of shape  $(1, k)$

**Returns** The combined block matrix  $[\begin{bmatrix} A, B \end{bmatrix}, [\begin{bmatrix} C, D \end{bmatrix}].$ 

#### Return type *[Matrix](#page-85-0)*

<span id="page-88-1"></span>qnet.algebra.core.matrix\_algebra.**identity\_matrix**(*N*) Generate the N-dimensional identity matrix.

**Parameters**  $N(int)$  $N(int)$  $N(int)$  **– Dimension** 

Returns Identity matrix in N dimensions

Return type *[Matrix](#page-85-0)*

```
qnet.algebra.core.matrix_algebra.zerosm(shape, *args, **kwargs)
   Matrix objects.
```
<span id="page-88-2"></span>qnet.algebra.core.matrix\_algebra.**permutation\_matrix**(*permutation*) Return orthogonal permutation matrix for permutation tuple

Return an orthogonal permutation matrix  $M_{\sigma}$  for a permutation  $\sigma$  defined by the image tuple  $(\sigma(1), \sigma(2), \ldots, \sigma(n))$ , such that

$$
M_{\sigma}\vec{e}_i = \vec{e}_{\sigma(i)}
$$

where  $\vec{e}_k$  is the k-th standard basis vector. This definition ensures a composition law:

$$
M_{\sigma\cdot\tau}=M_{\sigma}M_{\tau}.
$$

The column form of  $M_{\sigma}$  is thus given by

$$
M=(\vec{e}_{\sigma(1)},\vec{e}_{\sigma(2)},\ldots\vec{e}_{\sigma(n)}).
$$

Parameters **permutation**  $(tuple) - A$  $(tuple) - A$  $(tuple) - A$  permutation image tuple (zero-based indices!)

#### **qnet.algebra.core.operator\_algebra module**

This module features classes and functions to define and manipulate symbolic Operator expressions. For more details see *[Operator Algebra](#page-22-0)*.

For a list of all properties and methods of an operator object, see the documentation for the basic  $Operator$  class.

# **Summary**

Classes:

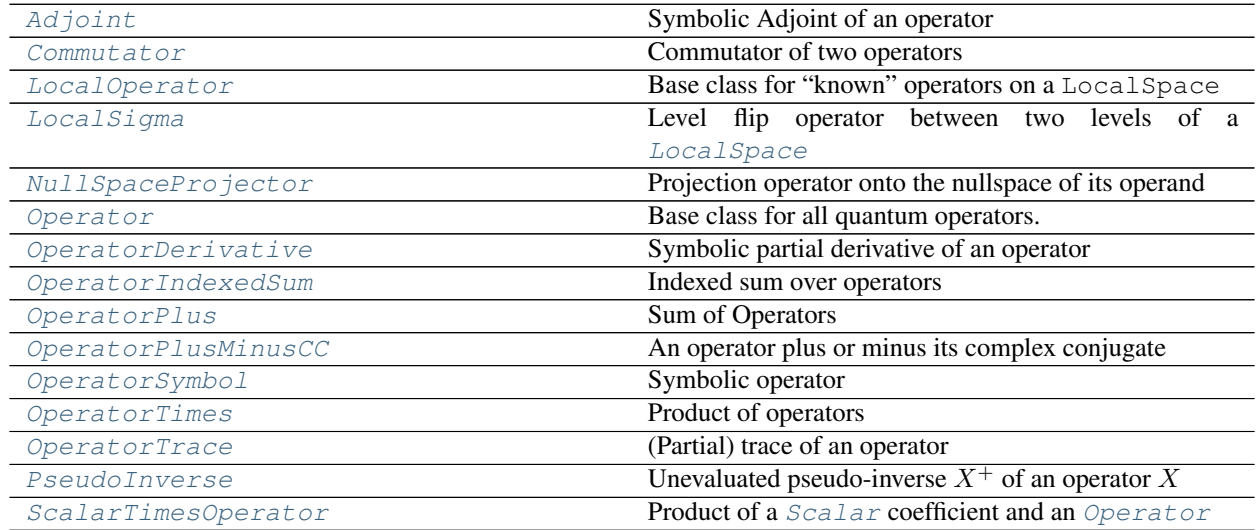

# Functions:

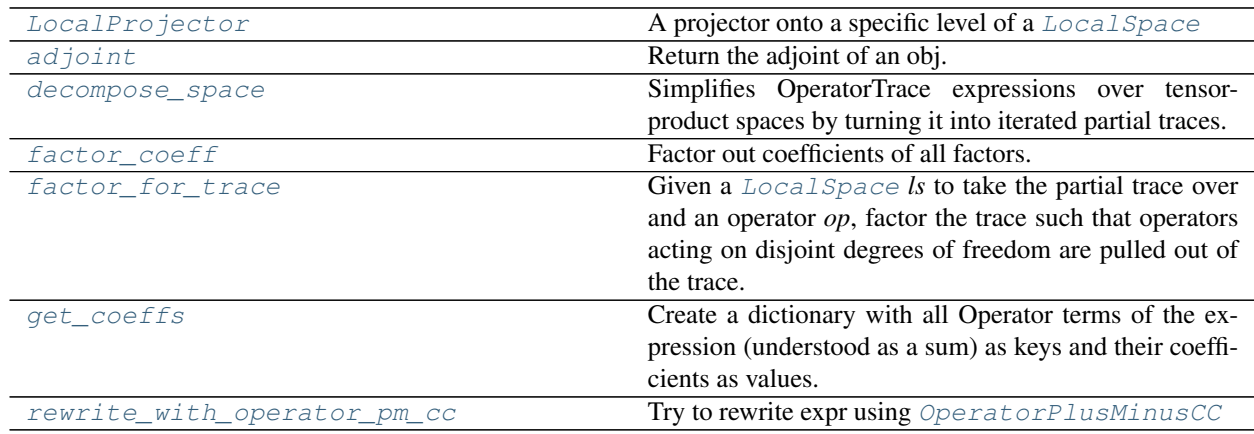

Data:

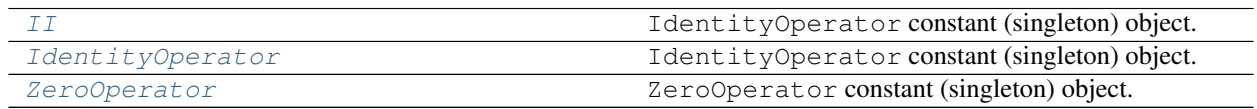

\_\_all\_\_: [Adjoint](#page-94-0), [Commutator](#page-93-0), [II](#page-91-3), [IdentityOperator](#page-91-3), [LocalOperator](#page-90-0), [LocalProjector](#page-92-0), [LocalSigma](#page-91-0), [NullSpaceProjector](#page-95-0), [Operator](#page-90-1), [OperatorDerivative](#page-93-1), [OperatorIndexedSum](#page-95-1), [OperatorPlus](#page-93-2), [OperatorPlusMinusCC](#page-94-1), [OperatorSymbol](#page-91-1), [OperatorTimes](#page-93-3), [OperatorTrace](#page-94-2), [PseudoInverse](#page-94-3), [ScalarTimesOperator](#page-93-4), [ZeroOperator](#page-91-4), [adjoint](#page-96-0), [decompose\\_space](#page-95-2), [factor\\_coeff](#page-96-1), [factor\\_for\\_trace](#page-95-3), [get\\_coeffs](#page-95-4), [rewrite\\_with\\_operator\\_pm\\_cc](#page-96-2), [tr](#page-48-0)

# **Reference**

```
class qnet.algebra.core.operator_algebra.Operator(*args, **kwargs)
    qnet.algebra.core.abstract_quantum_algebra.QuantumExpression
```
Base class for all quantum operators.

### **pseudo\_inverse**()

Pseudo-inverse  $X^+$  of the operator X

It is defined via the relationship

```
XX^{+}X = X X^{+}XX^{+} = X^{+} (X^{+}X)^{\dagger} = X^{+} X (XX^{+})^{\dagger} = XX^{+}
```
#### **expand\_in\_basis**(*basis\_states=None*, *hermitian=False*)

Write the operator as an expansion into all *[KetBras](#page-107-0)* spanned by *basis states*.

#### Parameters

- **basis states** ([list](https://docs.python.org/3.6/library/stdtypes.html#list) or [None](https://docs.python.org/3.6/library/constants.html#None)) List of basis states ([State](#page-102-0) instances) into which to expand the operator. If None, use the operator's *space.basis\_states*
- **hermitian** ([bool](https://docs.python.org/3.6/library/functions.html#bool)) If True, assume that the operator is Hermitian and represent all elements in the lower triangle of the expansion via [OperatorPlusMinusCC](#page-94-1). This is meant to enhance readability
- Raises [BasisNotSetError](#page-78-1) If *basis\_states* is None and the operator's Hilbert space has no well-defined basis

# **Example**

```
\Rightarrow hs = LocalSpace(1, basis=('q', 'e'))>>> op = LocalSigma('g', 'e', hs=hs) + LocalSigma('e', 'g', hs=hs)
>>> print(ascii(op, sig_as_ketbra=False))
sigma_e,g^{\wedge}(1) + sigma_g,e^{\wedge}(1)>>> print(ascii(op.expand_in_basis()))
|e \rangle \langle g|^{(1)} + |g \rangle \langle e|^{(1)}>>> print(ascii(op.expand_in_basis(hermitian=True)))
|q\rangle \ll e(1) + c.c.
```
<span id="page-90-0"></span>**class** qnet.algebra.core.operator\_algebra.**LocalOperator**(*\*args*, *hs*) Bases: [qnet.algebra.core.operator\\_algebra.Operator](#page-90-1)

Base class for "known" operators on a LocalSpace

All [LocalOperator](#page-90-0) instances have known algebraic properties and a fixed associated identifier (symbol) that is used when printing that operator. A custom identifier can be used through the associated [LocalSpace](#page-80-0)'s *local\_identifiers* parameter. For example:

```
>>> hs1_custom = LocalSpace(1, local_identifiers={'Destroy': 'b'})
>>> b = Destroy(hs=hs1_custom)
>>> ascii(b)
b^{\wedge}(1)^{-1}
```
Note: It is recommended that subclasses use the *[properties\\_for\\_args\(\)](#page-170-0)* class decorator if they define any position arguments (via the \_arg\_names class attribute)

```
simplifications = [<function implied_local_space.<locals>.kwargs_to_local_space>]
```
### **space**

Hilbert space of the operator ([LocalSpace](#page-80-0) instance)

#### **args**

The positional arguments used for instantiating the operator

#### **kwargs**

The keyword arguments used for instantiating the operator

### **identifier**

The identifier (symbol) that is used when printing the operator.

A custom identifier can be used through the associated [LocalSpace](#page-80-0)'s *local\_identifiers* parameter. For example:

```
>>> a = Destroy(hs=1)
>>> a.identifier
'a'
>>> hs1_custom = LocalSpace(1, local_identifiers={'Destroy': 'b'})
>>> b = Destroy(hs=hs1_custom)
>>> b.identifier
'b'
>>> ascii(b)
b^{\wedge}(1)'
```
<span id="page-91-1"></span>**class** qnet.algebra.core.operator\_algebra.**OperatorSymbol**(*label*, *\*sym\_args*, *hs*) Bases: [qnet.algebra.core.abstract\\_quantum\\_algebra.QuantumSymbol](#page-54-0), [qnet.](#page-90-1) [algebra.core.operator\\_algebra.Operator](#page-90-1)

#### Symbolic operator

See [QuantumSymbol](#page-54-0).

```
qnet.algebra.core.operator_algebra.IdentityOperator = IdentityOperator
    IdentityOperator constant (singleton) object.
```
<span id="page-91-2"></span>qnet.algebra.core.operator\_algebra.**II = IdentityOperator** IdentityOperator constant (singleton) object.

<span id="page-91-4"></span>qnet.algebra.core.operator\_algebra.**ZeroOperator = ZeroOperator** ZeroOperator constant (singleton) object.

<span id="page-91-0"></span>**class** qnet.algebra.core.operator\_algebra.**LocalSigma**(*j*, *k*, *\**, *hs*) Bases: [qnet.algebra.core.operator\\_algebra.LocalOperator](#page-90-0)

Level flip operator between two levels of a [LocalSpace](#page-80-0)

$$
\sigma_{jk}^{\text{hs}}=\left|j\right\rangle _{\text{hs}}\left\langle k\right|_{\text{hs}}
$$

For  $j = k$  this becomes a projector  $P_k$  onto the eigenstate k; see [LocalProjector](#page-92-0).

## **Parameters**

- **j** ([int](https://docs.python.org/3.6/library/functions.html#int) or  $str$ ) The label or index identifying j
- **k** ([int](https://docs.python.org/3.6/library/functions.html#int) or  $str$ ) The label or index identifying k
- hs ([LocalSpace](#page-80-0) or [int](https://docs.python.org/3.6/library/functions.html#int) or [str](https://docs.python.org/3.6/library/stdtypes.html#str)) The Hilbert space on which the operator acts. If an [int](https://docs.python.org/3.6/library/functions.html#int) or a [str](https://docs.python.org/3.6/library/stdtypes.html#str), an implicit Hilbert space will be constructed as a subclass of LocalSpace, as configured by init\_algebra().

Note: The parameters *j* or *k* may be an integer or a string. A string refers to the label of an eigenstate in the basis of *hs*, which needs to be set. An integer refers to the (zero-based) index of eigenstate of the Hilbert space. This works if *hs* has an unknown dimension. Assuming the Hilbert space has a defined basis, using integer or string labels is equivalent:

```
>>> hs = LocalSpace('tls', basis=('g', 'e'))
>>> LocalSigma(0, 1, hs=hs) == LocalSigma('g', 'e', hs=hs)
True
```
Raises [ValueError](https://docs.python.org/3.6/library/exceptions.html#ValueError) – If *j* or *k* are invalid value for the given *hs*

Printers should represent this operator either in braket notation, or using the operator identifier

```
>>> LocalSigma(0, 1, hs=0).identifier
'sigma'
```
For  $j = k$ , an alternative (fixed) identifier may be used

```
>>> LocalSigma(0, 0, hs=0)._identifier_projector
'Pi'
```
simplifications = [<function implied\_local\_space.<locals>.kwargs\_to\_local\_space>, <fun

### **args**

The two eigenstate labels *j* and *k* that the operator connects

# **index\_j** Index *j* or (zero-based) index of the label *j* in the basis

**index\_k**

Index *k* or (zero-based) index of the label *k* in the basis

```
raise_jk(i\_incr=0, k\_incr=0)
```
Return a new  $LocalSigna$  instance with incremented  $j$ ,  $k$ , on the same Hilbert space:

$$
\sigma_{jk}^{\text{hs}} \to \sigma_{j'k'}^{\text{hs}}
$$

This is the result of multiplying  $\sigma_{jk}^{\text{hs}}$  with any raising or lowering operators.

If  $j'$  or  $k'$  are outside the Hilbert space hs, the result is the  $\text{ZeroOperator}$  $\text{ZeroOperator}$  $\text{ZeroOperator}$ .

Parameters

- **j\_incr**  $(int)$  $(int)$  $(int)$  The increment between labels j and  $j'$
- **k\_incr**  $(int)$  $(int)$  $(int)$  The increment between labels  $k$  and  $k'$ . Both increments may be negative.

**j**

The *j* argument.

**k**

The *k* argument.

<span id="page-92-0"></span>qnet.algebra.core.operator\_algebra.**LocalProjector**(*j*, *\**, *hs*) A projector onto a specific level of a [LocalSpace](#page-80-0)

#### Parameters

- **j** ([int](https://docs.python.org/3.6/library/functions.html#int) or  $str$ ) The label or index identifying the state onto which is projected
- **hs** (Hilbert Space) The Hilbert space on which the operator acts

<span id="page-93-2"></span>**class** qnet.algebra.core.operator\_algebra.**OperatorPlus**(*\*operands*, *\*\*kwargs*) Bases: [qnet.algebra.core.abstract\\_quantum\\_algebra.QuantumPlus](#page-55-0), [qnet.algebra.](#page-90-1) [core.operator\\_algebra.Operator](#page-90-1)

Sum of Operators

```
simplifications = [<function assoc>, <function scalars_to_op>, <function orderby>, <fu
```
<span id="page-93-3"></span>**class** qnet.algebra.core.operator\_algebra.**OperatorTimes**(*\*operands*, *\*\*kwargs*) Bases: [qnet.algebra.core.abstract\\_quantum\\_algebra.QuantumTimes](#page-55-1), [qnet.algebra.](#page-90-1) [core.operator\\_algebra.Operator](#page-90-1)

Product of operators

This serves both as a product within a Hilbert space as well as a tensor product.

```
simplifications = [<function assoc>, <function orderby>, <function filter_neutral>, <f
```

```
class qnet.algebra.core.operator_algebra.ScalarTimesOperator(coeff, term)
   qnet.algebra.core.operator_algebra.Operatorqnet.algebra.core.
   abstract_quantum_algebra.ScalarTimesQuantumExpression
```
Product of a [Scalar](#page-97-0) coefficient and an [Operator](#page-90-1)

```
simplifications = [<function match_replace>]
```
#### **static has\_minus\_prefactor**(*c*)

For a scalar object c, determine whether it is prepended by a "-" sign.

<span id="page-93-1"></span>**class** qnet.algebra.core.operator\_algebra.**OperatorDerivative**(*op*, *\**, *derivs*,

```
vals=None)
qnet.algebra.core.abstract_quantum_algebra.QuantumDerivativeqnet.
algebra.core.operator_algebra.Operator
```
Symbolic partial derivative of an operator

See [QuantumDerivative](#page-56-1).

```
class qnet.algebra.core.operator_algebra.Commutator(A, B)
   qnet.algebra.core.abstract_quantum_algebra.QuantumOperationqnet.
    algebra.core.operator_algebra.Operator
```
Commutator of two operators

$$
[A, B] = AB - AB
$$

simplifications = [<function scalars\_to\_op>, <function disjunct\_hs\_zero>, <function com

### **order\_key**

alias of [qnet.utils.ordering.FullCommutativeHSOrder](#page-166-0)

**A**

Left side of the commutator

**B**

Left side of the commutator

```
doit(classes=None, recursive=True, **kwargs)
     Write out commutator
```
Write out the commutator according to its definition  $[A, B] = AB - AB$ .

See [Expression.doit\(\)](#page-49-0).

<span id="page-94-2"></span>**class** qnet.algebra.core.operator\_algebra.**OperatorTrace**(*op*, *\**, *over\_space*) Bases: [qnet.algebra.core.abstract\\_quantum\\_algebra.SingleQuantumOperation](#page-55-3), [qnet.algebra.core.operator\\_algebra.Operator](#page-90-1)

#### (Partial) trace of an operator

Trace of an operator *op* (\$Op{O}) over the degrees of freedom of a Hilbert space *over\_space* (\$mathcal{H}\$):

 $\text{Tr}_{\mathcal{H}}O$ 

#### **Parameters**

• **over\_space** ([HilbertSpace](#page-79-2)) – The degrees of freedom to trace over

• **op** ([Operator](#page-90-1)) – The operator to take the trace of.

### **simplifications = [<function scalars\_to\_op>, <function implied\_local\_space.<locals>.kwargs\_to\_local\_space>, <function match\_replace>]**

#### **kwargs**

The dictionary of keyword-only arguments for the instantiation of the Expression

#### **operand**

The operator that the operation acts on

#### **space**

Hilbert space of the operation result

```
class qnet.algebra.core.operator_algebra.Adjoint(op, **kwargs)
```
Bases: [qnet.algebra.core.abstract\\_quantum\\_algebra.QuantumAdjoint](#page-55-4), [qnet.](#page-90-1)

[algebra.core.operator\\_algebra.Operator](#page-90-1)

### Symbolic Adjoint of an operator

**simplifications = [<function scalars\_to\_op>, <function delegate\_to\_method.<locals>.\_delegate\_to\_method>]**

<span id="page-94-1"></span>**class** qnet.algebra.core.operator\_algebra.**OperatorPlusMinusCC**(*op*, *\**, *sign=1*) Bases: [qnet.algebra.core.abstract\\_quantum\\_algebra.SingleQuantumOperation](#page-55-3), [qnet.algebra.core.operator\\_algebra.Operator](#page-90-1)

An operator plus or minus its complex conjugate

#### **kwargs**

The dictionary of keyword-only arguments for the instantiation of the Expression

### **minimal\_kwargs**

A "minimal" dictionary of keyword-only arguments, i.e. a subset of *kwargs* that may exclude default options

# **doit**(*classes=None*, *recursive=True*, *\*\*kwargs*) Write out the complex conjugate summand

See [Expression.doit\(\)](#page-49-0).

<span id="page-94-3"></span>**class** qnet.algebra.core.operator\_algebra.**PseudoInverse**(*op*, *\*\*kwargs*)

Bases: [qnet.algebra.core.abstract\\_quantum\\_algebra.SingleQuantumOperation](#page-55-3), [qnet.algebra.core.operator\\_algebra.Operator](#page-90-1)

Unevaluated pseudo-inverse  $X^+$  of an operator X

It is defined via the relationship

$$
XX^{+}X = X
$$

$$
X^{+}XX^{+} = X^{+}
$$

$$
(X^{+}X)^{\dagger} = X^{+}X
$$

$$
(XX^{+})^{\dagger} = XX^{+}
$$

## **simplifications = [<function scalars\_to\_op>, <function delegate\_to\_method.<locals>.\_delegate\_to\_method>]**

<span id="page-95-0"></span>**class** qnet.algebra.core.operator\_algebra.**NullSpaceProjector**(*op*, *\*\*kwargs*) Bases: [qnet.algebra.core.abstract\\_quantum\\_algebra.SingleQuantumOperation](#page-55-3), [qnet.algebra.core.operator\\_algebra.Operator](#page-90-1)

Projection operator onto the nullspace of its operand

Returns the operator  $\mathcal{P}_{\text{Ker }X}$  with

$$
X\mathcal{P}_{\text{Ker}X} = 0 \Leftrightarrow X(1 - \mathcal{P}_{\text{Ker}X}) = X
$$

$$
\mathcal{P}_{\text{Ker}X}^{\dagger} = \mathcal{P}_{\text{Ker}X} = \mathcal{P}_{\text{Ker}X}^2
$$

### **simplifications = [<function scalars\_to\_op>, <function match\_replace>]**

<span id="page-95-1"></span>**class** qnet.algebra.core.operator\_algebra.**OperatorIndexedSum**(*term*, *\*ranges*) Bases: [qnet.algebra.core.abstract\\_quantum\\_algebra.QuantumIndexedSum](#page-57-0), [qnet.](#page-90-1) [algebra.core.operator\\_algebra.Operator](#page-90-1)

Indexed sum over operators

#### simplifications = [<function assoc\_indexed>, <function scalars to op>, <function index

<span id="page-95-3"></span>qnet.algebra.core.operator\_algebra.**factor\_for\_trace**(*ls*, *op*)

Given a [LocalSpace](#page-80-0) *ls* to take the partial trace over and an operator *op*, factor the trace such that operators acting on disjoint degrees of freedom are pulled out of the trace. If the operator acts trivially on ls the trace yields only a pre-factor equal to the dimension of ls. If there are  $LocalSigma$  operators among a product, the trace's cyclical property is used to move to sandwich the full product by  $LocalSigma$  operators:

$$
\text{Tr}A\sigma_{jk}B = \text{Tr}\sigma_{jk}BA\sigma_{jj}
$$

**Parameters** 

- **ls** ([HilbertSpace](#page-79-2)) Degree of Freedom to trace over
- **op** ([Operator](#page-90-1)) Operator to take the trace of

Return type [Operator](#page-90-1)

Returns The (partial) trace over the operator's spc-degrees of freedom

<span id="page-95-2"></span>qnet.algebra.core.operator\_algebra.**decompose\_space**(*H*, *A*)

Simplifies OperatorTrace expressions over tensor-product spaces by turning it into iterated partial traces.

## Parameters

- **H** ([ProductSpace](#page-82-0)) The full space.
- **A** ([Operator](#page-90-1)) –

Returns Iterative partial trace expression

## <span id="page-95-4"></span>Return type *[Operator](#page-90-1)*

```
qnet.algebra.core.operator_algebra.get_coeffs(expr, expand=False, epsilon=0.0)
```
Create a dictionary with all Operator terms of the expression (understood as a sum) as keys and their coefficients as values.

The returned object is a defaultdict that return 0. if a term/key doesn't exist.

**Parameters** 

- **expr** The operator expression to get all coefficients from.
- **expand** Whether to expand the expression distributively.
- **epsilon** If non-zero, drop all Operators with coefficients that have absolute value less than epsilon.

```
Returns A dictionary {op1: coeff1, op2: coeff2, ...}
```
Return type [dict](https://docs.python.org/3.6/library/stdtypes.html#dict)

```
qnet.algebra.core.operator_algebra.factor_coeff(cls, ops, kwargs)
     Factor out coefficients of all factors.
```

```
qnet.algebra.core.operator_algebra.adjoint(obj)
    Return the adjoint of an obj.
```

```
qnet.algebra.core.operator_algebra.rewrite_with_operator_pm_cc(expr)
   OperatorPlusMinusCC
```
# **Example**

```
>>> A = OperatorSymbol('A', hs=1)
\Rightarrow \Rightarrow sum = A + A.dag()
>>> sum2 = rewrite_with_operator_pm_cc(sum)
>>> print(ascii(sum2))
A^{\wedge}(1) + c.c.
```
# **qnet.algebra.core.scalar\_algebra module**

Implementation of the scalar (quantum) algebra

## **Summary**

Classes:

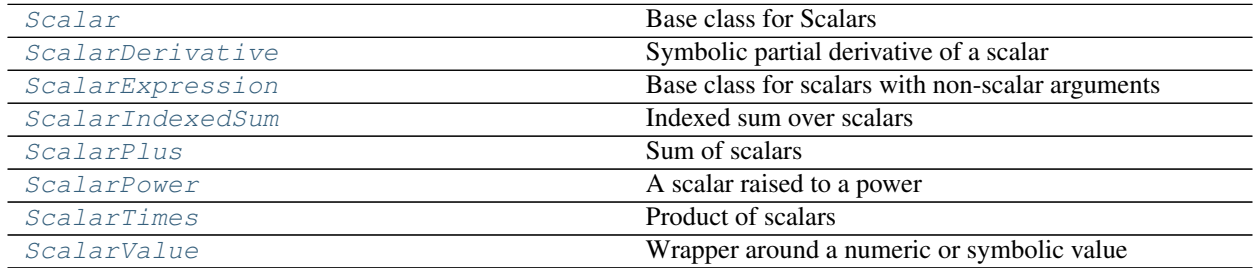

Functions:

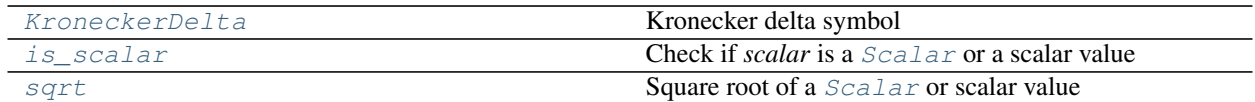

Data:

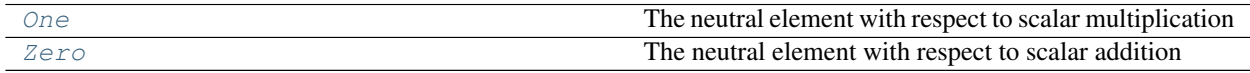

\_\_all\_\_: [KroneckerDelta](#page-100-2), [One](#page-98-2), [Scalar](#page-97-0), [ScalarDerivative](#page-100-0), [ScalarExpression](#page-98-0), [ScalarIndexedSum](#page-99-0), [ScalarPlus](#page-98-1), [ScalarPower](#page-100-1), [ScalarTimes](#page-99-1), [ScalarValue](#page-97-1), [Zero](#page-98-3), [sqrt](#page-101-1)

# **Reference**

```
class qnet.algebra.core.scalar_algebra.Scalar(*args, **kwargs)
```
Bases: [qnet.algebra.core.abstract\\_quantum\\_algebra.QuantumExpression](#page-53-0)

Base class for Scalars

#### **space**

[TrivialSpace](#page-82-2), by definition

**conjugate**() Complex conjugate

**real**

Real part

#### **imag**

Imaginary part

<span id="page-97-1"></span>**class** qnet.algebra.core.scalar\_algebra.**ScalarValue**(*val*)

Bases: [qnet.algebra.core.scalar\\_algebra.Scalar](#page-97-0)

Wrapper around a numeric or symbolic value

The wrapped value may be of any of the following types:

```
>>> for t in ScalarValue._val_types:
... print(t)
<class 'int'>
<class 'float'>
<class 'complex'>
<class 'sympy.core.basic.Basic'>
<class 'numpy.int64'>
<class 'numpy.complex128'>
<class 'numpy.float64'>
```
A [ScalarValue](#page-97-1) behaves exactly like its wrapped value in all algebraic contexts:

```
>>> 5 * ScalarValue.create(2)
10
```
Any unknown attributes or methods will be forwarded to the wrapped value to ensure complete "duck-typing":

```
>>> alpha = ScalarValue(sympy.symbols('alpha', positive=True))
>>> alpha.is_positive # same as alpha.val.is_positive
True
>>> ScalarValue(5).is_positive
Traceback (most recent call last):
  ...
AttributeError: 'int' object has no attribute 'is_positive'
```
### <span id="page-98-4"></span>**classmethod create**(*val*)

Instatiate the [ScalarValue](#page-97-1) while recognizing [Zero](#page-98-3) and [One](#page-98-2).

[Scalar](#page-97-0) instances as *val* (including [ScalarExpression](#page-98-0) instances) are left unchanged. This makes [ScalarValue.create\(\)](#page-98-4) a safe method for converting unknown objects to  $Scalar$ .

**val**

The wrapped scalar value

#### **args**

Tuple containing the wrapped scalar value as its only element

#### **real**

Real part

#### **imag**

Imaginary part

```
class qnet.algebra.core.scalar_algebra.ScalarExpression(*args, **kwargs)
    qnet.algebra.core.scalar_algebra.Scalar
```
Base class for scalars with non-scalar arguments

For example, a [BraKet](#page-107-1) is a [Scalar](#page-97-0), but has arguments that are states.

```
qnet.algebra.core.scalar_algebra.Zero = Zero
     The neutral element with respect to scalar addition
```
Equivalent to the scalar value zero:

```
>>> Zero == 0
True
```
<span id="page-98-2"></span>qnet.algebra.core.scalar\_algebra.**One = One**

The neutral element with respect to scalar multiplication

Equivalent to the scalar value one:

```
>>> One == 1
True
```

```
class qnet.algebra.core.scalar_algebra.ScalarPlus(*operands, **kwargs)
    qnet.algebra.core.abstract_quantum_algebra.QuantumPlusqnet.algebra.
    core.scalar_algebra.Scalar
```
Sum of scalars

Generally, [ScalarValue](#page-97-1) instances are combined directly:

```
>>> alpha = ScalarValue.create(sympy.symbols('alpha'))
>>> print(srepr(alpha + 1))
ScalarValue(Add(Symbol('alpha'), Integer(1)))
```
An unevaluated [ScalarPlus](#page-98-1) remains only for [ScalarExpression](#page-98-0) instaces:

```
>>> braket = KetSymbol('Psi', hs=0).dag() * KetSymbol('Phi', hs=0)
>>> print(srepr(braket + 1, indented=True))
ScalarPlus(
   One,
    BraKet(
        KetSymbol(
            'Psi',
            hs=LocalSpace(
               \sqrt{Q} \sqrt{Q}KetSymbol(
            'Phi',
            hs=LocalSpace(
                 '0'))))
```
simplifications = [<function assoc>, <function convert\_to\_scalars>, <function orderby>

### **conjugate**()

Complex conjugate of of the sum

```
class qnet.algebra.core.scalar_algebra.ScalarTimes(*operands, **kwargs)
```

```
qnet.algebra.core.abstract_quantum_algebra.QuantumTimesqnet.algebra.
core.scalar_algebra.Scalar
```
Product of scalars

Generally, *[ScalarValue](#page-97-1)* instances are combined directly:

```
>>> alpha = ScalarValue.create(sympy.symbols('alpha'))
>>> print(srepr(alpha * 2))
ScalarValue(Mul(Integer(2), Symbol('alpha')))
```
An unevaluated *[ScalarTimes](#page-99-1)* remains only for *[ScalarExpression](#page-98-0)* instaces:

```
>>> braket = KetSymbol('Psi', hs=0).dag() * KetSymbol('Phi', hs=0)
>>> print(srepr(braket * 2, indented=True))
ScalarTimes(
          ScalarValue(
                     2),
          BraKet(
                     KetSymbol(
                                'Psi',
                                hs=LocalSpace(
                                  \left\{ \begin{array}{c} \n\sqrt{2} & \sqrt{2} \\ \n\sqrt{2} & \sqrt{2} \\ \n\sqrt{2} & \sqrt{2} \\ \n\sqrt{2} & \sqrt{2} \\ \n\sqrt{2} & \sqrt{2} \\ \n\sqrt{2} & \sqrt{2} \\ \n\sqrt{2} & \sqrt{2} \\ \n\sqrt{2} & \sqrt{2} \\ \n\sqrt{2} & \sqrt{2} \\ \n\sqrt{2} & \sqrt{2} \\ \n\sqrt{2} & \sqrt{2} \\ \n\sqrt{2} & \sqrt{2} \\ \n\sqrt{2} & \sqrt{2} \\ \n\sqrt{2} & \sqrt{2} \\ \n\sqrt{2} & \sqrt{2}KetSymbol(
                                'Phi',
                                hs=LocalSpace(
                                         '0'))))
```
simplifications = [<function assoc>, <function orderby>, <function filter\_neutral>, <f

**classmethod create**(*\*operands*, *\*\*kwargs*)

Instantiate the product while applying simplification rules

```
conjugate()
    Complex conjugate of of the product
```

```
class qnet.algebra.core.scalar_algebra.ScalarIndexedSum(term, *ranges)
    qnet.algebra.core.abstract_quantum_algebra.QuantumIndexedSumqnet.
    algebra.core.scalar_algebra.Scalar
```
Indexed sum over scalars

```
simplifications = [<function assoc_indexed>, <function indexed_sum_over_kronecker>, <f
```

```
classmethod create(term, *ranges)
```
Instantiate the indexed sum while applying simplification rules

**conjugate**()

Complex conjugate of of the indexed sum

**real**

Real part

**imag**

Imaginary part

```
class qnet.algebra.core.scalar_algebra.ScalarPower(b, e)
   qnet.algebra.core.abstract_quantum_algebra.QuantumOperationqnet.
    algebra.core.scalar_algebra.Scalar
```
A scalar raised to a power

Generally, [ScalarValue](#page-97-1) instances are exponentiated directly:

```
>>> alpha = ScalarValue.create(sympy.symbols('alpha'))
>>> print(srepr(alpha**2))
ScalarValue(Pow(Symbol('alpha'), Integer(2)))
```
An unevaluated  $ScalarPower$  remains only for  $ScalarExpression$  instaces, see e.g.  $sqrt($ .

```
simplifications = [<function convert_to_scalars>, <function match_replace>]
```
**base**

The base of the exponential

**exp** The exponent

```
class qnet.algebra.core.scalar_algebra.ScalarDerivative(op, *, derivs, vals=None)
    qnet.algebra.core.abstract_quantum_algebra.QuantumDerivativeqnet.
    algebra.core.scalar_algebra.Scalar
```
Symbolic partial derivative of a scalar

See [QuantumDerivative](#page-56-1).

```
qnet.algebra.core.scalar_algebra.KroneckerDelta(i, j, simplify=True)
    Kronecker delta symbol
```
Return [One](#page-98-2) (*i* equals *j*)), [Zero](#page-98-3) (*i* and *j* are non-symbolic an unequal), or a [ScalarValue](#page-97-1) wrapping SymPy's [KroneckerDelta](https://docs.sympy.org/latest/modules/functions/special.html#sympy.functions.special.tensor_functions.KroneckerDelta).

```
\Rightarrow i, j = \text{IdxSym}('i'), \text{IdxSym}('j')>>> KroneckerDelta(i, i)
One
>>> KroneckerDelta(1, 2)
Zero
>>> KroneckerDelta(i, j)
KroneckerDelta(i, j)
```
By default, the Kronecker delta is returned in a simplified form, e.g:

```
>>> KroneckerDelta((i+1)/2, (j+1)/2)
KroneckerDelta(i, j)
```
This may be suppressed by setting *simplify* to False:

```
>>> KroneckerDelta((i+1)/2, (j+1)/2, simplify=False)
KroneckerDelta(i/2 + 1/2, j/2 + 1/2)
```
# Raises

- [TypeError](https://docs.python.org/3.6/library/exceptions.html#TypeError) if *i* or *j* is not an integer or sympy expression. There
- is no automatic sympification of *i* and *j*.

```
qnet.algebra.core.scalar_algebra.sqrt(scalar)
     Square root of a Scalar or scalar value
```
This always returns a  $Scalar$ , and uses a symbolic square root if possible (i.e., for non-floats):

```
>>> sqrt(2)
sqrt(2)
>>> sqrt(2.0)
1.414213...
```
For a [ScalarExpression](#page-98-0) argument, it returns a [ScalarPower](#page-100-1) instance:

```
>>> braket = KetSymbol('Psi', hs=0).dag() * KetSymbol('Phi', hs=0)
>>> nrm = sqrt(braket * braket.dag())
>>> print(srepr(nrm, indented=True))
ScalarPower(
   ScalarTimes(
       BraKet(
            KetSymbol(
                'Phi',
                hs=LocalSpace(
                    \sqrt{2}KetSymbol(
                'Psi',
                hs=LocalSpace(
                    '0'))),
        BraKet(
            KetSymbol(
                'Psi',
                hs=LocalSpace(
                 \sqrt{0})),
            KetSymbol(
                'Phi',
                hs=LocalSpace(
                    ' ( ) ) ) ) ,ScalarValue(
        Rational(1, 2)))
```
<span id="page-101-0"></span>qnet.algebra.core.scalar\_algebra.**is\_scalar**(*scalar*) Check if *scalar* is a [Scalar](#page-97-0) or a scalar value

Specifically, whether *scalar* is an instance of  $Scalar$  or an instance of a numeric or symbolic type that could be wrapped in [ScalarValue](#page-97-1).

For internal use only.

# **qnet.algebra.core.state\_algebra module**

This module implements the algebra of states in a Hilbert space

For more details see *[State \(Ket-\) Algebra](#page-25-0)*.

# **Summary**

Classes:

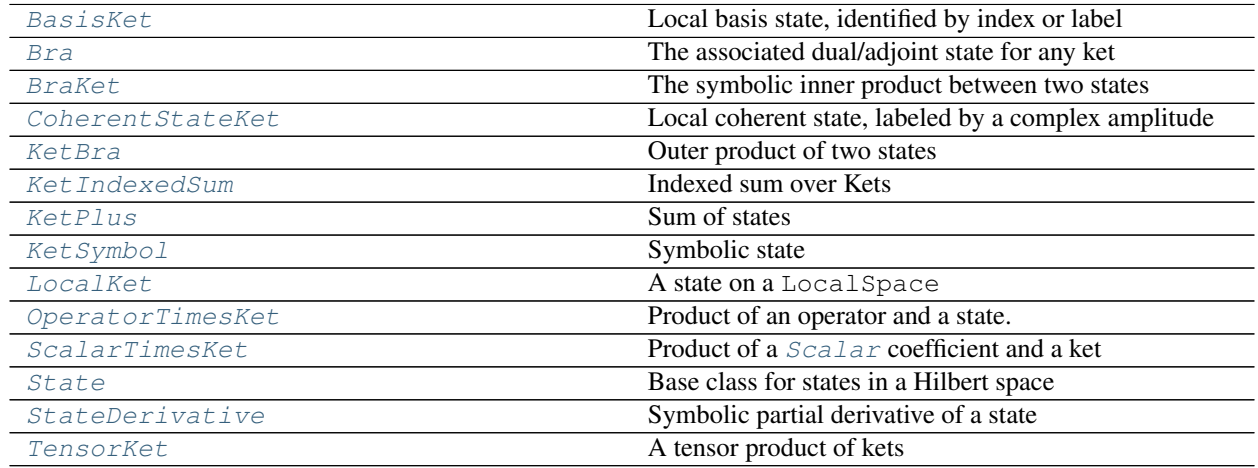

# Data:

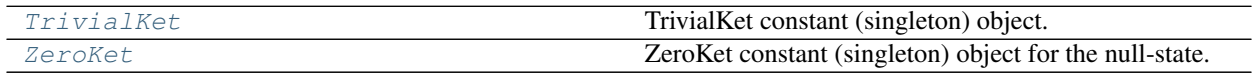

\_\_all\_\_: [BasisKet](#page-103-0), [Bra](#page-106-0), [BraKet](#page-107-1), [CoherentStateKet](#page-105-1), [KetBra](#page-107-0), [KetIndexedSum](#page-107-2), [KetPlus](#page-105-2), [KetSymbol](#page-103-1), [LocalKet](#page-103-2), [OperatorTimesKet](#page-106-1), [ScalarTimesKet](#page-105-3), [State](#page-102-0), [StateDerivative](#page-106-2), [TensorKet](#page-105-0), [TrivialKet](#page-103-3), [ZeroKet](#page-103-4)

# **Reference**

<span id="page-102-0"></span>**class** qnet.algebra.core.state\_algebra.**State**(*\*args*, *\*\*kwargs*) Bases: [qnet.algebra.core.abstract\\_quantum\\_algebra.QuantumExpression](#page-53-0)

Base class for states in a Hilbert space

## **isket**

Whether the state represents a ket

### **isbra**

Wether the state represents a bra (adjoint ket)

# **bra**

The bra associated with a ket

**ket**

The ket associated with a bra

```
class qnet.algebra.core.state_algebra.KetSymbol(label, *sym_args, hs)
```
Bases: [qnet.algebra.core.abstract\\_quantum\\_algebra.QuantumSymbol](#page-54-0), [qnet.](#page-102-0) [algebra.core.state\\_algebra.State](#page-102-0)

#### Symbolic state

See [QuantumSymbol](#page-54-0).

<span id="page-103-2"></span>**class** qnet.algebra.core.state\_algebra.**LocalKet**(*\*args*, *hs*) Bases: [qnet.algebra.core.state\\_algebra.State](#page-102-0)

A state on a LocalSpace

This does not include operations, even if these operations only involve states acting on the same local space

#### **space**

The  $HilbertSpace$  on which the operator acts non-trivially

#### **kwargs**

The dictionary of keyword-only arguments for the instantiation of the Expression

<span id="page-103-4"></span>qnet.algebra.core.state\_algebra.**ZeroKet = ZeroKet** ZeroKet constant (singleton) object for the null-state.

<span id="page-103-3"></span>qnet.algebra.core.state\_algebra.**TrivialKet = TrivialKet** TrivialKet constant (singleton) object. This is the neutral element under the state tensor-product.

<span id="page-103-0"></span>**class** qnet.algebra.core.state\_algebra.**BasisKet**(*label\_or\_index*, *\**, *hs*) Bases: [qnet.algebra.core.state\\_algebra.LocalKet](#page-103-2), [qnet.algebra.core.](#page-103-1) [state\\_algebra.KetSymbol](#page-103-1)

Local basis state, identified by index or label

Basis kets are orthornormal, and the next () and  $prev$  () methods can be used to move between basis states.

#### **Parameters**

- **label or index** If *str*, the label of the basis state (must be an element of *hs.basis\_labels*). If *int*, the (zero-based) index of the basis state. This works if *hs* has an unknown dimension. For a symbolic index, *label\_or\_index* can be an instance of an appropriate subclass of SymbolicLabelBase
- **hs** ([LocalSpace](#page-80-0)) The Hilbert space in which the basis is defined

#### Raises

- [ValueError](https://docs.python.org/3.6/library/exceptions.html#ValueError) if *label\_or\_index* is not in the Hilbert space
- [TypeError](https://docs.python.org/3.6/library/exceptions.html#TypeError) if *label or index* is not of an appropriate type
- [BasisNotSetError](#page-78-1) if *label\_or\_index* is a *str* but no basis is defined for *hs*

Note: Basis states that are instantiated via a label or via an index are equivalent:

```
>>> hs = LocalSpace('tls', basis=('g', 'e'))
>>> BasisKet('g', hs=hs) == BasisKet(0, hs=hs)
True
>>> print(ascii(BasisKet(0, hs=hs)))
|g>^(tls)
```
When instantiating the  $BasisKet$  via create (), an integer label outside the range of the underlying Hilbert space results in a [ZeroKet](#page-103-4):

```
>>> BasisKet.create(-1, hs=0)
ZeroKet
>>> BasisKet.create(2, hs=LocalSpace('tls', dimension=2))
ZeroKet
```
## **simplifications = [<function basis\_ket\_zero\_outside\_hs>]**

#### **args**

Tuple containing *label\_or\_index* as its only element.

### **index**

The index of the state in the Hilbert space basis

```
>>> hs = LocalSpace('tls', basis=('g', 'e'))
>>> BasisKet('g', hs=hs).index
0
>>> BasisKet('e', hs=hs).index
1
>>> BasisKet(1, hs=hs).index
1
```
For a [BasisKet](#page-103-0) with an indexed label, this may return a sympy expression:

```
>>> hs = SpinSpace('s', spin='3/2')
>>> i = symbols('i', cls=IdxSym)
>>> lbl = SpinIndex(i/2, hs)
>>> ket = BasisKet(lbl, hs=hs)
>>> ket.index
```
 $i/2 + 3/2$ 

### <span id="page-104-0"></span> $next(n=1)$

Move up by *n* steps in the Hilbert space:

```
>>> hs = LocalSpace('tls', basis=('g', 'e'))
>>> ascii(BasisKet('g', hs=hs).next())
'|e>^(tls)'
>>> ascii(BasisKet(0, hs=hs).next())
'|e\rangle^{\wedge}(tls)'
```
We can also go multiple steps:

```
>>> hs = LocalSpace('ten', dimension=10)
>>> ascii(BasisKet(0, hs=hs).next(2))
' | 2>' (ten)'
```
An increment that leads out of the Hilbert space returns zero:

```
>>> BasisKet(0, hs=hs).next(10)
ZeroKet
```
#### <span id="page-104-1"></span> $\mathbf{prev}(n=1)$

Move down by *n* steps in the Hilbert space, cf. next  $()$ .

```
\Rightarrow hs = LocalSpace('3l', basis=('q', 'e', 'r'))
>>> ascii(BasisKet('r', hs=hs).prev(2))
' | g>^(31)'
>>> BasisKet('r', hs=hs).prev(3)
ZeroKet
```
<span id="page-105-1"></span>**class** qnet.algebra.core.state\_algebra.**CoherentStateKet**(*ampl*, *\**, *hs*) Bases: [qnet.algebra.core.state\\_algebra.LocalKet](#page-103-2)

Local coherent state, labeled by a complex amplitude

## Parameters

- **hs** ([LocalSpace](#page-80-0)) The local Hilbert space degree of freedom.
- **ampl** ([Scalar](#page-97-0)) The coherent displacement amplitude.

#### **args**

The tuple of positional arguments for the instantiation of the Expression

#### **ampl**

```
to_fock_representation(index_symbol='n', max_terms=None)
     Return the coherent state written out as an indexed sum over Fock basis states
```

```
class qnet.algebra.core.state_algebra.KetPlus(*operands)
   qnet.algebra.core.state_algebra.Stateqnet.algebra.core.
   abstract_quantum_algebra.QuantumPlus
```
Sum of states

```
simplifications = [<function accept_bras>, <function assoc>, <function orderby>, <func
```
## **order\_key**

alias of [qnet.utils.ordering.FullCommutativeHSOrder](#page-166-0)

```
class qnet.algebra.core.state_algebra.TensorKet(*operands)
   qnet.algebra.core.state_algebra.Stateqnet.algebra.core.
   abstract quantum algebra.QuantumTimes
```
A tensor product of kets

Each ket must belong to different degree of freedom ([LocalSpace](#page-80-0)).

<span id="page-105-5"></span>simplifications = [<function accept\_bras>, <function assoc>, <function orderby>, <func

#### **order\_key**

alias of [qnet.utils.ordering.FullCommutativeHSOrder](#page-166-0)

#### <span id="page-105-4"></span>**classmethod create**(*\*ops*)

Instantiate while applying automatic simplifications

Instead of directly instantiating  $cls$ , it is recommended to use  $create()$ , which applies simplifications to the args and keyword arguments according to the  $simplification$  class attribute, and returns an appropriate object (which may or may not be an instance of the original *cls*).

Two simplifications of particular importance are [match\\_replace\(\)](#page-62-0) and [match\\_replace\\_binary\(\)](#page-63-0) which apply rule-based simplifications.

<span id="page-105-3"></span>The  $temporary_rrules$  () context manager may be used to allow temporary modification of the automatic simplifications that  $create()$  uses, in particular the rules for  $match\_replace()$  and  $match\_replace\_binary()$ . Inside the managed context, the [simplifications](#page-105-5) class attribute may be modified and rules can be managed with add\_rule() and del\_rules().

```
class qnet.algebra.core.state_algebra.ScalarTimesKet(coeff, term)
   qnet.algebra.core.state_algebra.Stateqnet.algebra.core.
```

```
abstract quantum algebra. ScalarTimesQuantumExpression
```

```
Product of a Scalar coefficient and a ket
```
## **Parameters**

- **coeff** ([Scalar](#page-97-0)) coefficient
- **term** ([State](#page-102-0)) the ket that is multiplied

### <span id="page-106-4"></span><span id="page-106-3"></span>**simplifications = [<function match\_replace>]**

#### **classmethod create**(*coeff*, *term*)

Instantiate while applying automatic simplifications

Instead of directly instantiating *cls*, it is recommended to use  $\text{create}(t)$ , which applies simplifications to the args and keyword arguments according to the  $simplification$  class attribute, and returns an appropriate object (which may or may not be an instance of the original *cls*).

Two simplifications of particular importance are  $match\;$   $replace()$  and [match\\_replace\\_binary\(\)](#page-63-0) which apply rule-based simplifications.

The  $temporary\_rules$  () context manager may be used to allow temporary modification of the automatic simplifications that  $create()$  uses, in particular the rules for  $match\_replace()$  and  $match\_replace\_binary()$ . Inside the managed context, the [simplifications](#page-106-4) class attribute may be modified and rules can be managed with add rule() and del rules().

```
class qnet.algebra.core.state_algebra.OperatorTimesKet(operator, ket)
```

```
qnet.algebra.core.state_algebra.Stateqnet.algebra.core.
abstract_algebra.Operation
```
Product of an operator and a state.

### **simplifications = [<function match\_replace>]**

#### **space**

The  $HilbertSpace$  on which the operator acts non-trivially

## **operator**

#### **ket**

The ket associated with a bra

```
class qnet.algebra.core.state_algebra.StateDerivative(op, *, derivs, vals=None)
    qnet.algebra.core.abstract_quantum_algebra.QuantumDerivativeqnet.
    algebra.core.state_algebra.State
```
### Symbolic partial derivative of a state

See [QuantumDerivative](#page-56-1).

```
class qnet.algebra.core.state_algebra.Bra(ket)
```
Bases: [qnet.algebra.core.state\\_algebra.State](#page-102-0), [qnet.algebra.core.](#page-55-4) [abstract\\_quantum\\_algebra.QuantumAdjoint](#page-55-4)

The associated dual/adjoint state for any ket

#### **ket**

The original  $State$ 

#### **bra**

The bra associated with a ket

#### **operand**

The original [State](#page-102-0)

### **isket**

False, by defintion

**isbra**

True, by definition

### **label**

```
class qnet.algebra.core.state_algebra.BraKet(bra, ket)
```

```
Bases: qnet.algebra.core.scalar_algebra.ScalarExpression, qnet.algebra.core.
abstract_algebra.Operation
```
The symbolic inner product between two states

This mathermatically corresponds to:

 $\langle b|k\rangle$ 

which we define to be linear in the state  $k$  and anti-linear in  $b$ .

### Parameters

- **bra** ([State](#page-102-0)) The anti-linear state argument. Note that this is *not* a [Bra](#page-106-0) instance.
- **ket** ([State](#page-102-0)) The linear state argument.

#### **simplifications = [<function match\_replace>]**

#### **ket**

The ket of the braket

#### **bra**

The bra of the braket ( $Bra$  instance)

## <span id="page-107-0"></span>**class** qnet.algebra.core.state\_algebra.**KetBra**(*ket*, *bra*)

```
Bases: qnet.algebra.core.operator_algebra.Operator, qnet.algebra.core.
abstract_algebra.Operation
```
Outer product of two states

### Parameters

- **ket** ([State](#page-102-0)) The left factor in the product
- **bra** ([State](#page-102-0)) The right factor in the product. Note that this is *not* a [Bra](#page-106-0) instance.

### **simplifications = [<function match\_replace>]**

#### **ket**

The left factor in the product

#### **bra**

The co-state right factor in the product

This is a [Bra](#page-106-0) instance (unlike the *bra* given to the constructor

#### **space**

The Hilbert space of the states being multiplied

```
class qnet.algebra.core.state_algebra.KetIndexedSum(term, *ranges)
   qnet.algebra.core.state_algebra.Stateqnet.algebra.core.
   abstract_quantum_algebra.QuantumIndexedSum
```
Indexed sum over Kets
### <span id="page-108-0"></span>simplifications = [<function assoc\_indexed>, <function indexed\_sum\_over\_kronecker>, <f

### **classmethod create**(*term*, *\*ranges*)

Instantiate while applying automatic simplifications

Instead of directly instantiating  $cls$ , it is recommended to use  $create()$ , which applies simplifications to the args and keyword arguments according to the  $simpllications$  class attribute, and returns an appropriate object (which may or may not be an instance of the original *cls*).

Two simplifications of particular importance are [match\\_replace\(\)](#page-62-0) and [match\\_replace\\_binary\(\)](#page-63-0) which apply rule-based simplifications.

The  $temporary\_rules$  () context manager may be used to allow temporary modification of the automatic simplifications that  $create()$  uses, in particular the rules for  $match\_replace()$  and  $match\_replace\_binary()$ . Inside the managed context, the  $simplifications$  class attribute may be modified and rules can be managed with add\_rule() and del\_rules().

### **qnet.algebra.core.super\_operator\_algebra module**

The specification of a quantum mechanics symbolic super-operator algebra. See *[Super-Operator Algebra](#page-26-0)* for more details.

### **Summary**

Classes:

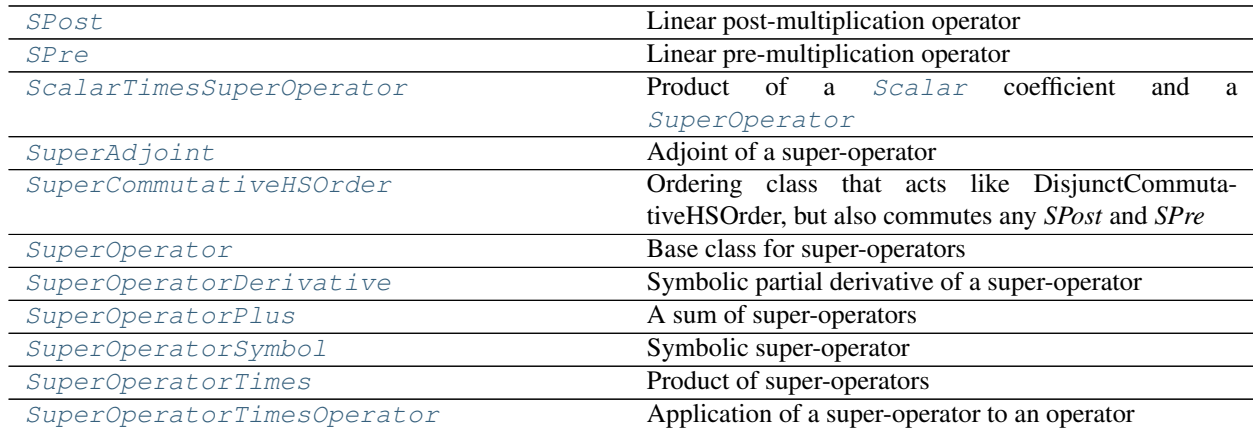

#### Functions:

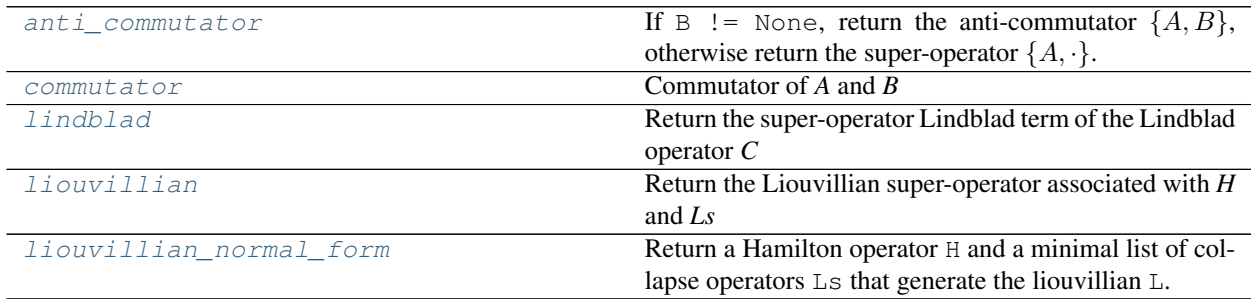

Data:

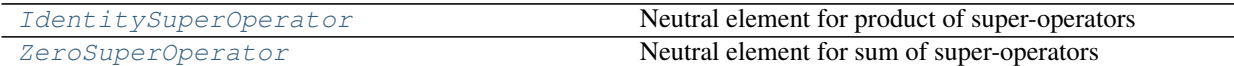

\_all\_\_: [IdentitySuperOperator](#page-109-5), [SPost](#page-110-0), [SPre](#page-110-1), [ScalarTimesSuperOperator](#page-110-2), [SuperAdjoint](#page-110-3), [SuperOperator](#page-109-0), [SuperOperatorDerivative](#page-111-0), [SuperOperatorPlus](#page-109-2), [SuperOperatorSymbol](#page-109-3), [SuperOperatorTimes](#page-109-4), [SuperOperatorTimesOperator](#page-111-1), [ZeroSuperOperator](#page-109-6), [anti\\_commutator](#page-111-2), [commutator](#page-111-3), [lindblad](#page-111-4), [liouvillian](#page-112-0), [liouvillian\\_normal\\_form](#page-112-1)

### **Reference**

<span id="page-109-0"></span>**class** qnet.algebra.core.super\_operator\_algebra.**SuperOperator**(*\*args*, *\*\*kwargs*) Bases: [qnet.algebra.core.abstract\\_quantum\\_algebra.QuantumExpression](#page-53-0)

#### Base class for super-operators

```
class qnet.algebra.core.super_operator_algebra.SuperOperatorSymbol(label,
```
*\*sym\_args*,

*hs*) Bases: [qnet.algebra.core.abstract\\_quantum\\_algebra.QuantumSymbol](#page-54-0), [qnet.](#page-109-0) [algebra.core.super\\_operator\\_algebra.SuperOperator](#page-109-0)

#### Symbolic super-operator

See *[QuantumSymbol](#page-54-0)*.

- <span id="page-109-5"></span>qnet.algebra.core.super\_operator\_algebra.**IdentitySuperOperator = IdentitySuperOperator** Neutral element for product of super-operators
- <span id="page-109-6"></span>qnet.algebra.core.super\_operator\_algebra.**ZeroSuperOperator = ZeroSuperOperator** Neutral element for sum of super-operators
- <span id="page-109-2"></span>**class** qnet.algebra.core.super\_operator\_algebra.**SuperOperatorPlus**(*\*operands*, *\*\*kwargs*) Bases: [qnet.algebra.core.abstract\\_quantum\\_algebra.QuantumPlus](#page-55-0), [qnet.algebra.](#page-109-0)

[core.super\\_operator\\_algebra.SuperOperator](#page-109-0)

#### A sum of super-operators

```
simplifications = [<function assoc>, <function orderby>, <function collect_summands>,
```
<span id="page-109-1"></span>**class** qnet.algebra.core.super\_operator\_algebra.**SuperCommutativeHSOrder**(*op*,

*space\_order=None*, *op\_order=None*)

Bases: [qnet.utils.ordering.DisjunctCommutativeHSOrder](#page-166-0)

Ordering class that acts like DisjunctCommutativeHSOrder, but also commutes any *SPost* and *SPre*

<span id="page-109-4"></span>**class** qnet.algebra.core.super\_operator\_algebra.**SuperOperatorTimes**(*\*operands*,

*\*\*kwargs*)

Bases: [qnet.algebra.core.abstract\\_quantum\\_algebra.QuantumTimes](#page-55-1), [qnet.algebra.](#page-109-0) [core.super\\_operator\\_algebra.SuperOperator](#page-109-0)

Product of super-operators

<span id="page-109-8"></span>simplifications = [<function assoc>, <function orderby>, <function filter\_neutral>, <f

## <span id="page-109-7"></span>**order\_key**

alias of [SuperCommutativeHSOrder](#page-109-1)

**classmethod create**(*\*ops*)

Instantiate while applying automatic simplifications

Instead of directly instantiating *cls*, it is recommended to use  $\text{create}($ , which applies simplifications to the args and keyword arguments according to the *[simplifications](#page-109-8)* class attribute, and returns an appropriate object (which may or may not be an instance of the original *cls*).

Two simplifications of particular importance are  $match \text{ replace }()$  and [match\\_replace\\_binary\(\)](#page-63-0) which apply rule-based simplifications.

The  $temporary\_rules$  () context manager may be used to allow temporary modification of the automatic simplifications that  $create()$  uses, in particular the rules for  $match\_replace()$  and [match\\_replace\\_binary\(\)](#page-63-0). Inside the managed context, the [simplifications](#page-109-8) class attribute may be modified and rules can be managed with  $add\_rule()$  and  $del\_rules()$ .

```
class qnet.algebra.core.super_operator_algebra.ScalarTimesSuperOperator(coeff,
```
*term*) Bases: [qnet.algebra.core.super\\_operator\\_algebra.SuperOperator](#page-109-0), [qnet.algebra.](#page-56-0) core.abstract quantum algebra.ScalarTimesQuantumExpression

Product of a [Scalar](#page-97-0) coefficient and a [SuperOperator](#page-109-0)

**simplifications = [<function match\_replace>]**

```
class qnet.algebra.core.super_operator_algebra.SuperAdjoint(operand)
   qnet.algebra.core.abstract_quantum_algebra.QuantumAdjointqnet.
    algebra.core.super_operator_algebra.SuperOperator
```
Adjoint of a super-operator

The mathematical notation for this is typically

 $\text{SuperAdjoint}(\mathcal{L}) =: \mathcal{L}^*$ 

and for any super operator  $\mathcal{L}$ , its super-adjoint  $\mathcal{L}^*$  satisfies for any pair of operators  $M, N$ :

$$
\text{Tr}[M(\mathcal{L}N)] = Tr[(\mathcal{L}^*M)N]
$$

#### **simplifications = [<function delegate\_to\_method.<locals>.\_delegate\_to\_method>]**

```
class qnet.algebra.core.super_operator_algebra.SPre(*args, **kwargs)
    qnet.algebra.core.super_operator_algebra.SuperOperator, qnet.alqebra.
    core.abstract_algebra.Operation
```
Linear pre-multiplication operator

Acting SP re(A) on an operator B just yields the product  $A \times B$ 

```
simplifications = [<function match_replace>]
```
#### **space**

The  $Hilbert Space$  on which the operator acts non-trivially

```
class qnet.algebra.core.super_operator_algebra.SPost(*args, **kwargs)
    qnet.algebra.core.super_operator_algebra.SuperOperatorqnet.algebra.
    core.abstract_algebra.Operation
```
Linear post-multiplication operator

Acting SPost (A) on an operator B just yields the reversed product  $B \star A$ .

**simplifications = [<function match\_replace>]**

#### **space**

The  $Hilbert Space$  on which the operator acts non-trivially

<span id="page-111-1"></span>**class** qnet.algebra.core.super\_operator\_algebra.**SuperOperatorTimesOperator**(*sop*,

op)<br>qnet.algebra.core. Bases: [qnet.algebra.core.operator\\_algebra.Operator](#page-90-0), [abstract\\_algebra.Operation](#page-52-0)

Application of a super-operator to an operator

The result of this operation is(result is an Operator

**simplifications = [<function match\_replace>]**

#### **space**

The  $HilbertSpace$  on which the operator acts non-trivially

### **sop**

#### **op**

```
class qnet.algebra.core.super_operator_algebra.SuperOperatorDerivative(op,
```

```
de-
                                                                  rivs,
                                                                  vals=None)
qnet.algebra.core.abstract_quantum_algebra.QuantumDerivativeqnet.
algebra.core.super_operator_algebra.SuperOperator
```
#### Symbolic partial derivative of a super-operator

```
QuantumDerivative.
```

```
qnet.algebra.core.super_operator_algebra.commutator(A, B=None)
```
Commutator of *A* and *B*

If B != None, return the commutator  $[A, B]$ , otherwise return the super-operator  $[A, \cdot]$ . The super-operator  $[A, \cdot]$  maps any other operator B to the commutator  $[A, B] = AB - BA$ .

#### **Parameters**

- **A** The first operator to form the commutator of.
- **B** The second operator to form the commutator of, or None.

**Returns** The linear superoperator  $[A, \cdot]$ 

#### Return type *[SuperOperator](#page-109-0)*

```
qnet.algebra.core.super_operator_algebra.anti_commutator(A, B=None)
```
If B != None, return the anti-commutator  $\{A, B\}$ , otherwise return the super-operator  $\{A, \cdot\}$ . The superoperator  $\{A, \cdot\}$  maps any other operator B to the anti-commutator  $\{A, B\} = AB + BA$ .

### Parameters

- **A** The first operator to form all anti-commutators of.
- **B** The second operator to form the anti-commutator of, or None.

**Returns** The linear superoperator  $[A, \cdot]$ 

#### Return type *[SuperOperator](#page-109-0)*

```
qnet.algebra.core.super_operator_algebra.lindblad(C)
```
Return the super-operator Lindblad term of the Lindblad operator *C*

*\**,

Return SPre(C)  $\star$  SPost(C.adjoint()) - (1/2)  $\star$  santi commutator(C. adjoint ()  $\star$ C). These are the super-operators  $\mathcal{D}[C]$  that form the collapse terms of a Master-Equation. Applied to an operator  $X$  they yield

$$
\mathcal{D}[C]X = CXC^{\dagger} - \frac{1}{2}(C^{\dagger}CX + XC^{\dagger}C)
$$

Parameters **C** ([Operator](#page-90-0)) – The associated collapse operator

Returns The Lindblad collapse generator.

#### Return type *[SuperOperator](#page-109-0)*

```
qnet.algebra.core.super_operator_algebra.liouvillian(H, Ls=None)
     Return the Liouvillian super-operator associated with H and Ls
```
The Liouvillian  $\mathcal L$  generates the Markovian-dynamics of a system via the Master equation:

$$
\dot{\rho} = \mathcal{L}\rho = -i[H,\rho] + \sum_{j=1}^{n} \mathcal{D}[L_j]\rho
$$

**Parameters** 

- **H** ([Operator](#page-90-0)) The associated Hamilton operator
- **Ls** (sequence or [Matrix](#page-85-0)) A sequence of Lindblad operators.

Returns The Liouvillian super-operator.

#### Return type *[SuperOperator](#page-109-0)*

<span id="page-112-1"></span>qnet.algebra.core.super\_operator\_algebra.**liouvillian\_normal\_form**(*L*, *symbolic=False*)

Return a Hamilton operator H and a minimal list of collapse operators Ls that generate the liouvillian L.

A Liouvillian defined by a hermitian Hamilton operator  $H$  and a vector of collapse operators  $L =$  $(L_1, L_2, \ldots L_n)^T$  is invariant under the following two operations:

$$
(H, \mathbf{L}) \mapsto \left( H + \frac{1}{2i} \left( \mathbf{w}^{\dagger} \mathbf{L} - \mathbf{L}^{\dagger} \mathbf{w} \right), \mathbf{L} + \mathbf{w} \right)
$$
  

$$
(H, \mathbf{L}) \mapsto (H, \mathbf{UL})
$$

where w is just a vector of complex numbers and U is a complex unitary matrix. It turns out that for quantum optical circuit models the set of collapse operators is often linearly dependent. This routine tries to find a representation of the Liouvillian in terms of a Hamilton operator H with as few non-zero collapse operators Ls as possible. Consider the following example, which results from a two-port linear cavity with a coherent input into the first port:

```
>>> kappa_1, kappa_2 = sympy.symbols('kappa_1, kappa_2', positive = True)
>>> Delta = sympy.symbols('Delta', real = True)
>>> alpha = sympy.symbols('alpha')
\Rightarrow H = (Delta \star Create(hs=1) \star Destroy(hs=1) +
... (sqrt(kappa_1) / (2 * I)) *
... (alpha * Create(hs=1) - alpha.conjugate() * Destroy(hs=1)))
>>> Ls = [sqrt(kappa_1) * Destroy(hs=1) + alpha,
... sqrt(kappa_2) * Destroy(hs=1)]
>>> LL = liouvillian(H, Ls)
>>> Hnf, Lsnf = liouvillian_normal_form(LL)
>>> print(ascii(Hnf))
-i*alpha*sqrt(L) * a^(1)H + 1*sqrt(L) and i*chalpha*sqrt(L) * a^(1) + 1\rightarrowDelta * a^(1)H * a^(1)
```
(continues on next page)

(continued from previous page)

```
>>> len(Lsnf)
1
>>> print(ascii(Lsnf[0]))
sqrt(kappa_1 + kappa_2) \star a^(1)
```
In terms of the ensemble dynamics this final system is equivalent. Note that this function will only work for proper Liouvillians.

Parameters L ([SuperOperator](#page-109-0)) - The Liouvillian

Returns (H, Ls)

Return type [tuple](https://docs.python.org/3.6/library/stdtypes.html#tuple)

Raises [BadLiouvillianError](#page-78-0)

## **Summary**

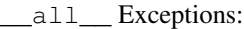

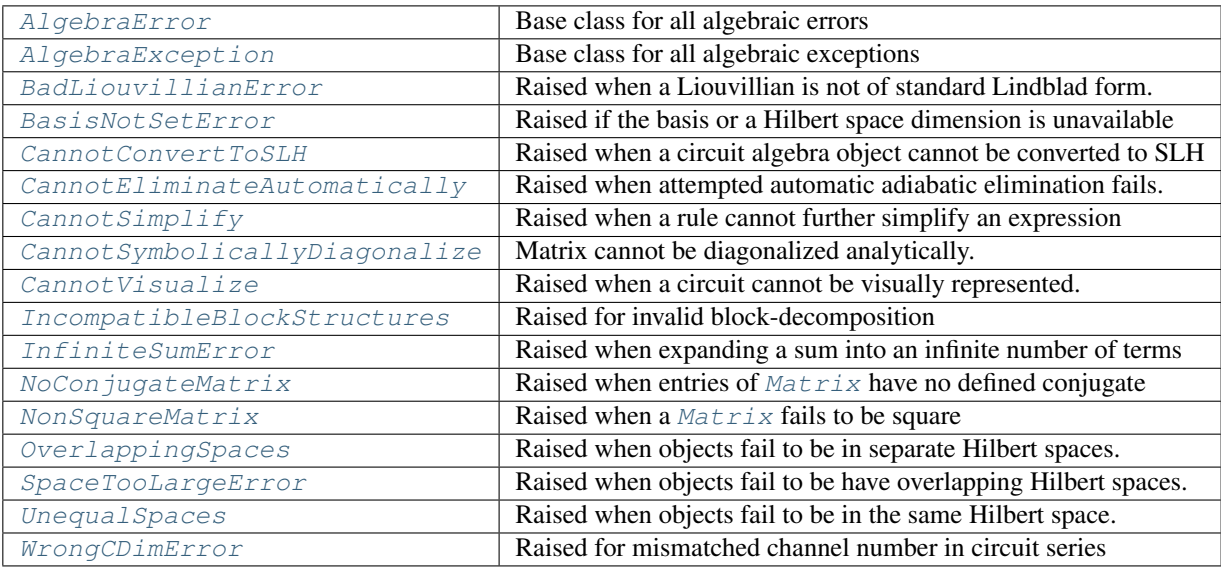

# \_\_all\_\_ Classes:

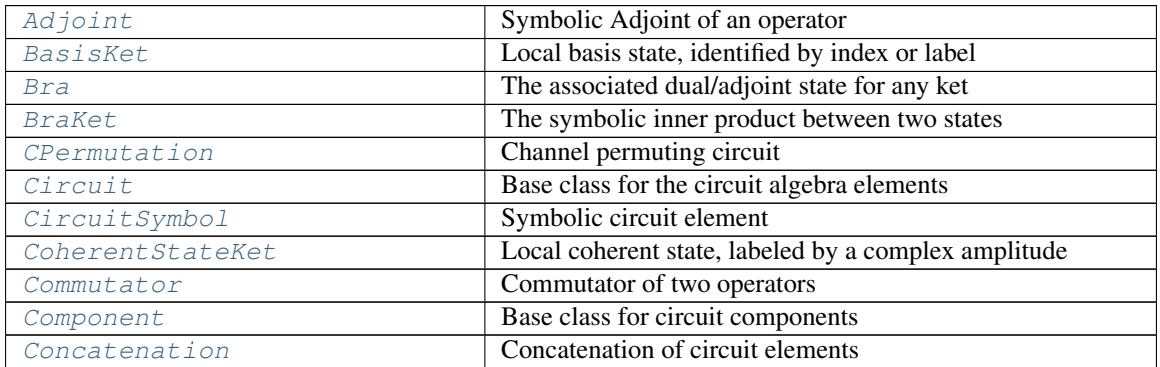

Continued on next page

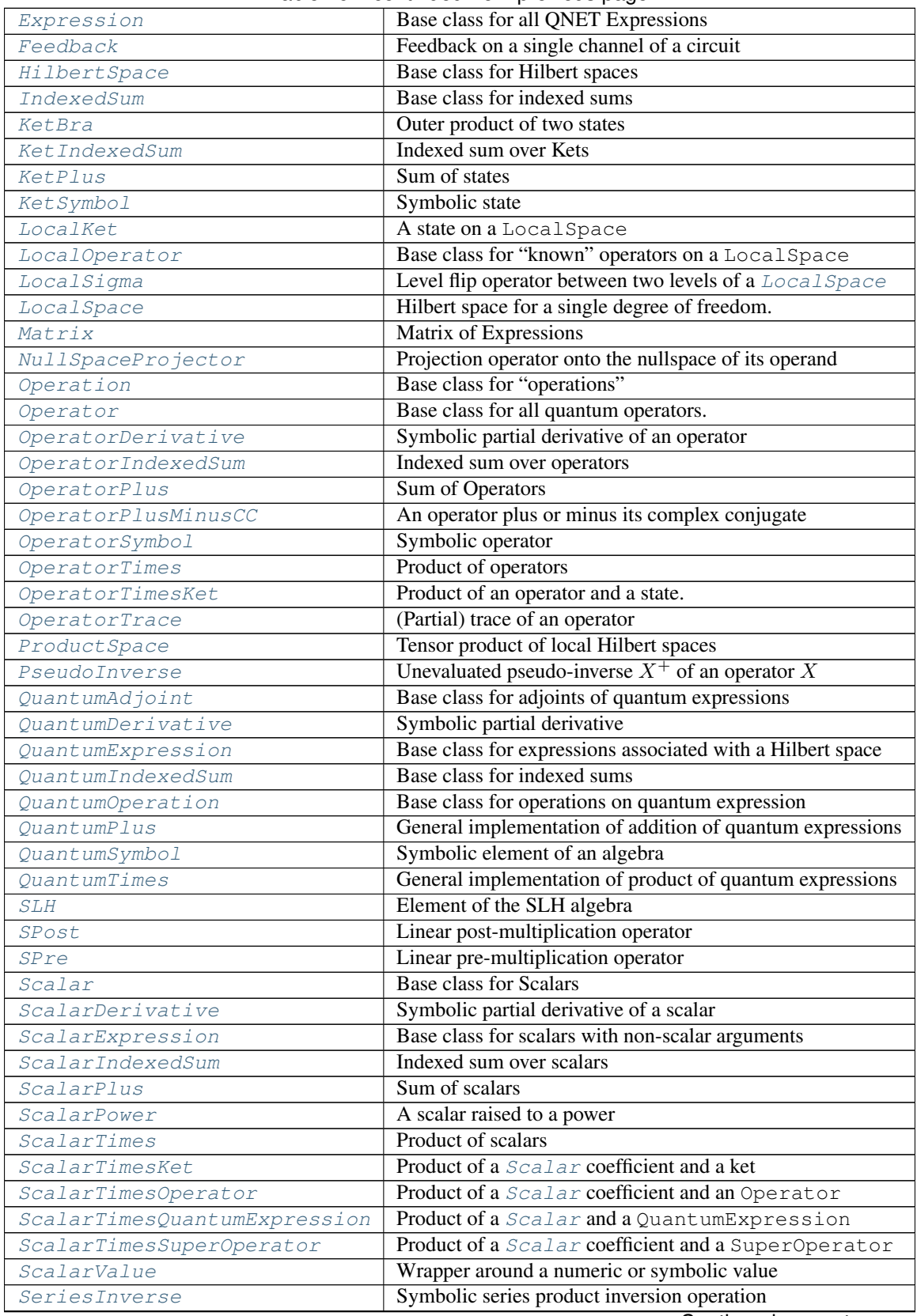

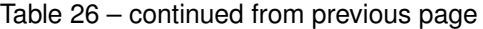

Continued on next page

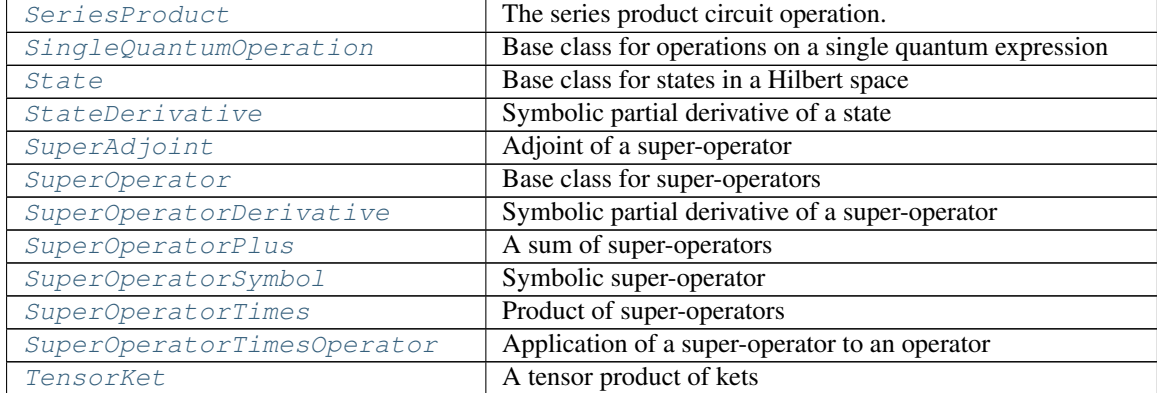

## Table 26 – continued from previous page

# \_\_all\_\_ Functions:

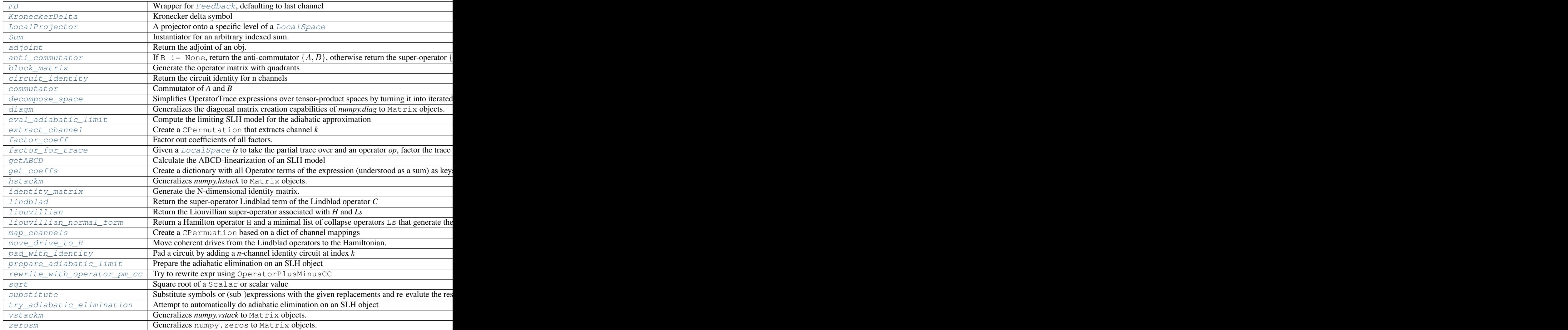

 $a11$  Data:

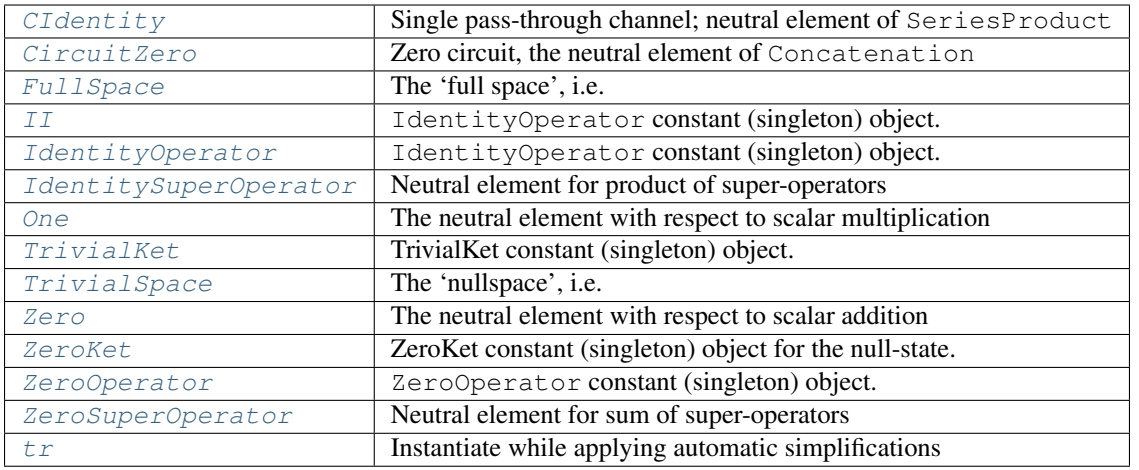

### **qnet.algebra.library package**

Collection of algebraic objects extending [core](#page-47-1) Submodules:

## **qnet.algebra.library.circuit\_components module**

Collection of essential circuit components

## **Summary**

### Classes:

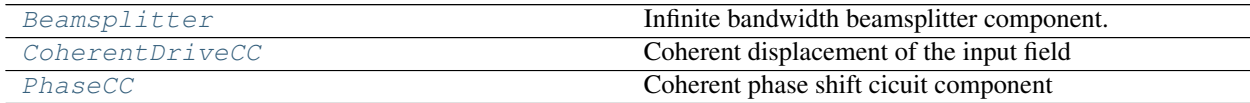

\_\_all\_\_: [Beamsplitter](#page-117-0), [CoherentDriveCC](#page-116-0), [PhaseCC](#page-117-1)

## **Reference**

<span id="page-116-0"></span>**class** qnet.algebra.library.circuit\_components.**CoherentDriveCC**(*\**, *label=None*,

Bases: [qnet.algebra.core.circuit\\_algebra.Component](#page-69-1)

Coherent displacement of the input field

Typically, the input field is the, displaced by a complex amplitude  $\alpha$ . This component serves as the model of an ideal laser source without internal non-classical internal dynamics.

The coherent drive is represented as an inhomogeneous Lindblad operator  $L = \alpha$ , with a trivial Hamiltonian and scattering matrix. For a complete circuit with coherent drives, the inhomogeneous Lindblad operators can be transformed to driving terms in the total network Hamiltonian through  $move\_drive\_tc\_H()$ .

### **Parameters**

*\*\*kwargs*)

- **label** label for the component.
- **displacement** the coherent displacement amplitude. Defaults to a complex symbol 'alpha'

**CDIM = 1**

circuit dimension

```
PORTSIN = ('in',)
```

```
PORTSOUT = ('out',)
```

```
ARGNAMES = ('displacement',)
```

```
DEFAULTS = {'displacement': alpha}
```

```
IDENTIFIER = 'W'
```
### **displacement**

The *displacement* argument.

```
class qnet.algebra.library.circuit_components.PhaseCC(*, label=None, **kwargs)
    qnet.algebra.core.circuit_algebra.Component
```
Coherent phase shift cicuit component

The field passing through obtains a phase factor  $e^{i\phi}$  for a real-valued phase  $\phi$ . The component has no dynamics, i.e. a trivial Hamiltonian and Lindblad operators

#### **Parameters**

- **label** label for the component.
- **phase** the phase. Defaults to a real symbol 'phi'

```
CDIM = 1
```

```
PORTSIN = ('in',)
PORTSOUT = ('out',)
ARGNAMES = ('phase',)
DEFAULTS = {'phase': phi}
IDENTIFIER = 'Phase'
```
#### **phase**

The *phase* argument.

<span id="page-117-0"></span>**class** qnet.algebra.library.circuit\_components.**Beamsplitter**(*\**, *label=None*, *\*\*kwargs*)

Bases: [qnet.algebra.core.circuit\\_algebra.Component](#page-69-1)

Infinite bandwidth beamsplitter component.

It is a pure scattering component, i.e. it's internal dynamics are not modeled explicitly (trivial Hamiltonian and Lindblad operators). The single real parameter is the *mixing\_angle* for the two signals.

$$
S = \begin{pmatrix} \cos \theta & -\sin \theta \\ \sin \theta & \cos \theta \end{pmatrix}
$$

The beamsplitter uses the following labeled input/output channels:

1:vac 0:in v 0:tr -> / -1:rf v

That is, output channel 0 is the transmission of input channel 0 ("in"), and output channel 1 is the reflection of input channel 0; vice versa for the secondary input channel 1 ("vac": often connected to a vacuum mode). For  $\theta = 0$ , the beam splitter results in full transmission, and full reflection for  $\theta = \pi/2$ .

### **Parameters**

- **label** label for the beamsplitter.
- **mixing\_angle** the angle that determines the ratio of transmission and reflection defaults to  $\pi/4$ , corresponding to a 50-50-beamsplitter. It is recommended to use a sympy expression for the mixing angle.

Note: We use a real-valued, but asymmetric scattering matrix. A common alternative convention for the beamsplitter is the symmetric scattering matrix

$$
S = \begin{pmatrix} \cos \theta & i \sin \theta \\ i \sin \theta & \cos \theta \end{pmatrix}
$$

To achieve the symmetric beamsplitter (or any general beamsplitter), the [Beamsplitter](#page-117-0) component can be combined with one or more appropriate [PhaseCC](#page-117-1) components.

# **CDIM = 2**

```
circuit dimension
PORTSIN = ('in', 'vac')
PORTSOUT = ('tr', 'rf')
ARGNAMES = ('mixing_angle',)
DEFAULTS = {'mixing_angle': pi/4}
IDENTIFIER = 'BS'
mixing_angle
    The mixing_angle argument.
```
## **qnet.algebra.library.fock\_operators module**

Collection of operators that act on a bosonic Fock space

## **Summary**

Classes:

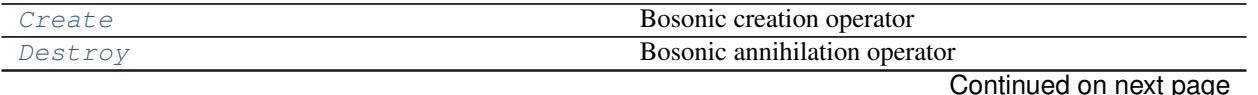

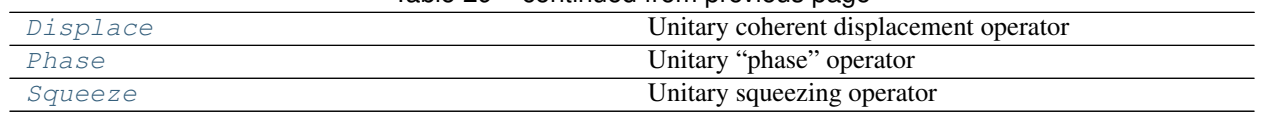

#### Table 29 – continued from previous page

\_\_all\_\_: [Create](#page-119-0), [Destroy](#page-119-1), [Displace](#page-120-0), [Phase](#page-119-2), [Squeeze](#page-120-1)

### **Reference**

<span id="page-119-1"></span>**class** qnet.algebra.library.fock\_operators.**Destroy**(*\**, *hs*) Bases: [qnet.algebra.core.operator\\_algebra.LocalOperator](#page-90-1)

Bosonic annihilation operator

It obeys the bosonic commutation relation:

```
>>> Destroy(hs=1) * Create(hs=1) - Create(hs=1) * Destroy(hs=1)
IdentityOperator
>>> Destroy(hs=1) * Create(hs=2) - Create(hs=2) * Destroy(hs=1)
ZeroOperator
```
#### **identifier**

The identifier (symbol) that is used when printing the annihilation operator. This is identical to the identifier of [Create](#page-119-0). A custom identifier for both [Destroy](#page-119-1) and [Create](#page-119-0) can be set through the *local\_identifiers* parameter of the associated Hilbert space:

```
>>> hs_custom = LocalSpace(0, local_identifiers={'Destroy': 'b'})
>>> Create(hs=hs_custom).identifier
'b'
>>> Destroy(hs=hs_custom).identifier
'b'
```
<span id="page-119-0"></span>**class** qnet.algebra.library.fock\_operators.**Create**(*\**, *hs*)

Bases: [qnet.algebra.core.operator\\_algebra.LocalOperator](#page-90-1)

Bosonic creation operator

This is the adjoint of  $Destroy$ .

#### **identifier**

The identifier (symbols) that is used when printing the creation operator. This is identical to the identifier of [Destroy](#page-119-1)

<span id="page-119-2"></span>**class** qnet.algebra.library.fock\_operators.**Phase**(*\*args*, *hs*)

Bases: [qnet.algebra.core.operator\\_algebra.LocalOperator](#page-90-1)

Unitary "phase" operator

$$
P_{\text{hs}}(\phi) = \exp\left(i\phi a^\dagger_{\text{hs}}a_{\text{hs}}\right)
$$

where  $a_{\text{hs}}$  is the annihilation operator acting on the  $LocalSpace$  *hs*.

**Parameters** 

• **phase** ([Scalar](#page-97-0)) – the phase  $\phi$ 

• **hs** (Hilbert Space or [int](https://docs.python.org/3.6/library/functions.html#int) or [str](https://docs.python.org/3.6/library/stdtypes.html#str)) – The Hilbert space on which the operator acts

Printers should represent this operator with the default identifier:

```
>>> Phase._identifier
'Phase'
```
A custom identifier may be define using *hs*'s *local\_identifiers* argument.

```
simplifications = [<function implied_local_space.<locals>.kwargs_to_local_space>, <fun
```
#### **phase**

The *phase* argument, as a *[Scalar](#page-97-0)* instance.

<span id="page-120-0"></span>**class** qnet.algebra.library.fock\_operators.**Displace**(*\*args*, *hs*) Bases: [qnet.algebra.core.operator\\_algebra.LocalOperator](#page-90-1)

Unitary coherent displacement operator

$$
D_{\rm hs}(\alpha) = \exp\left(\alpha a_{\rm hs}^\dagger - \alpha^* a_{\rm hs}\right)
$$

where  $a_{\text{hs}}$  is the annihilation operator acting on the  $LocalSpace$  *hs*.

Parameters

- **displacement** ([Scalar](#page-97-0)) the displacement amplitude  $\alpha$
- **hs** (Hilbert Space or [int](https://docs.python.org/3.6/library/functions.html#int) or [str](https://docs.python.org/3.6/library/stdtypes.html#str)) The Hilbert space on which the operator acts

Printers should represent this operator with the default identifier:

**>>>** Displace.\_identifier 'D'

A custom identifier may be define using *hs*'s *local\_identifiers* argument.

#### simplifications = [<function implied\_local\_space.<locals>.kwargs\_to\_local\_space>, <fun

#### **displacement**

The *displacement* argument, as a *[Scalar](#page-97-0)* instance.

<span id="page-120-1"></span>**class** qnet.algebra.library.fock\_operators.**Squeeze**(*\*args*, *hs*) Bases: [qnet.algebra.core.operator\\_algebra.LocalOperator](#page-90-1)

Unitary squeezing operator

$$
S_{\text{hs}}(\eta) = \exp\left(\frac{\eta}{2}a_{\text{hs}}^{\dagger}^2 - \frac{\eta^*}{2}a_{\text{hs}}^2\right)
$$

where  $a_{\text{hs}}$  is the annihilation operator acting on the  $LocalSpace$  *hs*.

#### **Parameters**

- **squeezing\_factor** ([Scalar](#page-97-0)) the squeezing factor  $\eta$
- **hs** (Hilbert Space or [int](https://docs.python.org/3.6/library/functions.html#int) or [str](https://docs.python.org/3.6/library/stdtypes.html#str)) The Hilbert space on which the operator acts

Printers should represent this operator with the default identifier:

```
>>> Squeeze._identifier
'Squeeze'
```
A custom identifier may be define using *hs*'s *local\_identifiers* argument.

simplifications = [<function implied\_local\_space.<locals>.kwargs\_to\_local\_space>, <fun

### **squeezing\_factor**

The *squeezing\_factor* argument, as a *[Scalar](#page-97-0)* instance.

### **qnet.algebra.library.pauli\_matrices module**

Constructors for Pauli-Matrix operators on any two levels of a system

### **Summary**

Functions:

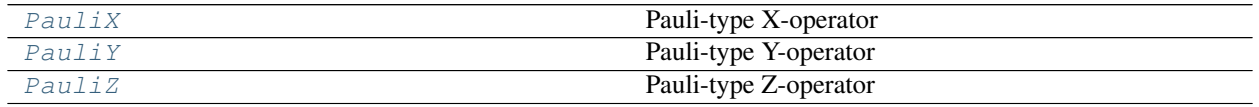

\_\_all\_\_: [PauliX](#page-121-0), [PauliY](#page-121-1), [PauliZ](#page-121-2)

### **Reference**

<span id="page-121-0"></span>qnet.algebra.library.pauli\_matrices.**PauliX**(*local\_space*, *states=None*) Pauli-type X-operator

$$
\hat{\sigma}_x = \begin{pmatrix} 0 & 1 \\ 1 & 0 \end{pmatrix}
$$

on an arbitrary two-level system.

### Parameters

- **local\_space** ([str](https://docs.python.org/3.6/library/stdtypes.html#str) or [int](https://docs.python.org/3.6/library/functions.html#int) or [LocalSpace](#page-80-0)) Associated Hilbert space. If [str](https://docs.python.org/3.6/library/stdtypes.html#str) or [int](https://docs.python.org/3.6/library/functions.html#int), a LocalSpace with a matching label will be created.
- **states** ([None](https://docs.python.org/3.6/library/constants.html#None) or [tuple\[](https://docs.python.org/3.6/library/stdtypes.html#tuple)[int](https://docs.python.org/3.6/library/functions.html#int) or [str\]](https://docs.python.org/3.6/library/stdtypes.html#str)) The labels for the basis states for the two levels on which the operator acts. If None, the two lowest levels are used.

Returns Local X-operator as a linear combination of LocalSigma

#### Return type *[Operator](#page-90-0)*

<span id="page-121-1"></span>qnet.algebra.library.pauli\_matrices.**PauliY**(*local\_space*, *states=None*) Pauli-type Y-operator

$$
\hat{\sigma}_x = \begin{pmatrix} 0 & -i \\ i & 0 \end{pmatrix}
$$

on an arbitrary two-level system.

See  $Paulix()$ 

<span id="page-121-2"></span>qnet.algebra.library.pauli\_matrices.**PauliZ**(*local\_space*, *states=None*) Pauli-type Z-operator

$$
\hat{\sigma}_x = \begin{pmatrix} 1 & 0 \\ 0 & -1 \end{pmatrix}
$$

on an arbitrary two-level system.

See  $Paulix()$ 

## **qnet.algebra.library.spin\_algebra module**

Definitions for an algebra on spin (angular momentum) Hilbert spaces, both for integer and half-integer spin

### **Summary**

Classes:

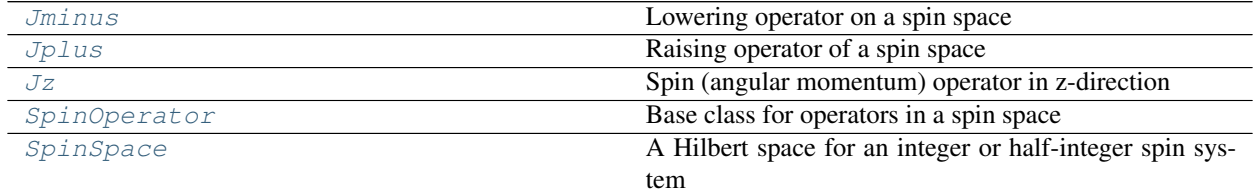

Functions:

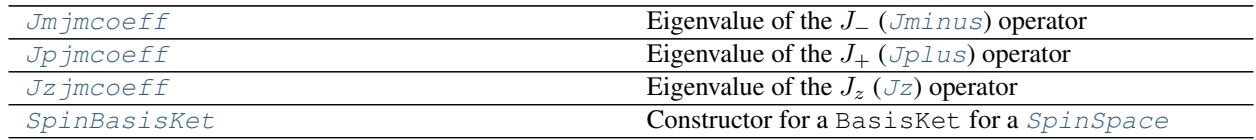

\_\_all\_\_: [Jminus](#page-125-0), [Jplus](#page-125-1), [Jz](#page-124-0), [SpinBasisKet](#page-124-2), [SpinOperator](#page-124-1), [SpinSpace](#page-122-0)

## **Reference**

```
class qnet.algebra.library.spin_algebra.SpinSpace(label, *, spin, basis=None,
                                                     local_identifiers=None, or-
                                                     der_index=None)
    Bases: qnet.algebra.core.hilbert_space_algebra.LocalSpace
```
A Hilbert space for an integer or half-integer spin system

For a given spin N, the resulting Hilbert space has dimension  $2N + 1$  with levels labeled from  $-N$  to  $+N$  (as strings)

For an integer spin:

```
>>> hs = SpinSpace(label=0, spin=1)
>>> hs.dimension
3
>>> hs.basis_labels
(1-1, 10, 10, 1+1)
```
For a half-integer spin:

```
>>> hs = SpinSpace(label=0, spin=sympy.Rational(3, 2))
>>> hs.spin
3/2
>>> hs.dimension
4
>>> hs.basis_labels
(1-3/2, 1 -1/2, 1 +1/2, 1 +3/2)
```
For convenience, you may also give *spin* as a tuple or a string:

```
>>> hs = SpinSpace(label=0, spin=(3, 2))
>>> assert hs == SpinSpace(label=0, spin=sympy.Rational(3, 2))
>>> hs = SpinSpace(label=0, spin='3/2')
\Rightarrow assert hs == SpinSpace(label=0, spin=(3, 2))
```
You may use custom labels, e.g.:

```
>>> hs = SpinSpace(label='s', spin='1/2', basis=('-', '+'))
>>> hs.basis_labels
( "-" , " "^+ \! + \! "^+)
```
The labels "up" and "down" are recognized and printed as the appropritate arrow symbols:

```
>>> hs = SpinSpace(label='s', spin='1/2', basis=('down', 'up'))
>>> unicode(BasisKet('up', hs=hs))
'|↑'
>>> unicode(BasisKet('down', hs=hs))
'|↓'
```
Raises [ValueError](https://docs.python.org/3.6/library/exceptions.html#ValueError) – if *spin* is not an integer or half-integer greater than zero

```
next_basis_label_or_index(label_or_index, n=1)
```
Given the label or index of a basis state, return the label the next basis state.

More generally, if *n* is given, return the *n*'th next basis state label/index; *n* may also be negative to obtain previous basis state labels. Returns a [str](https://docs.python.org/3.6/library/stdtypes.html#str) label if *label\_or\_index* is a [str](https://docs.python.org/3.6/library/stdtypes.html#str) or [int](https://docs.python.org/3.6/library/functions.html#int), or a SpinIndex if *label\_or\_index* is a SpinIndex.

### Parameters

- **label\_or\_index** ([int](https://docs.python.org/3.6/library/functions.html#int) or [str](https://docs.python.org/3.6/library/stdtypes.html#str) or [SpinIndex](#page-163-0)) If *int*, the zero-based index of a basis state; if *str*, the label of a basis state
- $n$  ([int](https://docs.python.org/3.6/library/functions.html#int)) The increment

### Raises

- [IndexError](https://docs.python.org/3.6/library/exceptions.html#IndexError) If going beyond the last or first basis state
- [ValueError](https://docs.python.org/3.6/library/exceptions.html#ValueError) If *label* is not a label for any basis state in the Hilbert space
- [BasisNotSetError](#page-78-1) If the Hilbert space has no defined basis
- [TypeError](https://docs.python.org/3.6/library/exceptions.html#TypeError) if *label\_or\_index* is neither a [str](https://docs.python.org/3.6/library/stdtypes.html#str) nor an [int](https://docs.python.org/3.6/library/functions.html#int), nor a SpinIndex

Note: This differs from its super-method only by never returning an integer index (which is not accepted when instantiating a BasisKet for a [SpinSpace](#page-122-0))

#### **spin**

The spin-number associated with the  $SpinSpace$ 

This can be a SymPy integer or a half-integer.

Return type [Rational](https://docs.sympy.org/latest/modules/core.html#sympy.core.numbers.Rational)

### **multiplicity**

The multiplicity of the Hilbert space,  $2S + 1$ .

This is equivalent to the dimension:

```
>>> hs = SpinSpace('s', spin=sympy.Rational(3, 2))
>>> hs.multiplicity == 4 == hs.dimension
True
```
### Return type [int](https://docs.python.org/3.6/library/functions.html#int)

```
qnet.algebra.library.spin_algebra.SpinBasisKet(*numer_denom, hs)
    Constructor for a BasisKet for a SpinSpace
```
For a half-integer spin system:

```
>>> hs = SpinSpace('s', spin=(3, 2))
>>> assert SpinBasisKet(1, 2, hs=hs) == BasisKet("+1/2", hs=hs)
```
For an integer spin system:

```
>>> hs = SpinSpace('s', spin=1)
>>> assert SpinBasisKet(1, hs=hs) == BasisKet("+1", hs=hs)
```
Note that BasisKet(1, hs=hs) with an integer index (which would hypothetically refer to BasisKet("0", hs=hs) is not allowed for spin systems:

```
>>> BasisKet(1, hs=hs)
Traceback (most recent call last):
    ...
TypeError: label_or_index must be an instance of one of str, SpinIndex; not int
```
#### Raises

- [TypeError](https://docs.python.org/3.6/library/exceptions.html#TypeError) if *hs* is not a  $SpinSpace$  or the wrong number of positional arguments is given
- [ValueError](https://docs.python.org/3.6/library/exceptions.html#ValueError) if any of the positional arguments are out range for the given *hs*

```
class qnet.algebra.library.spin_algebra.SpinOperator(*args, hs)
    Bases: qnet.algebra.core.operator_algebra.LocalOperator
```
Base class for operators in a spin space

```
class qnet.algebra.library.spin_algebra.Jz(*, hs)
    Bases: qnet.algebra.library.spin_algebra.SpinOperator
```
Spin (angular momentum) operator in z-direction

 $J_z$  is the z component of a general spin operator acting on a particular  $Spinspace$  *hs* of freedom with well defined spin quantum number  $s$ . It is Hermitian:

```
>>> hs = SpinSpace(1, spin=(1, 2))
>>> print(ascii(Jz(hs=hs).adjoint()))
J_z^{\prime}(1)
```
 $Jz$ ,  $JpLus$  and  $Jminkus$  satisfy the angular momentum commutator algebra:

```
>>> print(ascii((Jz(hs=hs) * Jplus(hs=hs) -
                  Jplus(hs=hs)*Jz(hs=hs)).expand()))
J +^{\wedge} (1)>>> print(ascii((Jz(hs=hs) * Jminus(hs=hs) -
```
(continues on next page)

(continued from previous page)

```
... Jminus(hs=hs)*Jz(hs=hs)).expand()))
-J_+^{\wedge}(1)>>> print(ascii((Jplus(hs=hs) * Jminus(hs=hs)
                ... - Jminus(hs=hs)*Jplus(hs=hs)).expand()))
2 * J_z^{\wedge}(1)>>> Jplus(hs=hs).dag() == Jminus(hs=hs)
True
>>> Jminus(hs=hs).dag() == Jplus(hs=hs)
True
```
Printers should represent this operator with the default identifier:

```
>>> Jz._identifier
'J_z'
```
A custom identifier may be define using *hs*'s *local\_identifiers* argument.

```
class qnet.algebra.library.spin_algebra.Jplus(*, hs)
    qnet.algebra.library.spin_algebra.SpinOperator
```
Raising operator of a spin space

 $J_+ = J_x + i J_y$  is the raising ladder operator of a general spin operator acting on a particular *[SpinSpace](#page-122-0) hs* with well defined spin quantum number  $s$ . It's adjoint is the lowering operator:

```
>>> hs = SpinSpace(1, spin=(1, 2))
>>> print(ascii(Jplus(hs=hs).adjoint()))
J_ (1)
```
 $Jz$ ,  $Jplus$  and  $Jminus$  satisfy that angular momentum commutator algebra, see  $Jz$ 

Printers should represent this operator with the default identifier:

```
>>> Jplus._identifier
'J_+'
```
A custom identifier may be define using *hs*'s *local\_identifiers* argument.

```
class qnet.algebra.library.spin_algebra.Jminus(*, hs)
    Bases: qnet.algebra.library.spin_algebra.SpinOperator
```
Lowering operator on a spin space

 $J_- = J_x - iJ_y$  is the lowering ladder operator of a general spin operator acting on a particular *[SpinSpace](#page-122-0) hs* with well defined spin quantum number  $s$ . It's adjoint is the raising operator:

```
>>> hs = SpinSpace(1, spin=(1, 2))
>>> print(ascii(Jminus(hs=hs).adjoint()))
J_{-}+^{\wedge}(1)
```
 $Jz$ ,  $Jplus$  and  $Jminus$  satisfy that angular momentum commutator algebra, see  $Jz$ .

Printers should represent this operator with the default identifier:

```
>>> Jminus._identifier
' J_-'
```
<span id="page-125-2"></span>A custom identifier may be define using *hs*'s *local\_identifiers* argument.

qnet.algebra.library.spin\_algebra.**Jpjmcoeff**(*ls*, *m*, *shift=False*) Eigenvalue of the  $J_+$  (*[Jplus](#page-125-1)*) operator

$$
J_{+}s, m = \sqrt{s(s+1) - m(m+1)}s, m
$$

where the multiplicity *s* is implied by the size of the Hilbert space *ls*: there are  $2s + 1$  eigenstates with  $m =$  $-s, -s + 1, \ldots, s.$ 

Parameters

- **ls** ([LocalSpace](#page-80-0)) The Hilbert space in which the  $J_+$  operator acts.
- **m** ([str](https://docs.python.org/3.6/library/stdtypes.html#str) or [int](https://docs.python.org/3.6/library/functions.html#int)) If str, the label of the basis state of hs to which the operator is applied. If integer together with shift=True, the zero-based index of the basis state. Otherwise, directly the quantum number  $m$ .
- **shift** ([bool](https://docs.python.org/3.6/library/functions.html#bool)) If True for a integer value of *m*, treat *m* as the zero-based index of the basis state (i.e., shift  $m$  down by  $s$  to obtain the quantum number  $m$ \$)

#### Return type [Expr](https://docs.sympy.org/latest/modules/core.html#sympy.core.expr.Expr)

```
qnet.algebra.library.spin_algebra.Jzjmcoeff(ls, m, shift)
     Eigenvalue of the J_z (Jz) operator
```

$$
J_z s, m = ms, m
$$

See also  $Jp$  jmcoeff().

#### Return type [Expr](https://docs.sympy.org/latest/modules/core.html#sympy.core.expr.Expr)

<span id="page-126-0"></span>qnet.algebra.library.spin\_algebra.**Jmjmcoeff**(*ls*, *m*, *shift*) Eigenvalue of the  $J_{-}$  (*[Jminus](#page-125-0)*) operator

$$
J_{-}s, m = \sqrt{s(s+1) - m(m-1)}s, m
$$

See also  $Jpjmcoeff()$ .

Return type [Expr](https://docs.sympy.org/latest/modules/core.html#sympy.core.expr.Expr)

### **Summary**

\_\_all\_\_ Classes:

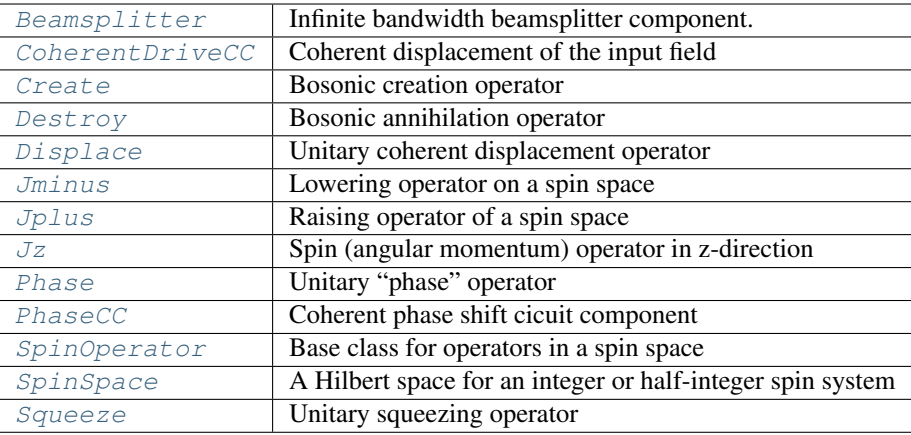

\_\_all\_\_ Functions:

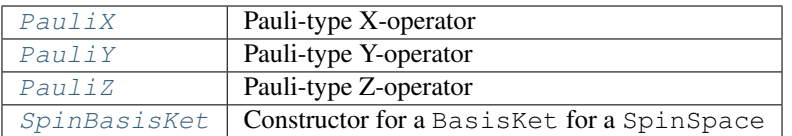

## **qnet.algebra.pattern\_matching package**

QNET's pattern matching engine.

[Pattern](#page-128-0)s may be constructed by either instantiating a *Pattern* instance directly, or (preferred) by calling the [pattern\(\)](#page-130-0), [pattern\\_head\(\)](#page-130-1), or [wc\(\)](#page-130-2) helper routines.

The pattern may then be matched against an expression using  $match$  pattern(). The result of a match is a  $MatchDict$  object, which evaluates to True or False in a boolean context to indicate the success or failure of the match (or alternatively, through the *success* attribute). The [MatchDict](#page-127-0) object also maps any wildcard names to the expression that the corresponding wildcard Pattern matches.

## **Summary**

\_\_all\_\_ Classes:

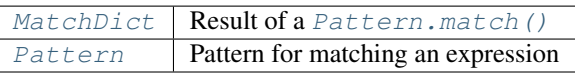

Private Classes:

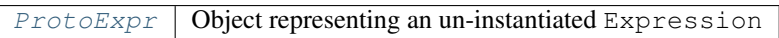

\_\_all\_\_ Functions:

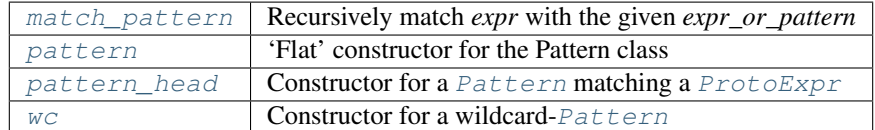

## **Reference**

<span id="page-127-0"></span>**class** qnet.algebra.pattern\_matching.**MatchDict**(*\*args*) Bases: [collections.OrderedDict](https://docs.python.org/3.6/library/collections.html#collections.OrderedDict)

Result of a [Pattern.match\(\)](#page-129-0)

Dictionary of wildcard names to expressions. Once the value for a key is set, attempting to set it again with a different value raises a [KeyError](https://docs.python.org/3.6/library/exceptions.html#KeyError). The attribute *merge\_lists* may be set to modify this behavior for values that are lists: If it is set to a value different from zero, two lists that are set via the same key are merged. If *merge\_lists* is negative, the new values are appended to the existing values; if it is positive, the new values are prepended.

In a boolean context, a  $MatchDict$  always evaluates as True (even if empty, unlike a normal dictionary), unless the *success* attribute is explicitly set to False (which a failed *Pattern*.match() should do)

### **Attributes**

- success (*bool*) Value of the [MatchDict](#page-127-0) object in a boolean context: bool (match) == match.success
- reason (*str*) If *success* is False, string explaining why the match failed
- merge lists (*int*) Code that indicates how to combine multiple values that are lists

#### **update**(*\*others*)

Update dict with entries from *other*

If *other* has an attribute success=False and reason, those attributes are copied as well

```
class qnet.algebra.pattern_matching.Pattern(head=None, args=None, kwargs=None,
                                               *, mode=1, wc_name=None, condi-
                                               tions=None)
```
Bases: [object](https://docs.python.org/3.6/library/functions.html#object)

Pattern for matching an expression

#### **Parameters**

- **head** ([type](https://docs.python.org/3.6/library/functions.html#type) or [None](https://docs.python.org/3.6/library/constants.html#None)) The type (or tuple of types) of the expression that can be matched. If None, any type of Expression matches
- **args** ([list](https://docs.python.org/3.6/library/stdtypes.html#list) or [None](https://docs.python.org/3.6/library/constants.html#None)) List or tuple of positional arguments of the matched Expression (cf. *Expression.args*). Each element is an expression (to be matched exactly) or another Pattern instance (matched recursively). If None, no arguments are checked
- **kwargs** ([dict](https://docs.python.org/3.6/library/stdtypes.html#dict) or [None](https://docs.python.org/3.6/library/constants.html#None)) Dictionary of keyword arguments of the expression (cf. *Expression.kwargs*). As for *args*, each value is an expression or Pattern instance.
- **mode** ([int](https://docs.python.org/3.6/library/functions.html#int)) If the pattern is used to match the arguments of an expression, code to indicate how many arguments the Pattern can consume: *Pattern.single*, *Pattern.one\_or\_more*, *Pattern.zero\_or\_more*
- **wc\_name** ([str](https://docs.python.org/3.6/library/stdtypes.html#str) or [None](https://docs.python.org/3.6/library/constants.html#None)) If pattern matches an expression, key in the resulting  $MatchDict$  for the expression. If None, the match will not be recorded in the result
- **conditions** (list of callables, or [None](https://docs.python.org/3.6/library/constants.html#None)) If not None, a list of callables that take *expr* and return a boolean value. If the return value is False, the pattern is determined not to match *expr*.

Note: For (sub-)patterns that occur nested in the *args* attribute of another pattern, only the first or last subpattern may have a *mode* other than *Pattern.single*. This also implies that only one of the *args* may have a *mode* other than *Pattern.single*. This restrictions ensures that patterns can be matched without backtracking, thus guaranteeing numerical efficiency.

### **Example**

Consider the following nested circuit expression:

```
>>> C1 = CircuitSymbol('C1', cdim=3)
>>> C2 = CircuitSymbol('C2', cdim=3)
>>> C3 = CircuitSymbol('C3', cdim=3)
>>> C4 = CircuitSymbol('C4', cdim=3)
>>> perm1 = CPermutation((2, 1, 0))>>> perm2 = CPermutation((0, 2, 1))
```
(continues on next page)

(continued from previous page)

```
>>> concat_expr = Concatenation(
... (C1 << C2 << perm1),
...    (C3 << C4 << perm2))
```
We may match this with the following pattern:

```
>>> conditions = [lambda c: c.cdim == 3,
                ... lambda c: c.label[0] == 'C']
>>> A__Circuit = wc("A__", head=CircuitSymbol,
... conditions=conditions)
>>> C__Circuit = wc("C__", head=CircuitSymbol,
... conditions=conditions)
>>> B_CPermutation = wc("B", head=CPermutation)
>>> D_CPermutation = wc("D", head=CPermutation)
>>> pattern_concat = pattern(
... Concatenation,
... pattern(SeriesProduct, A__Circuit, B_CPermutation),
... pattern(SeriesProduct, C__Circuit, D_CPermutation))
>>> m = pattern_concat.match(concat_expr)
```
The match returns the following dictionary:

```
>>> result = {'A': [C1, C2], 'B': perm1, 'C': [C3, C4], 'D': perm2}
>>> assert m == result
```
**single = 1**

```
one_or_more = 2
```

```
zero_or_more = 3
```
#### **extended\_arg\_patterns**()

Iterator over patterns for positional arguments to be matched

This yields the elements of args, extended by their *mode* value

#### <span id="page-129-0"></span>**match**(*expr*)

Match the given expression (recursively)

Returns a [MatchDict](#page-127-0) instance that maps any wildcard names to the expressions that the corresponding wildcard pattern matches. For (sub-)pattern that have a *mode* attribute other than *Pattern.single*, the wildcard name is mapped to a list of all matched expression.

If the match is successful, the resulting  $MatchDict$  instance will evaluate to True in a boolean context. If the match is not successful, it will evaluate as False, and the reason for failure is available in the *reason* attribute of the [MatchDict](#page-127-0) object.

Return type [MatchDict](#page-127-0)

```
findall(expr)
```
list of all matching (sub-)expressions in *expr*

#### See also:

[finditer\(\)](#page-129-1) yields the matches ([MatchDict](#page-127-0) instances) for the matched expressions.

#### <span id="page-129-1"></span>**finditer**(*expr*)

Return an iterator over all matches in *expr*

Iterate over all [MatchDict](#page-127-0) results of matches for any matching (sub-)expressions in *expr*. The order of the matches conforms to the equivalent matched expressions returned by  $findall()$ .

#### **wc\_names**

Set of all wildcard names occurring in the pattern

```
qnet.algebra.pattern_matching.pattern(head, *args, mode=1, wc_name=None, condi-
                                          tions=None, **kwargs)
```
'Flat' constructor for the Pattern class

Positional and keyword arguments are mapped into *args* and *kwargs*, respectively. Useful for defining rules that match an instantiated Expression with specific arguments

### Return type [Pattern](#page-128-0)

<span id="page-130-1"></span>qnet.algebra.pattern\_matching.**pattern\_head**(*\*args*, *conditions=None*, *wc\_name=None*, *\*\*kwargs*)

Constructor for a [Pattern](#page-128-0) matching a [ProtoExpr](#page-130-3)

The patterns associated with \_rules and \_binary\_rules of an Expression subclass, or those passed to Expression.add\_rule(), must be instantiated through this routine. The function does not allow to set a wildcard name (*wc\_name* must not be given / be None)

### Return type [Pattern](#page-128-0)

<span id="page-130-2"></span>qnet.algebra.pattern\_matching.**wc**(*name\_mode='\_'*, *head=None*, *args=None*, *kwargs=None*, *\**, *conditions=None*)

Constructor for a wildcard-[Pattern](#page-128-0)

Helper function to create a Pattern object with an emphasis on wildcard patterns, if we don't care about the arguments of the matched expressions (otherwise, use  $pattern(1)$ )

### **Parameters**

- **name** mode ([str](https://docs.python.org/3.6/library/stdtypes.html#str)) Combined *wc* name and *mode* for [Pattern](#page-128-0) constructor argument. See below for syntax
- **head** ([type,](https://docs.python.org/3.6/library/functions.html#type) or [None](https://docs.python.org/3.6/library/constants.html#None)) See [Pattern](#page-128-0)
- **args** ([list](https://docs.python.org/3.6/library/stdtypes.html#list) or [None](https://docs.python.org/3.6/library/constants.html#None)) See [Pattern](#page-128-0)
- **kwargs** ([dict](https://docs.python.org/3.6/library/stdtypes.html#dict) or [None](https://docs.python.org/3.6/library/constants.html#None)) See [Pattern](#page-128-0)
- **conditions** ([list](https://docs.python.org/3.6/library/stdtypes.html#list) or [None](https://docs.python.org/3.6/library/constants.html#None)) See [Pattern](#page-128-0)

The *name\_mode* argument uses trailing underscored to indicate the *mode*:

- A -> Pattern(wc\_name="A", mode=Pattern.single, ...)
- A\_ -> Pattern(wc\_name="A", mode=Pattern.single, ...)
- B\_\_ -> Pattern(wc\_name="B", mode=Pattern.one\_or\_more, ...)
- B\_\_\_ -> Pattern(wc\_name="C", mode=Pattern.zero\_or\_more, ...)

#### Return type [Pattern](#page-128-0)

<span id="page-130-3"></span>**class** qnet.algebra.pattern\_matching.**ProtoExpr**(*args*, *kwargs*, *cls=None*) Bases: [collections.abc.Sequence](https://docs.python.org/3.6/library/collections.abc.html#collections.abc.Sequence)

Object representing an un-instantiated Expression

A [ProtoExpr](#page-130-3) may be matched by a [Pattern](#page-128-0) created via [pattern\\_head\(\)](#page-130-1). This is used in [Expression.create\(\)](#page-48-0): before an expression is instantiated, a [ProtoExpr](#page-130-3) is constructed with the positional and keyword arguments passed to  $create()$ . Then, this  $ProtoExpr$  is matched against all the automatic rules [create\(\)](#page-48-0) knows about.

#### **Parameters**

- **args**  $(llist)$  $(llist)$  $(llist)$  positional arguments that would be used in the instantiation of the Expression
- **kwargs** ([dict](https://docs.python.org/3.6/library/stdtypes.html#dict)) keyword arguments. Will we converted to an [OrderedDict](https://docs.python.org/3.6/library/collections.html#collections.OrderedDict)
- **cls** (class or [None](https://docs.python.org/3.6/library/constants.html#None)) The class of the Expression that will ultimately be instantiated.

The combined values of *args* and *kwargs* are accessible as a (mutable) sequence.

#### **instantiate**(*cls=None*)

```
Return an instantiated Expression as cls.create(*self.args, **self.kwargs)
```
#### Parameters

- **cls** (class) The class of the instantiated expression. If not
- **self.cls will be used.** (given,) –

## **classmethod from\_expr**(*expr*)

Instantiate proto-expression from the given Expression

<span id="page-131-0"></span>qnet.algebra.pattern\_matching.**match\_pattern**(*expr\_or\_pattern*, *expr*) Recursively match *expr* with the given *expr\_or\_pattern*

#### **Parameters**

- **expr\_or\_pattern** ([object](https://docs.python.org/3.6/library/functions.html#object)) either a direct expression (equal to *expr* for a successful match), or an instance of [Pattern](#page-128-0).
- **expr** ([object](https://docs.python.org/3.6/library/functions.html#object)) the expression to be matched

### Return type [MatchDict](#page-127-0)

### **qnet.algebra.toolbox package**

Collection of tools to manually manipulate algebraic expressions

Submodules:

## **qnet.algebra.toolbox.circuit\_manipulation module**

## **Summary**

Functions:

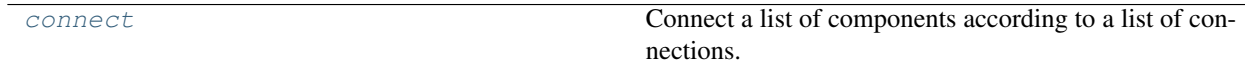

\_\_all\_\_: [connect](#page-131-1)

## **Reference**

<span id="page-131-1"></span>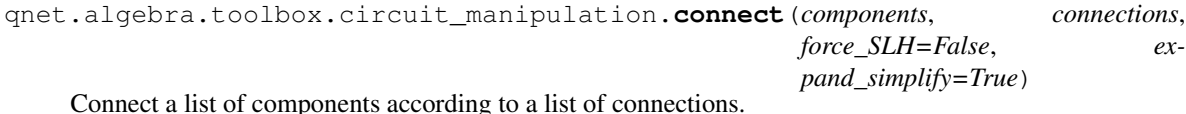

Connect a list of components according to a list of connections.

### Parameters

- **components** ([list](https://docs.python.org/3.6/library/stdtypes.html#list)) List of Circuit instances
- **connections** ([list](https://docs.python.org/3.6/library/stdtypes.html#list)) List of pairs ((c1, port1), (c2, port2)) where c1 and c2 are elements of *components* (or the index of the element in *components*), and port1 and port2 are the indices (or port names) of the ports of the two components that should be connected
- **force\_SLH** ([bool](https://docs.python.org/3.6/library/functions.html#bool)) If True, convert the result to an SLH object
- **expand\_simplify**  $(b \circ c)$  If the result is an SLH object, expand and simplify the circuit after each feedback connection is added

## **Example**

```
>>> A = CircuitSymbol('A', cdim=2)
>>> B = CircuitSymbol('B', cdim=2)
>>> BS = Beamsplitter()
>>> circuit = connect(
... components=[A, B, BS],
... connections=[
... ((A, 0), (BS, 'in')),
... ((BS, 'tr'), (B, 0)),
... ((A, 1), (B, 1))])
>>> print(unicode(circuit).replace('cid(1)', '1'))
(B 1) Perm(0, 2, 1) (BS(\pi/4) 1) Perm(0, 2, 1) (A 1)
```
The above example corresponds to the circuit diagram:

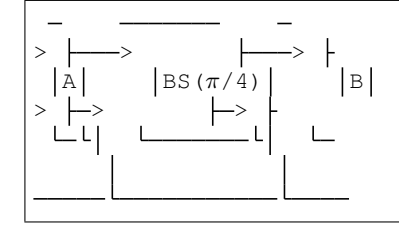

Raises [ValueError](https://docs.python.org/3.6/library/exceptions.html#ValueError) – if *connections* includes any invalid entries

Note: The list of *components* may contain duplicate entries, but in this case you must use a positional index in *connections* to refer to any duplicate component. Alternatively, use unique components by defining different labels.

### **qnet.algebra.toolbox.commutator\_manipulation module**

## **Summary**

### Functions:

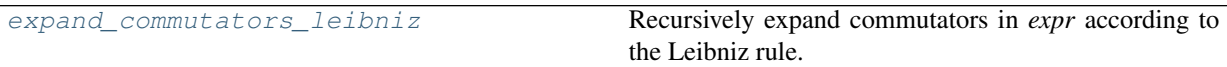

#### \_\_all\_\_: [expand\\_commutators\\_leibniz](#page-133-1)

## **Reference**

<span id="page-133-1"></span>qnet.algebra.toolbox.commutator\_manipulation.**expand\_commutators\_leibniz**(*expr*,

*expand\_expr=True*)

Recursively expand commutators in *expr* according to the Leibniz rule.

$$
[AB, C] = A[B, C] + [A, C]B
$$

$$
[A, BC] = [A, B]C + B[A, C]
$$

If *expand\_expr* is True, expand products of sums in *expr*, as well as in the result.

## **qnet.algebra.toolbox.core module**

## **Summary**

Functions:

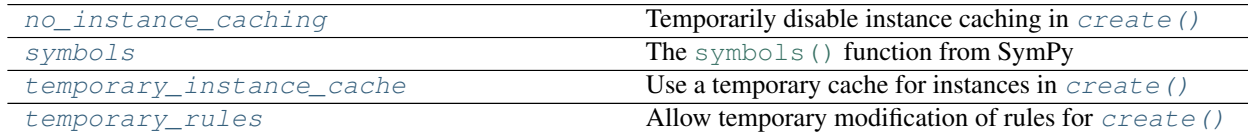

\_\_all\_\_: [no\\_instance\\_caching](#page-133-2), [symbols](#page-133-3), [temporary\\_instance\\_cache](#page-133-4), [temporary\\_rules](#page-133-0)

## **Reference**

<span id="page-133-2"></span>qnet.algebra.toolbox.core.**no\_instance\_caching**() Temporarily disable instance caching in  $create()$ 

Within the managed context,  $\vec{c}$  reate() will not use any caching, for any class.

<span id="page-133-4"></span>qnet.algebra.toolbox.core.**temporary\_instance\_cache**(*\*classes*)

Use a temporary cache for instances in  $create()$ 

The instance cache used by *[create\(\)](#page-48-0)* for any of the given *classes* will be cleared upon entering the managed context, and restored on leaving it. That is, no cached instances from outside of the managed context will be used within the managed context, and vice versa

<span id="page-133-0"></span>qnet.algebra.toolbox.core.**temporary\_rules**(*\*classes*, *clear=False*) Allow temporary modification of rules for  $create()$ 

For every one of the given *classes*, protect the rules (processed by [match\\_replace\(\)](#page-62-0) or  $match\_replace\_binary()$  associated with that class from modification beyond the managed context. Implies [temporary\\_instance\\_cache\(\)](#page-133-4). If *clear* is given as True, all existing rules are temporarily cleared from the given classes on entering the managed context.

Within the managed context, [add\\_rule\(\)](#page-48-1) may be used for any class in *classes* to define local rules, or [del\\_rules\(\)](#page-49-0) to disable specific existing rules (assuming *clear* is False). Upon leaving the managed context all original rules will be restored, removing any local rules.

<span id="page-133-3"></span>The *classes*' [simplifications](#page-47-0) attribute is also protected from permanent modification. Locally modifying [simplifications](#page-47-0) should be done with care, but allows complete control over the creation of expressions.

```
qnet.algebra.toolbox.core.symbols(names, **args)
    The symbols() function from SymPy
```
This can be used to generate QNET symbols as well:

```
>>> A, B, C = symbols('A B C', cls=OperatorSymbol, hs=0)
>>> srepr(A)
"OperatorSymbol('A', hs=LocalSpace('0'))"
>>> C1, C2 = symbols('C_1:3', cls=CircuitSymbol, cdim=2)
>>> srepr(C1)
"CircuitSymbol('C_1', cdim=2)"
```
Basically, the *cls* keyword argument can be any instantiator, i.e. a class or callable that receives a symbol name as the single positional argument. Any keyword arguments not handled by  $symbols()$  directly (see [sympy.](https://docs.sympy.org/latest/modules/core.html#sympy.core.symbol.symbols) [core.symbol.symbols\(\)](https://docs.sympy.org/latest/modules/core.html#sympy.core.symbol.symbols) documentation) is passed on to the instantiator. Obviously, this is extremely flexible.

Note: symbol() does not pass *positional* arguments to the instantiator. Two possible workarounds to create symbols with e.g. a scalar argument are:

```
>>> t = symbols('t', positive=True)
>>> A_t, B_t = symbols(
... 'A B', cls=lambda s: OperatorSymbol(s, t, hs=0))
>>> srepr(A_t, cache={t: 't'})
"OperatorSymbol('A', t, hs=LocalSpace('0'))"
\rightarrow A_t, B_t = (OperatorSymbol(s, t, hs=0) for s in ('A', 'B'))
>>> srepr(B_t, cache={t: 't'})
"OperatorSymbol('B', t, hs=LocalSpace('0'))"
```
### **qnet.algebra.toolbox.equation module**

Tools for working with equations

### **Summary**

Classes:

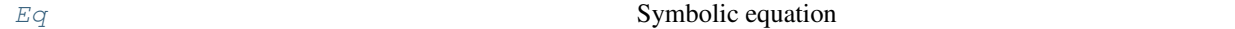

 $\_all$ : [Eq](#page-134-0)

### **Reference**

<span id="page-134-0"></span>**class** qnet.algebra.toolbox.equation.**Eq**(*lhs*, *rhs*, *tag=None*, *\_prev\_lhs=None*, *\_prev\_rhs=None*, *\_prev\_tags=None*)

Bases: [object](https://docs.python.org/3.6/library/functions.html#object)

Symbolic equation

This class keeps track of the *lhs* and *rhs* of an equation across arbitrary manipulations

**Parameters** 

- **lhs** ([Expression](#page-47-0)) the left-hand-side of the equation
- **rhs** ([Expression](#page-47-0)) the right-hand-side of the equation
- **tag** ([None](https://docs.python.org/3.6/library/constants.html#None) or  $str$ ) a tag (equation number) to be shown when printing the equation

### **Example**

```
\Rightarrow \omega, E0 = sympy.symbols('omega, E_0')
>>> hbar = sympy.symbols('hbar', positive=True)
>>> H_0, H_1 = (OperatorSymbol(s, hs=0) for s in (H_0', H_1')>>> H = OperatorSymbol('H', hs=0)
>>> mu = OperatorSymbol('mu', hs=0)
>>> eq0 = Eq(H_0, \omega * Create(hs=0) * Destroy(hs=0) + E0, tag='0')
>>> print(unicode(eq0, show_hs_label=False))
H_0 = E_0 + \omega a^+ a (0)
\Rightarrow \Rightarrow eq1 = Eq(H_1, mu + E0, tag='1')
>>> print(unicode(eq1, show_hs_label=False))
H_1 = E_0 + \mu (1)
>>> eq = (
... (eq0 + eq1).set_tag('2')
... .apply_to_rhs(lambda expr: expr - 2*E0, cont=True)
... .apply(lambda expr: expr * hbar, cont=True)
... .apply_mtd_to_lhs(
... 'substitute', var_map={H_0 + H_1: H}, cont=True)
... .apply(lambda expr: expr**2, cont=True)
... .apply_mtd_to_rhs('substitute', var_map={mu: 0}, cont=True)
... .apply_mtd_to_rhs('expand', cont=True, tag='')
... )
>>> print(unicode(eq, show_hs_label=False))
    H_0 + H_1 = 2 E_0 + \mu + \omega a^+ a (2)
             = \mu + \omega a^+ ah (H<sub>0</sub> + H<sub>1</sub>) = h (\mu + \omega a<sup>^</sup>† a)
        h H = h (\mu + \omega a^+ a)h^2 H H = h^2 (\mu + \omega a<sup>^</sup>† a) (\mu + \omega a<sup>^</sup>† a)
              = h^2 \omega^2 a<sup>^</sup>† ( + a<sup>^</sup>† a) a
              = h^2 \omega^2 a<sup>2</sup> + a<sup>2</sup> + a a + h<sup>2</sup> \omega^2 a<sup>2</sup> + a ()
>>> (eq
... .apply_mtd_to_lhs('substitute', eq.as_dict)
... .verify().is_zero)
True
```
#### **lhs**

The left-hand-side of the equation

#### **rhs**

The right-hand-side of the equation

### **tag**

A tag (equation number) to be shown when printing the equation, or None

### **set\_tag**(*tag*)

Return a copy of the equation with a new *tag*

#### <span id="page-135-0"></span>**as\_dict**

Mapping of the lhs to the rhs

This allows to plug an equation into another expression via  $substitute()$ .

```
apply(func, *args, cont=False, tag=None, **kwargs)
     Apply func to both sides of the equation
```
Returns a new equation where the left-hand-side and right-hand side are replaced by the application of *func*:

```
lhs=func(lhs, *args, **kwargs)
rhs=func(rhs, *args, **kwargs)
```
If cont=True, the resulting equation will keep a history of its previous state (resulting in multiple lines of equations when printed, as in the main example above).

The resulting equation with have the given *tag*.

**apply\_to\_lhs**(*func*, *\*args*, *cont=False*, *tag=None*, *\*\*kwargs*) Apply *func* to lhs of equation only

Like  $apply()$ , but modifying only the left-hand-side.

**apply\_to\_rhs**(*func*, *\*args*, *cont=False*, *tag=None*, *\*\*kwargs*) Apply *func* to rhs of equation only

Like  $apply()$ , but modifying only the right-hand-side.

<span id="page-136-0"></span>**apply\_mtd**(*mtd*, *\*args*, *cont=False*, *tag=None*, *\*\*kwargs*) Call the method *mtd* on both sides of the equation

That is, the left-hand-side and right-hand-side are replaced by:

lhs=lhs.<mtd>(\*args, \*\*kwargs) rhs=rhs.<mtd>(\*args, \*\*kwargs)

The *cont* and *tag* parameters are as in  $apply()$ .

**apply\_mtd\_to\_lhs**(*mtd*, *\*args*, *cont=False*, *tag=None*, *\*\*kwargs*) Call the method *mtd* on the lhs of the equation only.

Like  $apply\_mtd()$ , but modifying only the left-hand-side.

**apply\_mtd\_to\_rhs**(*mtd*, *\*args*, *cont=False*, *tag=None*, *\*\*kwargs*) Call the method *mtd* on the rhs of the equation

Like  $apply\_mtd()$ , but modifying only the right-hand-side.

**substitute**(*var\_map*, *cont=False*, *tag=None*)

Substitute sub-expressions both on the lhs and rhs

**Parameters var\_map** ([dict](https://docs.python.org/3.6/library/stdtypes.html#dict)) – Dictionary with entries of the form {expr: substitution}

**verify**(*func=None*, *\*args*, *\*\*kwargs*)

Subtract the rhs from the lhs of the equation

Before the substraction, each side is expanded and any scalars are simplified. If given, *func* with the positional arguments *args* and keyword-arguments *kwargs* is applied to the result before returning it.

You may complete the verification by checking the is\_zero attribute of the returned expression.

**copy**()

Return a copy of the equation

### <span id="page-136-2"></span><span id="page-136-1"></span>**free\_symbols**

Set of free SymPy symbols contained within the equation.

## **bound\_symbols**

Set of bound SymPy symbols contained within the equation.

## **all\_symbols**

Combination of [free\\_symbols](#page-136-1) and [bound\\_symbols](#page-136-2)

# **Summary**

\_\_all\_\_ Classes:

 $Eq$  Symbolic equation

## \_\_all\_\_ Functions:

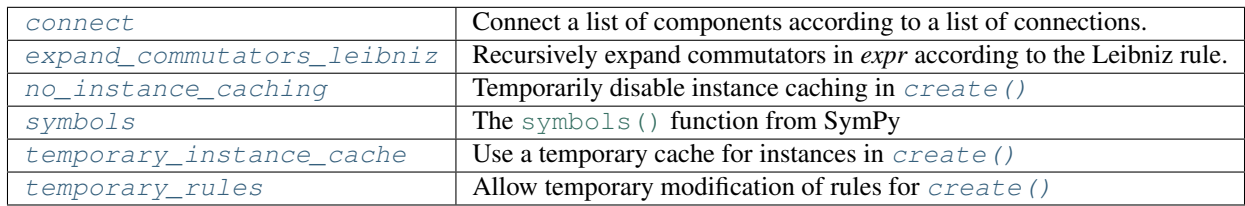

## **Summary**

## \_\_all\_\_ Exceptions:

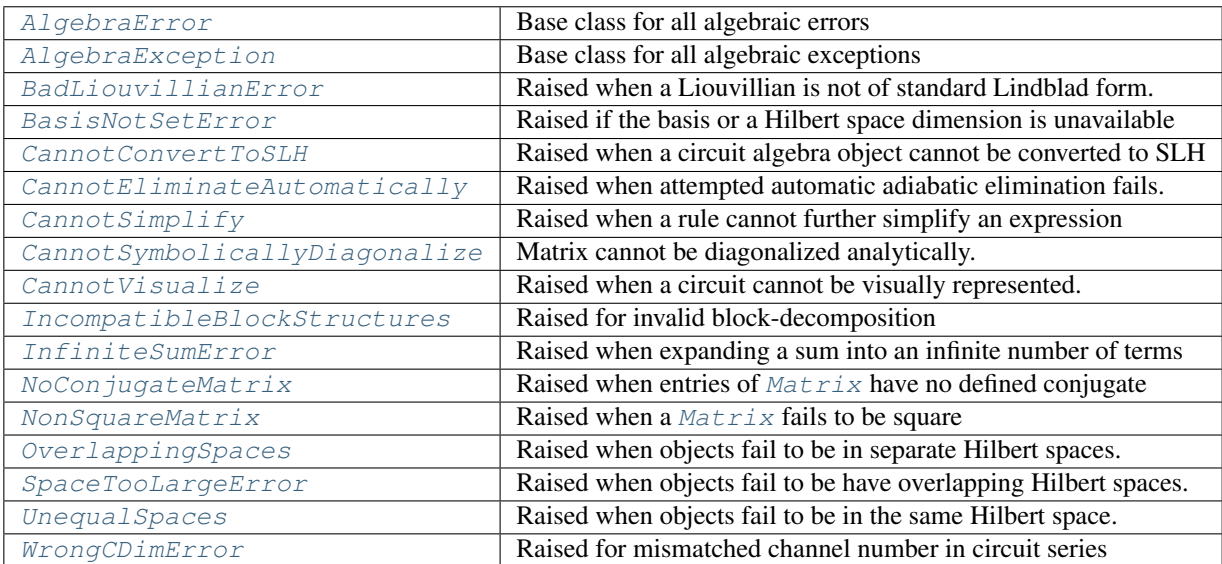

## \_\_all\_\_ Classes:

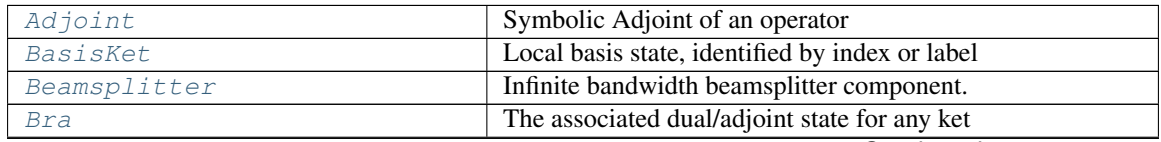

Continued on next page

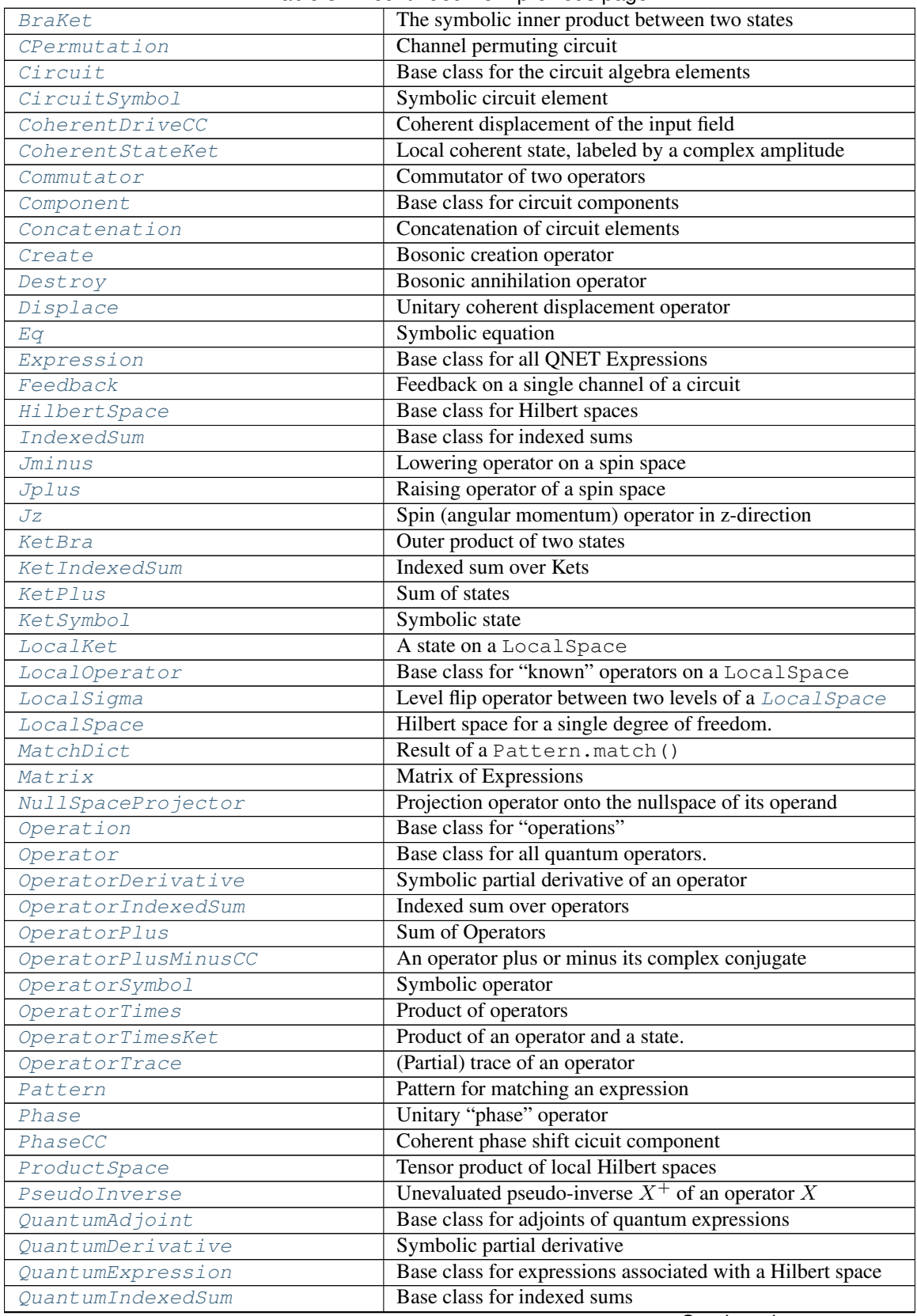

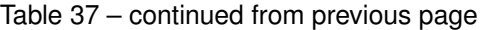

Continued on next page

| QuantumOperation             | Base class for operations on quantum expression            |
|------------------------------|------------------------------------------------------------|
| OuantumPlus                  | General implementation of addition of quantum expressions  |
| QuantumSymbol                | Symbolic element of an algebra                             |
| QuantumTimes                 | General implementation of product of quantum expressions   |
| SLH                          | Element of the SLH algebra                                 |
| SPost                        | Linear post-multiplication operator                        |
| SPre                         | Linear pre-multiplication operator                         |
| <i>Scalar</i>                | <b>Base class for Scalars</b>                              |
| ScalarDerivative             | Symbolic partial derivative of a scalar                    |
| ScalarExpression             | Base class for scalars with non-scalar arguments           |
| ScalarIndexedSum             | Indexed sum over scalars                                   |
| ScalarPlus                   | Sum of scalars                                             |
| ScalarPower                  | A scalar raised to a power                                 |
| ScalarTimes                  | Product of scalars                                         |
| ScalarTimesKet               | Product of a Scalar coefficient and a ket                  |
| ScalarTimesOperator          | Product of a Scalar coefficient and an Operator            |
| ScalarTimesQuantumExpression | Product of a Scalar and a QuantumExpression                |
| ScalarTimesSuperOperator     | Product of a Scalar coefficient and a SuperOperator        |
| ScalarValue                  | Wrapper around a numeric or symbolic value                 |
| SeriesInverse                | Symbolic series product inversion operation                |
| SeriesProduct                | The series product circuit operation.                      |
| SingleQuantumOperation       | Base class for operations on a single quantum expression   |
| SpinOperator                 | Base class for operators in a spin space                   |
| SpinSpace                    | A Hilbert space for an integer or half-integer spin system |
| Squeeze                      | Unitary squeezing operator                                 |
| State                        | Base class for states in a Hilbert space                   |
| StateDerivative              | Symbolic partial derivative of a state                     |
| SuperAdjoint                 | Adjoint of a super-operator                                |
| SuperOperator                | Base class for super-operators                             |
| SuperOperatorDerivative      | Symbolic partial derivative of a super-operator            |
| SuperOperatorPlus            | A sum of super-operators                                   |
| SuperOperatorSymbol          | Symbolic super-operator                                    |
| SuperOperatorTimes           | Product of super-operators                                 |
| SuperOperatorTimesOperator   | Application of a super-operator to an operator             |
| TensorKet                    | A tensor product of kets                                   |

Table 37 – continued from previous page

# \_\_all\_\_ Functions:

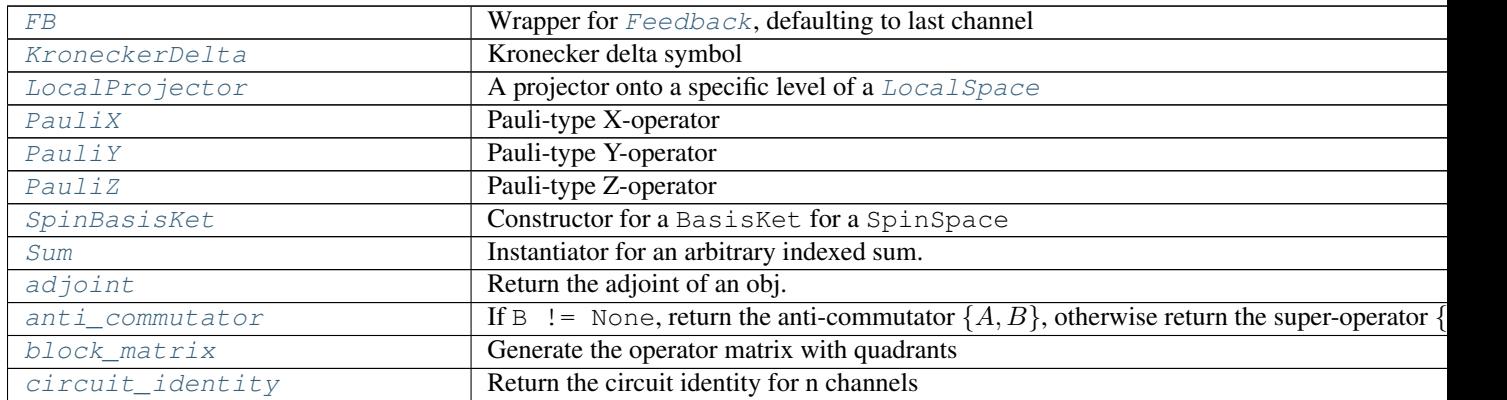

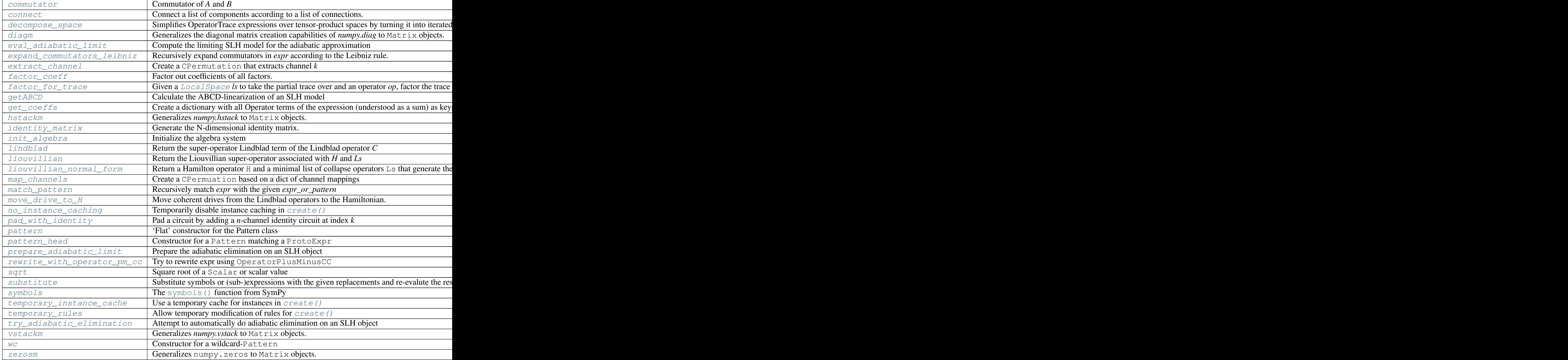

 $a11$  Data:

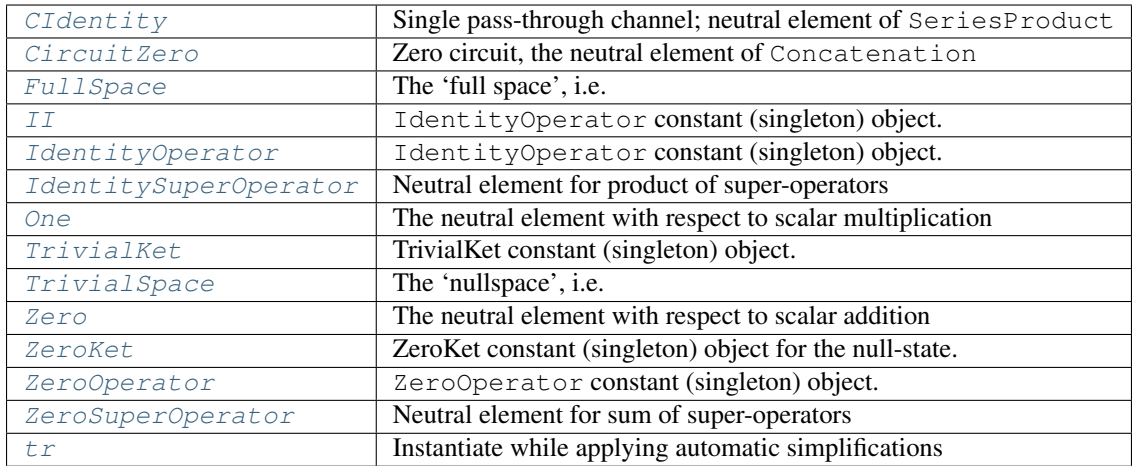

## **Reference**

<span id="page-141-0"></span>qnet.algebra.**init\_algebra**(*\**, *default\_hs\_cls='LocalSpace'*) Initialize the algebra system

> **Parameters default\_hs\_cls** ([str](https://docs.python.org/3.6/library/stdtypes.html#str)) – The name of the [LocalSpace](#page-80-0) subclass that should be used when implicitly creating Hilbert spaces, e.g. in [OperatorSymbol](#page-91-1)

# **9.1.2 qnet.convert package**

Conversion to QuTiP and Sympy

Submodules:

## **qnet.convert.to\_qutip module**

Conversion of QNET expressions to qutip objects.

## **Summary**

Functions:

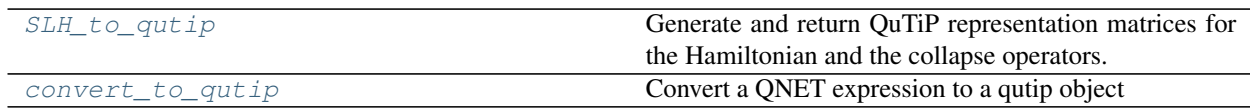

\_\_all\_\_: [SLH\\_to\\_qutip](#page-142-0), [convert\\_to\\_qutip](#page-141-1)

## **Reference**

<span id="page-141-1"></span>qnet.convert.to\_qutip.**convert\_to\_qutip**(*expr*, *full\_space=None*, *mapping=None*) Convert a QNET expression to a qutip object

### Parameters

- **expr** a QNET expression
- **full\_space** ([HilbertSpace](#page-79-0)) The Hilbert space in which *expr* is defined. If not given, expr.space is used. The Hilbert space must have a well-defined basis.
- **mapping**  $(dict) A$  $(dict) A$  $(dict) A$  mapping of any (sub-)expression to either a *quip.Qobj* directly, or to a callable that will convert the expression into a *qutip.Qobj*. Useful for e.g. supplying objects for symbols

Raises [ValueError](https://docs.python.org/3.6/library/exceptions.html#ValueError) – if *expr* is not in *full\_space*, or if *expr* cannot be converted.

<span id="page-142-0"></span>qnet.convert.to\_qutip.**SLH\_to\_qutip**(*slh*, *full\_space=None*, *time\_symbol=None*, *convert\_as='pyfunc'*)

Generate and return QuTiP representation matrices for the Hamiltonian and the collapse operators. Any inhomogeneities in the Lindblad operators (resulting from coherent drives) will be moved into the Hamiltonian, cf. move\_drive\_to\_H().

### Parameters

- **slh** ([SLH](#page-67-0)) The SLH object from which to generate the qutip data
- **full\_space** ([HilbertSpace](#page-79-0) or [None](https://docs.python.org/3.6/library/constants.html#None)) The Hilbert space in which to represent the operators. If None, the space of *shl* will be used
- **time\_symbol** (sympy.Symbol or None) The symbol (if any) expressing time dependence (usually 't')
- **convert\_as** ([str](https://docs.python.org/3.6/library/stdtypes.html#str)) How to express time dependencies to qutip. Must be 'pyfunc' or 'str'
- **Returns** tuple  $(H, [L1, L2, ...])$  as numerical *qutip. Qobj* representations, where H and each L may be a nested list to express time dependence, e.g.  $H = [H0, [H1, eps t]]$ , where H0 and H1 are of type *qutip.Qobj*, and eps\_t is either a string (convert\_as='str') or a function (convert\_as='pyfunc')
- Raises AlgebraError If the Hilbert space (*slh.space* or *full\_space*) is invalid for numerical conversion

### **qnet.convert.to\_sympy\_matrix module**

Conversion of QNET expressions to sympy matrices. For small Hilbert spaces, this facilitates some analytic treatments, such as decomposition into a basis.

### **Summary**

#### Functions:

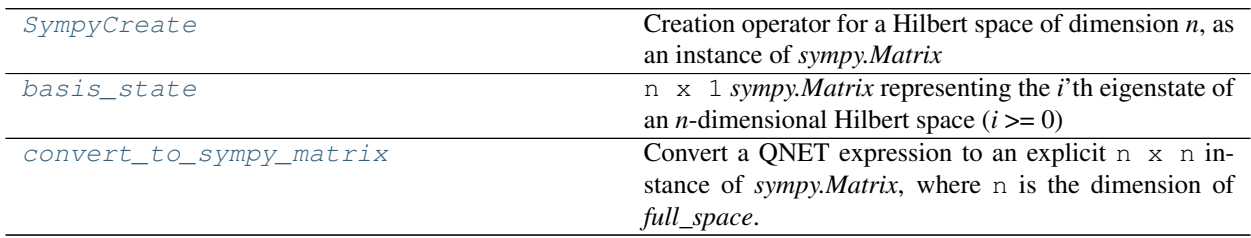

#### \_\_all\_\_: [convert\\_to\\_sympy\\_matrix](#page-143-2)

## **Reference**

```
qnet.convert.to_sympy_matrix.basis_state(i, n)
```
n x 1 *sympy.Matrix* representing the *i*'th eigenstate of an *n*-dimensional Hilbert space (*i* >= 0)

```
qnet.convert.to_sympy_matrix.SympyCreate(n)
```
Creation operator for a Hilbert space of dimension *n*, as an instance of *sympy.Matrix*

```
qnet.convert.to_sympy_matrix.convert_to_sympy_matrix(expr, full_space=None)
```
Convert a QNET expression to an explicit  $n \times n$  instance of *sympy.Matrix*, where n is the dimension of *full\_space*. The entries of the matrix may contain symbols.

### **Parameters**

- **expr** a QNET expression
- **full\_space** (qnet.algebra.hilbert\_space\_algebra.HilbertSpace) The Hilbert space in which *expr* is defined. If not given, expr.space is used. The Hilbert space must have a well-defined basis.

## Raises

- qnet.algebra.hilbert\_space\_algebra.BasisNotSetError if *full\_space* does not have a defined basis
- [ValueError](https://docs.python.org/3.6/library/exceptions.html#ValueError) if *expr* is not in *full\_space*, or if *expr* cannot be converted.

## **Summary**

\_\_all\_\_ Functions:

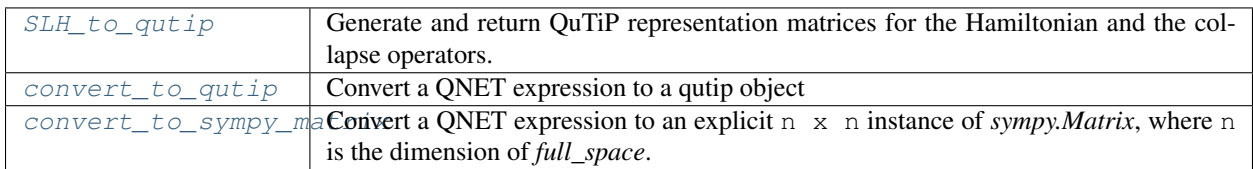

# **9.1.3 qnet.printing package**

Printing system for QNET Expressions and related objects

Submodules:

## **qnet.printing.asciiprinter module**

ASCII Printer

## **Summary**

Classes:

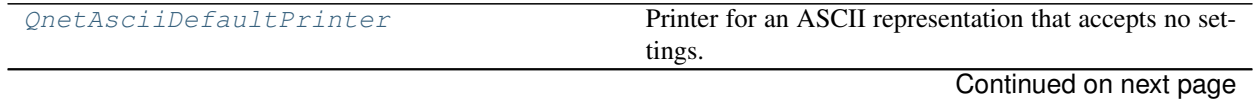
### Table 41 – continued from previous page

[QnetAsciiPrinter](#page-144-0) **Printer Printer Printer School** Printer for a string (ASCII) representation.

# **Reference**

<span id="page-144-0"></span>**class** qnet.printing.asciiprinter.**QnetAsciiPrinter**(*cache=None*, *settings=None*) Bases: [qnet.printing.base.QnetBasePrinter](#page-144-1)

Printer for a string (ASCII) representation.

### **Attributes**

- **\_parenth\_left** (*str*) String to use for a left parenthesis (e.g. 'left(' in LaTeX). Used by \_split\_op()
- **parenth left** (*str*) String to use for a right parenthesis
- \_dagger\_sym (*str*) Symbol that indicates the complex conjugate of an operator. Used by \_split\_op()
- \_tensor\_sym (str) Symbol to use for tensor products. Used by \_render\_hs\_label().

```
sympy_printer_cls
```
alias of [qnet.printing.sympy.SympyStrPrinter](#page-151-0)

```
printmethod = '_ascii'
```
**parenthesize**(*expr*, *level*, *\*args*, *strict=False*, *\*\*kwargs*)

Render *expr* and wrap the result in parentheses if the precedence of *expr* is below the given *level* (or at the given *level* if *strict* is True. Extra *args* and *kwargs* are passed to the internal *doit* renderer

**class** qnet.printing.asciiprinter.**QnetAsciiDefaultPrinter** Bases: [qnet.printing.asciiprinter.QnetAsciiPrinter](#page-144-0)

Printer for an ASCII representation that accepts no settings. This can be used internally when a well-defined, static representation is needed (e.g. as a sort key)

# **qnet.printing.base module**

Provides the base class for Printers

# **Summary**

Classes:

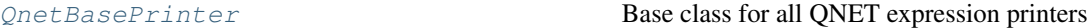

# **Reference**

<span id="page-144-1"></span>**class** qnet.printing.base.**QnetBasePrinter**(*cache=None*, *settings=None*) Bases: [sympy.printing.printer.Printer](https://docs.sympy.org/latest/modules/printing.html#sympy.printing.printer.Printer)

Base class for all QNET expression printers

**Parameters** 

- **cache** ([dict](https://docs.python.org/3.6/library/stdtypes.html#dict) or [None](https://docs.python.org/3.6/library/constants.html#None)) A dict that maps expressions to strings. It may be given during istantiation to use pre-defined strings for specific expressions. The cache will be updated as the printer is used.
- **settings** ([dict](https://docs.python.org/3.6/library/stdtypes.html#dict) or [None](https://docs.python.org/3.6/library/constants.html#None)) A dict of settings.

### Class Attributes

- sympy\_printer\_cls (*type*) The class that will be instantiated to print Sympy expressions
- **\_default\_settings** (*dict*) The default value of all settings. Note only settings for which there are defaults defined here are accepted when instantiating the printer
- printmethod (*None or str*) Name of a method that expressions may define to print themeselves.

### Attributes

- cache  $(dict)$  Dictionary where the results of any call to  $doprint$  () is stored. When  $d$ *doprint* () is called for an expression that is already in *cache*, the result from the cache is returned.
- \_sympy\_printer (*sympy.printing.printer.Printer*) The printer instance that will be used to print any Sympy expression.
- **\_allow\_caching** (*bool*) A flag that may be set to completely disable caching
- **\_print\_level** (*int*) The recursion depth of  $d$ *oprint* () ( $>= 1$  inside any of the \_print $\star$ methods)

Raises [TypeError](https://docs.python.org/3.6/library/exceptions.html#TypeError) – If any key in *settings* is not defined in the *\_default\_settings* of the printer, respectively the *sympy\_printer\_cls*.

#### **sympy\_printer\_cls**

alias of [qnet.printing.sympy.SympyStrPrinter](#page-151-0)

#### <span id="page-145-2"></span><span id="page-145-1"></span>**printmethod = None**

#### **emptyPrinter**(*expr*)

Fallback method for expressions that neither know how to print themeselves, nor for which the printer has a suitable  $_{\text{print}}*$  method

### <span id="page-145-0"></span>**doprint**(*expr*, *\*args*, *\*\*kwargs*)

Returns printer's representation for expr (as a string)

The representation is obtained by the following methods:

- 1. from the cache
- 2. If *expr* is a Sympy object, delegate to the [doprint\(\)](https://docs.sympy.org/latest/modules/printing.html#sympy.printing.printer.Printer.doprint) method of sympy printer
- 3. Let the *expr* print itself if has the [printmethod](#page-145-1)
- 4. Take the best fitting  ${\rm \_print\_*}$  method of the printer
- 5. As fallback, delegate to  $emptyPrinter()$

Any extra *args* or *kwargs* are passed to the internal *\_print* method.

### **qnet.printing.dot module**

[DOT](http://www.graphviz.org) printer for Expressions.

This module provides the  $dofprint()$  function that generates a [DOT](http://www.graphviz.org) diagram for a given expression. For example:

```
>>> A = OperatorSymbol("A", hs=1)
>>> B = OperatorSymbol("B", hs=1)
>>> expr = 2 * (A + B)>>> with configure_printing(str_format='unicode'):
... dot = dotprint(expr)
>>> dot.strip() == r'''
... digraph{
...
... # Graph style
... "ordering"="out"
... "rankdir"="TD"
...
... #########
... # Nodes #
... #########
...
... "node_(0, 0)" ["label"="ScalarTimesOperator"];
... "node_(1, 0)" ["label"="2"];
... "node_(1, 1)" ["label"="OperatorPlus"];
\ldots "node_(2, 0)" ["label"="A<sup>1</sup>"];
\ldots "node<sub>(2, 1)</sub>" ["label"="B<sup>1</sup>"];
...
... #########
... # Edges #
... #########
...
\ldots "node<sub>(0, 0)</sub>" -> "node(1, 0)"
... "node_(0, 0)" -> "node_(1, 1)"
\cdots "node<sub>(1, 1)</sub>" -> "node<sub>(2, 0)</sub>"
\ldots "node<sub>(1, 1)</sub>" -> "node(2, 1)"
... }'''.strip()
True
```
The dot commandline program renders the code into an image:

The various options of  $dotprint()$  allow for arbitrary customization of the graph's structural and visual properties.

# **Summary**

Functions:

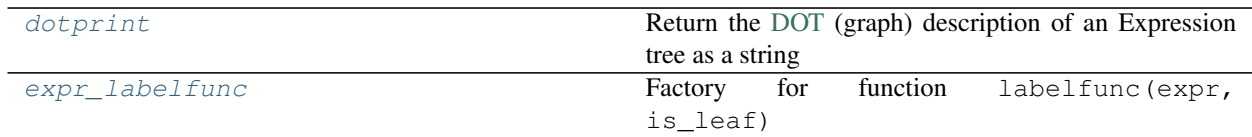

# **Reference**

<span id="page-146-0"></span>qnet.printing.dot.**expr\_labelfunc**(*leaf\_renderer=<class 'str'>*, *fallback=<class 'str'>*) Factory for function labelfunc(expr, is\_leaf)

It has the following behavior:

- If is leaf is True, return leaf renderer (expr).
- Otherwise,
	- if *expr* is an Expression, return a custom string similar to  $s$ repr(), but with an ellipsis for args

```
– otherwise, return fallback(expr)
```
<span id="page-147-0"></span>qnet.printing.dot.**dotprint**(*expr*, *styles=None*, *maxdepth=None*, *repeat=True*, *labelfunc=<function expr\_labelfunc.<locals>.\_labelfunc>*, *idfunc=None*, *get\_children=<function \_op\_children>*, *\*\*kwargs*)

Return the [DOT](http://www.graphviz.org) (graph) description of an Expression tree as a string

### Parameters

- **expr** ([object](https://docs.python.org/3.6/library/functions.html#object)) The expression to render into a graph. Typically an instance of Expression, but with appropriate *get\_children*, *labelfunc*, and *id\_func*, this could be any tree-like object
- **styles** ([list](https://docs.python.org/3.6/library/stdtypes.html#list) or [None](https://docs.python.org/3.6/library/constants.html#None)) A list of tuples (expr\_filter, style\_dict) where expr\_filter is a callable and style\_dict is a list of [DOT](http://www.graphviz.org) node properties that should be used when rendering a node for which expr\_filter(expr) return True.
- **maxdepth** ([int](https://docs.python.org/3.6/library/functions.html#int) or [None](https://docs.python.org/3.6/library/constants.html#None)) The maximum depth of the resulting tree (any node at *maxdepth* will be drawn as a leaf)
- **repeat** ([bool](https://docs.python.org/3.6/library/functions.html#bool)) By default, if identical sub-expressions occur in multiple locations (as identified by *idfunc*, they will be repeated in the graph. If repeat=False is given, each unique (sub-)expression is only drawn once. The resulting graph may no longer be a proper tree, as recurring expressions will have multiple parents.
- **labelfunc** (callable) A function that receives *expr* and a boolean is leaf and returns the label of the corresponding node in the graph. Defaults to expr\_labelfunc(str, str).
- **idfunc** (callable or [None](https://docs.python.org/3.6/library/constants.html#None)) A function that returns the ID of the node representing a given expression. Expressions for which *idfunc* returns identical results are considered identical if *repeat* is False. The default value None uses a function that is appropriate to a single standalone DOT file. If this is insufficient, something like hash or  $str$  would make a good *idfunc*.
- **get\_children** (callable) A function that return a list of sub-expressions (the children of *expr*). Defaults to the operands of an Operation (thus, anything that is not an Operation is a leaf)
- **kwargs** All further keyword arguments set custom [DOT](http://www.graphviz.org) graph attributes

Returns a multiline str representing a graph in the [DOT](http://www.graphviz.org) language

Return type [str](https://docs.python.org/3.6/library/stdtypes.html#str)

### **Notes**

The node *styles* are additive. For example, consider the following custom styles:

```
styles = [
    (lambda expr: isinstance(expr, SCALAR_TYPES),
        {'color': 'blue', 'shape': 'box', 'fontsize': 12}),
    (lambda expr: isinstance(expr, Expression),
        {'color': 'red', 'shape': 'box', 'fontsize': 12}),
```
(continues on next page)

(continued from previous page)

```
(lambda expr: isinstance(expr, Operation),
   {'color': 'black', 'shape': 'ellipse'})]
```
For Operations (which are a subclass of Expression) the color and shape are overwritten, while the fontsize 12 is inherited.

Keyword arguments are directly translated into graph styles. For example, in order to produce a horizontal instead of vertical graph, use dotprint(..., rankdir='LR').

### See also:

[sympy.printing.dot.dotprint\(\)](https://docs.sympy.org/latest/modules/printing.html#sympy.printing.dot.dotprint) provides an equivalent function for SymPy expressions.

### **qnet.printing.latexprinter module**

Routines for rendering expressions to LaTeX

#### **Summary**

Classes:

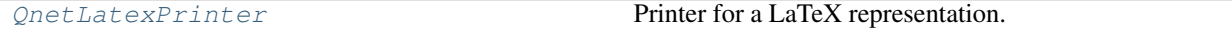

Functions:

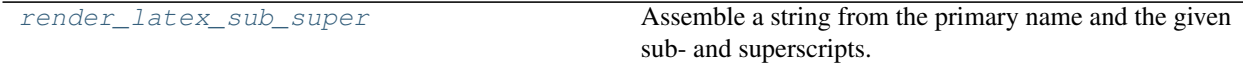

### **Reference**

<span id="page-148-0"></span>**class** qnet.printing.latexprinter.**QnetLatexPrinter**(*cache=None*, *settings=None*) Bases: [qnet.printing.asciiprinter.QnetAsciiPrinter](#page-144-0)

Printer for a LaTeX representation.

See [qnet.printing.latex\(\)](#page-156-0) for documentation of *settings*.

**sympy\_printer\_cls** alias of [qnet.printing.sympy.SympyLatexPrinter](#page-151-1)

**printmethod = '\_latex'**

<span id="page-148-1"></span>qnet.printing.latexprinter.**render\_latex\_sub\_super**(*name*, *subs=None*, *supers=None*, *translate\_symbols=True*, *sep='*, *'*) Assemble a string from the primary name and the given sub- and superscripts:

```
>>> render_latex_sub_super(name='alpha', subs=['mu', 'nu'], supers=[2])
'\\alpha_{\\mu,\\nu}^{2}'
>>> render_latex_sub_super(
... name='alpha', subs=['1', '2'], supers=['(1)'], sep='')
'\lambda_{12}^{(12)^{(1)}'
```
### **Parameters**

- **name**  $(str)$  $(str)$  $(str)$  the string without the subscript/superscript
- **subs** ([list](https://docs.python.org/3.6/library/stdtypes.html#list) or [None](https://docs.python.org/3.6/library/constants.html#None)) list of subscripts
- **supers** ([list](https://docs.python.org/3.6/library/stdtypes.html#list) or [None](https://docs.python.org/3.6/library/constants.html#None)) list of superscripts
- **translate\_symbols** ([bool](https://docs.python.org/3.6/library/functions.html#bool)) If True, try to translate (Greek) symbols in *name, 'subs*, and *supers* to unicode
- **sep**  $(str)$  $(str)$  $(str)$  Separator to use if there are multiple subscripts/superscripts

# **qnet.printing.sreprprinter module**

Provides printers for a full-structured representation

### **Summary**

# Classes:

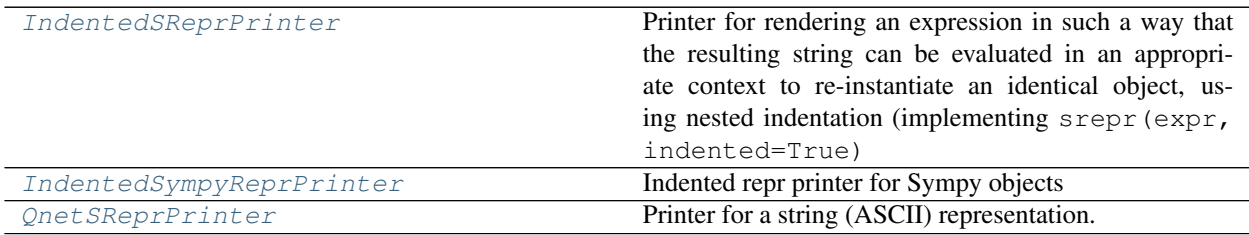

### **Reference**

<span id="page-149-2"></span>**class** qnet.printing.sreprprinter.**QnetSReprPrinter**(*cache=None*, *settings=None*) Bases: [qnet.printing.base.QnetBasePrinter](#page-144-1)

Printer for a string (ASCII) representation.

**sympy\_printer\_cls** alias of [qnet.printing.sympy.SympyReprPrinter](#page-151-2)

**emptyPrinter**(*expr*) Fallback printer

<span id="page-149-1"></span>**class** qnet.printing.sreprprinter.**IndentedSympyReprPrinter**(*settings=None*) Bases: [qnet.printing.sympy.SympyReprPrinter](#page-151-2)

Indented repr printer for Sympy objects

**doprint**(*expr*) Returns printer's representation for expr (as a string)

<span id="page-149-0"></span>**class** qnet.printing.sreprprinter.**IndentedSReprPrinter**(*cache=None*, *settings=None*) Bases: [qnet.printing.base.QnetBasePrinter](#page-144-1)

Printer for rendering an expression in such a way that the resulting string can be evaluated in an appropriate context to re-instantiate an identical object, using nested indentation (implementing srepr (expr, indented=True)

```
sympy_printer_cls
    alias of IndentedSympyReprPrinter
```

```
emptyPrinter(expr)
    Fallback printer
```
# **qnet.printing.sympy module**

Custom Printers for Sympy expressions

These classes are used by default by the QNET printing systems as sub-printers for SymPy objects (e.g. for symbolic coefficients). They fix some issues with SymPy's builtin printers:

• factors like  $\frac{1}{\sqrt{2}}$  $\frac{1}{2}$  occur very commonly in quantum mechanics, and it is standard notation to write them as such.

SymPy insists on rationalizing denominators, using  $\frac{\sqrt{2}}{2}$  instead. Our custom printers restore the canonical form. Note that internally, Sympy still uses the rationalized structure; but in any case, Sympy makes no guarantees between the algebraic structure of an expression and how it is printed.

- Symbols (especially greek letters) are extremely common, and it's much more readable if the string representation of an expression uses unicode for these. SymPy supports unicode "pretty-printing" ([sympy.](https://docs.sympy.org/latest/modules/printing.html#sympy.printing.pretty.pretty.pretty_print) [printing.pretty.pretty.pretty\\_print\(\)](https://docs.sympy.org/latest/modules/printing.html#sympy.printing.pretty.pretty.pretty_print)) only in "2D", where expressions are rendered as multiline unicode strings. While this is fine for interactive display, it does not work so well for a simple str. The [SympyUnicodePrinter](#page-151-3) solves this by producing simple strings with unicode symbols.
- Some algebraic structures such as factorials, complex-conjugates and indexed symbols have sub-optimal rendering in [sympy.printing.str.StrPrinter](https://docs.sympy.org/latest/modules/printing.html#sympy.printing.str.StrPrinter)
- QNET contains some custom subclasses of SymPy objects (e.g.  $IdxSym$ ) that the default printers don't know how to deal with (respectively, render incorrectly!)

# **Summary**

#### Classes:

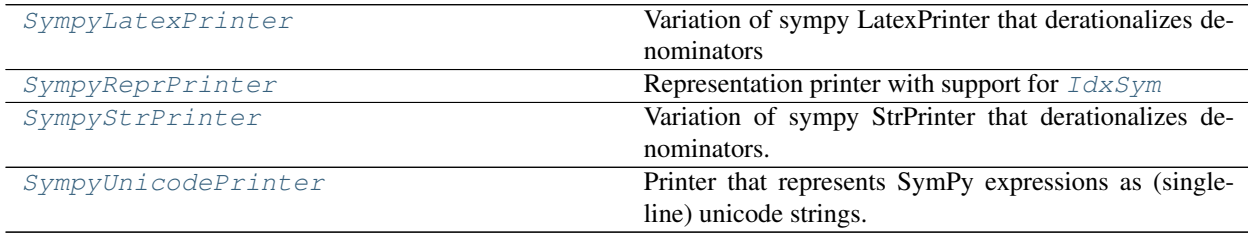

#### Functions:

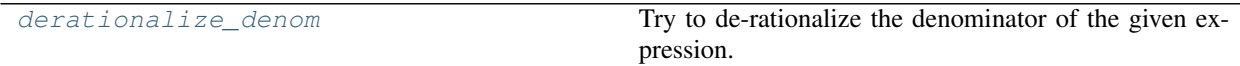

### **Reference**

<span id="page-150-0"></span>qnet.printing.sympy.**derationalize\_denom**(*expr*)

Try to de-rationalize the denominator of the given expression.

The purpose is to allow to reconstruct e.g.  $1/\sqrt{2}$  from sqrt(2)/2.

Specifically, this matches *expr* against the following pattern:

Mul(..., Rational(n, d), Pow(d, Rational(1, 2)), ...)

and returns a tuple (numerator, denom\_sq, post\_factor), where numerator and denom\_sq are n and d in the above pattern (of type *int*), respectively, and post\_factor is the product of the remaining factors (... in *expr*). The result will fulfill the following identity:

(numerator / sqrt(denom\_sq)) \* post\_factor ==  $expr$ 

If *expr* does not follow the appropriate pattern, a [ValueError](https://docs.python.org/3.6/library/exceptions.html#ValueError) is raised.

<span id="page-151-0"></span>**class** qnet.printing.sympy.**SympyStrPrinter**(*settings=None*) Bases: [sympy.printing.str.StrPrinter](https://docs.sympy.org/latest/modules/printing.html#sympy.printing.str.StrPrinter)

Variation of sympy StrPrinter that derationalizes denominators.

Additionally, it contains the following modifications:

- Support for  $IdxSym$
- Rendering of [sympy.tensor.indexed.Indexed](https://docs.sympy.org/latest/modules/tensor/indexed.html#sympy.tensor.indexed.Indexed) as subscripts
- Rendering of [sympy.functions.combinatorial.factorials.factorial](https://docs.sympy.org/latest/modules/functions/combinatorial.html#sympy.functions.combinatorial.factorials.factorial) as !
- Option *conjg\_style* to configure how complex conjugates are rendered: 'func' renders it as ``conjugate(...), and 'star' uses an exponentiated asterisk

#### **printmethod = '\_sympystr'**

```
class qnet.printing.sympy.SympyLatexPrinter(settings=None)
    Bases: sympy.printing.latex.LatexPrinter
```
Variation of sympy LatexPrinter that derationalizes denominators

Additionally, it contains the following modifications:

- Support for  $IdxSym$
- A setting *conjg\_style* that allows to specify how complex conjugate are rendered: 'overline' (the default) draws a line over the number, 'star' uses an exponentiated asterisk, and 'func' renders a a conjugate function

#### **printmethod = '\_latex'**

```
class qnet.printing.sympy.SympyUnicodePrinter(settings=None)
    Bases: qnet.printing.sympy.SympyStrPrinter
```
Printer that represents SymPy expressions as (single-line) unicode strings.

This is a mixture of StrPrinter and [sympy.printing.pretty.pretty.PrettyPrinter](https://docs.sympy.org/latest/modules/printing.html#sympy.printing.pretty.pretty.PrettyPrinter) (minus the 2D printing), with the same extensions as  $SympyStzPrinter$ 

**printmethod = '\_sympystr'**

<span id="page-151-2"></span>**class** qnet.printing.sympy.**SympyReprPrinter**(*settings=None*) Bases: [sympy.printing.repr.ReprPrinter](https://docs.sympy.org/latest/modules/printing.html#sympy.printing.repr.ReprPrinter)

Representation printer with support for  $IdxSym$ 

### **qnet.printing.treeprinting module**

Tree printer for Expressions

This is mainly for interactive use.

# **Summary**

Functions:

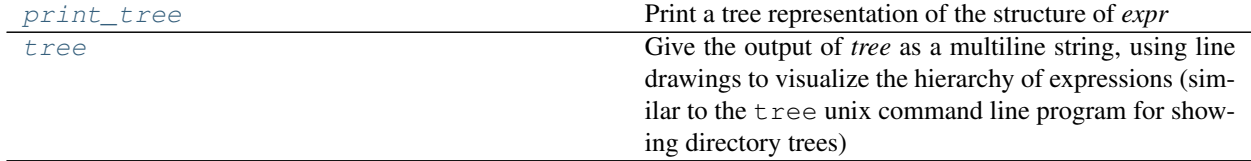

# **Reference**

<span id="page-152-0"></span>qnet.printing.treeprinting.**print\_tree**(*expr*, *attr='operands'*, *padding="*, *exclude\_type=None*, *depth=None*, *unicode=True*, *srepr\_leaves=False*, *\_last=False*, *\_root=True*, *\_level=0*, *\_print=True*)

Print a tree representation of the structure of *expr*

# **Parameters**

- **expr** ([Expression](#page-47-0)) expression to render
- **attr** ([str](https://docs.python.org/3.6/library/stdtypes.html#str)) The attribute from which to get the children of *expr*
- **padding**  $(str)$  $(str)$  $(str)$  Whitespace by which the entire tree is idented
- **exclude\_[type](https://docs.python.org/3.6/library/functions.html#type)** (*type*) Type (or list of types) which should never be expanded recursively
- **depth** ([int](https://docs.python.org/3.6/library/functions.html#int) or [None](https://docs.python.org/3.6/library/constants.html#None)) Maximum depth of the tree to be printed
- **unicode** ([bool](https://docs.python.org/3.6/library/functions.html#bool)) If True, use unicode line-drawing symbols for the tree, and print expressions in a unicode representation. If False, use an ASCII approximation.
- **srepr\_leaves** ([bool](https://docs.python.org/3.6/library/functions.html#bool)) Whether or not to render leaves with *srepr*, instead of *ascii*/*unicode*

#### See also:

 $tree()$  return the result as a string, instead of printing it

#### <span id="page-152-1"></span>qnet.printing.treeprinting.**tree**(*expr*, *\*\*kwargs*)

Give the output of *tree* as a multiline string, using line drawings to visualize the hierarchy of expressions (similar to the tree unix command line program for showing directory trees)

### See also:

[qnet.printing.srepr\(\)](#page-158-0) with indented=True produces a similar tree-like rendering of the given expression that can be re-evaluated to the original expression.

# **qnet.printing.unicodeprinter module**

Unicode Printer

# **Summary**

Classes:

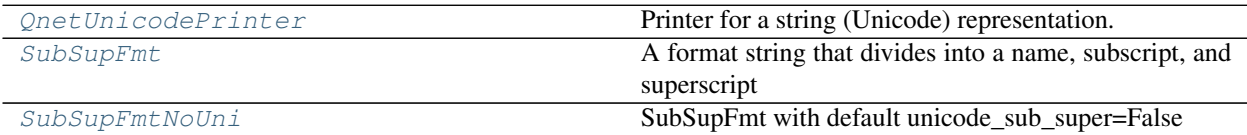

# **Reference**

<span id="page-153-1"></span>**class** qnet.printing.unicodeprinter.**SubSupFmt**(*name*, *sub=None*, *sup=None*, *unicode\_sub\_super=True*)

Bases: [object](https://docs.python.org/3.6/library/functions.html#object)

A format string that divides into a name, subscript, and superscript

```
>>> fmt = SubSupFmt('{name}', sub='({i},{j})', sup='({sup})')
>>> fmt.format(name='alpha', i='mu', j='nu', sup=1)
\alpha_{-}(\mu,\nu) ^ (1)'
>>> fmt = SubSupFmt('{name}', sub='{sub}', sup='({sup})')
>>> fmt.format(name='alpha', sub='1', sup=1)
\alpha_1<sup>1</sup>
```
### **format**(*\*\*kwargs*)

Format and combine the name, subscript, and superscript

<span id="page-153-2"></span>**class** qnet.printing.unicodeprinter.**SubSupFmtNoUni**(*name*, *sub=None*, *sup=None*, *uni-*

*code\_sub\_super=False*)

Bases: [qnet.printing.unicodeprinter.SubSupFmt](#page-153-1)

SubSupFmt with default unicode\_sub\_super=False

<span id="page-153-0"></span>**class** qnet.printing.unicodeprinter.**QnetUnicodePrinter**(*cache=None*, *settings=None*) Bases: [qnet.printing.asciiprinter.QnetAsciiPrinter](#page-144-0)

Printer for a string (Unicode) representation.

# **sympy\_printer\_cls**

alias of [qnet.printing.sympy.SympyUnicodePrinter](#page-151-3)

**printmethod = '\_unicode'**

# **Summary**

\_\_all\_\_ Functions:

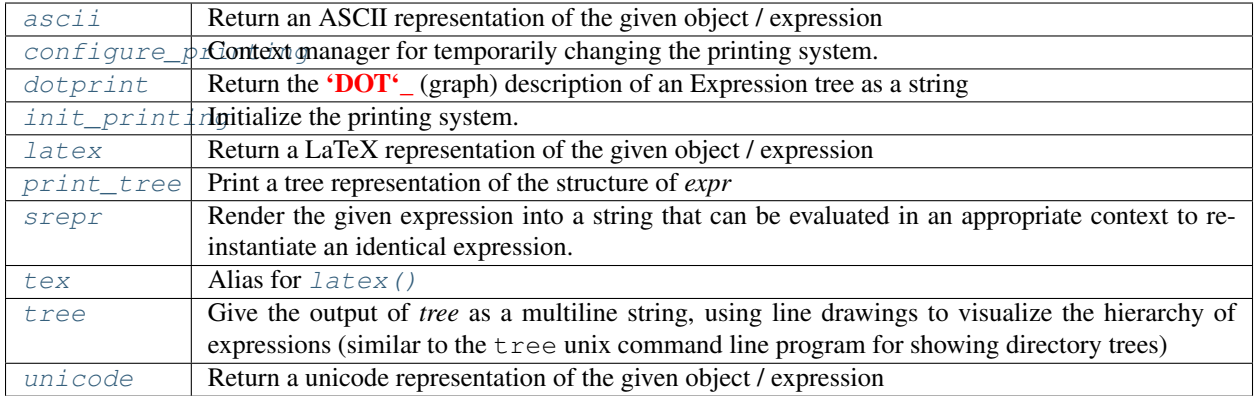

### **Reference**

<span id="page-154-0"></span>qnet.printing.**init\_printing**(*\**, *reset=False*, *init\_sympy=True*, *\*\*kwargs*) Initialize the printing system.

This determines the behavior of the  $ascii()$ , [unicode\(\)](#page-156-1), and  $latex()$  functions, as well as the \_\_str\_\_ and \_\_repr\_\_ of any [Expression](#page-47-0).

The routine may be called in one of two forms. First,

```
init_printing(
    str_format=<str_fmt>, repr_format=<repr_fmt>,
    caching=<use_caching>, **settings)
```
provides a simplified, "manual" setup with the following parameters.

#### Parameters

- **str\_format** ([str](https://docs.python.org/3.6/library/stdtypes.html#str)) Format for \_\_str\_\_ representation of an [Expression](#page-47-0). One of 'ascii', 'unicode', 'latex', 'srepr', 'indsrepr' ("indented *srepr*"), or 'tree'. The string representation will be affected by the settings for the corresponding print routine, e.g. [unicode\(\)](#page-156-1) for str\_format='unicode'
- **repr\_format** ([str](https://docs.python.org/3.6/library/stdtypes.html#str)) Like *str\_format*, but for \_\_repr\_\_. This is what gets displayed in an interactive (I)Python session.
- **caching**  $(boo1)$  By default, the printing functions  $(ascii()$  $(ascii()$ , [unicode\(\)](#page-156-1),  $lates(\ell)$  cache their result for any expression and sub-expression. This is both for efficiency and to give the ability to to supply custom strings for subexpression by passing a *cache* parameter to the printing functions. Initializing the printing system with caching=False disables this possibility.
- **settings** Any setting understood by any of the printing routines.

Second,

init\_printing(inifile=<path\_to\_file>)

allows for more detailed settings through a config file, see the *[notes on using an INI file](#page-44-0)*.

If *str\_format* or *repr\_format* are not given, they will be set to 'unicode' if the current terminal is known to support an UTF8 (accordig to sys.stdout.encoding), and 'ascii' otherwise.

Generally,  $init\_primitive()$  should be called only once at the beginning of a script or notebook. If it is called multiple times, any settings accumulate. To avoid this and to reset the printing system to the defaults, you may pass reset=True. In a Jupyter notebook, expressions are rendered graphically via LaTeX, using the settings as they affect the  $lates()$  printer.

The sympy.init\_printing() routine is called automatically, unless *init\_sympy* is given as False.

#### See also:

configure  $printing()$  allows to temporarily change the printing system from what was configured in [init\\_printing\(\)](#page-154-0).

<span id="page-155-1"></span>qnet.printing.**configure\_printing**(*\*\*kwargs*)

Context manager for temporarily changing the printing system.

This takes the same parameters as  $init\_printing()$ 

**Example**

```
>>> A = OperatorSymbol('A', hs=1); B = OperatorSymbol('B', hs=1)
>>> with configure_printing(show_hs_label=False):
... print(ascii(A + B))
A + B
>>> print(ascii(A + B))
A^{\wedge}(1) + B^{\wedge}(1)
```
<span id="page-155-0"></span>qnet.printing.**ascii**(*expr*, *cache=None*, *\*\*settings*) Return an ASCII representation of the given object / expression

#### **Parameters**

- **expr** Expression to print
- **cache** ([dict](https://docs.python.org/3.6/library/stdtypes.html#dict) or [None](https://docs.python.org/3.6/library/constants.html#None)) dictionary to use for caching
- **show** hs label ([bool](https://docs.python.org/3.6/library/functions.html#bool) or  $str$ ) Whether to a label for the Hilbert space of *expr*. By default (show\_hs\_label=True), the label is shown as a superscript. It can be shown as a subscript with show\_hs\_label='subscript' or suppressed entirely (show\_hs\_label=False)
- **sig\_as\_ketbra** ([bool](https://docs.python.org/3.6/library/functions.html#bool)) Whether to render instances of [LocalSigma](#page-91-0) as a ket-bra (default), or as an operator symbol

# **Examples**

```
>>> A = OperatorSymbol('A', hs=1); B = OperatorSymbol('B', hs=1)
>>> ascii(A + B)
'A^{\wedge}(1) + B^{\wedge}(1)'>>> ascii(A + B, cache={A: 'A', B: 'B'})
'A + B'>>> ascii(A + B, show_hs_label='subscript')
'A(1) + B(1)>>> ascii(A + B, show_hs_label=False)
'A + B'>>> ascii(LocalSigma(0, 1, hs=1))
'| 0><1|^(1)'
>>> ascii(LocalSigma(0, 1, hs=1), sig_as_ketbra=False)
'sigma_0, 1^(1)'
```
Note that the accepted parameters and their default values may be changed through  $init\_primitive()$  or [configure\\_printing\(\)](#page-155-1)

<span id="page-156-1"></span>qnet.printing.**unicode**(*expr*, *cache=None*, *\*\*settings*) Return a unicode representation of the given object / expression

### Parameters

- **expr** Expression to print
- **cache** ([dict](https://docs.python.org/3.6/library/stdtypes.html#dict) or [None](https://docs.python.org/3.6/library/constants.html#None)) dictionary to use for caching
- **show\_hs\_label** ([bool](https://docs.python.org/3.6/library/functions.html#bool) or [str](https://docs.python.org/3.6/library/stdtypes.html#str)) Whether to a label for the Hilbert space of *expr*. By default (show\_hs\_label=True), the label is shown as a superscript. It can be shown as a subscript with show\_hs\_label='subscript' or suppressed entirely (show\_hs\_label=False)
- **sig\_as\_ketbra** ([bool](https://docs.python.org/3.6/library/functions.html#bool)) Whether to render instances of [LocalSigma](#page-91-0) as a ket-bra (default), or as an operator symbol
- **unicode\_sub\_super** ([bool](https://docs.python.org/3.6/library/functions.html#bool)) Whether to try to use unicode symbols for sub- or superscripts if possible
- **unicode\_op\_hats** ([bool](https://docs.python.org/3.6/library/functions.html#bool)) Whether to draw unicode hats on single-letter operator symbols

# **Examples**

```
>>> A = OperatorSymbol('A', hs=1); B = OperatorSymbol('B', hs=1)
>>> unicode(A + B)
'A^1 + B^1'
>>> unicode(A + B, cache={A: 'A', B: 'B'})
'A + B'>>> unicode(A + B, show_hs_label='subscript')
'A_1 + B_1'>>> unicode(A + B, show_hs_label=False)
'A + B'>>> unicode(LocalSigma(0, 1, hs=1))
'| 01|<sup>1</sup>'
>>> unicode(LocalSigma(0, 1, hs=1), sig_as_ketbra=False)
"\sigma 0, 1^(1)'
>>> unicode(A + B, unicode_sub_super=False)
'A^{\wedge}(1) + B^{\wedge}(1)'>>> unicode(A + B, unicode_op_hats=False)
'A^1 + B^1'
```
Note that the accepted parameters and their default values may be changed through [init\\_printing\(\)](#page-154-0) or [configure\\_printing\(\)](#page-155-1)

<span id="page-156-0"></span>qnet.printing.**latex**(*expr*, *cache=None*, *\*\*settings*) Return a LaTeX representation of the given object / expression

#### **Parameters**

- **expr** Expression to print
- **cache** ([dict](https://docs.python.org/3.6/library/stdtypes.html#dict) or [None](https://docs.python.org/3.6/library/constants.html#None)) dictionary to use for caching
- **show\_hs\_label** ([bool](https://docs.python.org/3.6/library/functions.html#bool) or [str](https://docs.python.org/3.6/library/stdtypes.html#str)) Whether to a label for the Hilbert space of *expr*. By default (show\_hs\_label=True), the label is shown as a superscript. It can be shown as a subscript with show\_hs\_label='subscript' or suppressed entirely (show\_hs\_label=False)
- **tex** op macro ( $str$ ) macro to use for formatting operator symbols. Must accept 'name' as a format key.
- **tex\_textop\_macro** ([str](https://docs.python.org/3.6/library/stdtypes.html#str)) macro to use for formatting multi-letter operator names.
- **tex\_sop\_macro** ([str](https://docs.python.org/3.6/library/stdtypes.html#str)) macro to use for formattign super-operator symbols
- **tex textsop macro** ([str](https://docs.python.org/3.6/library/stdtypes.html#str)) macro to use for formatting multi-letter super-operator names
- **tex\_identity\_sym** ([str](https://docs.python.org/3.6/library/stdtypes.html#str)) macro for the identity symbol
- **tex\_use\_braket** (*[bool](https://docs.python.org/3.6/library/functions.html#bool)*) If True, use macros from the [braket package.](https://ctan.org/tex-archive/macros/latex/contrib/braket) Note that this will not automatically render in IPython Notebooks, but it is recommended when generating latex for a document.
- **tex\_frac\_for\_spin\_labels** ([bool](https://docs.python.org/3.6/library/functions.html#bool)) Whether to use 'frac' when printing basis state labels for spin Hilbert spaces

#### **Examples**

```
>>> A = OperatorSymbol('A', hs=1); B = OperatorSymbol('B', hs=1)
\Rightarrow latex(A + B)
'\\hat{A}^{(1)} + \\hat{B}^{(1)}'
>>> latex(A + B, cache={A: 'A', B: 'B'})
'A + B'>>> latex(A + B, show_hs_label='subscript')
'\\hat{A}_{(1)} + \\hat{B}_{(1)}'
>>> latex(A + B, show_hs_label=False)
'\(\hat{A} + \{\hat{B}\)>>> latex(LocalSigma(0, 1, hs=1))
'\\left\\lvert 0 \\middle\\rangle\\!\\middle\\langle 1 \\right\\rvert^{(1)}'
>>> latex(LocalSigma(0, 1, hs=1), sig_as_ketbra=False)
'\\hat{\\sigma}_{0,1}^{(1)}'
>>> latex(A + B, tex_op_macro=r'\Op{{{name}}}')
'\\Op{A}^{(1)} + \\Op{B}^{(1)}'
>>> CNOT = OperatorSymbol('CNOT', hs=1)
>>> latex(CNOT)
' \setminus \text{CNOT}^{\{(1)\}}'>>> latex(CNOT, tex_textop_macro=r'\Op{{{name}}}')
' \setminus \mathbb{O}p { CNOT } ^ { (1) } '
```

```
>>> A = SuperOperatorSymbol('A', hs=1)
>>> latex(A)
'\\mathrm{A}^{(1)}'
>>> latex(A, tex_sop_macro=r'\SOp{{{name}}}')
' \backslash \mathrm{SOp}\{A\}^{\wedge} { (1) }'
>>> Lindbladian = SuperOperatorSymbol('Lindbladian', hs=1)
>>> latex(Lindbladian)
'\\mathrm{Lindbladian}^{(1)}'
>>> latex(Lindbladian, tex_textsop_macro=r'\SOp{{{name}}}')
'\\SOp{Lindbladian}^{(1)}'
```

```
>>> latex(IdentityOperator)
'\\mathbb{1}'
>>> latex(IdentityOperator, tex_identity_sym=r'\identity')
'\\identity'
```
(continues on next page)

(continued from previous page)

```
>>> latex(LocalSigma(0, 1, hs=1), tex_use_braket=True)
'\backslash\ket{\{0\}\backslash\!} \Bra{1}^{(1)}'
```

```
>>> spin = SpinSpace('s', spin=(1, 2))
>>> up = SpinBasisKet(1, 2, hs=spin)
>>> latex(up)
'\\left\\lvert +1/2 \\right\\rangle^{(s)}'
>>> latex(up, tex_frac_for_spin_labels=True)
'\\left\\lvert +\\frac{1}{2} \\right\\rangle^{(s)}'
```
Note that the accepted parameters and their default values may be changed through [init\\_printing\(\)](#page-154-0) or [configure\\_printing\(\)](#page-155-1)

```
qnet.printing.tex(expr, cache=None, **settings)
     Alias for lates()
```
<span id="page-158-0"></span>qnet.printing.**srepr**(*expr*, *indented=False*, *cache=None*)

Render the given expression into a string that can be evaluated in an appropriate context to re-instantiate an identical expression. If *indented* is False (default), the resulting string is a single line. Otherwise, the result is a multiline string, and each positional and keyword argument of each *Expression* is on a separate line, recursively indented to produce a tree-like output. The *cache* may be used to generate more readable expressions.

### **Example**

```
>>> hs = LocalSpace('1')
>>> A = OperatorSymbol('A', hs=hs); B = OperatorSymbol('B', hs=hs)
>>> expr = A + B
>>> srepr(expr)
"OperatorPlus(OperatorSymbol('A', hs=LocalSpace('1')), OperatorSymbol('B',
˓→hs=LocalSpace('1')))"
>>> eval(srepr(expr)) == expr
True
>>> srepr(expr, cache={hs:'hs'})
"OperatorPlus(OperatorSymbol('A', hs=hs), OperatorSymbol('B', hs=hs))"
>>> eval(srepr(expr, cache={hs:'hs'})) == expr
True
>>> print(srepr(expr, indented=True))
OperatorPlus(
    OperatorSymbol(
        ^{\prime} A ^{\prime} ,
        hs=LocalSpace(
            '1')),
    OperatorSymbol(
        \mathbf{B}',
        hs=LocalSpace(
            '1')))
>>> eval(srepr(expr, indented=True)) == expr
True
```
#### See also:

print\_tree(), respectively qnet.printing.tree.tree(), produces an output similar to the indented  $s_{T}$ (), for interactive use. Their result cannot be evaluated and the exact output depends on [init\\_printing\(\)](#page-154-0).

 $dotprint()$  provides a way to graphically explore the tree structure of an expression.

# **9.1.4 qnet.utils package**

Auxiliary utilities, mostly for internal use Submodules:

# **qnet.utils.check\_rules module**

Utilities for algebraic rules

# **Summary**

Functions:

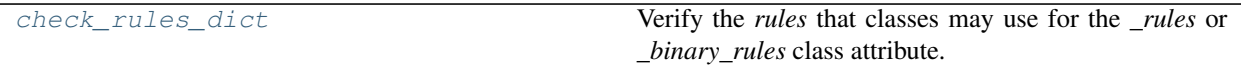

# **Reference**

<span id="page-159-0"></span>qnet.utils.check\_rules.**check\_rules\_dict**(*rules*)

Verify the *rules* that classes may use for the *\_rules* or *\_binary\_rules* class attribute.

Specifically, *rules* must be a [OrderedDict](https://docs.python.org/3.6/library/collections.html#collections.OrderedDict)-compatible object (list of key-value tuples, [dict](https://docs.python.org/3.6/library/stdtypes.html#dict), [OrderedDict](https://docs.python.org/3.6/library/collections.html#collections.OrderedDict)) that maps a rule name ( $str$ ) to a rule. Each rule consists of a [Pattern](#page-128-0) and a replaceent callable. The Pattern must be set up to match a  $Protot{\in}Expr$ . That is, the Pattern should be constructed through the [pattern\\_head\(\)](#page-130-1) routine.

# Raises

- [TypeError](https://docs.python.org/3.6/library/exceptions.html#TypeError) If *rules* is not compatible with [OrderedDict](https://docs.python.org/3.6/library/collections.html#collections.OrderedDict), the keys in *rules* are not strings, or rule is not a tuple of ([Pattern](#page-128-0), *callable*)
- [ValueError](https://docs.python.org/3.6/library/exceptions.html#ValueError) If the *head*-attribute of each Pattern is not an instance of *[ProtoExpr](#page-130-0)*, or if there are duplicate keys in *rules*

Returns [OrderedDict](https://docs.python.org/3.6/library/collections.html#collections.OrderedDict) of rules

## **qnet.utils.containers module**

Tools for working with data structures built from native containers.

### **Summary**

# Functions:

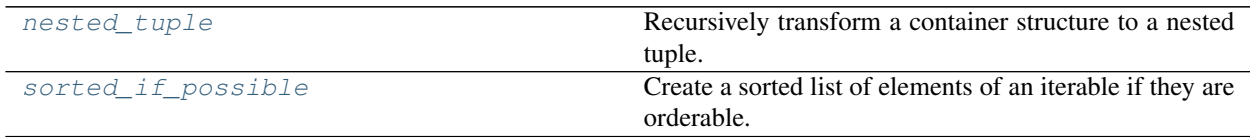

# **Reference**

<span id="page-160-1"></span>qnet.utils.containers.**sorted\_if\_possible**(*iterable*, *\*\*kwargs*)

Create a sorted list of elements of an iterable if they are orderable.

See *sorted* for details on optional arguments to customize the sorting.

# **Parameters**

- **iterable** (*Iterable*) Iterable returning a finite number of elements to sort.
- **kwargs** Keyword arguments are passed on to *sorted*.

Returns List of elements, sorted if orderable, otherwise kept in the order of iteration.

# Return type [list](https://docs.python.org/3.6/library/stdtypes.html#list)

# <span id="page-160-0"></span>qnet.utils.containers.**nested\_tuple**(*container*)

Recursively transform a container structure to a nested tuple.

The function understands container types inheriting from the selected abstract base classes in *collections.abc*, and performs the following replacements: *Mapping*

*tuple* of key-value pair *tuple's. The order is preserved in the case of an 'OrderedDict*, otherwise the key-value pairs are sorted if orderable and otherwise kept in the order of iteration.

*Sequence tuple* containing the same elements in unchanged order.

*Container and Iterable and Sized* (equivalent to *Collection* in python >= 3.6) *tuple* containing the same elements in sorted order if orderable and otherwise kept in the order of iteration.

The function recurses into these container types to perform the same replacement, and leaves objects of other types untouched.

The returned container is hashable if and only if all the values contained in the original data structure are hashable.

Parameters **container** – Data structure to transform into a nested tuple.

Returns Nested tuple containing the same data as *container*.

Return type [tuple](https://docs.python.org/3.6/library/stdtypes.html#tuple)

# **qnet.utils.indices module**

# **Summary**

Classes:

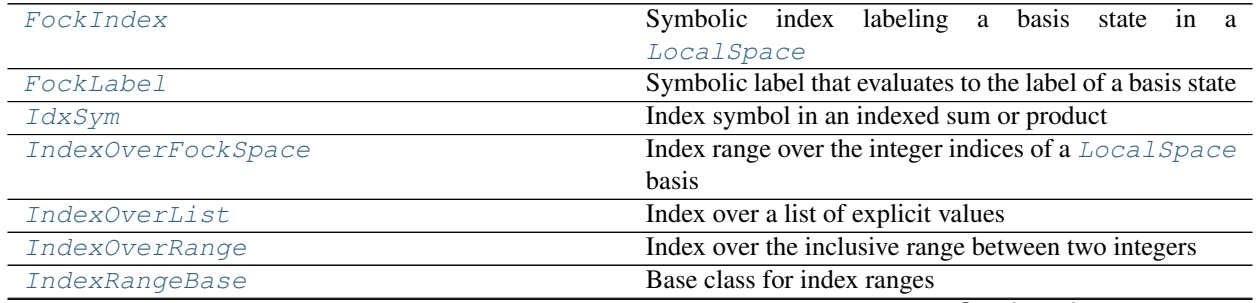

Continued on next page

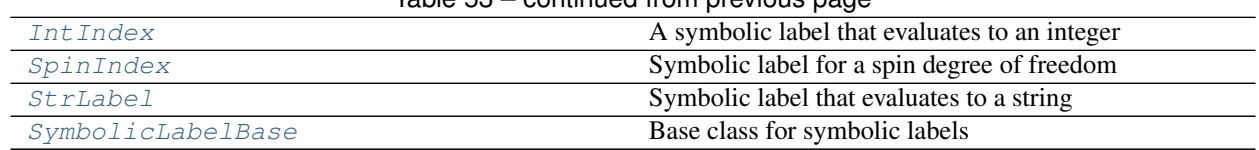

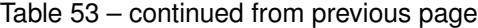

# Functions:

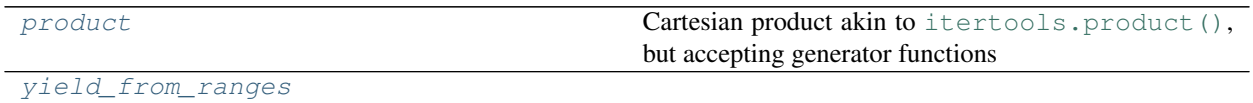

\_\_all\_\_: [FockIndex](#page-163-0), [FockLabel](#page-163-1), [IdxSym](#page-161-0), [IndexOverFockSpace](#page-165-0), [IndexOverList](#page-164-0), [IndexOverRange](#page-164-1), [IntIndex](#page-162-0), [SpinIndex](#page-163-2), [StrLabel](#page-163-3)

# **Reference**

<span id="page-161-1"></span>qnet.utils.indices.**product**(*\*generators*, *repeat=1*)

Cartesian product akin to [itertools.product\(\)](https://docs.python.org/3.6/library/itertools.html#itertools.product), but accepting generator functions

Unlike [itertools.product\(\)](https://docs.python.org/3.6/library/itertools.html#itertools.product) this function does not convert the input iterables into tuples. Thus, it can handle large or infinite inputs. As a drawback, however, it only works with "restartable" iterables (something that  $\text{iter}(\cdot)$  can repeatably turn into an iterator, or a generator function (but not the generator iterator that is returned by that generator function)

### **Parameters**

- **generators** list of restartable iterators or generator functions
- **repeat** number of times *generators* should be repeated

Adapted from <https://stackoverflow.com/q/12093364/>

```
qnet.utils.indices.yield_from_ranges(ranges)
```

```
class qnet.utils.indices.IdxSym
```
Bases: [sympy.core.symbol.Symbol](https://docs.sympy.org/latest/modules/core.html#sympy.core.symbol.Symbol)

Index symbol in an indexed sum or product

### **Parameters**

- **name**  $(str)$  $(str)$  $(str)$  The label for the symbol. It must be a simple Latin or Greek letter, possibly with a subscript, e.g. 'i', 'mu', 'gamma\_A'
- **primed** ([int](https://docs.python.org/3.6/library/functions.html#int)) Number of prime marks (') associated with the symbol

# **Notes**

The symbol can be used in arbitrary algebraic (sympy) expressions:

```
>>> sympy.sqrt(IdxSym('n') + 1)
sqrt(n + 1)
```
By default, the symbol is assumed to represent an integer. If this is not the case, you can instantiate explicitly as a non-integer:

```
>>> IdxSym('i').is_integer
True
>>> IdxSym('i', integer=False).is_integer
False
```
You may also declare the symbol as positive:

```
>>> IdxSym('i').is_positive
>>> IdxSym('i', positive=True).is_positive
True
```
The *primed* parameter is used to automatically create distinguishable indices in products of sums, or more generally if the same index occurs in an expression with potentially differnt values:

```
>>> ascii(IdxSym('i', primed=2))
\pi<sub>i</sub>\pi>>> IdxSym('i') == IdxSym('i', primed=1)
False
```
It should not be used when creating indices "by hand"

### Raises

- [ValueError](https://docs.python.org/3.6/library/exceptions.html#ValueError) if *name* is not a simple symbol label, or if primed < 0
- [TypeError](https://docs.python.org/3.6/library/exceptions.html#TypeError) if *name* is not a string

**is\_finite = True**

```
is_Symbol = True
```
- **is\_symbol = True**
- <span id="page-162-2"></span>**is\_Atom = True**

### **primed**

```
incr_primed(incr=1)
```
Return a copy of the index with an incremented  $primed$ 

# **prime**

equivalent to inc\_primed() with incr=1

```
default_assumptions = {'finite': True, 'infinite': False}
```
### **is\_infinite = False**

```
class qnet.utils.indices.SymbolicLabelBase(expr)
```
Bases: [object](https://docs.python.org/3.6/library/functions.html#object)

Base class for symbolic labels

A symbolic label is a SymPy expression that contains one or more  $IdxSym$ , and can be rendered into an integer or string label by substituting integer values for each  $IdxSym$ .

See [IntIndex](#page-162-0) for an example.

```
substitute(var_map)
```
Substitute in the expression describing the label.

If the result of the substitution no longer contains any  $IdxSym$ , this returns a "rendered" label.

### <span id="page-162-0"></span>**free\_symbols**

Free symbols in the expression describing the label

#### **class** qnet.utils.indices.**IntIndex**(*expr*)

Bases: [qnet.utils.indices.SymbolicLabelBase](#page-162-1)

A symbolic label that evaluates to an integer

The label can be rendered via substitute():

```
>>> i, j = symbols('i, j', cls=IdxSym)
\Rightarrow idx = IntIndex(i+j)>>> idx.substitute({i: 1, j:1})
2
```
An "incomplete" substitution (anything that still leaves a  $IdxSym$  in the label expression) will result in another [IntIndex](#page-162-0) instance:

```
>>> idx.substitute({i: 1})
IntIndex(Add(IdxSym('j', integer=True), Integer(1)))
```

```
class qnet.utils.indices.FockIndex(expr)
```
Bases: [qnet.utils.indices.IntIndex](#page-162-0)

Symbolic index labeling a basis state in a [LocalSpace](#page-80-0)

#### **fock\_index**

```
class qnet.utils.indices.StrLabel(expr)
    Bases: qnet.utils.indices.SymbolicLabelBase
```
Symbolic label that evaluates to a string

### **Example**

```
>>> i = symbols('i', cls=IdxSym)
>>> A = symbols('A', cls=sympy.IndexedBase)
>>> lbl = StrLabel(A[i])
>>> lbl.substitute({i: 1})
'A_1'
```
<span id="page-163-1"></span>**class** qnet.utils.indices.**FockLabel**(*expr*, *hs*) Bases: [qnet.utils.indices.StrLabel](#page-163-3)

Symbolic label that evaluates to the label of a basis state

This evaluates first to an index, and then to the label for the basis state of the Hilbert space for that index:

```
>>> hs = LocalSpace('tls', basis=('g', 'e'))
>>> i = symbols('i', cls=IdxSym)
>>> lbl = FockLabel(i, hs=hs)
>>> lbl.substitute({i: 0})
'g'
```
#### **fock\_index**

```
substitute(var_map)
```
Substitute in the expression describing the label.

If the result of the substitution no longer contains any  $IdxSym$ , this returns a "rendered" label.

```
class qnet.utils.indices.SpinIndex(expr, hs)
    Bases: qnet.utils.indices.StrLabel
```
Symbolic label for a spin degree of freedom

This evaluates to a string representation of an integer or half-integer. For values of e.g. 1, -1, 1/2, -1/2, the rendered resulting string is "+1", "-1", "+1/2", "-1/2", respectively (in agreement with the convention for the basis labels in a spin degree of freedom)

```
>>> i = symbols('i', cls=IdxSym)
>>> hs = SpinSpace('s', spin='1/2')
\Rightarrow lbl = SpinIndex(i/2, hs)
>>> lbl.substitute({i: 1})
' + 1/2'
```
Rendering an expression that is not integer or half-integer valued results in a [ValueError](https://docs.python.org/3.6/library/exceptions.html#ValueError).

#### **fock\_index**

**substitute**(*var\_map*)

Substitute in the expression describing the label.

If the result of the substitution no longer contains any  $IdxSym$ , this returns a "rendered" label.

<span id="page-164-2"></span>**class** qnet.utils.indices.**IndexRangeBase**(*index\_symbol*)

```
Bases: object
```
Base class for index ranges

Index ranges occur in indexed sums or products.

**iter**()

**substitute**(*var\_map*)

```
piecewise_one(expr)
```
Value of 1 for all index values in the range, 0 otherwise

A [Piecewise](https://docs.sympy.org/latest/modules/functions/elementary.html#sympy.functions.elementary.piecewise.Piecewise) object that is 1 for any value of *expr* in the range of possible index values, and 0 otherwise.

<span id="page-164-0"></span>**class** qnet.utils.indices.**IndexOverList**(*index\_symbol*, *values*)

Bases: [qnet.utils.indices.IndexRangeBase](#page-164-2)

Index over a list of explicit values

### **Parameters**

- **index\_symbol** ( $IdxSym$ ) The symbol iterating over the value
- **values**  $(llist)$  $(llist)$  $(llist)$  List of values for the index

**iter**()

**substitute**(*var\_map*)

```
piecewise_one(expr)
```
Value of 1 for all index values in the range, 0 otherwise

A [Piecewise](https://docs.sympy.org/latest/modules/functions/elementary.html#sympy.functions.elementary.piecewise.Piecewise) object that is 1 for any value of *expr* in the range of possible index values, and 0 otherwise.

<span id="page-164-1"></span>**class** qnet.utils.indices.**IndexOverRange**(*index\_symbol*, *start\_from*, *to*, *step=1*) Bases: [qnet.utils.indices.IndexRangeBase](#page-164-2)

Index over the inclusive range between two integers

### **Parameters**

- **index\_symbol** ([IdxSym](#page-161-0)) The symbol iterating over the range
- **start\_from** ([int](https://docs.python.org/3.6/library/functions.html#int)) Starting value for the index
- **to**  $(int)$  $(int)$  $(int)$  End value of the index
- **step** ([int](https://docs.python.org/3.6/library/functions.html#int)) Step width by which index increases

**iter**()

### **range**

**substitute**(*var\_map*)

### **piecewise\_one**(*expr*)

Value of 1 for all index values in the range, 0 otherwise

A [Piecewise](https://docs.sympy.org/latest/modules/functions/elementary.html#sympy.functions.elementary.piecewise.Piecewise) object that is 1 for any value of *expr* in the range of possible index values, and 0 otherwise.

```
class qnet.utils.indices.IndexOverFockSpace(index_symbol, hs)
```
Bases: [qnet.utils.indices.IndexRangeBase](#page-164-2)

Index range over the integer indices of a [LocalSpace](#page-80-0) basis

### **Parameters**

- **index** symbol ( $IdxSym$ ) The symbol iterating over the range
- **hs** ([LocalSpace](#page-80-0)) Hilbert space over whose basis to iterate

```
iter()
```
**substitute**(*var\_map*)

```
piecewise_one(expr)
```
Value of 1 for all index values in the range, 0 otherwise

A [Piecewise](https://docs.sympy.org/latest/modules/functions/elementary.html#sympy.functions.elementary.piecewise.Piecewise) object that is 1 for any value of *expr* in the range of possible index values, and 0 otherwise.

# **qnet.utils.ordering module**

The *ordering* package implements the default canonical ordering for sums and products of operators, states, and superoperators.

To the extent that commutativity rules allow this, the ordering defined here groups objects of the same Hilbert space together, and orders these groups in the same order that the Hilbert spaces occur in a *ProductSpace* (lexicographically/by *order\_index*/by complexity). Objects within the same Hilbert space (again, assuming they commute) are ordered by the *KeyTuple* value that *expr\_order\_key* returns for each object. Note that *expr\_order\_key* defers to the object's *\_order\_key* property, if available. This property should be defined for all QNET Expressions, generally ordering objects according to their type, then their label (if any), then their pre-factor then any other properties.

We assume that quantum operations have either full commutativity (sums, or products of states), or commutativity of objects only in different Hilbert spaces (e.g. products of operators). The former is handled by *FullCommutativeHSOrder*, the latter by *DisjunctCommutativeHSOrder*. Theses classes serve as the *order\_key* for sums and products (e.g. *OperatorPlus* and similar classes)

A user may implement a custom ordering by subclassing (or replacing) *FullCommutativeHSOrder* and/or *Disjunct-CommutativeHSOrder*, and assigning their replacements to all the desired algebraic classes.

# **Summary**

Classes:

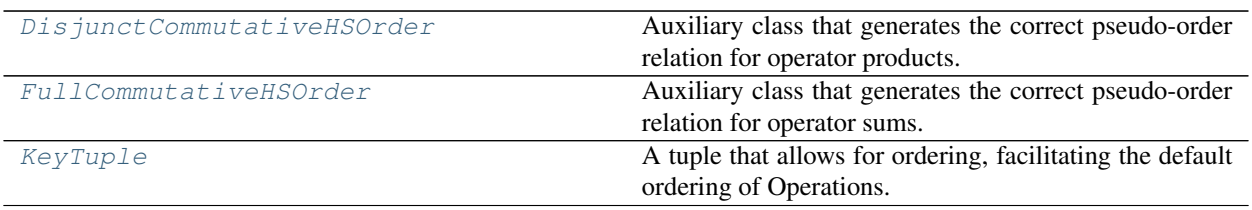

Functions:

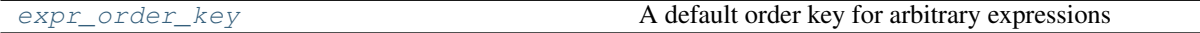

# **Reference**

```
class qnet.utils.ordering.KeyTuple
```
Bases: [tuple](https://docs.python.org/3.6/library/stdtypes.html#tuple)

A tuple that allows for ordering, facilitating the default ordering of Operations. It differs from a normal tuple in that it falls back to string comparison if any elements are not directly comparable

```
qnet.utils.ordering.expr_order_key(expr)
     A default order key for arbitrary expressions
```

```
class qnet.utils.ordering.DisjunctCommutativeHSOrder(op, space_order=None,
                                                       op_order=None)
```
Bases: [object](https://docs.python.org/3.6/library/functions.html#object)

Auxiliary class that generates the correct pseudo-order relation for operator products. Only operators acting on disjoint Hilbert spaces are commuted to reflect the order the local factors have in the total Hilbert space. I.e., sorted(factors, key=DisjunctCommutativeHSOrder) achieves this ordering.

```
class qnet.utils.ordering.FullCommutativeHSOrder(op, space_order=None,
                                                op_order=None)
```
Bases: [object](https://docs.python.org/3.6/library/functions.html#object)

Auxiliary class that generates the correct pseudo-order relation for operator sums. Operators are first ordered by their Hilbert space, then by their order-key; sorted(factors, key=FullCommutativeHSOrder) achieves this ordering.

### **qnet.utils.permutations module**

#### **Summary**

Exceptions:

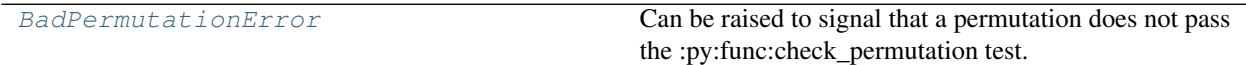

Functions:

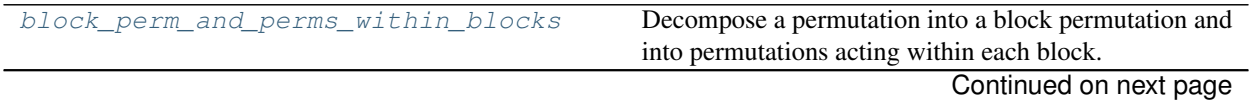

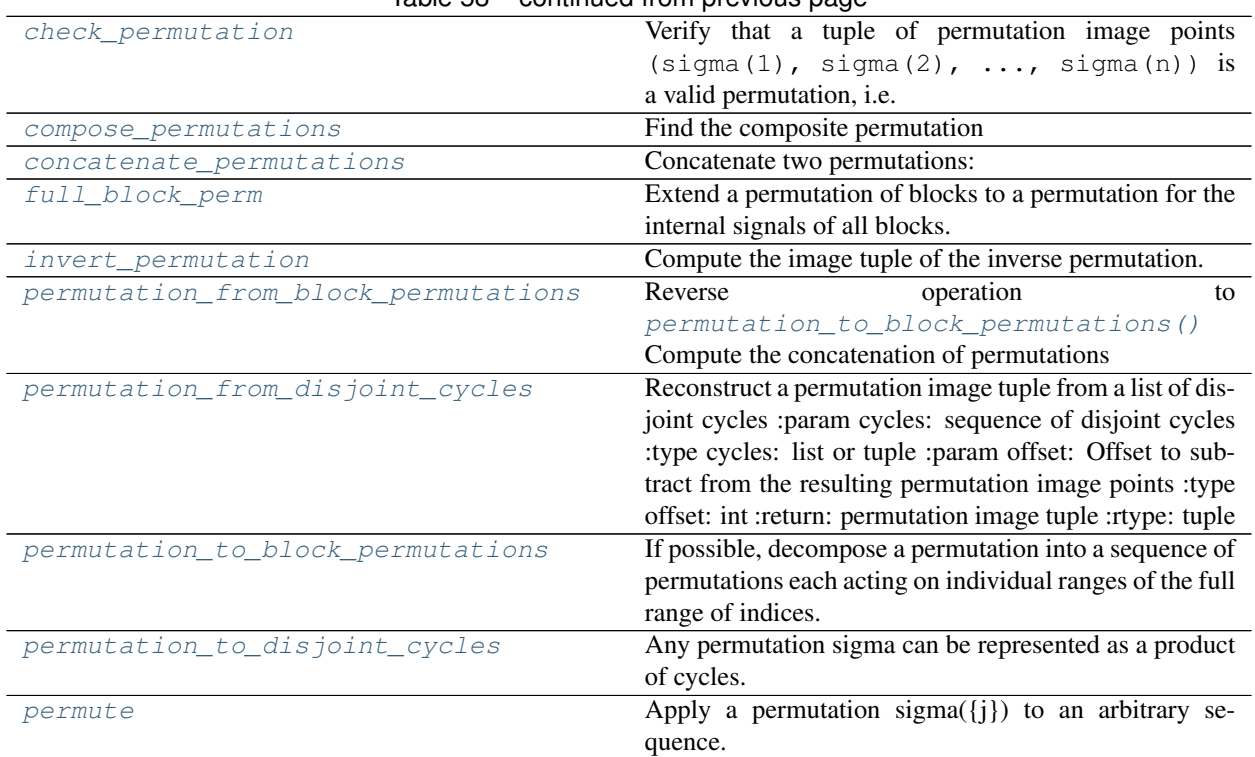

# Table 58 – continued from previous page

# **Reference**

<span id="page-167-0"></span>**exception** qnet.utils.permutations.**BadPermutationError** Bases: [ValueError](https://docs.python.org/3.6/library/exceptions.html#ValueError)

Can be raised to signal that a permutation does not pass the :py:func:check\_permutation test.

<span id="page-167-1"></span>qnet.utils.permutations.**check\_permutation**(*permutation*)

Verify that a tuple of permutation image points (sigma(1), sigma(2), ..., sigma(n)) is a valid permutation, i.e. each number from 0 and n-1 occurs exactly once. I.e. the following set-equality must hold:

 ${sigma(1), sign(a(2), ..., sign(a(n)) == (0, 1, 2, ... n-1)}$ 

Parameters **permutation** (*[tuple](https://docs.python.org/3.6/library/stdtypes.html#tuple)*) – Tuple of permutation image points

Return type [bool](https://docs.python.org/3.6/library/functions.html#bool)

<span id="page-167-2"></span>qnet.utils.permutations.**invert\_permutation**(*permutation*)

Compute the image tuple of the inverse permutation.

Parameters **permutation** - A valid (cf. :py:func:check\_permutation) permutation.

Returns The inverse permutation tuple

Return type [tuple](https://docs.python.org/3.6/library/stdtypes.html#tuple)

<span id="page-167-3"></span>qnet.utils.permutations.**permutation\_to\_disjoint\_cycles**(*permutation*)

Any permutation sigma can be represented as a product of cycles. A cycle  $(c_1, c_n)$  is a closed sequence of indices such that

 $sigma(c_1) == c_2$ ,  $sigma(c_2) == sigma^2(c_1) == c_3, ..., sigma(c_n-1) == c_n$ ,  $sigma(c_n) ==$  $c_1$ 

Any single length-n cycle admits n equivalent representations in correspondence with which element one defines as c\_1.

 $(0,1,2) == (1,2,0) == (2,0,1)$ 

A decomposition into *disjoint* cycles can be made unique, by requiring that the cycles are sorted by their smallest element, which is also the left-most element of each cycle. Note that permutations generated by disjoint cycles commute. E.g.,

 $(1, 0, 3, 2) = ((1,0), (3,2)) \rightarrow ((0,1), (2,3))$  normal form

**Parameters permutation** ([tuple](https://docs.python.org/3.6/library/stdtypes.html#tuple)) - A valid permutation image tuple

Returns A list of disjoint cycles, that when comb

**Return type** [list](https://docs.python.org/3.6/library/stdtypes.html#list)

Raise BadPermutationError

```
qnet.utils.permutations.permutation_from_disjoint_cycles(cycles, offset=0)
```
Reconstruct a permutation image tuple from a list of disjoint cycles :param cycles: sequence of disjoint cycles :type cycles: list or tuple :param offset: Offset to subtract from the resulting permutation image points :type offset: int :return: permutation image tuple :rtype: tuple

```
qnet.utils.permutations.permutation_to_block_permutations(permutation)
```
If possible, decompose a permutation into a sequence of permutations each acting on individual ranges of the full range of indices. E.g.

 $(1,2,0,3,5,4$  -->  $(1,2,0)$  [+]  $(0,2,1)$ 

**Parameters permutation**  $(tuple) - A$  $(tuple) - A$  $(tuple) - A$  valid permutation image tuple  $s = (s_0, \ldots s_n)$ with  $n > 0$ 

**Returns** A list of permutation tuples  $[t = (t_0, \ldots, t_n)]$ ,  $u = (u_0, \ldots, u_n)$ , ..,  $z = (z_0, \ldots, z_{nm})$  such that  $s = t$  [+] u [+] ... [+] z

Return type list of tuples

Raise ValueError

```
qnet.utils.permutations.permutation_from_block_permutations(permutations)
```
Reverse operation to [permutation\\_to\\_block\\_permutations\(\)](#page-168-2) Compute the concatenation of permutations

 $(1,2,0)$  [+]  $(0,2,1)$  -->  $(1,2,0,3,5,4)$ 

**Parameters permutations** (list of tuples) – A list of permutation tuples  $[t = (t \ 0,$ ...,t\_n1),  $u = (u_0, ..., u_n)$ , ...,  $z = (z_0, ..., z_n)$ 

**Returns** permutation image tuple  $s = t$  [+]  $u$  [+]  $\ldots$  [+] z

Return type [tuple](https://docs.python.org/3.6/library/stdtypes.html#tuple)

<span id="page-168-0"></span>qnet.utils.permutations.**compose\_permutations**(*alpha*, *beta*) Find the composite permutation

$$
\sigma := \alpha \cdot \beta
$$

$$
\Leftrightarrow \sigma(j) = \alpha (\beta(j))
$$

Parameters

• **a** – first permutation image tuple

• **beta**  $(tuple)$  $(tuple)$  $(tuple)$  – second permutation image tuple

Returns permutation image tuple of the composition.

### Return type [tuple](https://docs.python.org/3.6/library/stdtypes.html#tuple)

<span id="page-169-1"></span>qnet.utils.permutations.**concatenate\_permutations**(*a*, *b*)

### Concatenate two permutations:  $s = a + b$

#### **Parameters**

- **a**  $(tuple)$  $(tuple)$  $(tuple)$  first permutation image tuple
- **b**  $(tuple)$  $(tuple)$  $(tuple)$  second permutation image tuple

Returns permutation image tuple of the concatenation.

Return type [tuple](https://docs.python.org/3.6/library/stdtypes.html#tuple)

<span id="page-169-3"></span>qnet.utils.permutations.**permute**(*sequence*, *permutation*)

Apply a permutation sigma( $\{i\}$ ) to an arbitrary sequence.

### **Parameters**

- **sequence** Any finite length sequence  $[1,1,1,2,\ldots1]$ . If it is a list, tuple or str, the return type will be the same.
- $\bullet$  **permutation** (*[tuple](https://docs.python.org/3.6/library/stdtypes.html#tuple)*) permutation image tuple

**Returns** The permuted sequence  $[1 \text{sigma}(1), 1 \text{sigma}(2), \ldots, 1 \text{sigma}(n)]$ 

Raise BadPermutationError or ValueError

<span id="page-169-2"></span>qnet.utils.permutations.**full\_block\_perm**(*block\_permutation*, *block\_structure*)

Extend a permutation of blocks to a permutation for the internal signals of all blocks. E.g., say we have two blocks of sizes ('block structure')  $(2, 3)$ , then a block permutation that switches the blocks would be given by the image tuple (1,0). However, to get a permutation of all  $2+3 = 5$  channels that realizes that block permutation we would need  $(2, 3, 4, 0, 1)$ 

### **Parameters**

- **block** permutation  $(tuple)$  $(tuple)$  $(tuple)$  permutation image tuple of block indices
- **block\_structure** (*[tuple](https://docs.python.org/3.6/library/stdtypes.html#tuple)*) The block channel dimensions, block structure

Returns A single permutation for all channels of all blocks.

#### Return type [tuple](https://docs.python.org/3.6/library/stdtypes.html#tuple)

<span id="page-169-0"></span>qnet.utils.permutations.**block\_perm\_and\_perms\_within\_blocks**(*permutation*,

*block\_structure*)

Decompose a permutation into a block permutation and into permutations acting within each block.

### **Parameters**

- **permutation**  $(tuple)$  $(tuple)$  $(tuple)$  The overall permutation to be factored.
- **block\_structure** ([tuple](https://docs.python.org/3.6/library/stdtypes.html#tuple)) The channel dimensions of the blocks

```
Returns (block_permutation, permutations_within_blocks) Where
   block_permutations is an image tuple for a permutation of the block indices and
   permutations_within_blocks is a list of image tuples for the permutations of the
   channels within each block
```
#### Return type [tuple](https://docs.python.org/3.6/library/stdtypes.html#tuple)

# **qnet.utils.properties\_for\_args module**

Class decorator for adding properties for arguments

### **Summary**

Functions:

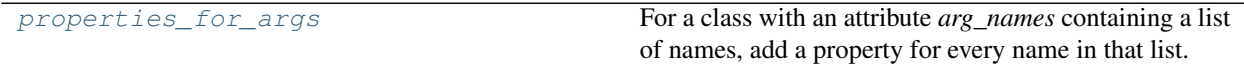

# **Reference**

<span id="page-170-0"></span>qnet.utils.properties\_for\_args.**properties\_for\_args**(*cls*, *arg\_names='\_arg\_names'*) For a class with an attribute *arg\_names* containing a list of names, add a property for every name in that list.

It is assumed that there is an instance attribute  $self.\_\_\_\angle$  arg\_name>, which is returned by the *arg\_name* property. The decorator also adds a class attribute \_has\_properties\_for\_args that may be used to ensure that a class is decorated.

### **qnet.utils.singleton module**

Constant algebraic objects are best implemented as singletons (i.e., they only exist as a single object). This module provides the means to declare singletons:

- The [Singleton](#page-171-0) metaclass ensures that every class based on it produces the same object every time it is instantiated
- The  $singleton_object()$  class decorator converts a singleton class definition into the actual singleton object

Singletons in QNET should use both of these.

Note: In order for the Sphinx autodoc extension to correctly recognize singletons, a custom documenter will have to be registered. The Sphinx conf.py file must contain the following:

```
from sphinx.ext.autodoc import DataDocumenter
class SingletonDocumenter(DataDocumenter):
   directivetype = 'data'
   objtype = 'singleton'
   priority = 20
    @classmethod
    def can_document_member(cls, member, membername, isattr, parent):
        return isinstance(member, qnet.utils.singleton.SingletonType)
def setup(app):
    # ... (other hook settings)
    app.add_autodocumenter(SingletonDocumenter)
```
# **Summary**

Classes:

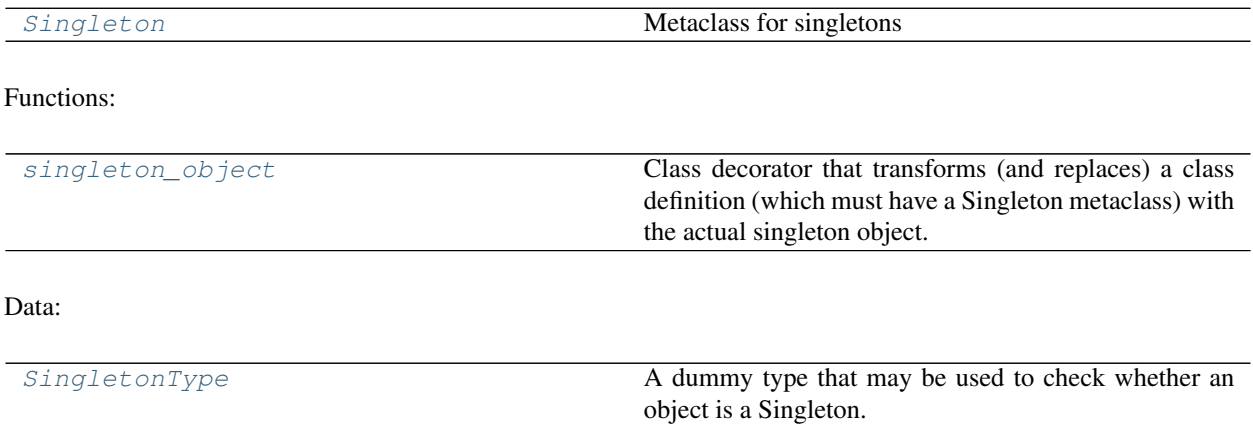

\_\_all\_\_: [Singleton](#page-171-0), [SingletonType](#page-171-2), [singleton\\_object](#page-171-1)

# **Reference**

```
qnet.utils.singleton.singleton_object(cls)
```
Class decorator that transforms (and replaces) a class definition (which must have a Singleton metaclass) with the actual singleton object. Ensures that the resulting object can still be "instantiated" (i.e., called), returning the same object. Also ensures the object can be pickled, is hashable, and has the correct string representation (the name of the singleton)

If the class defines a *\_hash\_val* class attribute, the hash of the singleton will be the hash of that value, and the singleton will compare equal to that value. Otherwise, the singleton will have a unique hash and compare equal only to itself.

```
class qnet.utils.singleton.Singleton
    Bases: abc.ABCMeta
```
Metaclass for singletons

Any instantiation of a singleton class yields the exact same object, e.g.:

```
>>> class MyClass(metaclass=Singleton):
... pass
>>> a = MyClass()
>>> b = MyClass()
>>> a is b
True
```
You can check that an object is a singleton using:

```
>>> isinstance(a, SingletonType)
True
```
<span id="page-171-2"></span>qnet.utils.singleton.**SingletonType = <class 'qnet.utils.singleton.SingletonType'>** A dummy type that may be used to check whether an object is a Singleton:

isinstance(obj, SingletonType)

### **qnet.utils.testing module**

Collection of routines needed for testing. This includes proto-fixtures, i.e. routines that should be imported and then turned into a fixture with the pytest.fixture decorator.

See [<https://pytest.org/latest/fixture.html>](https://pytest.org/latest/fixture.html)

#### **Summary**

Classes:

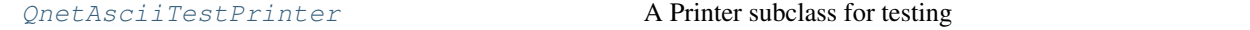

Functions:

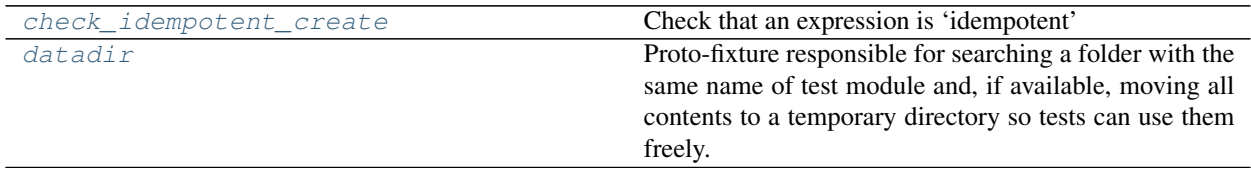

# **Reference**

<span id="page-172-0"></span>**class** qnet.utils.testing.**QnetAsciiTestPrinter**(*cache=None*, *settings=None*) Bases: [qnet.printing.asciiprinter.QnetAsciiPrinter](#page-144-0)

A Printer subclass for testing

<span id="page-172-2"></span>qnet.utils.testing.**datadir**(*tmpdir*, *request*)

Proto-fixture responsible for searching a folder with the same name of test module and, if available, moving all contents to a temporary directory so tests can use them freely.

In any test, import the datadir routine and turn it into a fixture:

```
>>> import pytest
>>> import qnet.utils.testing
>>> datadir = pytest.fixture(qnet.utils.testing.datadir)
```
<span id="page-172-1"></span>qnet.utils.testing.**check\_idempotent\_create**(*expr*)

Check that an expression is 'idempotent'

### **qnet.utils.unicode module**

Utils for working with unicode strings

### **Summary**

Functions:

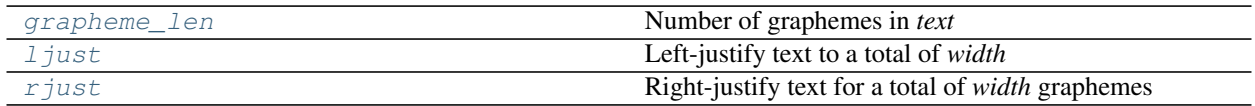

# **Reference**

<span id="page-173-0"></span>qnet.utils.unicode.**grapheme\_len**(*text*) Number of graphemes in *text*

This is the length of the *text* when printed::

```
\Rightarrow s = 'A'>>> len(s)
2
>>> grapheme_len(s)
1
```
<span id="page-173-1"></span>qnet.utils.unicode.**ljust**(*text*, *width*, *fillchar=' '*) Left-justify text to a total of *width*

The *width* is based on graphemes:

```
\Rightarrow s = 'A'>>> s.ljust(2)
'A'
>>> ljust(s, 2)
"\,\mathrm{A}^{-1}
```
<span id="page-173-2"></span>qnet.utils.unicode.**rjust**(*text*, *width*, *fillchar=' '*) Right-justify text for a total of *width* graphemes

The *width* is based on graphemes:

```
\Rightarrow s = 'A'>>> s.rjust(2)
^{\mathrm{r}} A ^{\mathrm{r}}>>> rjust(s, 2)
" A"
```
# **Summary**

```
__all__ Classes:
```
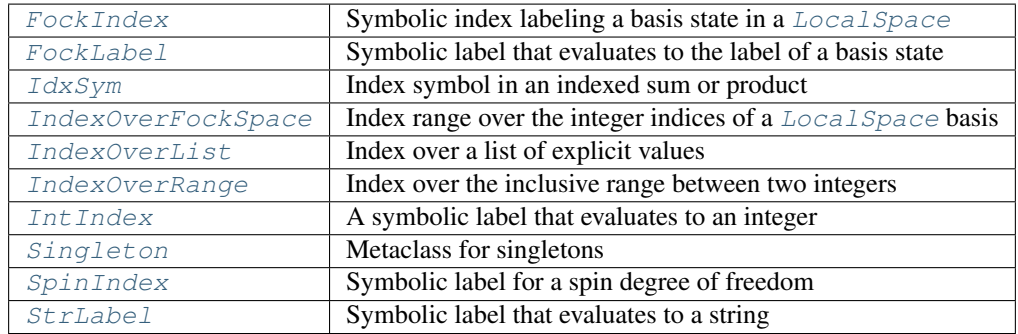

# \_\_all\_\_ Functions:

singleton\_ob| $j\in$ dass decorator that transforms (and replaces) a class definition (which must have a Singleton metaclass) with the actual singleton object.

\_\_all\_\_ Data:

 $Singlet onType \mid A$  dummy type that may be used to check whether an object is a Singleton:

# **9.1.5 qnet.visualization package**

Visualization routines, e.g. circuit diagrams. Submodules:

# **qnet.visualization.circuit\_pyx module**

Circuit visualization via the pyx package

This requires a working LaTeX installation.

# **Summary**

Functions:

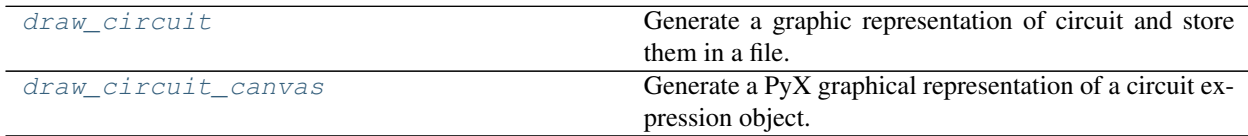

### \_\_all\_\_: [draw\\_circuit](#page-175-0), [draw\\_circuit\\_canvas](#page-174-0)

# **Reference**

```
qnet.visualization.circuit_pyx.draw_circuit_canvas(circuit, hunit=4, vunit=-1.0,
                                                           rhmargin=0.1, rvmargin=0.2,
                                                           rpermutation_length=0.4,
                                                           draw_boxes=True, permuta-
                                                           tion_arrows=False)
```
Generate a PyX graphical representation of a circuit expression object.

# **Parameters**

- **circuit** (ca.Circuit) The circuit expression
- **hunit**  $(fload)$  The horizontal length unit, default = HUNIT
- **vunit**  $(f$ loat) The vertical length unit, default = VUNIT
- **rhmargin** (*[float](https://docs.python.org/3.6/library/functions.html#float)*) relative horizontal margin, default = RHMARGIN
- **rvmargin** ([float](https://docs.python.org/3.6/library/functions.html#float)) relative vertical margin, default = RVMARGIN
- **rpermutation length**  $(fload)$  the relative length of a permutation circuit, default  $=$  RPLENGTH
- **draw\_boxes** ([bool](https://docs.python.org/3.6/library/functions.html#bool)) Whether to draw indicator boxes to denote subexpressions (Concatenation, SeriesProduct, etc.), default = True
- **permutation** arrows  $(bool)$  $(bool)$  $(bool)$  Whether to draw arrows within the permutation visualization, default =  $False$

Returns A PyX canvas object that can be further manipulated or printed to an output image.

### Return type pyx.canvas.canvas

<span id="page-175-0"></span>qnet.visualization.circuit\_pyx.**draw\_circuit**(*circuit*, *filename*, *direction='lr'*, *hunit=4*, *vunit=-1.0*, *rhmargin=0.1*, *rvmargin=0.2*, *rpermutation\_length=0.4*, *draw\_boxes=True*, *permutation\_arrows=False*)

Generate a graphic representation of circuit and store them in a file. The graphics format is determined from the file extension.

### **Parameters**

- **circuit** (ca.Circuit) The circuit expression
- **filename**  $(s \text{tr}) A$  filepath to store the output image under. The file name suffix determines the output graphics format
- **direction** The horizontal direction of laying out series products. One of 'lr' and 'rl'. This option overrides a negative value for hunit, default = 'lr'
- **hunit**  $(fload)$  The horizontal length unit, default = HUNIT
- **vunit**  $(fload)$  The vertical length unit, default = VUNIT
- **rhmargin** (*[float](https://docs.python.org/3.6/library/functions.html#float)*) relative horizontal margin, default = RHMARGIN
- **rvmargin** ([float](https://docs.python.org/3.6/library/functions.html#float)) relative vertical margin, default = RVMARGIN
- **rpermutation\_length**  $(f$ loat) the relative length of a permutation circuit, default  $=$  RPLENGTH
- **draw** boxes ([bool](https://docs.python.org/3.6/library/functions.html#bool)) Whether to draw indicator boxes to denote subexpressions (Concatenation, SeriesProduct, etc.), default = True
- **permutation\_arrows** ([bool](https://docs.python.org/3.6/library/functions.html#bool)) Whether to draw arrows within the permutation visualization, default = False

Returns True if printing was successful, False if not.

Return type [bool](https://docs.python.org/3.6/library/functions.html#bool)

# **Summary**

\_\_all\_\_ Functions:

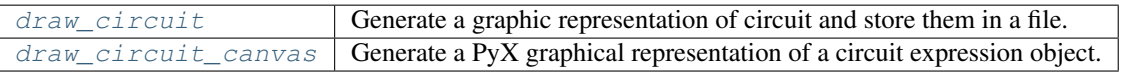

# **9.1.6 Summary**

\_\_all\_\_ Exceptions:

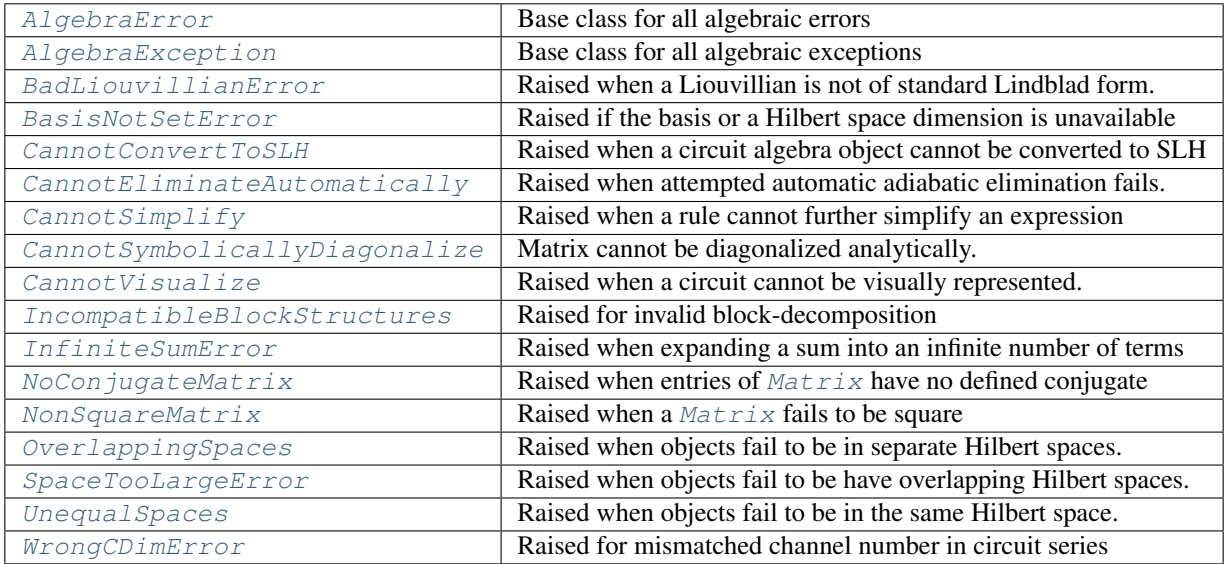

 $\_all\_Classes:$ 

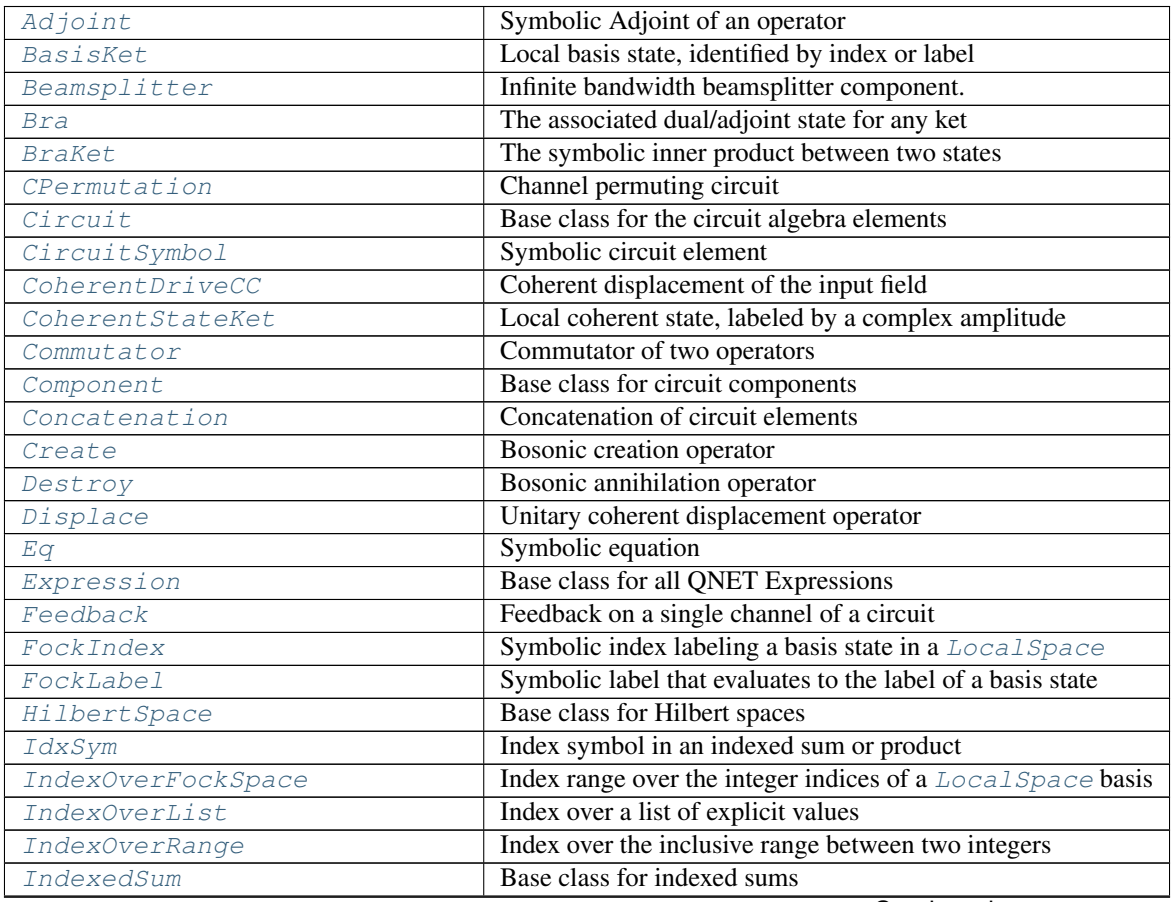

Continued on next page

| IntIndex            | A symbolic label that evaluates to an integer              |
|---------------------|------------------------------------------------------------|
| Jminus              | Lowering operator on a spin space                          |
| Jplus               | Raising operator of a spin space                           |
| Jz                  | Spin (angular momentum) operator in z-direction            |
| KetBra              | Outer product of two states                                |
| KetIndexedSum       | <b>Indexed sum over Kets</b>                               |
| KetPlus             | Sum of states                                              |
| KetSymbol           | Symbolic state                                             |
| LocalKet            | A state on a Local Space                                   |
| LocalOperator       | Base class for "known" operators on a LocalSpace           |
| LocalSigma          | Level flip operator between two levels of a LocalSpace     |
| LocalSpace          | Hilbert space for a single degree of freedom.              |
| MatchDict           | Result of a Pattern. match ()                              |
| Matrix              | Matrix of Expressions                                      |
| NullSpaceProjector  | Projection operator onto the nullspace of its operand      |
| Operation           | Base class for "operations"                                |
| Operator            | Base class for all quantum operators.                      |
| OperatorDerivative  | Symbolic partial derivative of an operator                 |
| OperatorIndexedSum  | Indexed sum over operators                                 |
| OperatorPlus        | Sum of Operators                                           |
| OperatorPlusMinusCC | An operator plus or minus its complex conjugate            |
| OperatorSymbol      | Symbolic operator                                          |
| OperatorTimes       | Product of operators                                       |
| OperatorTimesKet    | Product of an operator and a state.                        |
| OperatorTrace       | (Partial) trace of an operator                             |
| Pattern             | Pattern for matching an expression                         |
| Phase               | Unitary "phase" operator                                   |
| PhaseCC             | Coherent phase shift cicuit component                      |
| ProductSpace        | Tensor product of local Hilbert spaces                     |
| PseudoInverse       | Unevaluated pseudo-inverse $X^+$ of an operator X          |
| QuantumAdjoint      | Base class for adjoints of quantum expressions             |
| QuantumDerivative   | Symbolic partial derivative                                |
| QuantumExpression   | Base class for expressions associated with a Hilbert space |
| QuantumIndexedSum   | Base class for indexed sums                                |
| QuantumOperation    | Base class for operations on quantum expression            |
| OuantumPlus         | General implementation of addition of quantum expressions  |
| QuantumSymbol       | Symbolic element of an algebra                             |
| QuantumTimes        | General implementation of product of quantum expressions   |
| <b>SLH</b>          | Element of the SLH algebra                                 |
| SPost               | Linear post-multiplication operator                        |
| SPre                | Linear pre-multiplication operator                         |
| Scalar              | <b>Base class for Scalars</b>                              |
| ScalarDerivative    | Symbolic partial derivative of a scalar                    |
| ScalarExpression    | Base class for scalars with non-scalar arguments           |
| ScalarIndexedSum    | Indexed sum over scalars                                   |
| ScalarPlus          | Sum of scalars                                             |
| ScalarPower         | A scalar raised to a power                                 |
| ScalarTimes         | Product of scalars                                         |
| ScalarTimesKet      | Product of a Scalar coefficient and a ket                  |
| ScalarTimesOperator | Product of a Scalar coefficient and an Operator            |

Table 67 – continued from previous page

Continued on next page

| ScalarTimesQuantumExpression | Product of a Scalar and a QuantumExpression                |
|------------------------------|------------------------------------------------------------|
|                              |                                                            |
| ScalarTimesSuperOperator     | Product of a Scalar coefficient and a SuperOperator        |
| ScalarValue                  | Wrapper around a numeric or symbolic value                 |
| SeriesInverse                | Symbolic series product inversion operation                |
| SeriesProduct                | The series product circuit operation.                      |
| SingleQuantumOperation       | Base class for operations on a single quantum expression   |
| Singleton                    | Metaclass for singletons                                   |
| SpinIndex                    | Symbolic label for a spin degree of freedom                |
| SpinOperator                 | Base class for operators in a spin space                   |
| SpinSpace                    | A Hilbert space for an integer or half-integer spin system |
| Squeeze                      | Unitary squeezing operator                                 |
| State                        | Base class for states in a Hilbert space                   |
| StateDerivative              | Symbolic partial derivative of a state                     |
| StrLabel                     | Symbolic label that evaluates to a string                  |
| SuperAdjoint                 | Adjoint of a super-operator                                |
| SuperOperator                | Base class for super-operators                             |
| SuperOperatorDerivative      | Symbolic partial derivative of a super-operator            |
| SuperOperatorPlus            | A sum of super-operators                                   |
| SuperOperatorSymbol          | Symbolic super-operator                                    |
| SuperOperatorTimes           | Product of super-operators                                 |
| SuperOperatorTimesOperator   | Application of a super-operator to an operator             |
| TensorKet                    | A tensor product of kets                                   |

Table 67 – continued from previous page

# \_\_all\_\_ Functions:

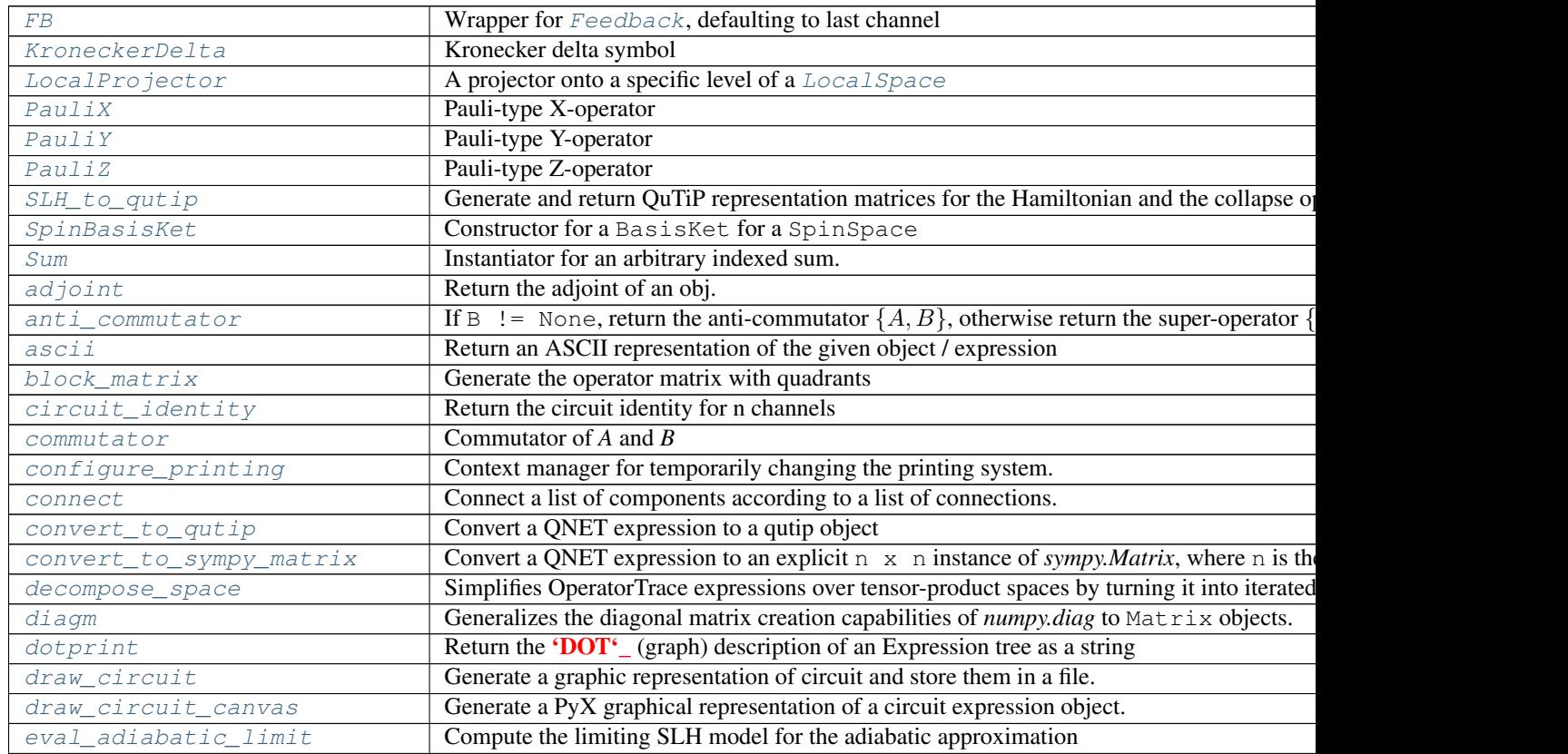

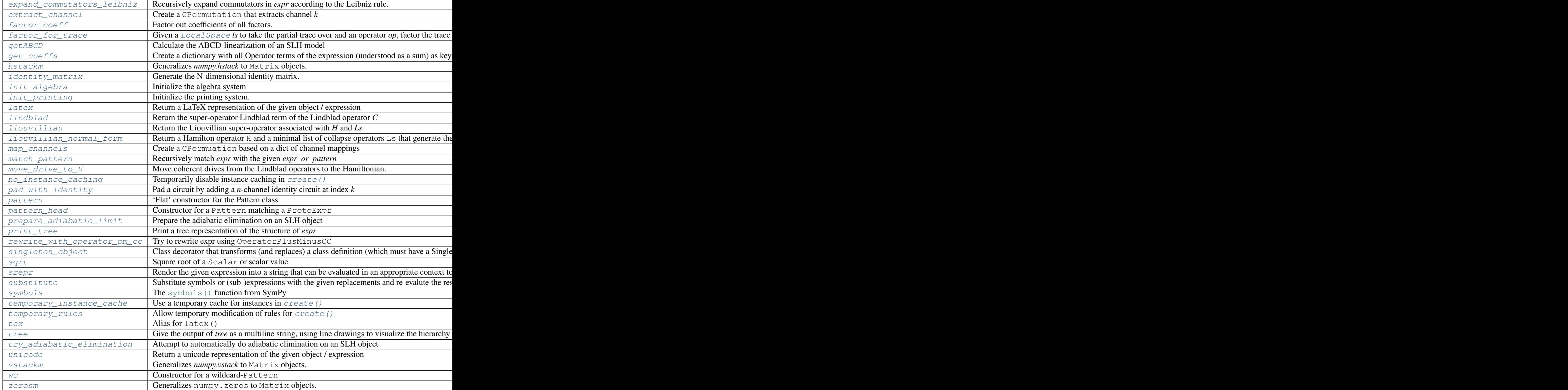

 $\_all$  Data:
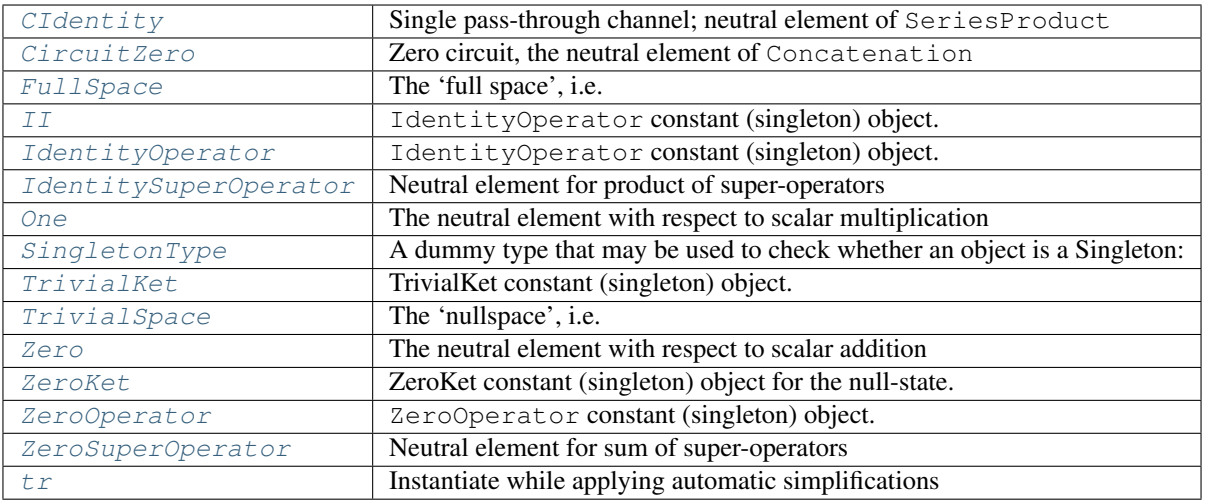

## Python Module Index

### q

```
qnet, 43
qnet.algebra, 44
qnet.algebra.core, 44
qnet.algebra.core.abstract_algebra, 44
147
      49
qnet.algebra.core.algebraic_properties,
      56
qnet.algebra.core.circuit_algebra, 61
qnet.algebra.core.exceptions, 74
qnet.algebra.core.hilbert_space_algebra,
qnet.utils.indices, 157
      76
qnet.algebra.core.indexed_operations,
      81
qnet.algebra.core.matrix_algebra, 82
qnet.algebra.core.operator_algebra, 85
qnet.algebra.core.scalar_algebra, 93
qnet.algebra.core.state_algebra, 99
171
      105
qnet.algebra.library, 113
qnet.algebra.library.circuit_components,
      113
qnet.algebra.library.fock_operators, 115
qnet.algebra.library.pauli_matrices, 118
qnet.algebra.library.spin_algebra, 119
qnet.algebra.pattern_matching, 124
qnet.algebra.toolbox, 128
qnet.algebra.toolbox.circuit_manipulation,
      128
qnet.algebra.toolbox.commutator_manipulation,
      129
qnet.algebra.toolbox.core, 130
qnet.algebra.toolbox.equation, 131
qnet.convert, 138
qnet.convert.to_qutip, 138
qnet.convert.to_sympy_matrix, 139
qnet.printing, 140
                                       qnet.printing.asciiprinter, 140
                                       qnet.printing.base, 141
                                       qnet.printing.dot, 142
                                       qnet.printing.latexprinter, 145
                                       qnet.printing.sreprprinter, 146
                                       qnet.printing.treeprinting, 148
                                       qnet.printing.unicodeprinter, 149
                                       qnet.utils, 156
                                       qnet.utils.check_rules, 156
                                       qnet.utils.containers, 156
                                       qnet.utils.ordering, 162
                                       qnet.utils.permutations, 163
                                       qnet.utils.properties_for_args, 167
                                       qnet.utils.singleton, 167
                                       qnet.utils.testing, 169
                                       qnet.utils.unicode, 169
                                       qnet.visualization, 171
```
# Index

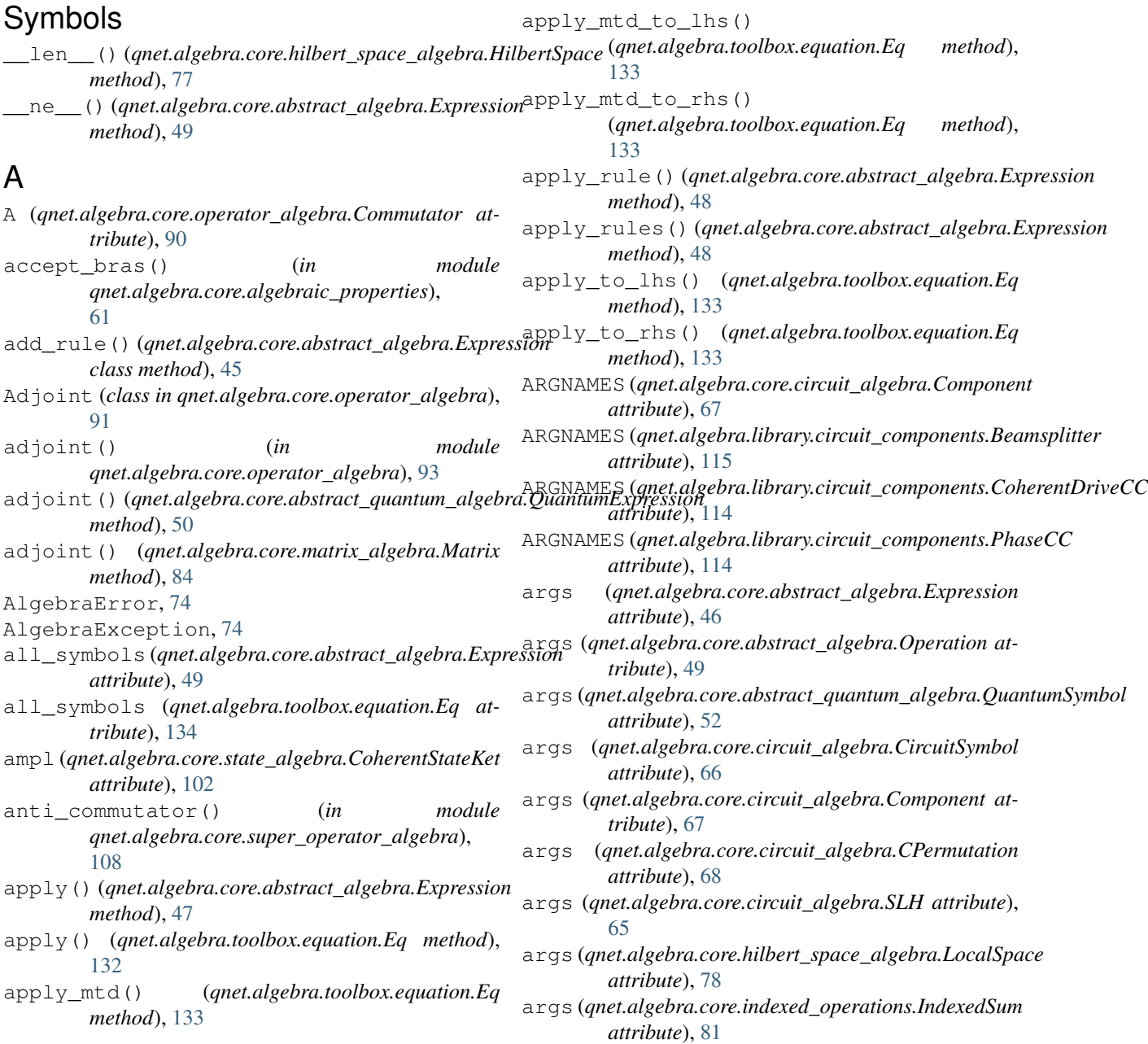

### **QNET, Release 2.0.0-dev**

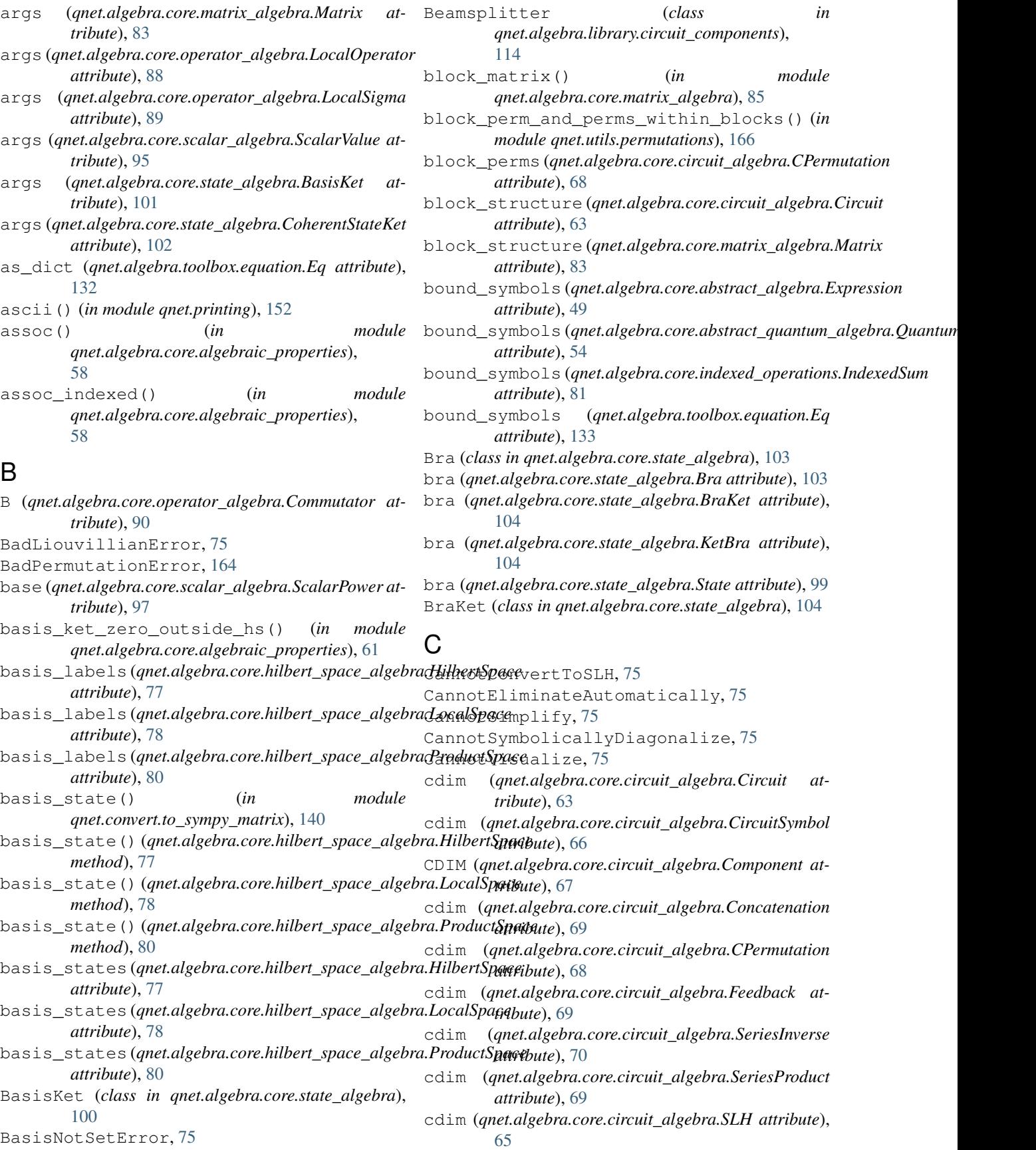

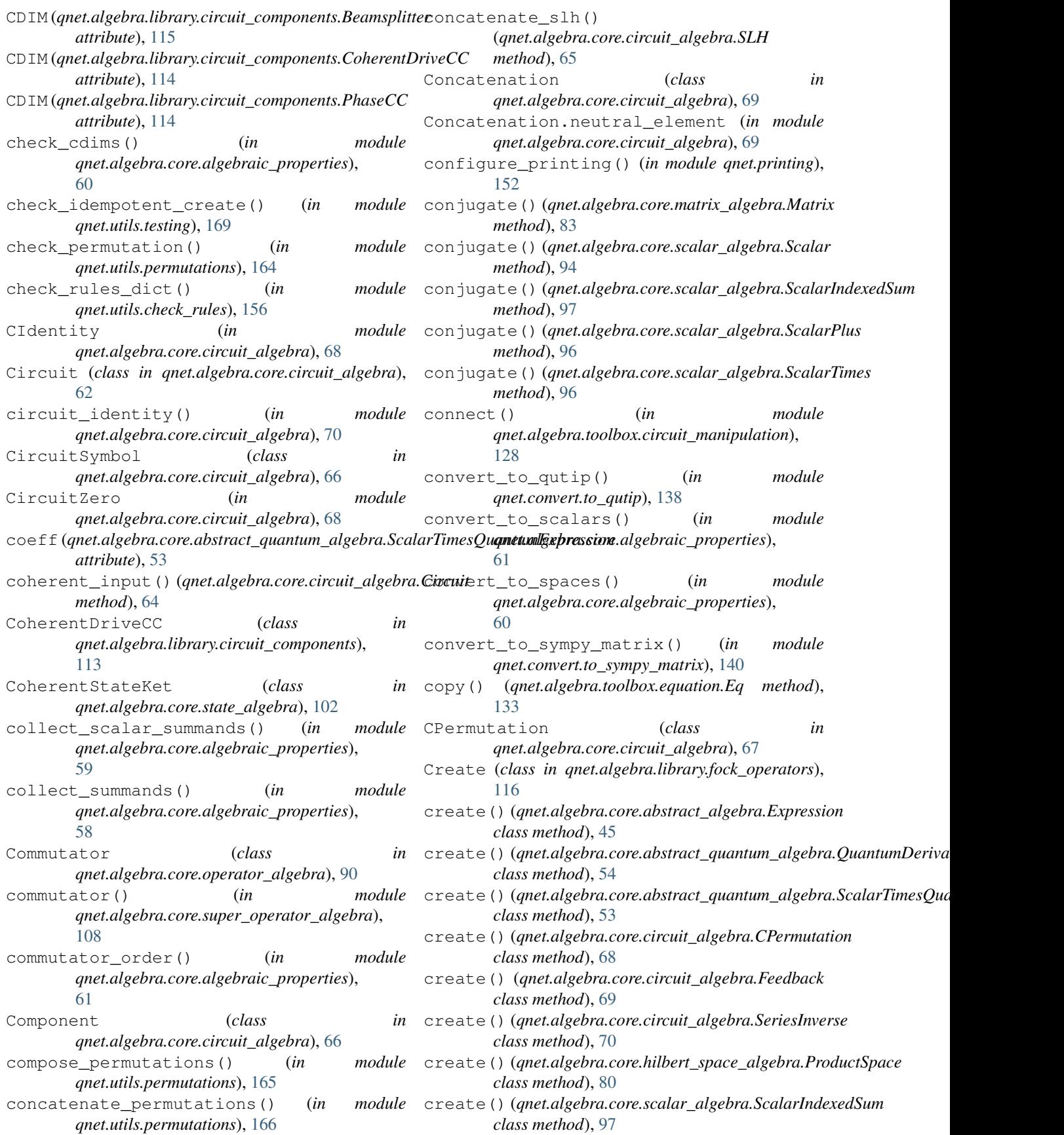

### **QNET, Release 2.0.0-dev**

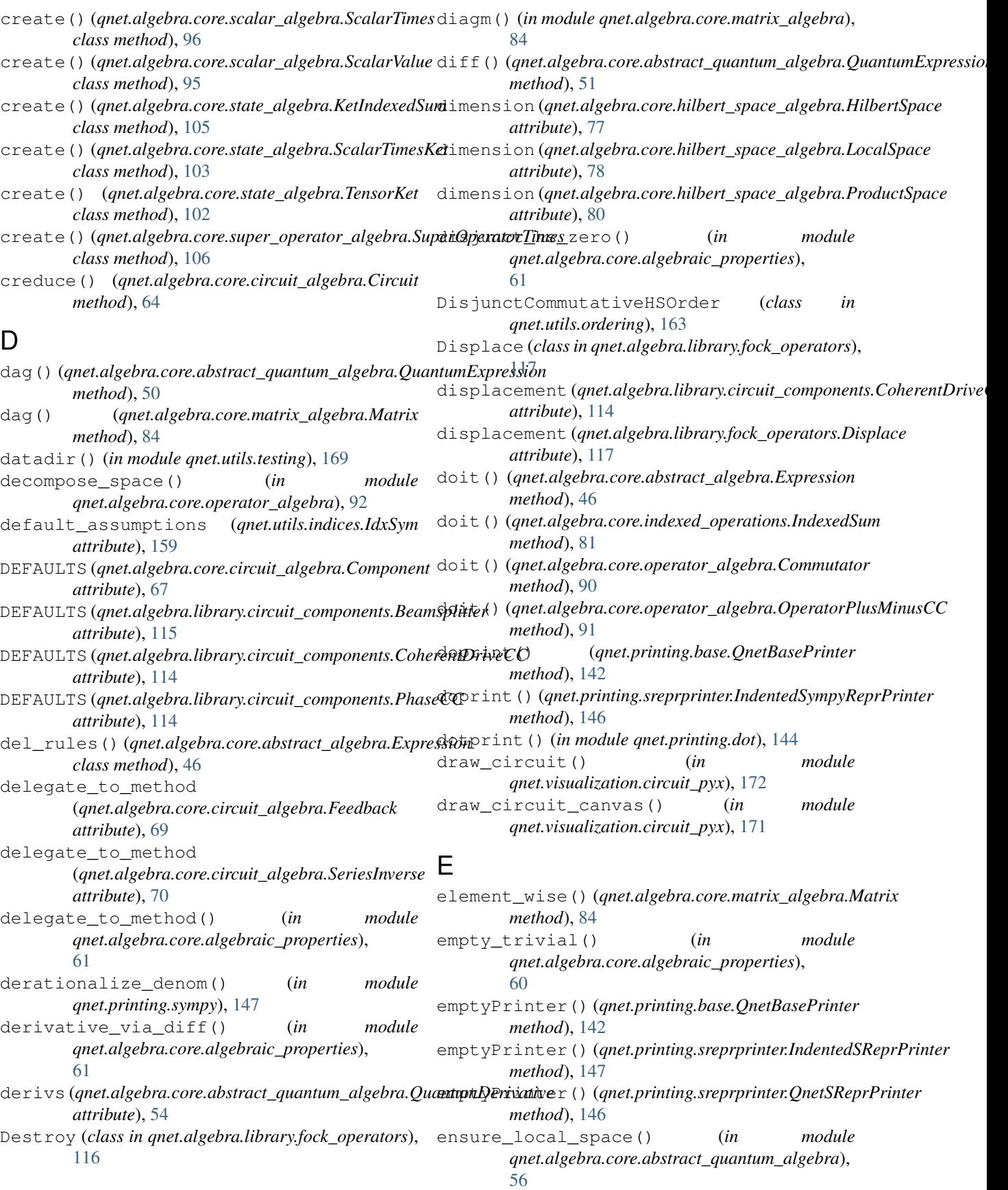

Eq (*class in qnet.algebra.toolbox.equation*), [131](#page-134-1) eval\_adiabatic\_limit() (*in module qnet.algebra.core.circuit\_algebra*), [73](#page-76-0) evaluate\_at() (qnet.algebra.core.abstract\_q[uantu](#page-163-0)m\_algebra.QuantumDerivative *method*), [54](#page-57-0) exp (*qnet.algebra.core.scalar\_algebra.ScalarPower attribute*), [97](#page-100-0) expand () *(qnet.algebra.core.abstract\_quantum\_algebra.QuantumExpre(sslians in qnet.utils.indices), [160](#page-163-0) method*), [51](#page-54-0) expand() (*qnet.algebra.core.circuit\_algebra.SLH method*), [65](#page-68-0) expand() (*qnet.algebra.core.matrix\_algebra.Matrix method*), [84](#page-87-0) expand\_commutators\_leibniz() (*in module* [130](#page-133-1) expand\_in\_basis() (*qnet.algebra.core.operator\_algebra.Operator method*), [87](#page-90-0) expr\_labelfunc() (*in module qnet.printing.dot*), [143](#page-146-0) expr\_order\_key() (*in module qnet.utils.ordering*), [163](#page-166-1) Expression (*class in qnet.algebra.core.abstract\_algebra*), [44](#page-47-3) extended\_arg\_patterns() (*qnet.algebra.pattern\_matching.Pattern method*), [126](#page-129-0) extract\_channel() (*in module qnet.algebra.core.circuit\_algebra*), [71](#page-74-0) F

- factor coeff() (*in module qnet.algebra.core.operator\_algebra*), [93](#page-96-1) factor\_for\_space()
- (*qnet.algebra.core.abstract\_quantum\_algebra.QuantumTimes qnet.algebra.core.hilbert\_space\_algebra*), *method*), [53](#page-56-0) factor\_for\_trace() (*in module qnet.algebra.core.operator\_algebra*), [92](#page-95-0) FB() (*in module qnet.algebra.core.circuit\_algebra*), [71](#page-74-0) G
- Feedback (*class in qnet.algebra.core.circuit\_algebra*), [69](#page-72-0)
- feedback() (*qnet.algebra.core.circuit\_algebra.Circuit method*), [64](#page-67-0)
- filter\_cid() (*in module qnet.algebra.core.algebraic\_properties*), [60](#page-63-0)
- filter\_neutral() (*in module qnet.algebra.core.algebraic\_properties*), [58](#page-61-0)
- findall() (*qnet.algebra.pattern\_matching.Pattern method*), [126](#page-129-0)
- *method*), [126](#page-129-0)

*qnet.algebra.toolbox.commutator\_manipulation*), free\_symbols (*qnet.algebra.core.abstract\_quantum\_algebra.QuantumSymbol* fock\_index (*qnet.utils.indices.FockIndex attribute*), [160](#page-163-0) fock\_index (*qnet.utils.indices.FockLabel attribute*), fock\_index (*qnet.utils.indices.SpinIndex attribute*), [161](#page-164-0) FockIndex (*class in qnet.utils.indices*), [160](#page-163-0) format() (*qnet.printing.unicodeprinter.SubSupFmt method*), [150](#page-153-0) free\_symbols (*qnet.algebra.core.abstract\_algebra.Expression attribute*), [49](#page-52-1) free\_symbols (*qnet.algebra.core.abstract\_quantum\_algebra.Quantuml attribute*), [54](#page-57-0) *attribute*), [52](#page-55-0) free\_symbols (*qnet.algebra.core.abstract\_quantum\_algebra.ScalarTim attribute*), [53](#page-56-0) free\_symbols (*qnet.algebra.core.circuit\_algebra.SLH attribute*), [65](#page-68-0) free\_symbols (*qnet.algebra.core.indexed\_operations.IndexedSum attribute*), [81](#page-84-1) free\_symbols (*qnet.algebra.core.matrix\_algebra.Matrix attribute*), [84](#page-87-0) free\_symbols (*qnet.algebra.toolbox.equation.Eq attribute*), [133](#page-136-0) free\_symbols (*qnet.utils.indices.SymbolicLabelBase attribute*), [159](#page-162-0) from\_expr() (*qnet.algebra.pattern\_matching.ProtoExpr class method*), [128](#page-131-2) full\_block\_perm() (*in module qnet.utils.permutations*), [166](#page-169-0) FullCommutativeHSOrder (*class in qnet.utils.ordering*), [163](#page-166-1) FullSpace (*in module* [79](#page-82-2) get\_blocks() (*qnet.algebra.core.circuit\_algebra.Circuit method*), [63](#page-66-0)

get\_coeffs() (*in module qnet.algebra.core.operator\_algebra*), [92](#page-95-0) getABCD() (*in module qnet.algebra.core.circuit\_algebra*), [72](#page-75-0) grapheme\_len() (*in module qnet.utils.unicode*), [170](#page-173-0)

### H

finditer() (*qnet.algebra.pattern\_matching.Pattern* has\_basis (*qnet.algebra.core.hilbert\_space\_algebra.LocalSpace* H (*qnet.algebra.core.circuit\_algebra.SLH attribute*), [65](#page-68-0) H (*qnet.algebra.core.matrix\_algebra.Matrix attribute*), [84](#page-87-0) has\_basis (*qnet.algebra.core.hilbert\_space\_algebra.HilbertSpace attribute*), [77](#page-80-0) *attribute*), [78](#page-81-0)

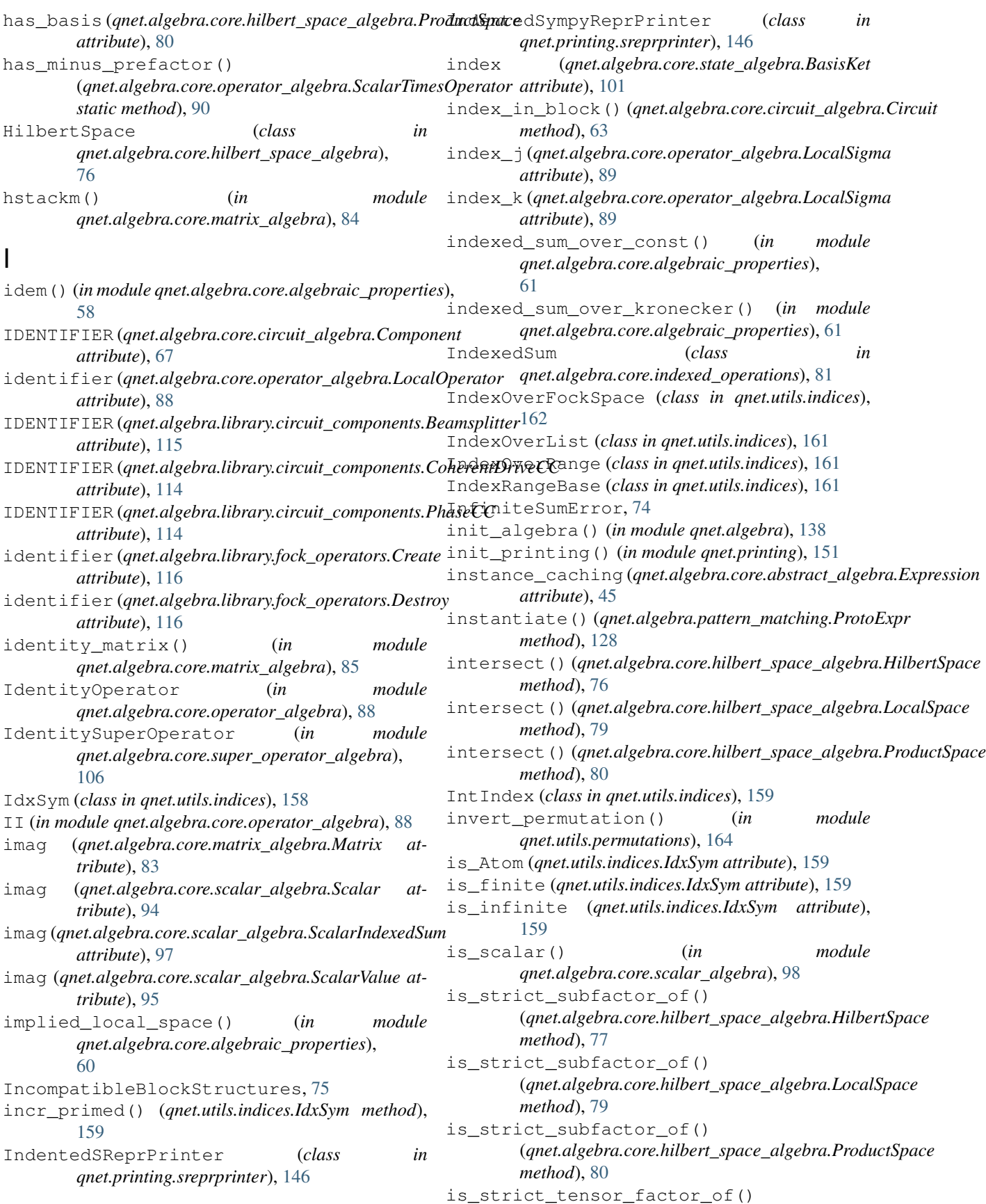

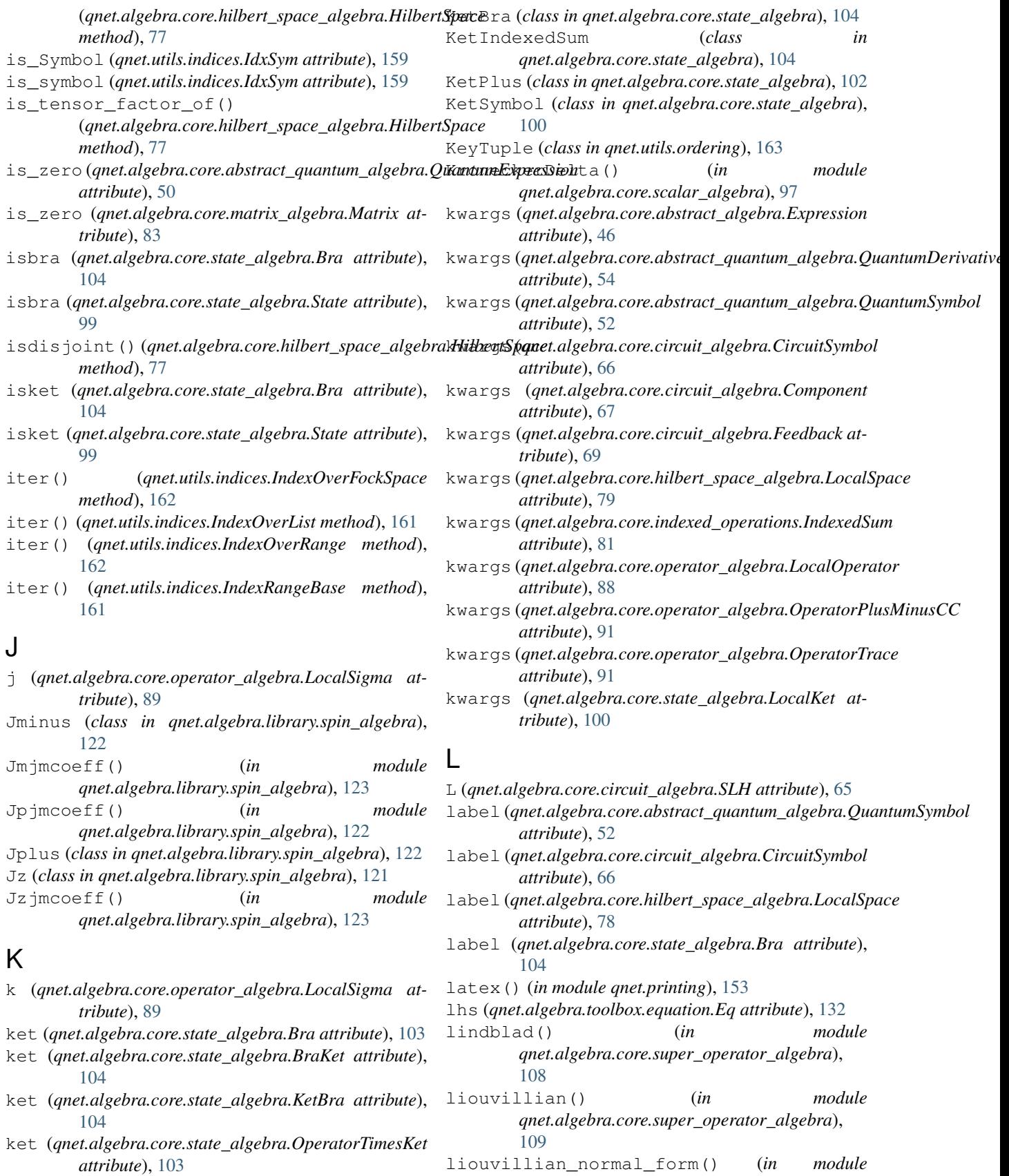

ket (*qnet.algebra.core.state\_algebra.State attribute*), [99](#page-102-1)

*qnet.algebra.core.super\_operator\_algebra*),

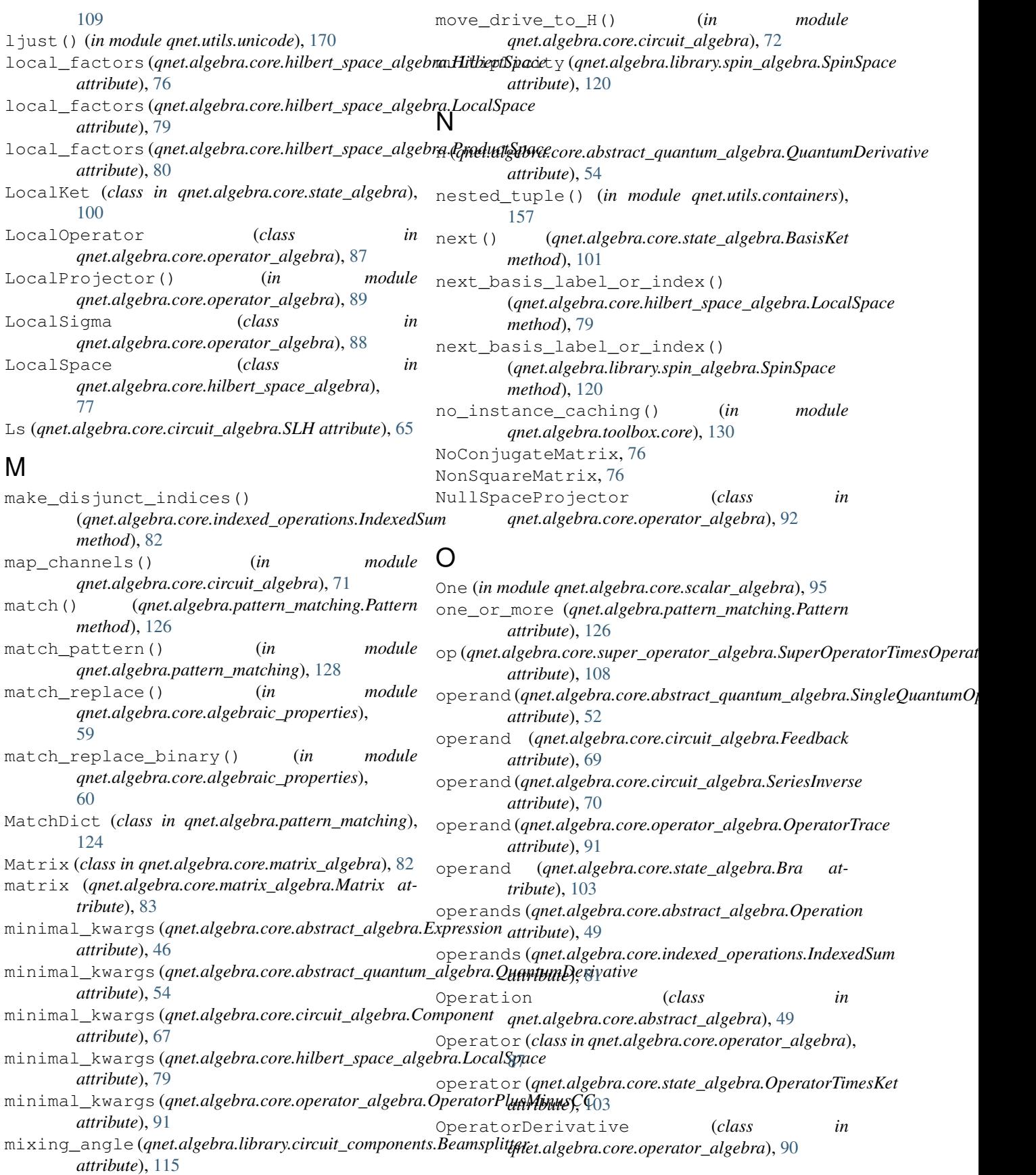

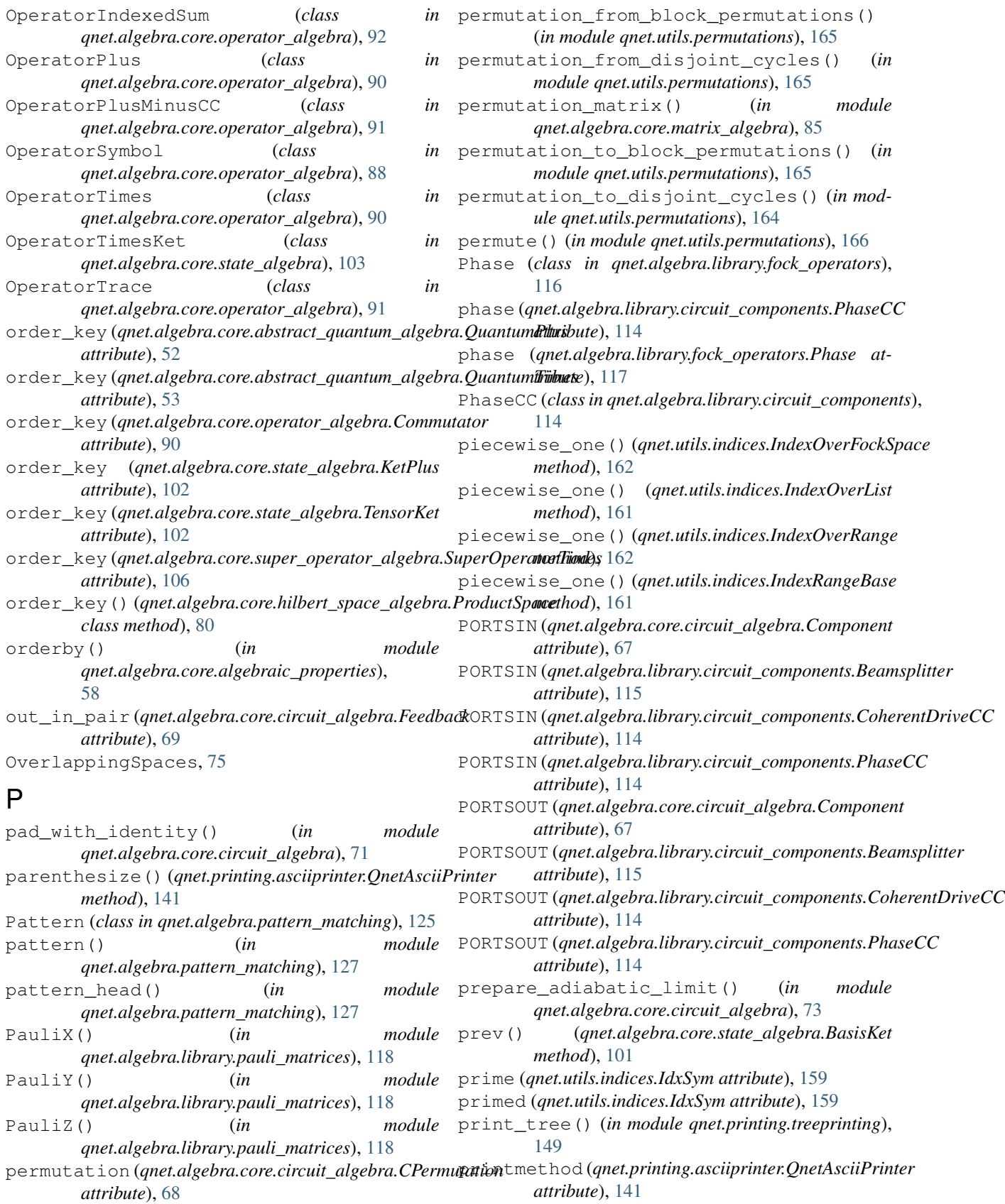

printmethod (*qnet.printing.base.QnetBasePrinter at-*

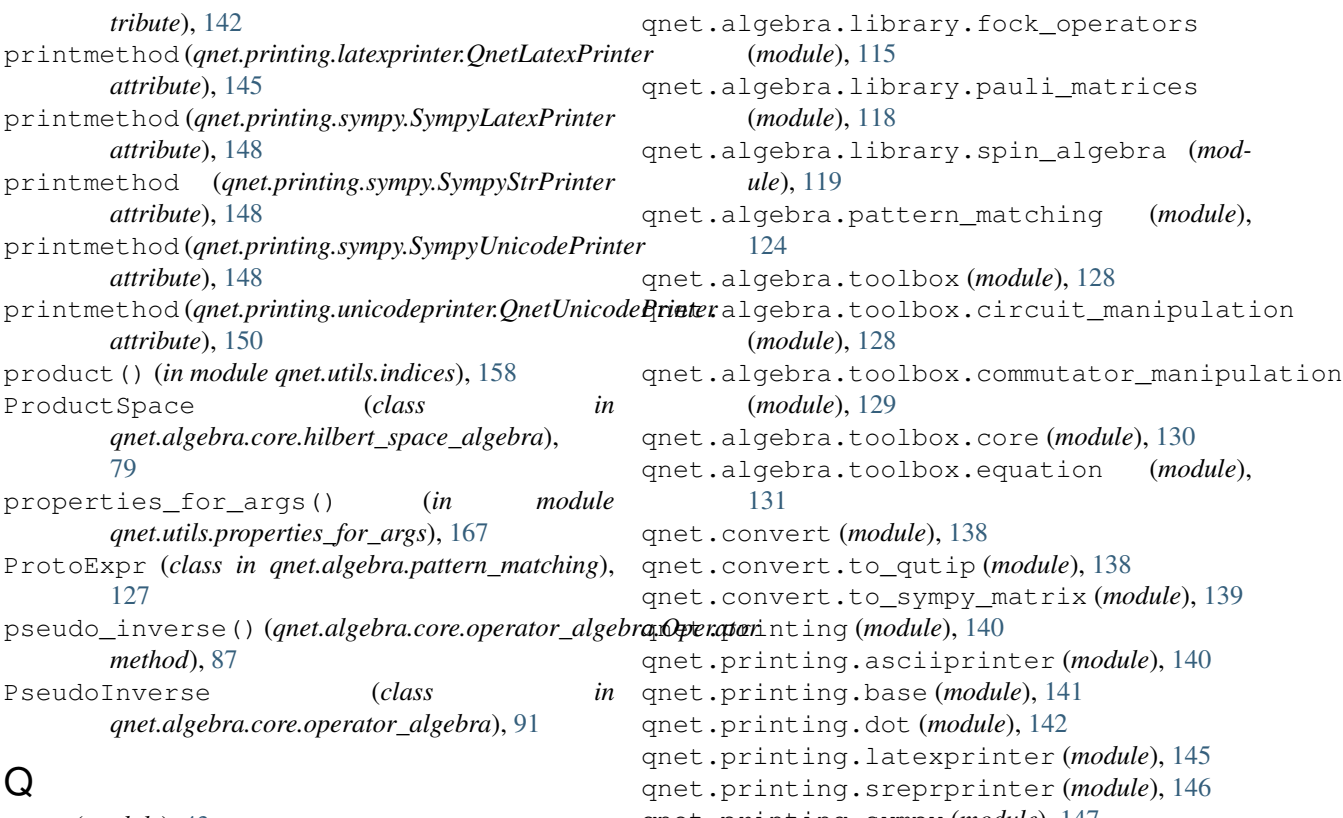

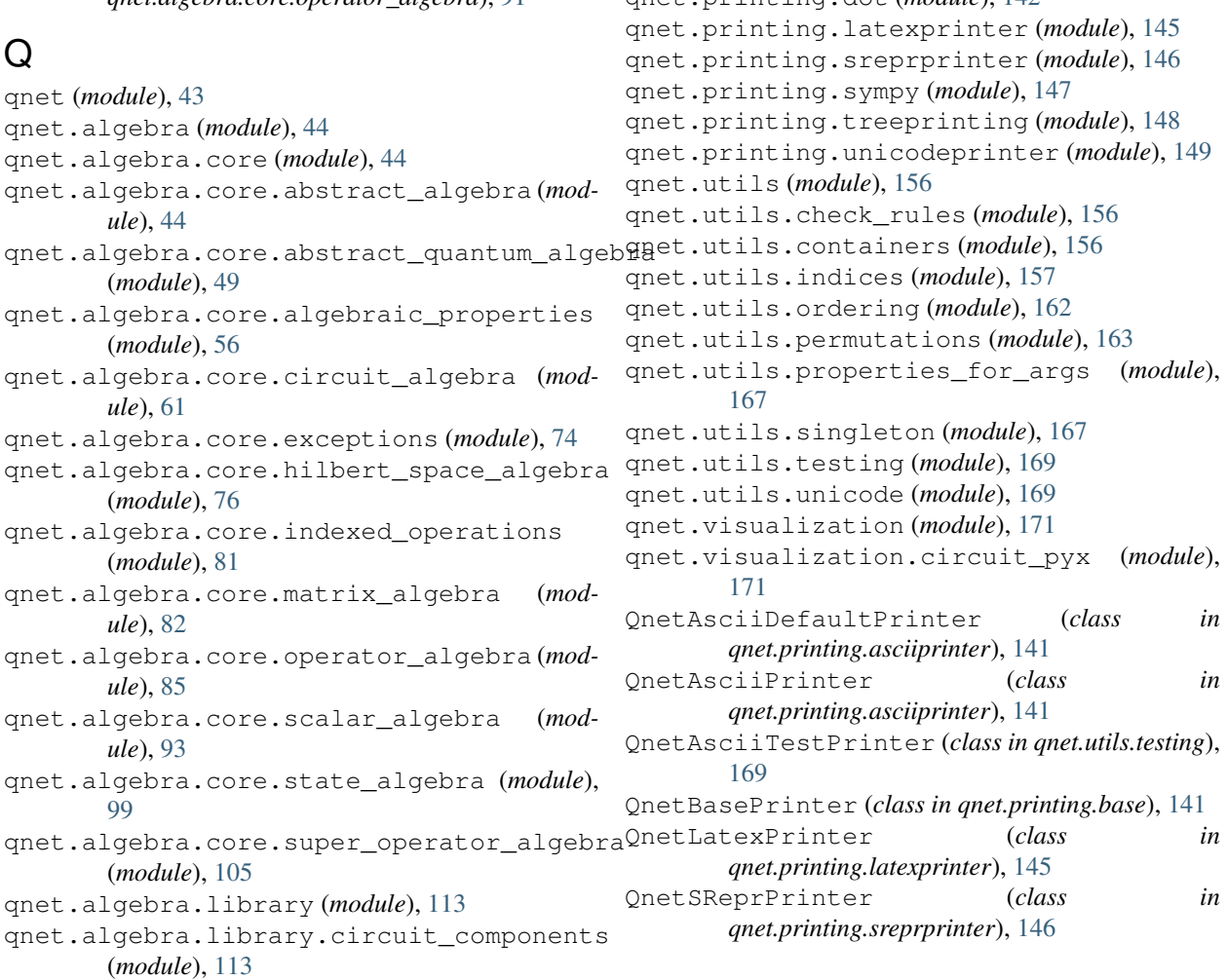

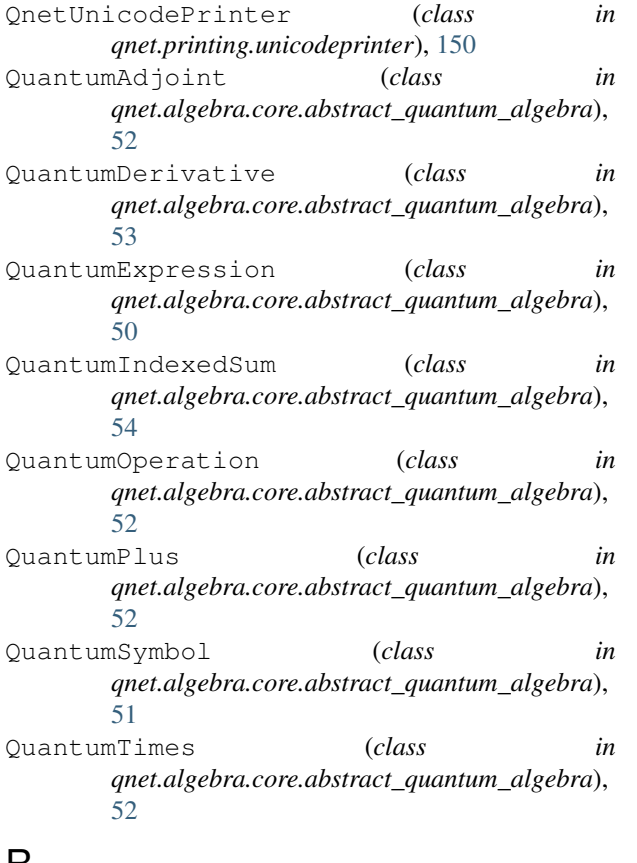

## R

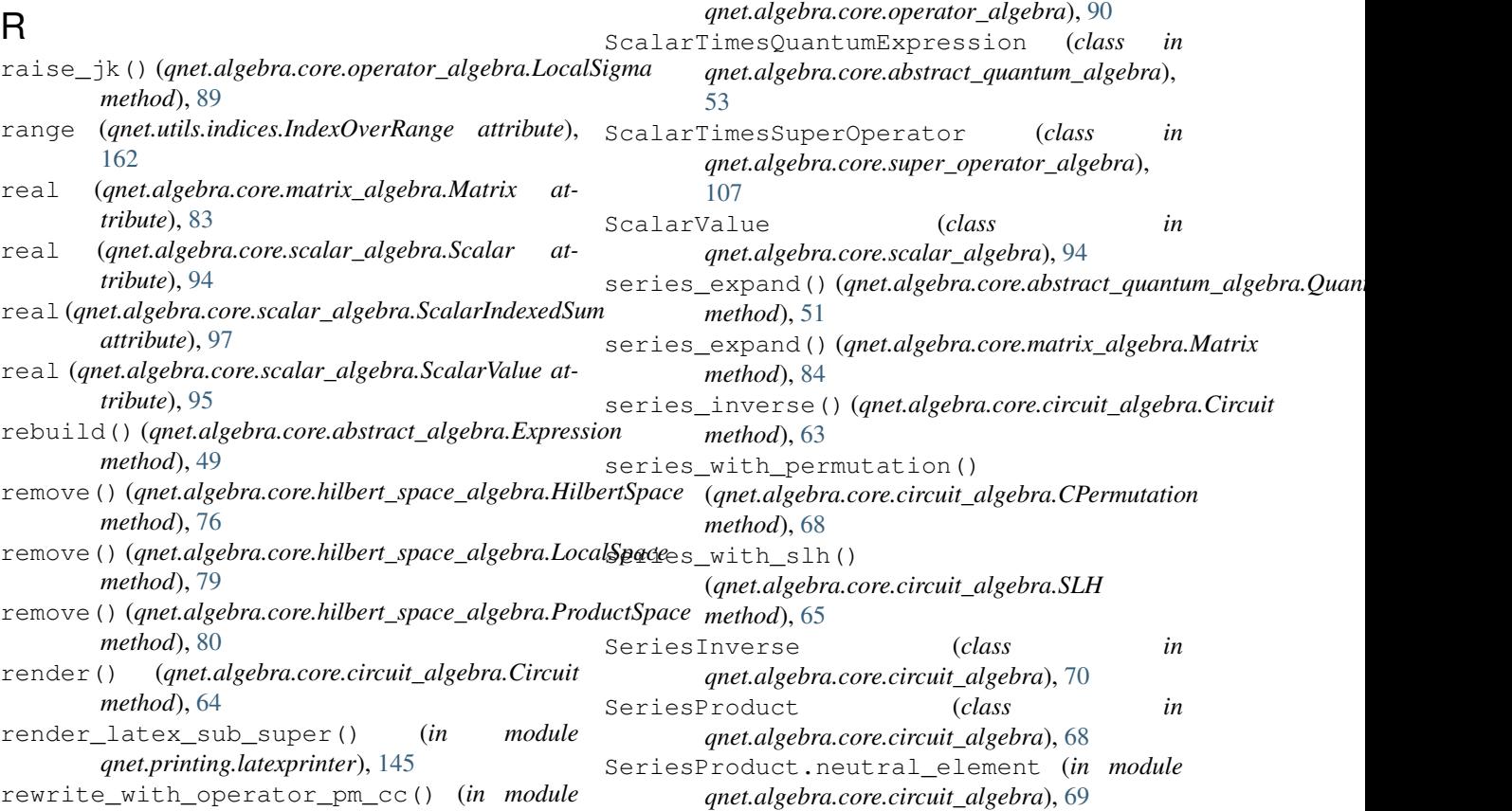

[61](#page-64-1)

rhs (*qnet.algebra.toolbox.equation.Eq attribute*), [132](#page-135-0)

S (*qnet.algebra.core.circuit\_algebra.SLH attribute*), [65](#page-68-0) Scalar (*class in qnet.algebra.core.scalar\_algebra*), [94](#page-97-0) ScalarDerivative (*class in qnet.algebra.core.scalar\_algebra*), [97](#page-100-0) ScalarExpression (*class in qnet.algebra.core.scalar\_algebra*), [95](#page-98-2) ScalarIndexedSum (*class in qnet.algebra.core.scalar\_algebra*), [96](#page-99-0) ScalarPlus (*class in qnet.algebra.core.scalar\_algebra*), [95](#page-98-2) ScalarPower (*class in qnet.algebra.core.scalar\_algebra*), [97](#page-100-0) scalars\_to\_op() (*in module qnet.algebra.core.algebraic\_properties*),

ScalarTimes (*class in qnet.algebra.core.scalar\_algebra*), [96](#page-99-0) ScalarTimesKet (*class in qnet.algebra.core.state\_algebra*), [102](#page-105-0) ScalarTimesOperator (*class in*

rjust() (*in module qnet.utils.unicode*), [170](#page-173-0)

rules() (*qnet.algebra.core.abstract\_algebra.Expression class method*), [46](#page-49-0)

## S

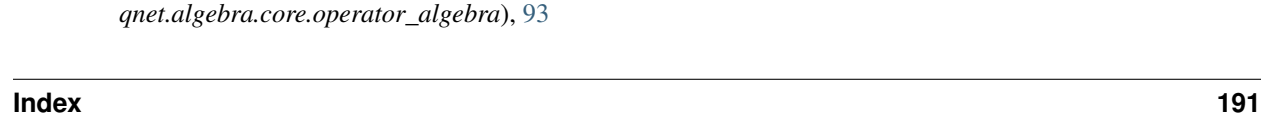

### **QNET, Release 2.0.0-dev**

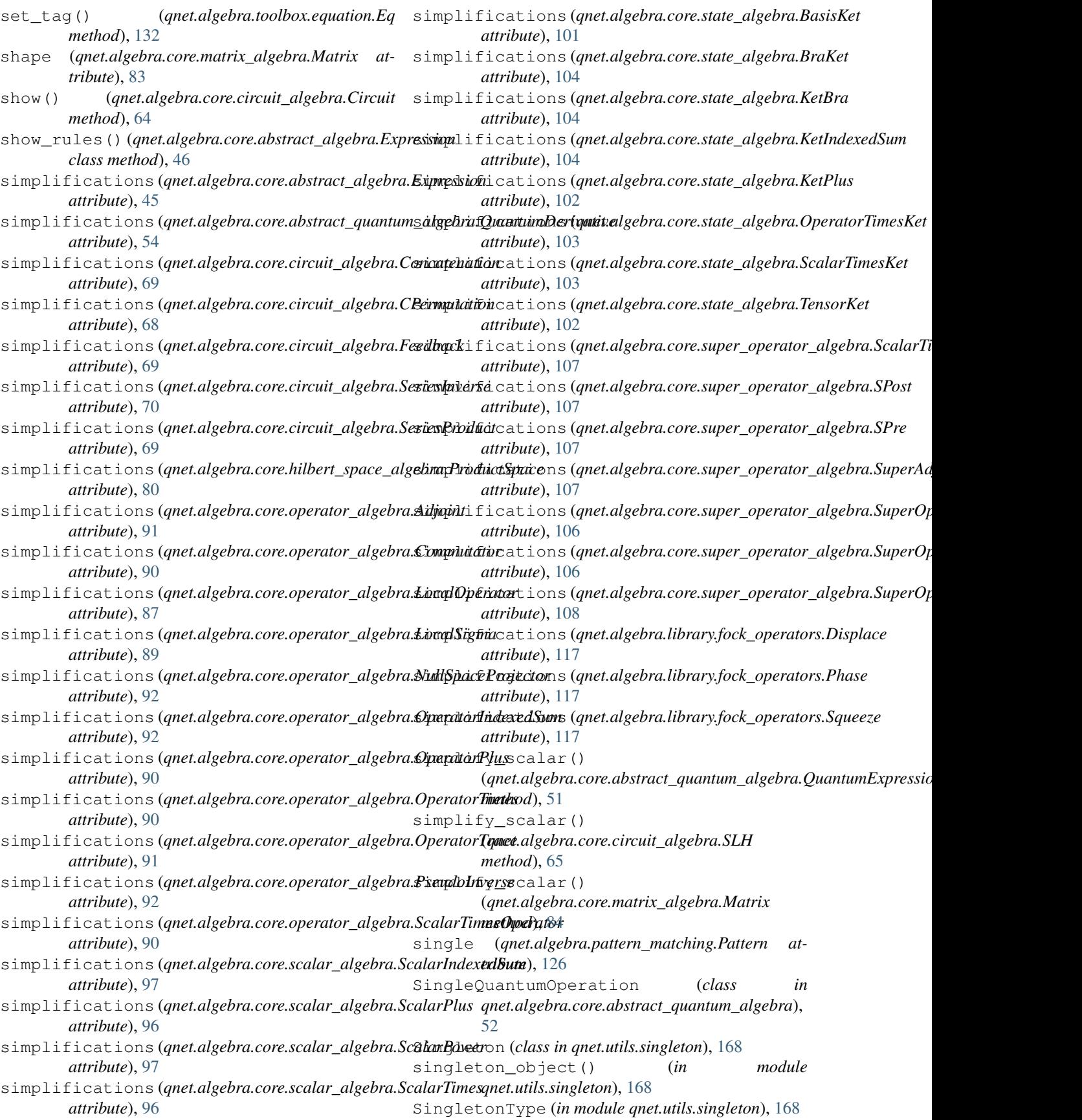

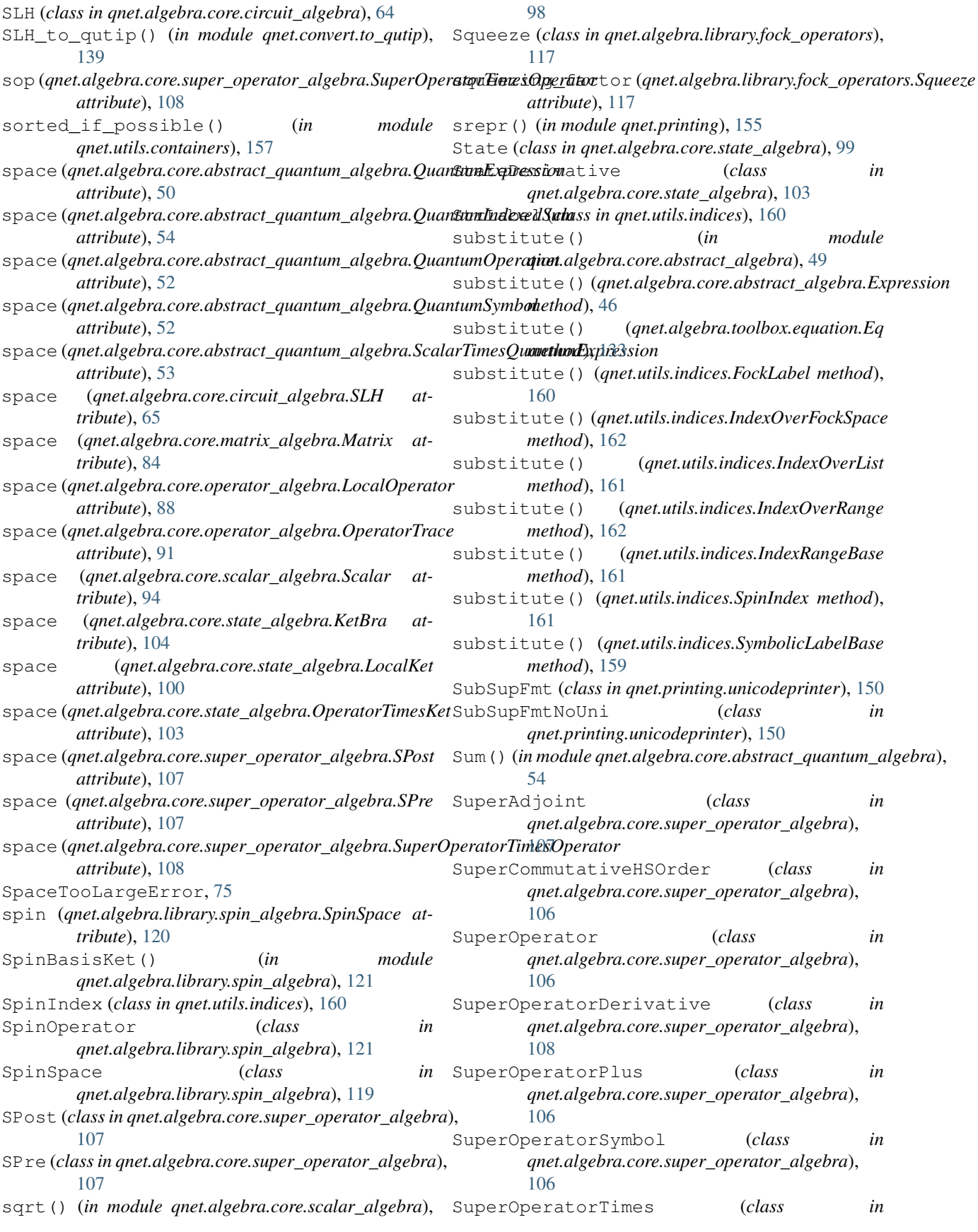

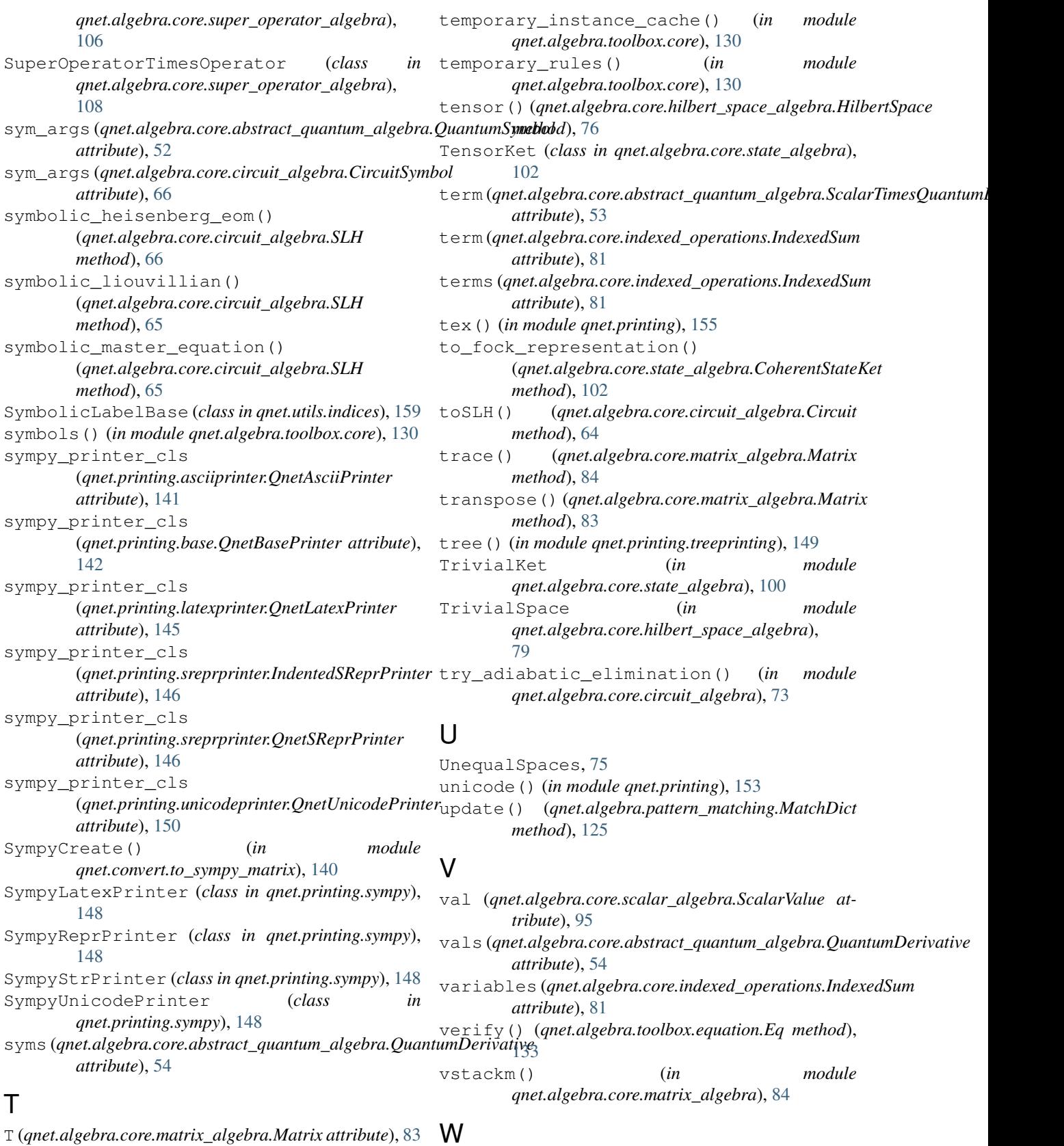

T (*qnet.algebra.core.matrix\_algebra.Matrix attribute*), [83](#page-86-0) tag (*qnet.algebra.toolbox.equation.Eq attribute*), [132](#page-135-0)

wc() (*in module qnet.algebra.pattern\_matching*), [127](#page-130-0)

```
wc_names (qnet.algebra.pattern_matching.Pattern at-
        tribute), 126
WrongCDimError, 75
```
# Y

yield\_from\_ranges() (*in module qnet.utils.indices*), [158](#page-161-0)

# Z

Zero (*in module qnet.algebra.core.scalar\_algebra*), [95](#page-98-2) zero\_or\_more (*qnet.algebra.pattern\_matching.Pattern attribute*), [126](#page-129-0) ZeroKet (*in module qnet.algebra.core.state\_algebra*), [100](#page-103-2) ZeroOperator (*in module qnet.algebra.core.operator\_algebra*), [88](#page-91-2) zerosm() (*in module qnet.algebra.core.matrix\_algebra*), [85](#page-88-1) ZeroSuperOperator (*in module*

*qnet.algebra.core.super\_operator\_algebra*), [106](#page-109-2)